# **python-binance Documentation**

*Release 0.2.0*

**Sam McHardy**

**Aug 11, 2023**

## **Contents**

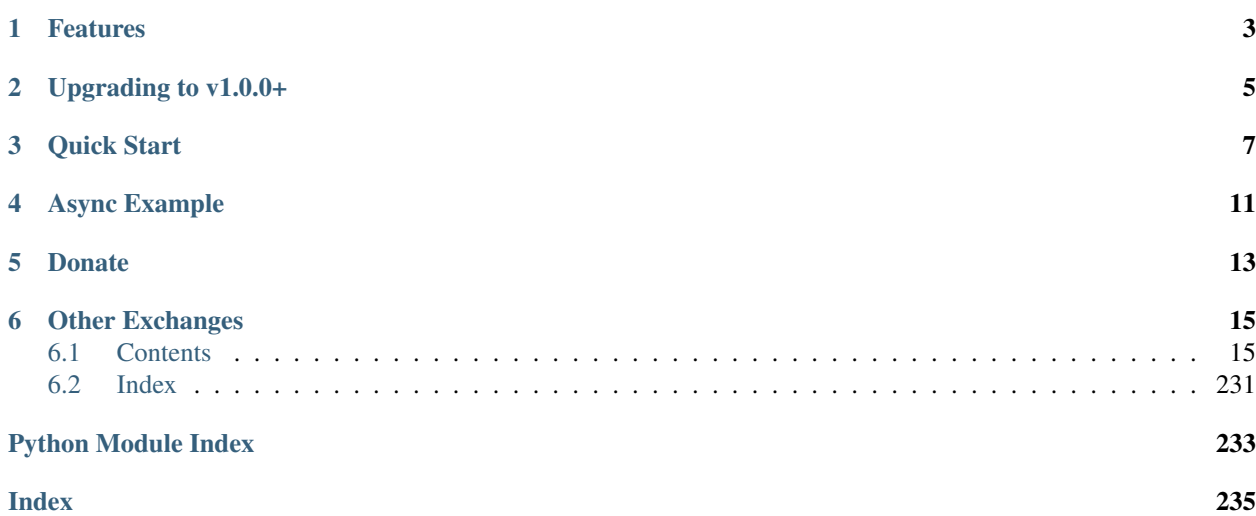

Updated 11th Aug 2023

This is an unofficial Python wrapper for the [Binance exchange REST API v3.](https://binance-docs.github.io/apidocs/spot/en) I am in no way affiliated with Binance, use at your own risk.

If you came here looking for the [Binance exchange](https://www.binance.com/?ref=10099792) to purchase cryptocurrencies, then [go here.](https://www.binance.com/?ref=10099792) If you want to automate interactions with Binance stick around.

If you're interested in Binance's new DEX Binance Chain see my [python-binance-chain library](https://github.com/sammchardy/python-binance-chain)

Source code <https://github.com/sammchardy/python-binance>

Documentation <https://python-binance.readthedocs.io/en/latest/>

Binance API Telegram [https://t.me/binance\\_api\\_english](https://t.me/binance_api_english)

Blog with examples including async <https://sammchardy.github.io>

- [Async basics for Binance](https://sammchardy.github.io/binance/2021/05/01/async-binance-basics.html)
- [Understanding Binance Order Filters](https://sammchardy.github.io/binance/2021/05/03/binance-order-filters.html)

Make sure you update often and check the [Changelog](https://python-binance.readthedocs.io/en/latest/changelog.html) for new features and bug fixes.

## CHAPTER<sup>1</sup>

## Features

- <span id="page-6-0"></span>• Implementation of all General, Market Data and Account endpoints.
- Asyncio implementation
- Testnet support for Spot, Futures and Vanilla Options
- Simple handling of authentication include RSA keys
- No need to generate timestamps yourself, the wrapper does it for you
- Response exception handling
- Websocket handling with reconnection and multiplexed connections
- Symbol Depth Cache
- Historical Kline/Candle fetching function
- Withdraw functionality
- Deposit addresses
- Margin Trading
- Futures Trading
- Vanilla Options
- Support other domains (.us, .jp, etc)

## CHAPTER 2

## Upgrading to v1.0.0+

<span id="page-8-0"></span>The breaking changes include the migration from wapi to sapi endpoints which related to the wallet endpoints detailed in the [Binance Docs](https://binance-docs.github.io/apidocs/spot/en/#wallet-endpoints)

The other breaking change is for websocket streams and the Depth Cache Manager which have been converted to use Asynchronous Context Managers. See examples in the Async section below or view the [websockets](https://python-binance.readthedocs.io/en/latest/websockets.html) and [depth cache](https://python-binance.readthedocs.io/en/latest/depth_cache.html) docs.

## CHAPTER 3

Quick Start

<span id="page-10-0"></span>[Register an account with Binance.](https://accounts.binance.com/en/register?ref=10099792)

[Generate an API Key](https://www.binance.com/en/my/settings/api-management) and assign relevant permissions.

If you are using an exchange from the US, Japan or other TLD then make sure pass *tld='us'* when creating the client.

To use the [Spot](https://testnet.binance.vision/) or [Vanilla Options](https://testnet.binanceops.com/) Testnet, pass *testnet=True* when creating the client.

pip install python-binance

```
from binance import Client, ThreadedWebsocketManager, ThreadedDepthCacheManager
client = Client(api_key, api_secret)
# get market depth
depth = client.get_order_book(symbol='BNBBTC')
# place a test market buy order, to place an actual order use the create_order_
˓→function
order = client.create_test_order(
   symbol='BNBBTC',
   side=Client.SIDE_BUY,
   type=Client.ORDER_TYPE_MARKET,
   quantity=100)
# get all symbol prices
prices = client.get_all_tickers()
# withdraw 100 ETH
# check docs for assumptions around withdrawals
from binance.exceptions import BinanceAPIException
try:
    result = client.withdraw(
       asset='ETH',
        address='<eth_address>',
        amount=100)
```
(continued from previous page)

```
except BinanceAPIException as e:
   print(e)
else:
    print("Success")
# fetch list of withdrawals
withdraws = client.get_withdraw_history()
# fetch list of ETH withdrawals
eth_withdraws = client.get_withdraw_history(coin='ETH')
# get a deposit address for BTC
address = client.get_deposit_address(coin='BTC')
# get historical kline data from any date range
# fetch 1 minute klines for the last day up until now
klines = client.get_historical_klines("BNBBTC", Client.KLINE_INTERVAL_1MINUTE, "1 day.
˓→ago UTC")
# fetch 30 minute klines for the last month of 2017
klines = client.get_historical_klines("ETHBTC", Client.KLINE_INTERVAL_30MINUTE, "1
˓→Dec, 2017", "1 Jan, 2018")
# fetch weekly klines since it listed
klines = client.get_historical_klines("NEOBTC", Client.KLINE_INTERVAL_1WEEK, "1 Jan,
\rightarrow2017")
# socket manager using threads
twm = ThreadedWebsocketManager()
twm.start()
# depth cache manager using threads
dcm = ThreadedDepthCacheManager()
dcm.start()
def handle_socket_message(msg):
   print(f"message type: {msg['e']}")
   print(msg)
def handle dcm message(depth cache):
   print(f"symbol {depth_cache.symbol}")
   print("top 5 bids")
   print(depth_cache.get_bids()[:5])
   print("top 5 asks")
    print(depth_cache.get_asks()[:5])
    print ("last update time \{ )".format (depth_cache.update_time))
twm.start kline socket(callback=handle socket message, symbol='BNBBTC')
dcm.start_depth_cache(callback=handle_dcm_message, symbol='ETHBTC')
# replace with a current options symbol
options symbol = 'BTC-210430-36000-C'dcm.start_options_depth_cache(callback=handle_dcm_message, symbol=options_symbol)
# join the threaded managers to the main thread
```
(continued from previous page)

twm.join() dcm.join()

For more [check out the documentation.](https://python-binance.readthedocs.io/en/latest/)

## CHAPTER 4

## Async Example

<span id="page-14-0"></span>Read [Async basics for Binance](https://sammchardy.github.io/binance/2021/05/01/async-binance-basics.html) for more information.

```
import asyncio
import json
from binance import AsyncClient, DepthCacheManager, BinanceSocketManager
async def main():
    # initialise the client
   client = await AsyncClient.create()
    # run some simple requests
   print(json.dumps(await client.get_exchange_info(), indent=2))
   print(json.dumps(await client.get_symbol_ticker(symbol="BTCUSDT"), indent=2))
    # initialise websocket factory manager
   bsm = BinanceSocketManager(client)
    # create listener using async with
    # this will exit and close the connection after 5 messages
   async with bsm.trade_socket('ETHBTC') as ts:
        for \_ in \ range(5):res = await ts.recv()
           print(f'recv {res}')
    # get historical kline data from any date range
    # fetch 1 minute klines for the last day up until now
   klines = client.get_historical_klines("BNBBTC", AsyncClient.KLINE_INTERVAL_
˓→1MINUTE, "1 day ago UTC")
    # use generator to fetch 1 minute klines for the last day up until now
```
(continued from previous page)

```
async for kline in await client.get_historical_klines_generator("BNBBTC",
˓→AsyncClient.KLINE_INTERVAL_1MINUTE, "1 day ago UTC"):
       print(kline)
    # fetch 30 minute klines for the last month of 2017
   klines = client.get_historical_klines("ETHBTC", Client.KLINE_INTERVAL_30MINUTE,
˓→"1 Dec, 2017", "1 Jan, 2018")
    # fetch weekly klines since it listed
   klines = client.get_historical_klines("NEOBTC", Client.KLINE_INTERVAL_1WEEK, "1.
˓→Jan, 2017")
    # setup an async context the Depth Cache and exit after 5 messages
   async with DepthCacheManager(client, symbol='ETHBTC') as dcm_socket:
        for \textbf{in} range(5):
           depth_cache = await dcm_socket.recv()
           print(f"symbol {depth_cache.symbol} updated:{depth_cache.update_time}")
           print("Top 5 asks:")
           print(depth_cache.get_asks()[:5])
           print("Top 5 bids:")
           print(depth_cache.get_bids()[:5])
    # Vanilla options Depth Cache works the same, update the symbol to a current one
   options_symbol = 'BTC-210430-36000-C'
   async with OptionsDepthCacheManager(client, symbol=options_symbol) as dcm_socket:
        for \_ in \ range(5):depth_cache = await dcm_socket.recv()
           count += 1print(f"symbol {depth_cache.symbol} updated:{depth_cache.update_time}")
           print("Top 5 asks:")
           print(depth_cache.get_asks()[:5])
            print("Top 5 bids:")
            print(depth_cache.get_bids()[:5])
   await client.close_connection()
if __name__ == "__main__":
    loop = asyncio.get_event_loop()
    loop.run_until_complete(main())
```
## CHAPTER 5

## Donate

<span id="page-16-0"></span>If this library helped you out feel free to donate.

- ETH: 0xD7a7fDdCfA687073d7cC93E9E51829a727f9fE70
- LTC: LPC5vw9ajR1YndE1hYVeo3kJ9LdHjcRCUZ
- NEO: AVJB4ZgN7VgSUtArCt94y7ZYT6d5NDfpBo
- BTC: 1Dknp6L6oRZrHDECRedihPzx2sSfmvEBys

## CHAPTER 6

## Other Exchanges

<span id="page-18-0"></span>If you use [Binance Chain](https://testnet.binance.org/) check out my [python-binance-chain](https://github.com/sammchardy/python-binance-chain) library.

If you use [Kucoin](https://www.kucoin.com/?rcode=E42cWB) check out my [python-kucoin](https://github.com/sammchardy/python-kucoin) library.

If you use [IDEX](https://idex.market) check out my [python-idex](https://github.com/sammchardy/python-idex) library.

## <span id="page-18-1"></span>**6.1 Contents**

### **6.1.1 Getting Started**

#### **Installation**

python-binance is available on [PYPI.](https://pypi.python.org/pypi/python-binance/) Install with pip:

pip install python-binance

#### **Register on Binance**

Firstly [register an account with Binance.](https://accounts.binance.com/en/register?ref=10099792)

#### **Generate an API Key**

To use signed account methods you are required to [create an API Key.](https://www.binance.com/en/support/faq/360002502072)

#### **Initialise the client**

Pass your API Key and Secret

**from binance.client import** Client client = Client(api\_key, api\_secret)

or for Asynchronous client

```
async def main():
    # initialise the client
    client = await AsyncClient.create(api_key, api_secret)
if name == "main ":
    loop = asyncio.get_event_loop()
    loop.run_until_complete(main())
```
#### **Using the Spot, Futures or Vanilla Options Testnet**

Binance offers a [Spot,](https://testnet.binance.vision/) [Futures](https://testnet.binancefuture.com/) and [Vanilla Options](https://testnet.binanceops.com/) Testnet, to test interacting with the exchange.

To enable this set the *testnet* parameter passed to the Client to True.

The testnet parameter will also be used by any websocket streams when the client is passed to the BinanceSocketManager.

client = Client(api\_key, api\_secret, testnet=**True**)

or for Asynchronous client

client = **await** AsyncClient.create(api\_key, api\_secret, testnet=**True**)

#### **Using a different TLD**

If you are interacting with a regional version of Binance which has a different TLD such as *.us* or '.jp' then you will need to pass this when creating the client, see examples below.

This tld will also be used by any websocket streams when the client is passed to the BinanceSocketManager.

client = Client(api\_key, api\_secret, tld='us')

or for Asynchronous client

client = **await** AsyncClient.create(api\_key, api\_secret, tld='us')

#### **Making API Calls**

Every method supports the passing of arbitrary parameters via keyword matching those in the [Binance API documen](https://github.com/binance-exchange/binance-official-api-docs)[tation.](https://github.com/binance-exchange/binance-official-api-docs) These keyword arguments will be sent directly to the relevant endpoint.

Each API method returns a dictionary of the JSON response as per the [Binance API documentation.](https://github.com/binance-exchange/binance-official-api-docs) The docstring of each method in the code references the endpoint it implements.

The Binance API documentation references a *timestamp* parameter, this is generated for you where required.

Some methods have a *recvWindow* parameter for [timing security, see Binance documentation.](https://github.com/binance-exchange/binance-official-api-docs/blob/master/rest-api.md#timing-security)

API Endpoints are rate limited by Binance at 20 requests per second, ask them if you require more.

#### **Async API Calls**

aiohttp is used to handle asyncio REST requests.

Each function available in the normal client is available in the AsyncClient class.

The only difference is to run within an asyncio event loop and await the function like below.

```
import asyncio
from binance import AsyncClient
async def main():
    client = await AsyncClient.create()
    # fetch exchange info
   res = await client.get_exchange_info()
    print(json.dumps(res, indent=2))
    await client.close_connection()
if __name__ == "__main__":
    loop = asyncio.get_event_loop()
    loop.run_until_complete(main())
```
Read [Async basics for Binance](https://sammchardy.github.io/binance/2021/05/01/async-binance-basics.html) for more information about asynchronous patterns.

#### **API Rate Limit**

Check the [get\\_exchange\\_info\(\)](binance.html#binance.client.Client.get_exchange_info) call for up to date rate limits.

At the current time Binance rate limits are:

- 1200 weights per minute
- 10 orders per second
- 100,000 orders per 24hrs

Some calls have a higher weight than others especially if a call returns information about all symbols. Read the [official](https://github.com/binance-exchange/binance-official-api-docs) [Binance documentation](https://github.com/binance-exchange/binance-official-api-docs) for specific information.

On each request Binance returns *X-MBX-USED-WEIGHT-(intervalNum)(intervalLetter)* and *X-MBX-ORDER-COUNT-(intervalNum)* headers.

Here are examples to access these

Asynchronous example

```
import asyncio
from binance import AsyncClient
api_key = '<api_key>'
api_secret = '<api_secret>'
async def main():
   client = await AsyncClient.create(api_key, api_secret)
    res = await client.get_exchange_info()
    print(client.response.headers)
```
(continued from previous page)

```
await client.close_connection()
if __name__ == "__main__":
    loop = asyncio.get_event_loop()
    loop.run_until_complete(main())
```
Synchronous example

```
from binance import Client
api key = '<api key>'
api_secret = '<api_secret>'
def main():
   client = Client(api_key, api_secret)
    res = client.get_exchange_info()
   print(client.response.headers)
if __name__ == "__main__":
   main()
```
#### **Requests Settings**

*python-binance* uses the [requests](http://docs.python-requests.org/en/master/) library.

You can set custom requests parameters for all API calls when creating the client.

client = Client("api-key", "api-secret", {"verify": **False**, "timeout": 20})

You may also pass custom requests parameters through any API call to override default settings or the above settingsspecify new ones like the example below.

```
# this would result in verify: False and timeout: 5 for the get_all_orders call
client = Client("api-key", "api-secret", {"verify": False, "timeout": 20})
client.get_all_orders(symbol='BNBBTC', requests_params={'timeout': 5})
```
Check out the [requests documentation](http://docs.python-requests.org/en/master/) for all options.

#### Proxy Settings

You can use the Requests Settings method above

```
proxies = {
    'http': 'http://10.10.1.10:3128',
    'https': 'http://10.10.1.10:1080'
}
# in the Client instantiation
client = Client("api-key", "api-secret", {'proxies': proxies})
# or on an individual call
client.get_all_orders(symbol='BNBBTC', requests_params={'proxies': proxies})
```
Or set an environment variable for your proxy if required to work across all requests.

An example for Linux environments from the [requests Proxies documentation](http://docs.python-requests.org/en/master/user/advanced/#proxies) is as follows.

```
$ export HTTP_PROXY="http://10.10.1.10:3128"
$ export HTTPS_PROXY="http://10.10.1.10:1080"
```
For Windows environments

```
C:\>set HTTP_PROXY=http://10.10.1.10:3128
C:\>set HTTPS_PROXY=http://10.10.1.10:1080
```
#### **6.1.2 Binance Constants**

Binance requires specific string constants for Order Types, Order Side, Time in Force, Order response and Kline intervals these are found on *binance.client.Client*.

```
SYMBOL_TYPE_SPOT = 'SPOT'
ORDER_STATUS_NEW = 'NEW'
ORDER_STATUS_PARTIALLY_FILLED = 'PARTIALLY_FILLED'
ORDER_STATUS_FILLED = 'FILLED'
ORDER_STATUS_CANCELED = 'CANCELED'
ORDER_STATUS_PENDING_CANCEL = 'PENDING_CANCEL'
ORDER_STATUS_REJECTED = 'REJECTED'
ORDER_STATUS_EXPIRED = 'EXPIRED'
KLINE_INTERVAL_1MINUTE = '1m'
KLINE_INTERVAL_3MINUTE = '3m'
KLINE_INTERVAL_5MINUTE = '5m'
KLINE_INTERVAL_15MINUTE = '15m'
KLINE_INTERVAL_30MINUTE = '30m'
KLINE_INTERVAL_1HOUR = '1h'
KLINE_INTERVAL_2HOUR = '2h'
KLINE_INTERVAL_4HOUR = '4h'
KLINE_INTERVAL_6HOUR = '6h'
KLINE_INTERVAL_8HOUR = '8h'
KLINE_INTERVAL_12HOUR = '12h'
KLINE_INTERVAL_1DAY = '1d'
KLINE_INTERVAL_3DAY = '3d'
KLINE_INTERVAL_1WEEK = '1w'
KLINE_INTERVAL_1MONTH = '1M'
SIDE_BUY = 'BUY'
SIDE_SELL = 'SELL'
ORDER_TYPE_LIMIT = 'LIMIT'
ORDER_TYPE_MARKET = 'MARKET'
ORDER_TYPE_STOP_LOSS = 'STOP_LOSS'
ORDER_TYPE_STOP_LOSS_LIMIT = 'STOP_LOSS_LIMIT'
ORDER_TYPE_TAKE_PROFIT = 'TAKE_PROFIT'
ORDER_TYPE_TAKE_PROFIT_LIMIT = 'TAKE_PROFIT_LIMIT'
ORDER_TYPE_LIMIT_MAKER = 'LIMIT_MAKER'
TIME_IN_FORCE_GTC = 'GTC'
TIME_IN_FORCE_IOC = 'IOC'
TIME_IN_FORCE_FOK = 'FOK'
```
(continued from previous page)

```
ORDER_RESP_TYPE_ACK = 'ACK'
ORDER_RESP_TYPE_RESULT = 'RESULT'
ORDER_RESP_TYPE_FULL = 'FULL'
# For accessing the data returned by Client.aggregate_trades().
AGG_ID = 'a'<br>AGG_PRICE = 'p'
AGG\_PRICEAGG_QUANTITY = 'q'AGG_FIRST_TRADE_ID = 'f'
AGG_LAST_TRADE_ID = 'l'
\begin{array}{rcl} \text{AGG\_TIME} & = & {}^{\intercal}\text{T} \end{array}AGG_BUYER_MAKES = 'm'
AGG_BEST_MATCH = 'M'
```
For Websocket Depth these are found on *binance.websockets.BinanceSocketManager*

```
WEBSOCKET_DEPTH_5 = '5'
WEBSOCKET_DEPTH_10 = '10'
WEBSOCKET_DEPTH_20 = '20'
```
To use in your code reference either binance.client.Client or binance.websockets.BinanceSocketManager

```
from binance.client import Client
from binance.websockets import BinanceSocketManager
side = Client.SIDE_BUY
```
### **6.1.3 General Endpoints**

#### **Ping the server**

client.ping()

#### **Get the server time**

```
time_res = client.get_server_time()
```
#### **Get system status**

status = client.get\_system\_status()

#### Returns

{

}

```
"status": 0, # 0: normal1system maintenance<br>"msg": "normal" # normal or System maintenance
                           # normal or System maintenance.
```
#### **Get Exchange Info**

info = client.get\_exchange\_info()

#### **Get Symbol Info**

Get the exchange info for a particular symbol

```
info = client.get_symbol_info('BNBBTC')
```
#### **Get All Coins Info**

Get information of coins (available for deposit and withdraw) for user

```
info = client.get_all_tickers()
```
#### **Get Get Daily Account Snapshot**

Get daily account snapshot of specific type. Valid types: SPOT/MARGIN/FUTURES.

```
info = client.get_account_snapshot(type='SPOT')
```
#### **Get Current Products**

This call is deprecated, use the above Exchange Info call

products = client.get\_products()

### **6.1.4 Market Data Endpoints**

#### **Get Market Depth**

```
depth = client.get_order_book(symbol='BNBBTC')
```
#### **Get Recent Trades**

trades = client.get\_recent\_trades(symbol='BNBBTC')

#### **Get Historical Trades**

```
trades = client.get_historical_trades(symbol='BNBBTC')
```
#### **Get Aggregate Trades**

trades = client.get\_aggregate\_trades(symbol='BNBBTC')

#### **Aggregate Trade Iterator**

Iterate over aggregate trades for a symbol from a given date or a given order id.

```
agg_trades = client.aggregate_trade_iter(symbol='ETHBTC', start_str='30 minutes ago_
\rightarrowUTC')
# iterate over the trade iterator
for trade in agg_trades:
   print(trade)
    # do something with the trade data
# convert the iterator to a list
# note: generators can only be iterated over once so we need to call it again
agg_trades = client.aggregate_trade_iter(symbol='ETHBTC', '30 minutes ago UTC')
agg_trade_list = list(agg_trades)
# example using last_id value
agg_trades = client.aggregate_trade_iter(symbol='ETHBTC', last_id=23380478)
agg_trade_list = list(agg_trades)
```
#### **Get Kline/Candlesticks**

candles = client.get\_klines(symbol='BNBBTC', interval=Client.KLINE\_INTERVAL\_30MINUTE)

#### **Get Historical Kline/Candlesticks**

Fetch klines for any date range and interval

```
# fetch 1 minute klines for the last day up until now
klines = client.get_historical_klines("BNBBTC", Client.KLINE_INTERVAL_1MINUTE, "1 day.
˓→ago UTC")
# fetch 30 minute klines for the last month of 2017
klines = client.get_historical_klines("ETHBTC", Client.KLINE_INTERVAL_30MINUTE, "1.
˓→Dec, 2017", "1 Jan, 2018")
# fetch weekly klines since it listed
klines = client.get_historical_klines("NEOBTC", Client.KLINE_INTERVAL_1WEEK, "1 Jan,
\rightarrow2017")
```
#### **Get Historical Kline/Candlesticks using a generator**

Fetch klines using a generator

```
for kline in client.get_historical_klines_generator("BNBBTC", Client.KLINE_INTERVAL_
˓→1MINUTE, "1 day ago UTC"):
   print(kline)
   # do something with the kline
```
#### **Get average price for a symbol**

avg\_price = client.get\_avg\_price(symbol='BNBBTC')

#### **Get 24hr Ticker**

tickers = client.get\_ticker()

#### **Get All Prices**

Get last price for all markets.

prices = client.get\_all\_tickers()

#### **Get Orderbook Tickers**

Get first bid and ask entry in the order book for all markets.

```
tickers = client.get_orderbook_tickers()
```
#### **6.1.5 Account Endpoints**

#### **Orders**

#### **Order Validation**

Binance has a number of rules around symbol pair orders with validation on minimum price, quantity and total order value.

Read more about their specifics in the [Filters](https://binance-docs.github.io/apidocs/spot/en/#filters) section of the official API.

Read [Understanding Binance Order Filters](https://sammchardy.github.io/binance/2021/05/03/binance-order-filters.html) for more information about price and quantity filters on [Binance.](https://www.binance.com/?ref=10099792)

It can be helpful to format the output using formatting

```
amount = 0.000234234precision = 5
amt_str = "\{:0.0\}/f\}".format(amount, precision)
```
Or if you have the tickSize or stepSize then use the helper to round to step size

**from binance.helpers import** round\_step\_size amount = 0.000234234  $tick\_size = 0.00001$ 

```
rounded_amount = round_step_size(amount, tick_size)
```
#### **Fetch all orders**

orders = client.get\_all\_orders(symbol='BNBBTC', limit=10)

#### **Place an order**

#### Place an order

Use the *create\_order* function to have full control over creating an order

```
from binance.enums import *
order = client.create_order(
   symbol='BNBBTC',
   side=SIDE_BUY,
   type=ORDER_TYPE_LIMIT,
   timeInForce=TIME_IN_FORCE_GTC,
   quantity=100,
   price='0.00001')
```
#### Place a limit order

Use the helper functions to easily place a limit buy or sell order

```
order = client.order_limit_buy(
   symbol='BNBBTC',
   quantity=100,
   price='0.00001')
order = client.order_limit_sell(
   symbol='BNBBTC',
    quantity=100,
    price='0.00001')
```
#### Place a market order

Use the helper functions to easily place a market buy or sell order

```
order = client.order_market_buy(
   symbol='BNBBTC',
    quantity=100)
order = client.order_market_sell(
    symbol='BNBBTC',
    quantity=100)
```
#### Place an OCO order

Use the *create\_oco\_order* function to have full control over creating an OCO order

```
from binance.enums import *
order = client.create_oco_order(
   symbol='BNBBTC',
   side=SIDE_SELL,
   stopLimitTimeInForce=TIME_IN_FORCE_GTC,
   quantity=100,
   stopPrice='0.00001',
   price='0.00002')
```
#### **Place a test order**

Creates and validates a new order but does not send it into the exchange.

```
from binance.enums import *
order = client.create_test_order(
   symbol='BNBBTC',
   side=SIDE_BUY,
   type=ORDER_TYPE_LIMIT,
   timeInForce=TIME_IN_FORCE_GTC,
   quantity=100,
   price='0.00001')
```
#### **Check order status**

```
order = client.get_order(
   symbol='BNBBTC',
   orderId='orderId')
```
#### **Cancel an order**

```
result = client.cancel_order(
   symbol='BNBBTC',
   orderId='orderId')
```
#### **Get all open orders**

```
orders = client.get_open_orders(symbol='BNBBTC')
```
#### **Get all orders**

orders = client.get\_all\_orders(symbol='BNBBTC')

#### **Account**

#### **Get account info**

info = client.get\_account()

#### **Get asset balance**

balance = client.get\_asset\_balance(asset='BTC')

#### **Get account status**

status = client.get\_account\_status()

#### **Get account API trading status**

status = client.get\_account\_api\_trading\_status()

#### **Get trades**

trades = client.get\_my\_trades(symbol='BNBBTC')

#### **Get trade fees**

```
# get fees for all symbols
fees = client.get_trade_fee()
# get fee for one symbol
fees = client.get_trade_fee(symbol='BNBBTC')
```
#### **Get asset details**

details = client.get\_asset\_details()

#### **Get dust log**

log = client.get\_dust\_log()

#### **Transfer dust**

```
transfer = client.transfer_dust(asset='BNZ')
```
#### **Get Asset Dividend History**

history = client.get\_asset\_dividend\_history()

#### **Disable Fast Withdraw Switch**

client.disable\_fast\_withdraw\_switch()

#### **Enable Fast Withdraw Switch**

client.enable\_fast\_withdraw\_switch()

#### **6.1.6 Sub Account Endpoints**

#### **Get Sub Account list**

```
accounts = client.get_sub_account_list()
```
#### **Get Sub Account Transfer History**

```
history = client.get_sub_account_transfer_history(fromEmail='blah@gmail.com', toEmail=
˓→'foo@gmail.com')
```
#### **Get Sub Account Assets**

assets = client.get\_sub\_account\_assets(email='blah@gmail.com')

#### **6.1.7 Margin Trading Endpoints**

#### Note: Cross-margin vs isolated margin trading

Binance offers both *cross-margin* trading (where all margin is in one account) and *isolated margin* trading (where each pair is a separate margin account). Make sure you are interacting with the right one.

Some of the API endpoints apply to the cross-margin or isolated margin accounts only. Other endpoints, such as the trade execution endpoints, are used for the cross-margin account trades by default, but you can use your isolated margin accounts by using the isIsolated or isolatedSymbol parameters. See the documentation below.

#### **Market Data**

#### **Get cross-margin asset info**

```
info = client.get_margin_asset(asset='BNB')
```
#### **Get cross-margin symbol info**

info = client.get\_margin\_symbol(symbol='BTCUSDT')

#### **Get isolated margin symbol info**

info = client.get\_isolated\_margin\_symbol(symbol='BTCUSDT')

#### **Get all isolated margin symbols**

info = client.get\_all\_isolated\_margin\_symbols()

#### **Get margin price index**

info = client.get\_margin\_price\_index(symbol='BTCUSDT')

#### **Orders**

#### **Cross-margin vs isolated margin orders**

By default, these trade execution endpoints will create an order using the *cross-margin* account.

To use the *isolated margin* account for the symbol you have specified, simply add the isIsolated='TRUE' parameter to the API calls below in this 'Orders' section.

#### **Order Validation**

Binance has a number of rules around symbol pair orders with validation on minimum price, quantity and total order value.

Read more about their specifics in the [Filters](https://binance-docs.github.io/apidocs/spot/en/#filters) section of the official API.

It can be helpful to format the output using the following snippet

```
amount = 0.000234234precision = 5
amt\_str = "\{:0.0}/f".format(amount, precision)
```
#### **Fetch all margin\_orders**

orders = client.get\_all\_margin\_orders(symbol='BNBBTC', limit=10)

#### **Place a margin order**

Use the *create\_margin\_order* function to have full control over creating an order

```
from binance.enums import *
order = client.create_margin_order(
   symbol='BNBBTC',
   side=SIDE_BUY,
   type=ORDER_TYPE_LIMIT,
   timeInForce=TIME_IN_FORCE_GTC,
   quantity=100,
   price='0.00001')
```
#### **Check order status**

```
order = client.get_margin_order(
    symbol='BNBBTC',
    orderId='orderId')
```
#### **Cancel a margin order**

```
result = client.cancel_margin_order(
    symbol='BNBBTC',
   orderId='orderId')
```
#### **Get all open margin orders**

orders = client.get\_open\_margin\_orders(symbol='BNBBTC')

For isolated margin, add the isIsolated='TRUE' parameter.

#### **Get all margin orders**

orders = client.get\_all\_margin\_orders(symbol='BNBBTC')

For isolated margin, add the isIsolated='TRUE' parameter.

#### **Account**

#### **Get cross-margin account info**

info = client.get\_margin\_account()

#### **Create isolated margin account**

account = client.create\_isolated\_margin\_account(base='BTC', quote='ETH')

#### **Get isolated margin account info**

info = client.get\_isolated\_margin\_account()

#### **Transfer spot to cross-margin account**

transaction = client.transfer\_spot\_to\_margin(asset='BTC', amount='1.1')

#### **Transfer cross-margin account to spot**

transaction = client.transfer\_margin\_to\_spot(asset='BTC', amount='1.1')

#### **Transfer spot to isolated margin account**

transaction = client.transfer\_spot\_to\_isolated\_margin(asset='BTC', symbol='ETHBTC', amount='1.1')

#### **Transfer isolated margin account to spot**

```
transaction = client.transfer_isolated_margin_to_spot(asset='BTC',
                                                        symbol='ETHBTC', amount='1.1')
```
#### **Get max transfer amount**

details = client.get\_max\_margin\_transfer(asset='BTC')

This max transfer is for the cross-margin account by default. For isolated margin records, add the isolatedSymbol=symbol\_name parameter.

#### **Trades**

#### **Get all margin trades**

```
trades = client.get_margin_trades(symbol='BNBBTC')
```
For isolated margin trades, add the isIsolated='TRUE' parameter.

#### **Loans**

#### **Create loan**

transaction = client.create\_margin\_loan(asset='BTC', amount='1.1')

This for the cross-margin account by default. For isolated margin, add the isIsolated='TRUE' and the symbol=symbol\_name parameters.

#### **Repay loan**

transaction = client.repay\_margin\_loan(asset='BTC', amount='1.1')

This for the cross-margin account by default. For isolated margin, add the isIsolated='TRUE' and the symbol=symbol\_name parameters.

#### **Get loan details**

details = client.get\_margin\_loan\_details(asset='BTC', txId='100001')

This for the cross-margin account by default. For isolated margin records, add the isolatedSymbol=symbol\_name parameter.

#### **Get repay details**

details = client.get\_margin\_repay\_details(asset='BTC', txId='100001')

This for the cross-margin account by default. For isolated margin records, add the isolatedSymbol=symbol\_name parameter.

#### **Get max loan amount**

details = client.get\_max\_margin\_loan(asset='BTC')

The max loan is for the cross-margin account by default. For isolated margin records, add the isolatedSymbol=symbol\_name parameter.

#### **6.1.8 Websockets**

There are 2 ways to interact with websockets.

with [ThreadedWebsocketManager](binance.html#binance.websockets.ThreadedWebsocketManager) or [BinanceSocketManager.](binance.html#binance.websockets.BinanceSocketManager)

ThreadedWebsocketManager does not require asyncio programming, while BinanceSocketManager does.

ThreadedWebsocketManager function begin with *start\_*, e.g *start\_ticker\_socket* while BinanceSocketManager is simply *ticker\_socket*.

Multiple socket connections can be made through either manager.

Only one instance of each socket type will be created, i.e. only one BNBBTC Depth socket can be created and there can be both a BNBBTC Depth and a BNBBTC Trade socket open at once.

Messages are received as dictionary objects relating to the message formats defined in the [Binance WebSocket API](https://binance-docs.github.io/apidocs/spot/en/#websocket-market-streams) [documentation.](https://binance-docs.github.io/apidocs/spot/en/#websocket-market-streams)

Websockets are setup to reconnect with a maximum of 5 retries with an exponential backoff strategy.

#### **ThreadedWebsocketManager Websocket Usage**

Starting sockets on the ThreadedWebsocketManager requires a callback parameter, similar to the old implementations of websockets on python-binance.

ThreadedWebsocketManager takes similar parameters to the [Client](binance.html#binance.client.Client) class as it creates an AsyncClient internally.

For authenticated streams *api\_key* and *api\_stream* are required.

As these use threads *start()* is required to be called before starting any sockets.

To keep the ThreadedWebsocketManager running, use *join()* to join it to the main thread.

```
import time
from binance import ThreadedWebsocketManager
api_key = '<api_key'>
api_secret = '<api_secret'>
def main():
    symbol = 'BNBBTC'
    twm = ThreadedWebsocketManager(api_key=api_key, api_secret=api_secret)
    # start is required to initialise its internal loop
   twm.start()
    def handle_socket_message(msg):
        print(f"message type: {msg['e']}")
        print(msg)
   twm.start_kline_socket(callback=handle_socket_message, symbol=symbol)
    # multiple sockets can be started
    twm.start_depth_socket(callback=handle_socket_message, symbol=symbol)
    # or a multiplex socket can be started like this
    # see Binance docs for stream names
```
```
streams = ['bnbbtc@miniTicker', 'bnbbtc@bookTicker']
   twm.start_multiplex_socket(callback=handle_socket_message, streams=streams)
    twm.join()
if __name__ == "__main__":
  main()
```
#### Stop Individual Stream

When starting a stream, a name for that stream will be returned. This can be used to stop that individual stream.

```
from binance import ThreadedWebsocketManager
symbol = 'BNBBTC'
twm = ThreadedWebsocketManager()
# start is required to initialise its internal loop
twm.start()
def handle_socket_message(msg):
   print(f"message type: {msg['e']}")
   print(msg)
    twm.start_kline_socket(callback=handle_socket_message, symbol=symbol)
depth_stream_name = twm.start_depth_socket(callback=handle_socket_message, u
˓→symbol=symbol)
# some time later
twm.stop_socket(depth_stream_name)
```
## Stop All Streams

```
from binance import ThreadedWebsocketManager
twm = ThreadedWebsocketManager()
# start is required to initialise its internal loop
twm.start()
def handle_socket_message(msg):
   print(f"message type: {msg['e']}")
   print(msg)
depth_stream_name = twm.start_depth_socket(callback=handle_socket_message,,
˓→symbol=symbol)
twm.stop()
```
Attempting to start a stream after *stop* is called will not work.

### **BinanceSocketManager Websocket Usage**

Create the manager like so, passing an AsyncClient.

```
import asyncio
from binance import AsyncClient, BinanceSocketManager
async def main():
   client = await AsyncClient.create()
   bm = BinanceSocketManager(client)
   # start any sockets here, i.e a trade socket
   ts = bm.trade_socket('BNBBTC')
    # then start receiving messages
   async with ts as tscm:
        while True:
           res = await tscm.recv()
            print(res)
   await client.close_connection()
if __name__ == "__main__":
    loop = asyncio.get_event_loop()
    loop.run_until_complete(main())
```
Set a custom timeout for the websocket connections

```
# set a timeout of 60 seconds
bm = BinanceSocketManager(client, user_timeout=60)
```
Manually enter and exit the Asynchronous context manager

```
ts = bm.trade_socket('BNBBTC')
# enter the context manager
await ts.__aenter__()
# receive a message
msg = await ts.recv()
print(msg)
# exit the context manager
await ts.__aexit__(None, None, None)
```
## **Using a different TLD**

The ThreadedWebsocketManager can take the tld when created if required.

```
from binance.streams import ThreadedWebsocketManager
twm = ThreadedWebsocketManager(tld='us')
```
The BinanceSocketManager uses the same tld value as the AsyncClient that is passed in. To use the 'us' tld we can do this.

```
from binance import AsyncClient, BinanceSocketManager
async def x():
   client = await AsyncClient.create(tld='us')
   bm = BinanceSocketManager(client)
    # start a socket...
```
**await** client.close\_connection()

### **Websocket Errors**

If the websocket is disconnected and is unable to reconnect, a message is sent to the callback to indicate this. The format is

```
{
    'e': 'error',
    'm': 'Max reconnect retries reached'
}
# check for it like so
def process_message(msg):
   if msg['e'] == 'error':
        # close and restart the socket
    else:
        # process message normally
```
## **Multiplex Socket**

Create a socket combining multiple streams.

These streams can include the depth, kline, ticker and trade streams but not the user stream which requires extra authentication.

Symbols in socket name must be lowercase i.e [bnbbtc@aggTrade,](mailto:bnbbtc@aggTrade) [neobtc@ticker](mailto:neobtc@ticker)

See the [Binance Websocket Streams API documentation](https://binance-docs.github.io/apidocs/spot/en/#websocket-market-streams) for details on socket names.

```
# pass a list of stream names
ms = bm.multiplex_socket(['bnbbtc@aggTrade', 'neobtc@ticker'])
```
### **Depth Socket**

Depth sockets have an optional depth parameter to receive partial book rather than a diff response. By default this the diff response is returned. Valid depth values are 5, 10 and 20 and [defined as enums.](enums.html)

```
# depth diff response
ds = bm.depth_socket('BNBBTC')
# partial book response
ds = bm.depth_socket('BNBBTC', depth=BinanceSocketManager.WEBSOCKET_DEPTH_5)
```
## **Kline Socket**

Kline sockets have an optional interval parameter. By default this is set to 1 minute. Valid interval values are [defined](enums.html) [as enums.](enums.html)

```
from binance.enums import *
ks = bm.kline_socket('BNBBTC', interval=KLINE_INTERVAL_30MINUTE)
```
## **Aggregated Trade Socket**

```
ats = bm.aggtrade_socket('BNBBTC')
```
### **Trade Socket**

```
ts = bm.trade_socket('BNBBTC')
```
## **Symbol Ticker Socket**

```
sts = bm.symbol_ticker_socket('BNBBTC')
```
## **Ticker Socket**

ts = bm.ticker\_socket(process\_message)

## **Mini Ticker Socket**

```
# by default updates every second
mts = bm.miniticker_socket()
# this socket can take an update interval parameter
# set as 5000 to receive updates every 5 seconds
mts = bm.miniticker_socket(5000)
```
## **User Socket**

This watches for 3 different user events

- Account Update Event
- Order Update Event
- Trade Update Event

The Manager handles keeping the socket alive.

There are separate sockets for Spot, Cross-margin and separate Isolated margin accounts.

## **Spot trading**

bm.user\_socket()

## **Cross-margin**

bm.margin\_socket()

### **Isolated margin**

bm.isolated\_margin\_socket(symbol)

## **6.1.9 Depth Cache**

To follow the depth cache updates for a symbol there are 2 options similar to websockets.

Use the [DepthCacheManager](binance.html#binance.depth_cache.DepthCacheManager) (or [OptionsDepthCacheManager](binance.html#binance.depth_cache.OptionsDepthCacheManager) for vanilla options) or use the [ThreadedDepthCache-](binance.html#binance.depth_cache.ThreadedDepthCacheManager)[Manager](binance.html#binance.depth_cache.ThreadedDepthCacheManager) if you don't want to interact with asyncio.

### **ThreadedDepthCacheManager Websocket Usage**

Starting sockets on the ThreadedDepthCacheManager requires a callback parameter, similar to old implementations of depth cache on python-binance pre v1

ThreadedDepthCacheManager takes similar parameters to the [Client](binance.html#binance.client.Client) class as it creates an AsyncClient internally.

As these use threads *start()* is required to be called before starting any depth cache streams.

To keep the ThreadedDepthCacheManager running using *join()* to join it to the main thread.

```
from binance import ThreadedDepthCacheManager
def main():
   dcm = ThreadedDepthCacheManager()
    # start is required to initialise its internal loop
   dcm.start()
   def handle_depth_cache(depth_cache):
       print(f"symbol {depth_cache.symbol}")
       print("top 5 bids")
       print(depth_cache.get_bids()[:5])
       print("top 5 asks")
        print(depth_cache.get_asks()[:5])
        print("last update time {}".format(depth_cache.update_time))
   dcm_name = dcm.start_depth_cache(handle_depth_cache, symbol='BNBBTC')
    # multiple depth caches can be started
   dcm_name = dcm.start_depth_cache(handle_depth_cache, symbol='ETHBTC')
    dcm.join()
```

```
if __name__ == "__main__":
  main()
```
### Stop Individual Depth Cache

When starting a stream, a name for that stream will be returned. This can be used to stop that individual stream

```
from binance import ThreadedDepthCacheManager
symbol = 'BNBBTC'
dcm = ThreadedDepthCacheManager()
dcm.start()
def handle_depth_cache(depth_cache):
   print(f"message type: {msg['e']}")
   print(msg)
dcm_name = dcm.start_depth_cache(handle_depth_cache, symbol='BNBBTC')
# some time later
dcm.stop_socket(dcm_name)
```
### Stop All Depth Cache streams

```
from binance import ThreadedDepthCacheManager
symbol = 'BNBBTC'
dcm = ThreadedDepthCacheManager()
dcm.start()
def handle_depth_cache(depth_cache):
   print(f"message type: {msg['e']}")
   print(msg)
dcm_name = dcm.start_depth_cache(handle_depth_cache, symbol='BNBBTC')
# some time later
dcm.stop()
```
Attempting to start a stream after *stop* is called will not work.

## **DepthCacheManager or OptionsDepthCacheManager Usage**

Create the manager like so, passing the async api client, symbol and an optional callback function.

```
import asyncio
from binance import AsyncClient, DepthCacheManager
async def main():
```

```
client = await AsyncClient.create()
    dcm = DepthCacheManager(client, 'BNBBTC')
    async with dcm as dcm_socket:
        while True:
            depth_cache = await dcm_socket.recv()
            print("symbol {}".format(depth_cache.symbol))
            print("top 5 bids")
            print(depth_cache.get_bids()[:5])
            print("top 5 asks")
            print(depth_cache.get_asks()[:5])
            print("last update time { )".format(depth_cache.update_time))
if __name__ == "__main__":
    loop = asyncio.get_event_loop()
    loop.run_until_complete(main())
```
The *DepthCacheManager* returns an Asynchronous Context Manager which can be used with *async for* or by interacting with the *aenter* and *aexit* functions

By default the depth cache will fetch the order book via REST request every 30 minutes. This duration can be changed by using the *refresh\_interval* parameter. To disable the refresh pass 0 or None. The socket connection will stay open receiving updates to be replayed once the full order book is received.

#### **Share a Socket Manager**

Here dcm1 and dcm2 share the same instance of BinanceSocketManager

```
from binance.websockets import BinanceSocketManager
from binance.depthcache import DepthCacheManager
bm = BinanceSocketManager(client)
dcm1 = DepthCacheManager(client, 'BNBBTC', bm=bm)
dcm2 = DepthCacheManager(client, 'ETHBTC', bm=bm)
```
### **Websocket Errors**

If the underlying websocket is disconnected and is unable to reconnect None is returned for the depth\_cache parameter.

### **Examples**

```
# 1 hour interval refresh
dcm = DepthCacheManager(client, 'BNBBTC', refresh_interval=60*60)
# disable refreshing
dcm = DepthCacheManager(client, 'BNBBTC', refresh_interval=0)
```

```
async with dcm as dcm_socket:
    while True:
        depth_cache = await dcm_socket.recv()
        print("symbol {}".format(depth_cache.symbol))
        print("top 5 bids")
```

```
print(depth_cache.get_bids()[:5])
print("top 5 asks")
print(depth_cache.get_asks()[:5])
print("last update time {}".format(depth_cache.update_time))
```
To use the magic *\_\_aenter\_\_* and *\_\_aexit\_\_* functions to use this class without the *async with*

```
dcm = DepthCacheManager(client, 'BNBBTC')
await dcm.__aenter__()
depth_cache = await dcm.recv()
print("symbol {}".format(depth_cache.symbol))
print("top 5 bids")
print(depth_cache.get_bids()[:5])
print("top 5 asks")
print(depth_cache.get_asks()[:5])
print("last update time {}".format(depth_cache.update_time))
# exit the context manager
await dcm.__aexit__(None, None, None)
```
## **6.1.10 Withdraw Endpoints**

#### **Place a withdrawal**

Make sure you enable Withdrawal permissions for your API Key to use this call.

You must have withdrawn to the address through the website and approved the withdrawal via email before you can withdraw using the API.

```
from binance.exceptions import BinanceAPIException
try:
    # name parameter will be set to the asset value by the client if not passed
   result = client.withdraw(
       coin='ETH',
       address='<eth_address>',
       amount=100)
except BinanceAPIException as e:
  print(e)
else:
   print("Success")
# passing a name parameter
result = client.withdraw(
   coin='ETH',
   address='<eth_address>',
   amount=100,
   name='Withdraw')
# if the coin requires a extra tag or name such as XRP or XMR then pass an
˓→`addressTag` parameter.
result = client.withdraw(
   coin='XRP',
   address='<xrp_address>',
```

```
addressTag='<xrp_address_tag>',
amount=10000)
```
## **Fetch deposit history**

```
deposits = client.get_deposit_history()
btc_deposits = client.get_deposit_history(coin='BTC')
```
## **Fetch withdraw history**

```
withdraws = client.get_withdraw_history()
btc_withdraws = client.get_withdraw_history(coin='BTC')
```
#### **Get deposit address**

address = client.get\_deposit\_address(coin='BTC')

## **6.1.11 Helper Functions**

```
binance.helpers
```
alias of [binance.helpers](#page-220-0)

# **6.1.12 Exceptions**

## **BinanceRequestException**

Raised if a non JSON response is returned

### **BinanceAPIException**

On an API call error a binance.exceptions.BinanceAPIException will be raised.

The exception provides access to the

- *status\_code* response status code
- *response* response object
- *code* Binance error code
- *message* Binance error message
- *request* request object if available

```
try:
   client.get_all_orders()
except BinanceAPIException as e:
   print e.status_code
   print e.message
```
# **6.1.13 FAQ**

*Q: Why do I get "Timestamp for this request is not valid"*

*A*: This occurs in 2 different cases.

The timestamp sent is outside of the serverTime - recvWindow value The timestamp sent is more than 1000ms ahead of the server time

Check that your system time is in sync. See [this issue](https://github.com/sammchardy/python-binance/issues/2#issuecomment-324878152) for some sample code to check the difference between your local time and the Binance server time.

*Q: Why do I get "Signature for this request is not valid"*

*A1*: One of your parameters may not be in the correct format.

Check recvWindow is an integer and not a string.

*A2*: You may need to regenerate your API Key and Secret

*A3*: You may be attempting to access the API from a Chinese IP address, these are now restricted by Binance.

# **6.1.14 Changelog**

## **v1.0.19 - 2023-08-11**

## Added

- some new futures and margin endpoints
- pass session\_params to streams for AsyncClient

## Fixed

- removed debug statements
- options testnet URL
- accessing msg variable before assignment

## **v1.0.18 - 2023-08-09**

### Added

• TRAILING\_STOP\_MARKET option for orders

### Fixed

- futures api endpoint versions
- margin endpoint request methods

## **v1.0.17 - 2023-02-21**

## Added

- RSA key authentication
- Support for api1, api2, api3, api4 base endpoints
- binance.us staking endpoints
- Options ticker by expiration socket
- Staking endpoints
- Pay and Convert endpoints
- Futures index info endpoint
- Open OCO Orders endpoint
- Param to pass session params to aiohttp.ClientSession

### Updated

- Some margin endpoint versions
- Support testnet for more streams

## Fixed

- Indefinite websocket reconnect loop
- Crash on parsing code from some errors

## **v1.0.16 - 2022-04-09**

## Added

- pass limit param to all kline functions
- increase default for kline functions from 500 to 1000
- add HistoricalKlinesType.FUTURES\_COIN as option for kline functions
- testnet URL for coin\_futures\_socket

### Updated

• round\_step\_size more accurate

## Fixed

- remove deprecated loop param
- websockets unpinned
- hanging websockets in exiting state
- check start\_ts after end\_ts for klines
- multi assets margin params

## **v1.0.15 - 2021-09-27**

### Added

- Enable/disable margin account for symbol endpoints
- Top trader long/short positions endpoint
- Global long/short ratio endpoint

## Fixed

- fix websockets to 9.1
- websocket reconnect updates

• fix futures kline sockets

## **v1.0.14 - 2021-09-08**

## Fixed

• websocket reconnecting

## **v1.0.13 - 2021-09-08**

## Added

- Futures Depth Cache Manager
- Futures kline websocket stream
- Coin Futures User websocket stream
- New Margin endpoints
- Margin OCO order endpoints
- Fiat endpoints
- C2C endpoints
- Account API permissions endpoint

### Fixed

• changed *asset* to *coin* in withdraw endpoint

## **v1.0.12 - 2021-06-03**

### Added

• coin futures batch order function

### Fixed

- threaded websockets on python3.9
- filter out None params in request kwargs
- deconflict streams with same name on different websocket urls
- reduce close timeout on websocket close to short time to reduce waiting

## **v1.0.10 - 2021-05-13**

### Added

- futures multi-asset margin mode endpoints
- optional symbol param to get\_all\_tickers

### Fixed

• start\_multiplex\_socket remove lower case filter on stream names

## **v1.0.9 - 2021-05-12**

## Fixed

• start\_book\_ticker\_socket and start\_multiplex\_socket to call correct async function

## **v1.0.8 - 2021-05-11**

## Added

• old style websocket and depth cache managers as option without interacting with asyncio

## Fixed

- fixed issue with get\_historical\_klines in Client
- remove print debug line

## **v1.0.7**

## Fixed

• remove version param from get\_sub\_account\_assets

## **v1.0.6**

## Fixed

• fix time for authenticated stream keepalive

# **v1.0.5**

## Fixed

• Restored access to last response on client

## **v1.0.4**

## Added

- Futures Testnet support
- Kline type for fetching historical klines

## Fixed

• Spot Testnet websocket URL

## **v1.0.3**

## Added

• Spot Testnet support

## **v1.0.2**

## Added

• start of typing to client and websockets

## Fixed

- end\_str, limit, spot params in kline fetching
- drop None values in params passed

## Updated

• more examples in docs

## **v1.0.1**

## Fixed

• restored params for Client and AsyncClient classes

## **v1.0.0**

## Added

- Async support for all REST endpoints
- USD-M and Coin-M Futures websocket streams
- Websockets use same tld as Client
- convert type option for DepthCache

## Breaking Changes

- Supports only py3.6+
- All wapi calls changed to sapi
- Websockets have changed to use Asynchronous context managers

## Fixed

• get\_historical\_klines params

## **v0.7.11**

Added - Vanilla Options REST endpoints - Vanilla Options websockets - Futures order type enums

## Updated

- websocket keep-alive functions for different socket types
- dependencies

## Fixed

• change to User-Agent to avoid connection issues

## **v0.7.5.dev**

Changed - Stock json lib to ujson [\(https://github.com/sammchardy/python-binance/pull/383\)](https://github.com/sammchardy/python-binance/pull/383)

## **v0.7.5 - 2020-02-06**

## Added

- Futures REST endpoints
- Lending REST endpoints
- OCO Orders function *create\_oco\_order*, *order\_oco\_buy*, *order\_oco\_sell*
- Average Price function *get\_avg\_price*
- Support for other domains (.us, .jp, etc)

## Updated

• dependencies

## Fixed

• websocket keepalive callback not found

## **v0.7.4 - 2019-09-22**

## Added

- symbol book ticker websocket streams
- margin websocket stream

### Updated

- can call Client without any params
- make response a property of the Client class so you can access response properties after a request

## Fixed

• issue with None value params causing errors

## **v0.7.3 - 2019-08-12**

### Added

- sub account endpoints
- dust transfer endpoint
- asset divident history endpoint

### Removed

• deprecated withdraw fee endpoint

## **v0.7.2 - 2019-08-01**

### Added

• margin trading endpoints

## Fixed

• depth cache clearing bug

## **v0.7.1 - 2019-01-23**

## Added

- limit param to DepthCacheManager
- limit param to get\_historical\_klines
- update\_time to DepthCache class

## Updated

• test coverage

## Fixed

- super init in Websocket class
- removal of request params from signature
- empty set issue in aggregate\_trade\_iter

## **v0.7.0 - 2018-08-08**

### Added

- get\_asset\_details endpoint
- get\_dust\_log endpoint
- get\_trade\_fee endpoint
- ability for multiple DepthCacheManagers to share a BinanceSocketManager
- get\_historial\_klines\_generator function
- custom socket timeout param for BinanceSocketManager

### Updated

- general dependency version
- removed support for python3.3

### Fixed

• add a super init on BinanceClientProtocol

## **v0.6.9 - 2018-04-27**

## Added

- timestamp in milliseconds to *get\_historical\_klines* function
- timestamp in milliseconds to *aggregate\_trade\_iter* function

## Fixed

• Don't close user stream listen key on socket close

## **v0.6.8 - 2018-03-29**

### Added

• *get\_withdraw\_fee* function

## Fixed

- Remove unused LISTENKEY\_NOT\_EXISTS
- Optimise the historical klines function to reduce requests
- Issue with end\_time in aggregate trade iterator

## **v0.6.7 - 2018-03-14**

## Fixed

- Issue with *get\_historical\_klines* when response had exactly 500 results
- Changed BinanceResponseException to BinanceRequestException
- Set default code value in BinanceApiException properly

## **v0.6.6 - 2018-02-17**

## Fixed

• User stream websocket keep alive strategy updated

## **v0.6.5 - 2018-02-13**

## Fixed

• *get\_historical\_klines* response for month interval

## **v0.6.4 - 2018-02-09**

## Added

• system status endpoint *get\_system\_status*

## **v0.6.3 - 2018-01-29**

## Added

- mini ticker socket function *start\_miniticker\_socket*
- aggregate trade iterator *aggregate\_trade\_iter*

### Fixes

- clean up *interval\_to\_milliseconds* logic
- general doc and file cleanups

### **v0.6.2 - 2018-01-12**

## Fixes

• fixed handling Binance errors that aren't JSON objects

### **v0.6.1 - 2018-01-10**

### Fixes

- added missing dateparser dependency to setup.py
- documentation fixes

### **v0.6.0 - 2018-01-09**

New version because why not.

#### Added

- get\_historical\_klines function to fetch klines for any date range
- ability to override requests parameters globally
- error on websocket disconnect
- example related to blog post

#### Fixes

• documentation fixes

## **v0.5.17 - 2018-01-08**

#### Added

• check for name parameter in withdraw, set to asset parameter if not passed

## Update

• Windows install error documentation

## Removed

• reference to disable\_validation in documentation

## **v0.5.16 - 2018-01-06**

### Added

- addressTag documentation to withdraw function
- documentation about requests proxy environment variables

## Update

- FAQ for signature error with solution to regenerate API key
- change create\_order to create\_test\_order in example

## Fixed

• reference to BinanceAPIException in documentation

## **v0.5.15 - 2018-01-03**

## Fixed

• removed all references to WEBSOCKET\_DEPTH\_1 enum

## **v0.5.14 - 2018-01-02**

## Added

- Wait for depth cache socket to start
- check for sequential depth cache messages

## Updated

• documentation around depth websocket and diff and partial responses

### Removed

- Removed unused WEBSOCKET\_DEPTH\_1 enum
- removed unused libraries and imports

## **v0.5.13 - 2018-01-01**

### Fixed

• Signature invalid error

## **v0.5.12 - 2017-12-29**

### Added

• get\_asset\_balance helper function to fetch an individual asset's balance

## Fixed

- added timeout to requests call to prevent hanging
- changed variable type to str for price parameter when creating an order
- documentation fixes

## **v0.5.11 - 2017-12-28**

#### Added

• refresh interval parameter to depth cache to keep it fresh, set default at 30 minutes

### Fixed

• watch depth cache socket before fetching order book to replay any messages

## **v0.5.10 - 2017-12-28**

#### Updated

• updated dependencies certifi and cryptography to help resolve signature error

### **v0.5.9 - 2017-12-26**

## Fixed

• fixed websocket reconnecting, was no distinction between manual close or network error

### **v0.5.8 - 2017-12-25**

#### Changed

- change symbol parameter to optional for get\_open\_orders function
- added listenKey parameter to stream\_close function

## Added

• get\_account\_status function that was missed

### **v0.5.7 - 2017-12-24**

### Changed

• change depth cache callback parameter to optional

#### Added

• note about stopping Twisted reactor loop to exit program

## **v0.5.6 - 2017-12-20**

## Added

• get\_symbol\_info function to simplify getting info about a particular symbol

## **v0.5.5 - 2017-12-19**

#### Changed

• Increased default limit for order book on depth cache from 10 to 500

## **v0.5.4 - 2017-12-14**

## Added

• symbol property made public on DepthCache class

## Changed

• Enums now also accessible from binance.client.Client and binance.websockets.BinanceSocketManager

## **v0.5.3 - 2017-12-09**

### Changed

- User stream refresh timeout from 50 minutes to 30 minutes
- User stream socket listen key change check simplified

## **v0.5.2 - 2017-12-08**

## Added

• start\_multiplex\_socket function to BinanceSocketManager to create multiplexed streams

## **v0.5.1 - 2017-12-06**

## Added

• Close method for DepthCacheManager

### Fixes

• Fixed modifying array error message when closing the BinanceSocketManager

## **v0.5.0 - 2017-12-05**

Updating to match new API documentation

## Added

- Recent trades endpoint
- Historical trades endpoint
- Order response type option
- Check for invalid user stream listen key in socket to keep connected

### Fixes

• Fixed exchange info endpoint as it was renamed slightly

## **v0.4.3 - 2017-12-04**

### Fixes

- Fixed stopping sockets where they were reconnecting
- Fixed websockets unable to be restarted after close

• Exception in parsing non-JSON websocket message

## **v0.4.2 - 2017-11-30**

#### Removed

• Removed websocket update time as 0ms option is not available

### **v0.4.1 - 2017-11-24**

## Added

• Reconnecting websockets, automatic retry on disconnect

## **v0.4.0 - 2017-11-19**

### Added

- Get deposit address endpoint
- Upgraded withdraw endpoints to v3
- New exchange info endpoint with rate limits and full symbol info

#### Removed

• Order validation to return at a later date

### **v0.3.8 - 2017-11-17**

## Fixes

- Fix order validation for market orders
- WEBSOCKET\_DEPTH\_20 value, 20 instead of 5
- General tidy up

### **v0.3.7 - 2017-11-16**

#### Fixes

• Fix multiple depth caches sharing a cache by initialising bid and ask objects each time

## **v0.3.6 - 2017-11-15**

## Fixes

• check if Reactor is already running

## **v0.3.5 - 2017-11-06**

## Added

• support for BNB market

## Fixes

• fixed error if new market type is created that we don't know about

## **v0.3.4 - 2017-10-31**

## Added

- depth parameter to depth socket
- interval parameter to kline socket
- update time parameter for compatible sockets
- new enums for socket depth and update time values
- better websocket documentation

## Changed

- Depth Cache Manager uses 0ms socket update time
- connection key returned when creating socket, this key is then used to stop it

## Fixes

• General fixes

## **v0.3.3 - 2017-10-31**

## Fixes

• Fixes for broken tests

## **v0.3.2 - 2017-10-30**

### Added

• More test coverage of requests

### Fixes

• Order quantity validation fix

## **v0.3.1 - 2017-10-29**

## Added

• Withdraw exception handler with translation of obscure error

## Fixes

• Validation fixes

## **v0.3.0 - 2017-10-29**

## Added

- Withdraw endpoints
- Order helper functions

## **v0.2.0 - 2017-10-27**

## Added

• Symbol Depth Cache

## **v0.1.6 - 2017-10-25**

## Changes

- Upgrade to v3 signed endpoints
- Update function documentation

## **v0.1.5 - 2017-09-12**

## Changes

- Added get\_all\_tickers call
- Added get\_orderbook\_tickers call
- Added some FAQs

### Fixes

• Fix error in enum value

## **v0.1.4 - 2017-09-06**

## Changes

• Added parameter to disable client side order validation

## **v0.1.3 - 2017-08-26**

### Changes

• Updated documentation

## Fixes

• Small bugfix

## **v0.1.2 - 2017-08-25**

## Added

• Travis.CI and Coveralls support

## Changes

• Validation for pairs using public endpoint

## **v0.1.1 - 2017-08-17**

## Added

• Validation for HSR/BTC pair

## **v0.1.0 - 2017-08-16**

Websocket release

## Added

- Websocket manager
- Order parameter validation
- Order and Symbol enums
- API Endpoints for Data Streams

## **v0.0.2 - 2017-08-14**

### Initial version

## Added

• General, Market Data and Account endpoints

# **6.1.15 Binance API**

## **client module**

```
class binance.client.AsyncClient(api_key: Optional[str] = None, api_secret: Optional[str] =
                                            None, requests_params: Optional[Dict[str, Any]] = None,
                                            tld: str = 'com', base_endpoint: str = ", testnet: bool =
                                            False, loop=None, session_params: Optional[Dict[str, Any]]
                                             = None, private_key: Union[str, pathlib.Path, None] = None,
                                            private_key_pass: Optional[str] = None)
```
Bases: [binance.client.BaseClient](#page-116-0)

**\_\_init\_\_**(*api\_key: Optional[str] = None*, *api\_secret: Optional[str] = None*, *requests\_params: Optional[Dict[str*, *Any]] = None*, *tld: str = 'com'*, *base\_endpoint: str = "*, *testnet: bool = False*, *loop=None*, *session\_params: Optional[Dict[str*, *Any]] = None*, *private\_key: Union[str*, *pathlib.Path*, *None] = None*, *private\_key\_pass: Optional[str] = None*) Binance API Client constructor

### Parameters

- **api** key  $(str.)$  Api Key
- **api\_secret** (str.) Api Secret
- **requests\_params** (dict.) optional Dictionary of requests params to use for all calls
- **testnet** (bool) Use testnet environment only available for vanilla options at the moment
- **private\_key** (optional str or Path) Path to private key, or string of file contents
- **private\_key\_pass** (optional str) Password of private key

#### **aggregate\_trade\_iter**(*symbol*, *start\_str=None*, *last\_id=None*)

Iterate over aggregate trade data from (start\_time or last\_id) to the end of the history so far.

If start\_time is specified, start with the first trade after start\_time. Meant to initialise a local cache of trade data.

If last id is specified, start with the trade after it. This is meant for updating a pre-existing local trade data cache.

Only allows start\_str or last\_id—not both. Not guaranteed to work right if you're running more than one of these simultaneously. You will probably hit your rate limit.

See dateparser docs for valid start and end string formats <http://dateparser.readthedocs.io/en/latest/>

If using offset strings for dates add "UTC" to date string e.g. "now UTC", "11 hours ago UTC"

#### Parameters

- **symbol** (str) Symbol string e.g. ETHBTC
- **start\_str** Start date string in UTC format or timestamp in milliseconds. The iterator will

return the first trade occurring later than this time. :type start str: striint :param last id: aggregate trade ID of the last known aggregate trade. Not a regular trade ID. See [https://binance-docs.github.io/apidocs/spot/](https://binance-docs.github.io/apidocs/spot/en/#compressed-aggregate-trades-list) [en/#compressed-aggregate-trades-list](https://binance-docs.github.io/apidocs/spot/en/#compressed-aggregate-trades-list)

Returns an iterator of JSON objects, one per trade. The format of

each object is identical to Client.aggregate\_trades().

#### **cancel\_margin\_oco\_order**(*\*\*params*)

```
cancel_margin_order(**params)
```
Cancel an active order for margin account.

Either orderId or origClientOrderId must be sent.

<https://binance-docs.github.io/apidocs/spot/en/#margin-account-cancel-order-trade>

#### Parameters

- **symbol**  $(str)$  required
- **isIsolated**  $(str)$  set to 'TRUE' for isolated margin (default 'FALSE')
- $orderId(str) -$
- **origClientOrderId** (str) –
- **newClientOrderId**  $(s \, tr)$  Used to uniquely identify this cancel. Automatically generated by default.
- **recvWindow** (int) the number of milliseconds the request is valid for

#### Returns

API response

{ "symbol": "LTCBTC", "orderId": 28, "origClientOrderId": "myOrder1", "clientOrderId": "cancelMyOrder1", "transactTime": 1507725176595, "price": "1.00000000", "origQty": "10.00000000", "executedQty": "8.00000000", "cummulativeQuoteQty": "8.00000000", "status": "CANCELED", "timeInForce": "GTC", "type": "LIMIT", "side": "SELL"

}

Raises BinanceRequestException, BinanceAPIException

```
cancel_order(**params)
```
Cancel an active order. Either orderId or origClientOrderId must be sent.

<https://binance-docs.github.io/apidocs/spot/en/#cancel-order-trade>

### **Parameters**

- **symbol** (str) required
- **orderId** (int) The unique order id
- **origClientOrderId** (str) optional
- **newClientOrderId**  $(str)$  Used to uniquely identify this cancel. Automatically generated by default.
- **recvWindow**  $(int)$  the number of milliseconds the request is valid for

Returns API response

```
{
    "symbol": "LTCBTC",
    "origClientOrderId": "myOrder1",
    "orderId": 1,
    "clientOrderId": "cancelMyOrder1"
}
```
Raises BinanceRequestException, BinanceAPIException

**change\_fixed\_activity\_to\_daily\_position**(*\*\*params*)

```
close_connection()
```

```
convert_accept_quote(**params)
    Accept the offered quote by quote ID.
```
<https://binance-docs.github.io/apidocs/spot/en/#accept-quote-trade>

Parameters

- **quoteId** (str) required 457235734584567
- **recvWindow** (int) optional

Returns API response

#### **convert\_request\_quote**(*\*\*params*)

Request a quote for the requested token pairs

[https://binance-docs.github.io/apidocs/spot/en/#send-quote-request-user\\_data](https://binance-docs.github.io/apidocs/spot/en/#send-quote-request-user_data)

#### Parameters

- **fromAsset** (str) required Asset to convert from BUSD
- **toAsset** (str) required Asset to convert to BTC
- **fromAmount** (decimal) EITHER When specified, it is the amount you will be debited after the conversion
- **toAmount** (decimal) EITHER When specified, it is the amount you will be credited after the conversion
- **recvWindow** (int) optional

#### Returns API response

```
classmethod create(api_key: Optional[str] = None, api_secret: Optional[str] = None, re-
                         quests_params: Optional[Dict[str, Any]] = None, tld: str = 'com',
                         base_endpoint: str = ", testnet: bool = False, loop=None, session_params:
                         Optional[Dict[str, Any]] = None)
```
#### **create\_isolated\_margin\_account**(*\*\*params*)

Create isolated margin account for symbol

<https://binance-docs.github.io/apidocs/spot/en/#create-isolated-margin-account-margin>

#### Parameters

- **base** (str) Base asset of symbol
- **quote**  $(str)$  Quote asset of symbol

pair\_details = client.create\_isolated\_margin\_account(base='USDT', quote='BTC')

### Returns API response

```
{
    "success": true,
    "symbol": "BTCUSDT"
}
```
Raises BinanceRequestException, BinanceAPIException

#### **create\_margin\_loan**(*\*\*params*)

Apply for a loan in cross-margin or isolated-margin account.

<https://binance-docs.github.io/apidocs/spot/en/#margin-account-borrow-margin>

#### Parameters

- **asset**  $(str)$  name of the asset
- **amount**  $(str)$  amount to transfer
- **isIsolated**  $(str)$  set to 'TRUE' for isolated margin (default 'FALSE')
- **symbol**  $(str)$  Isolated margin symbol (default blank for cross-margin)
- **recvWindow** (int) the number of milliseconds the request is valid for

```
transaction = client.margin_create_loan(asset='BTC', amount='1.1')
transaction = client.margin_create_loan(asset='BTC', amount='1.1',
                                        isIsolated='TRUE', symbol='ETHBTC')
```
#### Returns API response

{

}

"tranId": 100000001

Raises BinanceRequestException, BinanceAPIException

```
create_margin_oco_order(**params)
```

```
create_margin_order(**params)
```
Post a new order for margin account.

<https://binance-docs.github.io/apidocs/spot/en/#margin-account-new-order-trade>

#### Parameters

- **symbol**  $(str)$  required
- **isIsolated**  $(str)$  set to 'TRUE' for isolated margin (default 'FALSE')
- **side** (str) required
- **type** (str) required
- **quantity** (decimal) required
- **price** (str) required
- **stopPrice** (str) Used with STOP\_LOSS, STOP\_LOSS\_LIMIT, TAKE\_PROFIT, and TAKE\_PROFIT\_LIMIT orders.
- **timeInForce** (str) required if limit order GTC,IOC,FOK
- **newClientOrderId** (str) A unique id for the order. Automatically generated if not sent.
- **icebergQty** (str) Used with LIMIT, STOP\_LOSS\_LIMIT, and TAKE\_PROFIT\_LIMIT to create an iceberg order.
- **newOrderRespType** (str) Set the response JSON. ACK, RESULT, or FULL; MAR-KET and LIMIT order types default to FULL, all other orders default to ACK.
- **recvWindow** (int) the number of milliseconds the request is valid for

Returns API response

Response ACK:

```
{
    "symbol": "BTCUSDT",
   "orderId": 28,
    "clientOrderId": "6gCrw2kRUAF9CvJDGP16IP",
    "transactTime": 1507725176595
}
```
Response RESULT:

```
"symbol": "BTCUSDT",
"orderId": 28,
"clientOrderId": "6gCrw2kRUAF9CvJDGP16IP",
"transactTime": 1507725176595,
"price": "1.00000000",
"origQty": "10.00000000",
"executedQty": "10.00000000",
"cummulativeQuoteQty": "10.00000000",
"status": "FILLED",
"timeInForce": "GTC",
"type": "MARKET",
"side": "SELL"
```
Response FULL:

{

}

```
{
   "symbol": "BTCUSDT",
   "orderId": 28,
   "clientOrderId": "6gCrw2kRUAF9CvJDGP16IP",
    "transactTime": 1507725176595,
    "price": "1.00000000",
    "origQty": "10.00000000",
    "executedQty": "10.00000000",
    "cummulativeQuoteQty": "10.00000000",
    "status": "FILLED",
   "timeInForce": "GTC",
    "type": "MARKET",
    "side": "SELL",
    "fills": [
        {
            "price": "4000.00000000",
            "qty": "1.00000000",
            "commission": "4.00000000",
            "commissionAsset": "USDT"
        },
        {
            "price": "3999.00000000",
            "qty": "5.00000000",
            "commission": "19.99500000",
            "commissionAsset": "USDT"
        },
        {
            "price": "3998.00000000",
            "qty": "2.00000000",
            "commission": "7.99600000",
            "commissionAsset": "USDT"
        },
        {
            "price": "3997.00000000",
            "qty": "1.00000000",
            "commission": "3.99700000",
            "commissionAsset": "USDT"
        },
        {
            "price": "3995.00000000",
```

```
"qty": "1.00000000",
        "commission": "3.99500000",
        "commissionAsset": "USDT"
    }
]
```
Raises BinanceRequestException, BinanceAPIException, BinanceOrderException, BinanceOrderMinAmountException, BinanceOrderMinPriceException, BinanceOrderMinTotalException, BinanceOrderUnknownSymbolException, BinanceOrderInactiveSymbolException

```
create_oco_order(**params)
```
}

Send in a new OCO order

<https://binance-docs.github.io/apidocs/spot/en/#new-oco-trade>

**Parameters** 

- **symbol** (str) required
- **listClientOrderId** (str) A unique id for the list order. Automatically generated if not sent.
- **side** (str) required
- **quantity** (decimal) required
- **limitClientOrderId** (str) A unique id for the limit order. Automatically generated if not sent.
- **price** (str) required
- **limitIcebergQty** (decimal) Used to make the LIMIT\_MAKER leg an iceberg order.
- **stopClientOrderId**  $(str) A$  unique id for the stop order. Automatically generated if not sent.
- **stopPrice** (str) required
- **stopLimitPrice** (str) If provided, stopLimitTimeInForce is required.
- **stopIcebergQty** (decimal) Used with STOP\_LOSS\_LIMIT leg to make an iceberg order.
- **stopLimitTimeInForce** (str) Valid values are GTC/FOK/IOC.
- **newOrderRespType** (str) Set the response JSON. ACK, RESULT, or FULL; default: RESULT.
- **recvWindow** (int) the number of milliseconds the request is valid for

Returns API response

Response ACK:

{ }

Response RESULT:

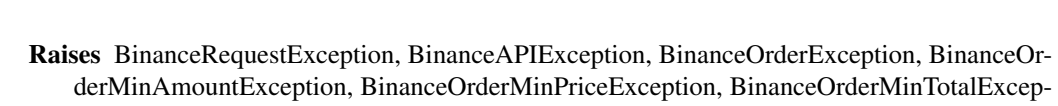

# tion, BinanceOrderUnknownSymbolException, BinanceOrderInactiveSymbolException

### **create\_order**(*\*\*params*)

Response FULL:

{ }

{ }

Send in a new order

Any order with an icebergQty MUST have timeInForce set to GTC.

<https://binance-docs.github.io/apidocs/spot/en/#new-order-trade>

### Parameters

- **symbol** (str) required
- **side** (str) required
- **type** (str) required
- **timeInForce** (str) required if limit order
- **quantity** (decimal) required
- **quoteOrderQty** (decimal) amount the user wants to spend (when buying) or receive (when selling) of the quote asset, applicable to MARKET orders
- **price**  $(str)$  required
- **newClientOrderId** (str) A unique id for the order. Automatically generated if not sent.
- **icebergQty** (decimal) Used with LIMIT, STOP LOSS LIMIT, and TAKE\_PROFIT\_LIMIT to create an iceberg order.
- **newOrderRespType** (str) Set the response JSON. ACK, RESULT, or FULL; default: RESULT.
- **recvWindow** (int) the number of milliseconds the request is valid for

### Returns API response

## Response ACK:

```
{
    "symbol":"LTCBTC",
    "orderId": 1,
    "clientOrderId": "myOrder1" # Will be newClientOrderId
    "transactTime": 1499827319559
}
```
Response RESULT:

```
{
    "symbol": "BTCUSDT",
    "orderId": 28,
   "clientOrderId": "6gCrw2kRUAF9CvJDGP16IP",
   "transactTime": 1507725176595,
   "price": "0.00000000",
   "origQty": "10.00000000",
   "executedQty": "10.00000000",
    "cummulativeQuoteQty": "10.00000000",
    "status": "FILLED",
    "timeInForce": "GTC",
    "type": "MARKET",
    "side": "SELL"
}
```
Response FULL:

```
{
   "symbol": "BTCUSDT",
   "orderId": 28,
   "clientOrderId": "6gCrw2kRUAF9CvJDGP16IP",
   "transactTime": 1507725176595,
   "price": "0.00000000",
   "origQty": "10.00000000",
   "executedQty": "10.00000000",
   "cummulativeQuoteQty": "10.00000000",
   "status": "FILLED",
   "timeInForce": "GTC",
   "type": "MARKET",
   "side": "SELL",
   "fills": [
        {
            "price": "4000.00000000",
            "qty": "1.00000000",
            "commission": "4.00000000",
            "commissionAsset": "USDT"
        },
        {
            "price": "3999.00000000",
            "qty": "5.00000000",
            "commission": "19.99500000",
            "commissionAsset": "USDT"
        },
        {
            "price": "3998.00000000",
            "qty": "2.00000000",
            "commission": "7.99600000",
            "commissionAsset": "USDT"
        },
        {
            "price": "3997.00000000",
            "qty": "1.00000000",
            "commission": "3.99700000",
            "commissionAsset": "USDT"
        },
        {
            "price": "3995.00000000",
```

```
"qty": "1.00000000",
        "commission": "3.99500000",
        "commissionAsset": "USDT"
    }
]
```
Raises BinanceRequestException, BinanceAPIException, BinanceOrderException, BinanceOrderMinAmountException, BinanceOrderMinPriceException, BinanceOrderMinTotalException, BinanceOrderUnknownSymbolException, BinanceOrderInactiveSymbolException

#### **create\_sub\_account\_futures\_transfer**(*\*\*params*)

#### **create\_test\_order**(*\*\*params*)

}

Test new order creation and signature/recvWindow long. Creates and validates a new order but does not send it into the matching engine.

<https://binance-docs.github.io/apidocs/spot/en/#test-new-order-trade>

#### Parameters

- **symbol**  $(str)$  required
- **side** (str) required
- **type** (str) required
- **timeInForce** (str) required if limit order
- **quantity** (decimal) required
- **price** (str) required
- **newClientOrderId**  $(s \, t) A$  unique id for the order. Automatically generated if not sent.
- **icebergQty** (decimal) Used with iceberg orders
- **newOrderRespType** (str) Set the response JSON. ACK, RESULT, or FULL; default: RESULT.
- **recvWindow** (int) The number of milliseconds the request is valid for

```
Returns API response
```

```
{}
```
Raises BinanceRequestException, BinanceAPIException, BinanceOrderException, BinanceOrderMinAmountException, BinanceOrderMinPriceException, BinanceOrderMinTotalException, BinanceOrderUnknownSymbolException, BinanceOrderInactiveSymbolException

```
disable_fast_withdraw_switch(**params)
```

```
disable_isolated_margin_account(**params)
```
Disable isolated margin account for a specific symbol. Each trading pair can only be deactivated once every 24 hours.

<https://binance-docs.github.io/apidocs/spot/en/#disable-isolated-margin-account-trade>

Parameters **symbol** –

Returns API response

```
{
  "success": true,
  "symbol": "BTCUSDT"
}
```
**enable\_fast\_withdraw\_switch**(*\*\*params*)

```
enable_isolated_margin_account(**params)
    Enable isolated margin account for a specific symbol.
```
<https://binance-docs.github.io/apidocs/spot/en/#enable-isolated-margin-account-trade>

```
Parameters symbol –
```
Returns API response

"success": true, "symbol": "BTCUSDT"

{

}

```
enable_subaccount_futures(**params)
enable_subaccount_margin(**params)
funding_wallet(**params)
futures_account(**params)
futures_account_balance(**params)
futures_account_trades(**params)
futures_account_transfer(**params)
futures_adl_quantile_estimate(**params)
futures_aggregate_trades(**params)
futures_api_trading_status(**params)
futures_cancel_all_open_orders(**params)
futures_cancel_order(**params)
futures_cancel_orders(**params)
futures_change_leverage(**params)
futures_change_margin_type(**params)
futures_change_multi_assets_mode(multiAssetsMargin: bool)
futures_change_position_margin(**params)
futures_change_position_mode(**params)
futures_coin_account(**params)
futures_coin_account_balance(**params)
futures_coin_account_trades(**params)
futures_coin_aggregate_trades(**params)
futures_coin_cancel_all_open_orders(**params)
```
**futures\_coin\_cancel\_order**(*\*\*params*) **futures\_coin\_cancel\_orders**(*\*\*params*) **futures\_coin\_change\_leverage**(*\*\*params*) **futures\_coin\_change\_margin\_type**(*\*\*params*) **futures\_coin\_change\_position\_margin**(*\*\*params*) **futures\_coin\_change\_position\_mode**(*\*\*params*) **futures\_coin\_continous\_klines**(*\*\*params*) **futures\_coin\_create\_order**(*\*\*params*) **futures\_coin\_exchange\_info**() **futures\_coin\_funding\_rate**(*\*\*params*) **futures\_coin\_get\_all\_orders**(*\*\*params*) **futures\_coin\_get\_open\_orders**(*\*\*params*) **futures\_coin\_get\_order**(*\*\*params*) **futures\_coin\_get\_position\_mode**(*\*\*params*) **futures\_coin\_historical\_trades**(*\*\*params*) **futures\_coin\_income\_history**(*\*\*params*) **futures\_coin\_index\_price\_klines**(*\*\*params*) **futures\_coin\_klines**(*\*\*params*) **futures\_coin\_leverage\_bracket**(*\*\*params*) **futures\_coin\_liquidation\_orders**(*\*\*params*) **futures\_coin\_mark\_price**(*\*\*params*) **futures\_coin\_mark\_price\_klines**(*\*\*params*) **futures\_coin\_open\_interest**(*\*\*params*) **futures\_coin\_open\_interest\_hist**(*\*\*params*) **futures\_coin\_order\_book**(*\*\*params*) **futures\_coin\_orderbook\_ticker**(*\*\*params*) **futures\_coin\_ping**() **futures\_coin\_place\_batch\_order**(*\*\*params*) **futures\_coin\_position\_information**(*\*\*params*) **futures\_coin\_position\_margin\_history**(*\*\*params*) **futures\_coin\_recent\_trades**(*\*\*params*) **futures\_coin\_stream\_close**(*listenKey*) **futures\_coin\_stream\_get\_listen\_key**() **futures\_coin\_stream\_keepalive**(*listenKey*) **futures\_coin\_symbol\_ticker**(*\*\*params*) **futures\_coin\_ticker**(*\*\*params*)
**futures\_coin\_time**() **futures\_comission\_rate**(*\*\*params*) **futures\_continous\_klines**(*\*\*params*) **futures\_create\_order**(*\*\*params*) **futures\_cross\_collateral\_adjust\_history**(*\*\*params*) **futures\_cross\_collateral\_liquidation\_history**(*\*\*params*) **futures\_exchange\_info**() **futures\_funding\_rate**(*\*\*params*) **futures\_get\_all\_orders**(*\*\*params*) **futures\_get\_multi\_assets\_mode**() **futures\_get\_open\_orders**(*\*\*params*) **futures\_get\_order**(*\*\*params*) **futures\_get\_position\_mode**(*\*\*params*) **futures\_global\_longshort\_ratio**(*\*\*params*) **futures\_historical\_klines**(*symbol*, *interval*, *start\_str*, *end\_str=None*, *limit=500*) **futures\_historical\_klines\_generator**(*symbol*, *interval*, *start\_str*, *end\_str=None*) **futures\_historical\_trades**(*\*\*params*) **futures\_income\_history**(*\*\*params*) **futures\_index\_info**(*\*\*params*) **futures\_klines**(*\*\*params*) **futures\_leverage\_bracket**(*\*\*params*) **futures\_liquidation\_orders**(*\*\*params*) **futures\_loan\_borrow\_history**(*\*\*params*) **futures\_loan\_interest\_history**(*\*\*params*) **futures\_loan\_repay\_history**(*\*\*params*) **futures\_loan\_wallet**(*\*\*params*) **futures\_mark\_price**(*\*\*params*) **futures\_open\_interest**(*\*\*params*) **futures\_open\_interest\_hist**(*\*\*params*) **futures\_order\_book**(*\*\*params*) **futures\_orderbook\_ticker**(*\*\*params*) **futures\_ping**() **futures\_place\_batch\_order**(*\*\*params*) **futures\_position\_information**(*\*\*params*) **futures\_position\_margin\_history**(*\*\*params*) **futures\_recent\_trades**(*\*\*params*)

**futures\_stream\_close**(*listenKey*)

**futures\_stream\_get\_listen\_key**()

**futures\_stream\_keepalive**(*listenKey*)

**futures\_symbol\_ticker**(*\*\*params*)

**futures\_ticker**(*\*\*params*)

**futures\_time**()

**futures\_top\_longshort\_account\_ratio**(*\*\*params*)

**futures\_top\_longshort\_position\_ratio**(*\*\*params*)

```
get_account(**params)
```
Get current account information.

[https://binance-docs.github.io/apidocs/spot/en/#account-information-user\\_data](https://binance-docs.github.io/apidocs/spot/en/#account-information-user_data)

**Parameters recvWindow** (int) – the number of milliseconds the request is valid for

Returns API response

```
{
   "makerCommission": 15,
   "takerCommission": 15,
   "buyerCommission": 0,
   "sellerCommission": 0,
   "canTrade": true,
    "canWithdraw": true,
    "canDeposit": true,
    "balances": [
        {
            "asset": "BTC",
            "free": "4723846.89208129",
            "locked": "0.00000000"
        },
        {
            "asset": "LTC",
            "free": "4763368.68006011",
            "locked": "0.00000000"
        }
    ]
}
```
Raises BinanceRequestException, BinanceAPIException

```
get_account_api_permissions(**params)
```
Fetch api key permissions.

[https://binance-docs.github.io/apidocs/spot/en/#get-api-key-permission-user\\_data](https://binance-docs.github.io/apidocs/spot/en/#get-api-key-permission-user_data)

**Parameters recvWindow** (int) – the number of milliseconds the request is valid for

```
{
   "ipRestrict": false,
   "createTime": 1623840271000,
   "enableWithdrawals": false, \frac{1}{2} This option allows you to withdraw via
  API. You must apply the IP Access Restriction filter in order
→API. You must apply the IP Access Restriction filter in order to enable<br>→withdrawals (continues on next page)
```

```
"enableInternalTransfer": true, // This option authorizes this key to
˓→transfer funds between your master account and your sub account instantly
  "permitsUniversalTransfer": true, // Authorizes this key to be used for a
→dedicated universal transfer API to transfer multiple supported currencies.
→Each business's own transfer API rights are not affected by this,
˓→authorization
  "enableVanillaOptions": false, // Authorizes this key to Vanilla options
˓→trading
  "enableReading": true,
  "enableFutures": false, // API Key created before your futures account
˓→opened does not support futures API service
  "enableMargin": false, // This option can be adjusted after the Cross
˓→Margin account transfer is completed
  "enableSpotAndMarginTrading": false, // Spot and margin trading
  "tradingAuthorityExpirationTime": 1628985600000 // Expiration time for
˓→spot and margin trading permission
}
```
#### **get\_account\_api\_trading\_status**(*\*\*params*)

Fetch account api trading status detail.

[https://binance-docs.github.io/apidocs/spot/en/#account-api-trading-status-sapi-user\\_data](https://binance-docs.github.io/apidocs/spot/en/#account-api-trading-status-sapi-user_data)

**Parameters recvWindow** (int) – the number of milliseconds the request is valid for

Returns API response

```
{
   "data": { // API trading status detail
       "isLocked": false, // API trading function is locked or not
       "plannedRecoverTime": 0, // If API trading function is locked, this
˓→is the planned recover time
       "triggerCondition": {
               "GCR": 150, // Number of GTC orders
               "IFER": 150, // Number of FOK/IOC orders
               "UFR": 300 // Number of orders
       },
       "indicators": { // The indicators updated every 30 seconds
            "BTCUSDT": [ // The symbol
               {
                   "i": "UFR", // Unfilled Ratio (UFR)
                   "c": 20, // Count of all orders
                   "v": 0.05, // Current UFR value
                   "t": 0.995 // Trigger UFR value
               },
               {
                   "i": "IFER", // IOC/FOK Expiration Ratio (IFER)
                   "c": 20, // Count of FOK/IOC orders
                   "v": 0.99, // Current IFER value
                   "t": 0.99 // Trigger IFER value
               },
               {
                   "i": "GCR", // GTC Cancellation Ratio (GCR)
                   "c": 20, // Count of GTC orders
                   "v": 0.99, // Current GCR value
                   "t": 0.99 // Trigger GCR value
               }
           ],
```

```
"ETHUSDT": [
             {
                 "i": "UFR",
                 "c": 20,
                 "v": 0.05,
                 "t": 0.995
             },
             {
                 "i": "IFER",
                 "c": 20,
                 "v": 0.99,
                 "t": 0.99
             },
             {
                 "i": "GCR",
                 "c": 20,
                 "v": 0.99,
                 "t": 0.99
             }
        ]
    },
    "updateTime": 1547630471725
}
```
**get\_account\_snapshot**(*\*\*params*)

```
get_account_status(**params)
```
Get account status detail.

}

{

}

[https://binance-docs.github.io/apidocs/spot/en/#account-status-sapi-user\\_data](https://binance-docs.github.io/apidocs/spot/en/#account-status-sapi-user_data)

**Parameters recvWindow** (int) – the number of milliseconds the request is valid for

Returns API response

```
"data": "Normal"
```
**get\_aggregate\_trades**(*\*\*params*) → Dict[KT, VT]

Get compressed, aggregate trades. Trades that fill at the time, from the same order, with the same price will have the quantity aggregated.

<https://binance-docs.github.io/apidocs/spot/en/#compressed-aggregate-trades-list>

## Parameters

- **symbol** (str) required
- **fromId**  $(str)$  ID to get aggregate trades from INCLUSIVE.
- **startTime** (int) Timestamp in ms to get aggregate trades from INCLUSIVE.
- **endTime** (int) Timestamp in ms to get aggregate trades until INCLUSIVE.
- **limit** (int) Default 500; max 1000.

```
\lbrack{
      "a": 26129, # Aggregate tradeId
      "p": "0.01633102", # Price
      "q": "4.70443515", # Quantity
      "f": 27781, # First tradeId
      "1": 27781, # Last tradeId
      "T": 1498793709153, # Timestamp
      "m": true, # Was the buyer the maker?
      "M": true \# Was the trade the best price match?
   }
]
```
Raises BinanceRequestException, BinanceAPIException

```
get_all_coins_info(**params)
```

```
get_all_isolated_margin_symbols(**params)
    Query isolated margin symbol info for all pairs
```
[https://binance-docs.github.io/apidocs/spot/en/#get-all-isolated-margin-symbol-user\\_data](https://binance-docs.github.io/apidocs/spot/en/#get-all-isolated-margin-symbol-user_data)

pair\_details = client.get\_all\_isolated\_margin\_symbols()

Returns API response

 $\overline{1}$ 

```
{
        "base": "BNB",
        "isBuyAllowed": true,
        "isMarginTrade": true,
        "isSellAllowed": true,
        "quote": "BTC",
        "symbol": "BNBBTC"
    },
    {
        "base": "TRX",
        "isBuyAllowed": true,
        "isMarginTrade": true,
        "isSellAllowed": true,
        "quote": "BTC",
        "symbol": "TRXBTC"
    }
]
```
Raises BinanceRequestException, BinanceAPIException

```
get_all_margin_orders(**params)
```

```
get_all_orders(**params)
```
Get all account orders; active, canceled, or filled.

[https://binance-docs.github.io/apidocs/spot/en/#all-orders-user\\_data](https://binance-docs.github.io/apidocs/spot/en/#all-orders-user_data)

Parameters

• **symbol** (str) – required

- **orderId** (int) The unique order id
- **startTime** (int) optional
- **endTime** (int) optional
- **limit** (int) Default 500; max 1000.
- **recvWindow** (int) the number of milliseconds the request is valid for

Returns API response

```
\sqrt{2}{
        "symbol": "LTCBTC",
        "orderId": 1,
        "clientOrderId": "myOrder1",
        "price": "0.1",
        "origQty": "1.0",
        "executedQty": "0.0",
        "status": "NEW",
        "timeInForce": "GTC",
        "type": "LIMIT",
        "side": "BUY",
        "stopPrice": "0.0",
        "icebergQty": "0.0",
        "time": 1499827319559
    }
]
```
Raises BinanceRequestException, BinanceAPIException

```
get_all_tickers(symbol: Optional[str] = None) → List[Dict[str, str]]
     Latest price for all symbols.
```
<https://binance-docs.github.io/apidocs/spot/en/#symbol-price-ticker>

Returns List of market tickers

```
\sqrt{2}{
         "symbol": "LTCBTC",
         "price": "4.00000200"
    },
    {
         "symbol": "ETHBTC",
         "price": "0.07946600"
    }
]
```
Raises BinanceRequestException, BinanceAPIException

```
get_allocations(**params)
```
Retrieves allocations resulting from SOR order placement.

[https://binance-docs.github.io/apidocs/spot/en/#query-allocations-user\\_data](https://binance-docs.github.io/apidocs/spot/en/#query-allocations-user_data)

Parameters

• **symbol** (str) – required

- **startTime** (int) optional
- **endTime**  $(int)$  optional
- **fromAllocationId** (int) optional
- **orderId** (int) optional
- **limit** (int) optional, Default: 500; Max: 1000
- **recvWindow** (int) the number of milliseconds the request is valid for

Returns API response

```
get_asset_balance(asset, **params)
```
Get current asset balance.

Parameters

{

}

- **asset**  $(str)$  required
- **recvWindow** (int) the number of milliseconds the request is valid for

Returns dictionary or None if not found

```
"asset": "BTC",
"free": "4723846.89208129",
"locked": "0.00000000"
```
Raises BinanceRequestException, BinanceAPIException

```
get_asset_details(**params)
```
Fetch details on assets.

[https://binance-docs.github.io/apidocs/spot/en/#asset-detail-sapi-user\\_data](https://binance-docs.github.io/apidocs/spot/en/#asset-detail-sapi-user_data)

Parameters

- **asset**  $(str)$  optional
- **recvWindow** (int) the number of milliseconds the request is valid for

```
{
        "CTR": {
            "minWithdrawAmount": "70.00000000", //min withdraw amount
            "depositStatus": false,//deposit status (false if ALL of networks
˓→' are false)
            "withdrawFee": 35, // withdraw fee
            "withdrawStatus": true, //withdraw status (false if ALL of
˓→networks' are false)
            "depositTip": "Delisted, Deposit Suspended" //reason
        },
        "SKY": {
            "minWithdrawAmount": "0.02000000",
            "depositStatus": true,
            "withdrawFee": 0.01,
            "withdrawStatus": true
        }
}
```

```
get_asset_dividend_history(**params)
```
Query asset dividend record.

[https://binance-docs.github.io/apidocs/spot/en/#asset-dividend-record-user\\_data](https://binance-docs.github.io/apidocs/spot/en/#asset-dividend-record-user_data)

## Parameters

- **asset**  $(str)$  optional
- **startTime** (long) optional
- **endTime**  $(long)$  optional
- **recvWindow** (int) the number of milliseconds the request is valid for

```
result = client.get_asset_dividend_history()
```
Returns API response

```
{
    "rows":[
        {
            "amount":"10.00000000",
            "asset":"BHFT",
            "divTime":1563189166000,
            "enInfo":"BHFT distribution",
            "tranId":2968885920
        },
        {
            "amount":"10.00000000",
            "asset":"BHFT",
            "divTime":1563189165000,
            "enInfo":"BHFT distribution",
            "tranId":2968885920
        }
    ],
    "total":2
}
```
Raises BinanceRequestException, BinanceAPIException

```
get_avg_price(**params)
```
{

}

Current average price for a symbol.

<https://binance-docs.github.io/apidocs/spot/en/#current-average-price>

```
Parameters symbol (str) –
```
Returns API response

```
"mins": 5,
"price": "9.35751834"
```
**get\_bnb\_burn\_spot\_margin**(*\*\*params*) Get BNB Burn Status

[https://binance-docs.github.io/apidocs/spot/en/#get-bnb-burn-status-user\\_data](https://binance-docs.github.io/apidocs/spot/en/#get-bnb-burn-status-user_data)

```
status = client.get_bnb_burn_spot_margin()
```
## Returns API response

```
{
   "spotBNBBurn":true,
   "interestBNBBurn": false
}
```
Raises BinanceRequestException, BinanceAPIException

#### **get\_c2c\_trade\_history**(*\*\*params*)

```
get_convert_trade_history(**params)
```
Get C2C Trade History

<https://binance-docs.github.io/apidocs/spot/en/#pay-endpoints>

## Parameters

- **startTime** (int) required Start Time 1593511200000
- **endTime** (int) required End Time 1593511200000
- $limit (int)$  optional default 100, max 100
- **recvWindow** (int) optional

Returns API response

## **get\_cross\_margin\_data**(*\*\*params*)

#### **get\_current\_order\_count**()

Displays the user's current order count usage for all intervals.

<https://binance-docs.github.io/apidocs/spot/en/#query-current-order-count-usage-trade>

Returns API response

```
get_deposit_address(coin: str, network: Optional[str] = None, **params)
    Fetch a deposit address for a symbol
```
[https://binance-docs.github.io/apidocs/spot/en/#deposit-address-supporting-network-user\\_data](https://binance-docs.github.io/apidocs/spot/en/#deposit-address-supporting-network-user_data)

#### Parameters

- $\cosh(str)$  required
- $network(str)$  optional
- **recvWindow** (int) the number of milliseconds the request is valid for

Returns API response

```
{
    "address": "1HPn8Rx2y6nNSfagQBKy27GB99Vbzg89wv",
    "coin": "BTC",
    "tag": "",
    "url": "https://btc.com/1HPn8Rx2y6nNSfagQBKy27GB99Vbzg89wv"
}
```
Raises BinanceRequestException, BinanceAPIException

```
get_deposit_history(**params)
```
Fetch deposit history.

[https://binance-docs.github.io/apidocs/spot/en/#deposit-history-supporting-network-user\\_data](https://binance-docs.github.io/apidocs/spot/en/#deposit-history-supporting-network-user_data)

## Parameters

- $\cosh(str) \text{optional}$
- **startTime** (long) optional
- **endTime**  $(long)$  optional
- **offset** (long) optional default:0
- **limit** (long) optional
- **recvWindow** (int) the number of milliseconds the request is valid for

## Returns API response

```
\lceil{
        "amount":"0.00999800",
        "coin":"PAXG",
        "network":"ETH",
        "status":1,
        "address":"0x788cabe9236ce061e5a892e1a59395a81fc8d62c",
        "addressTag":"",
        "txId":
\rightarrow"0xaad4654a3234aa6118af9b4b335f5ae81c360b2394721c019b5d1e75328b09f3",
        "insertTime":1599621997000,
        "transferType":0,
        "confirmTimes":"12/12"
    },
    {
        "amount":"0.50000000",
        "coin":"IOTA",
        "network":"IOTA",
        "status":1,
        "address":
˓→"SIZ9VLMHWATXKV99LH99CIGFJFUMLEHGWVZVNNZXRJJVWBPHYWPPBOSDORZ9EQSHCZAMPVAPGFYQAUUV9DROOXJLNW
\hookrightarrow",
        "addressTag":"",
        "txId":
˓→"ESBFVQUTPIWQNJSPXFNHNYHSQNTGKRVKPRABQWTAXCDWOAKDKYWPTVG9BGXNVNKTLEJGESAVXIKIZ9999
\hookrightarrow",
        "insertTime":1599620082000,
        "transferType":0,
        "confirmTimes":"1/1"
    }
]
```
Raises BinanceRequestException, BinanceAPIException

```
get_dust_assets(**params)
```
Get assets that can be converted into BNB

[https://binance-docs.github.io/apidocs/spot/en/#get-assets-that-can-be-converted-into-bnb-user\\_data](https://binance-docs.github.io/apidocs/spot/en/#get-assets-that-can-be-converted-into-bnb-user_data)

```
{
    "details": [
        {
            "asset": "ADA",
            "assetFullName": "ADA",
            "amountFree": "6.21", //Convertible amount
            "toBTC": "0.00016848", //BTC amount
            "toBNB": "0.01777302", //BNB amountNot deducted commission fee
            "toBNBOffExchange": "0.01741756", //BNB amountDeducted commission
ightharpoonupfee
            "exchange": "0.00035546" //Commission fee
        }
    \frac{1}{2},
    "totalTransferBtc": "0.00016848",
    "totalTransferBNB": "0.01777302",
    "dribbletPercentage": "0.02" //Commission fee
}
```

```
get_dust_log(**params)
```
Get log of small amounts exchanged for BNB.

[https://binance-docs.github.io/apidocs/spot/en/#dustlog-sapi-user\\_data](https://binance-docs.github.io/apidocs/spot/en/#dustlog-sapi-user_data)

Parameters

- **startTime** (int) optional
- **endTime** (int) optional
- **recvWindow** (int) the number of milliseconds the request is valid for

Returns API response

```
{
   "total": 8, //Total counts of exchange
   "userAssetDribblets": [
        {
           "totalTransferedAmount": "0.00132256", // Total transfered BNB
˓→amount for this exchange.
           "totalServiceChargeAmount": "0.00002699", //Total service
˓→charge amount for this exchange.
           "transId": 45178372831,
           "userAssetDribbletDetails": [ //Details of this
˓→exchange.
                {
                   "transId": 4359321,
                   "serviceChargeAmount": "0.000009",
                   "amount": "0.0009",
                   "operateTime": 1615985535000,
                   "transferedAmount": "0.000441",
                   "fromAsset": "USDT"
               },
                {
                   "transId": 4359321,
                   "serviceChargeAmount": "0.00001799",
                   "amount": "0.0009",
                   "operateTime": "2018-05-03 17:07:04",
                   "transferedAmount": "0.00088156",
                   "fromAsset": "ETH"
```

```
}
            ]
       },
        {
            "operateTime":1616203180000,
            "totalTransferedAmount": "0.00058795",
            "totalServiceChargeAmount": "0.000012",
            "transId": 4357015,
            "userAssetDribbletDetails": [
                {
                    "transId": 4357015,
                    "serviceChargeAmount": "0.00001"
                    "amount": "0.001",
                    "operateTime": 1616203180000,
                    "transferedAmount": "0.00049",
                    "fromAsset": "USDT"
                },
                {
                    "transId": 4357015,
                    "serviceChargeAmount": "0.000002"
                    "amount": "0.0001",
                    "operateTime": 1616203180000,
                    "transferedAmount": "0.00009795",
                    "fromAsset": "ETH"
                }
            ]
       }
   ]
}
```
**get\_exchange\_info**() → Dict[KT, VT] Return rate limits and list of symbols

Returns list - List of product dictionaries

```
{
    "timezone": "UTC",
    "serverTime": 1508631584636,
    "rateLimits": [
        {
            "rateLimitType": "REQUESTS",
            "interval": "MINUTE",
            "limit": 1200
        },
        {
            "rateLimitType": "ORDERS",
            "interval": "SECOND",
            "limit": 10
        },
        {
            "rateLimitType": "ORDERS",
            "interval": "DAY",
            "limit": 100000
        }
    ],
    "exchangeFilters": [],
    "symbols": [
```

```
{
            "symbol": "ETHBTC",
            "status": "TRADING",
            "baseAsset": "ETH",
            "baseAssetPrecision": 8,
            "quoteAsset": "BTC",
            "quotePrecision": 8,
            "orderTypes": ["LIMIT", "MARKET"],
            "icebergAllowed": false,
            "filters": [
                {
                    "filterType": "PRICE_FILTER",
                    "minPrice": "0.00000100",
                    "maxPrice": "100000.00000000",
                    "tickSize": "0.00000100"
                }, {
                    "filterType": "LOT_SIZE",
                    "minQty": "0.00100000",
                    "maxQty": "100000.00000000",
                    "stepSize": "0.00100000"
                }, {
                    "filterType": "MIN_NOTIONAL",
                    "minNotional": "0.00100000"
                }
            ]
        }
    ]
}
```
Raises BinanceRequestException, BinanceAPIException

```
get_fiat_deposit_withdraw_history(**params)
```

```
get_fiat_payments_history(**params)
```

```
get_fixed_activity_project_list(**params)
```

```
get_historical_klines(symbol, interval, start_str=None, end_str=None, limit=1000,
                           klines_type: binance.enums.HistoricalKlinesType = <HistoricalK-
                           linesType.SPOT: 1>)
```
Get Historical Klines from Binance

## Parameters

- **symbol** (str) Name of symbol pair e.g. BNBBTC
- **interval** (str) Binance Kline interval
- **start\_str**  $(str/int)$  optional start date string in UTC format or timestamp in milliseconds
- **end\_str** (str / int) optional end date string in UTC format or timestamp in milliseconds (default will fetch everything up to now)
- **limit** (int) Default 1000; max 1000.
- **klines\_type** (HistoricalKlinesType) Historical klines type: SPOT or FU-TURES

Returns list of OHLCV values (Open time, Open, High, Low, Close, Volume, Close time, Quote asset volume, Number of trades, Taker buy base asset volume, Taker buy quote asset volume, Ignore)

**get\_historical\_klines\_generator**(*symbol*, *interval*, *start\_str=None*, *end\_str=None*, *limit=1000*, *klines\_type: binance.enums.HistoricalKlinesType = <HistoricalKlinesType.SPOT: 1>*)

Get Historical Klines generator from Binance

## Parameters

- **symbol** (str) Name of symbol pair e.g. BNBBTC
- **interval** (str) Binance Kline interval
- **start\_str** (str / int) optional Start date string in UTC format or timestamp in milliseconds
- **end\_str** (str / int) optional end date string in UTC format or timestamp in milliseconds (default will fetch everything up to now)
- **limit** (int) amount of candles to return per request (default 1000)
- **klines\_type** (HistoricalKlinesType) Historical klines type: SPOT or FU-TURES

Returns generator of OHLCV values

```
get_historical_trades(**params) → Dict[KT, VT]
```

```
Get older trades.
```
<https://binance-docs.github.io/apidocs/spot/en/#old-trade-lookup>

## Parameters

- **symbol** (str) required
- **limit** (int) Default 500; max 1000.
- **fromId** (str) TradeId to fetch from. Default gets most recent trades.

Returns API response

```
\lbrack{
        "id": 28457,
        "price": "4.00000100",
         "qty": "12.00000000",
         "time": 1499865549590,
        "isBuyerMaker": true,
        "isBestMatch": true
    }
]
```
Raises BinanceRequestException, BinanceAPIException

```
get_isolated_margin_account(**params)
```
Query isolated margin account details

[https://binance-docs.github.io/apidocs/spot/en/#query-isolated-margin-account-info-user\\_data](https://binance-docs.github.io/apidocs/spot/en/#query-isolated-margin-account-info-user_data)

Parameters **symbols** – optional up to 5 margin pairs as a comma separated string

```
account_info = client.get_isolated_margin_account()
account_info = client.get_isolated_margin_account(symbols="BTCUSDT,ETHUSDT")
```

```
Returns API response
```

```
If "symbols" is not sent:
    {
    "assets":[
       {
            "baseAsset":
            {
            "asset": "BTC",
            "borrowEnabled": true,
            "borrowed": "0.00000000",
            "free": "0.00000000",
            "interest": "0.00000000",
            "locked": "0.00000000",
            "netAsset": "0.00000000",
            "netAssetOfBtc": "0.00000000",
            "repayEnabled": true,
            "totalAsset": "0.00000000"
            },
            "quoteAsset":
            {
            "asset": "USDT",
            "borrowEnabled": true,
            "borrowed": "0.00000000",
            "free": "0.00000000",
            "interest": "0.00000000",
            "locked": "0.00000000",
            "netAsset": "0.00000000",
            "netAssetOfBtc": "0.00000000",
            "repayEnabled": true,
            "totalAsset": "0.00000000"
            },
            "symbol": "BTCUSDT"
            "isolatedCreated": true,
            "marginLevel": "0.00000000",
            "marginLevelStatus": "EXCESSIVE", // "EXCESSIVE", "NORMAL",
˓→"MARGIN_CALL", "PRE_LIQUIDATION", "FORCE_LIQUIDATION"
            "marginRatio": "0.00000000",
            "indexPrice": "10000.00000000"
            "liquidatePrice": "1000.00000000",
            "liquidateRate": "1.00000000"
            "tradeEnabled": true
        }
        ],
        "totalAssetOfBtc": "0.00000000",
        "totalLiabilityOfBtc": "0.00000000",
        "totalNetAssetOfBtc": "0.00000000"
    }
If "symbols" is sent:
    {
```

```
"assets":[
       {
            "baseAsset":
            {
            "asset": "BTC",
            "borrowEnabled": true,
            "borrowed": "0.00000000",
            "free": "0.00000000",
            "interest": "0.00000000",
            "locked": "0.00000000",
            "netAsset": "0.00000000",
            "netAssetOfBtc": "0.00000000",
            "repayEnabled": true,
            "totalAsset": "0.00000000"
            },
            "quoteAsset":
            {
            "asset": "USDT",
            "borrowEnabled": true,
            "borrowed": "0.00000000",
            "free": "0.00000000",
            "interest": "0.00000000",
            "locked": "0.00000000",
            "netAsset": "0.00000000",
            "netAssetOfBtc": "0.00000000",
            "repayEnabled": true,
            "totalAsset": "0.00000000"
            },
            "symbol": "BTCUSDT"
            "isolatedCreated": true,
            "marginLevel": "0.00000000",
            "marginLevelStatus": "EXCESSIVE", // "EXCESSIVE", "NORMAL",
˓→"MARGIN_CALL", "PRE_LIQUIDATION", "FORCE_LIQUIDATION"
            "marginRatio": "0.00000000",
            "indexPrice": "10000.00000000"
            "liquidatePrice": "1000.00000000",
            "liquidateRate": "1.00000000"
            "tradeEnabled": true
       }
       ]
   }
```
## **get\_isolated\_margin\_symbol**(*\*\*params*) Query isolated margin symbol info

[https://binance-docs.github.io/apidocs/spot/en/#query-isolated-margin-symbol-user\\_data](https://binance-docs.github.io/apidocs/spot/en/#query-isolated-margin-symbol-user_data)

**Parameters symbol**  $(str)$  – name of the symbol pair

pair\_details = client.get\_isolated\_margin\_symbol(symbol='BTCUSDT')

Returns API response

```
{
"symbol":"BTCUSDT",
"base":"BTC",
```

```
"quote":"USDT",
"isMarginTrade":true,
"isBuyAllowed":true,
"isSellAllowed":true
}
```
Raises BinanceRequestException, BinanceAPIException

```
get_klines(**params) → Dict[KT, VT]
```
Kline/candlestick bars for a symbol. Klines are uniquely identified by their open time.

<https://binance-docs.github.io/apidocs/spot/en/#kline-candlestick-data>

## Parameters

- **symbol** (str) required
- interval  $(str)$ 
	- –
- $limit(int)$ 
	- Default 500; max 1000.
- **startTime** (int) –
- **endTime** (int) –

Returns API response

```
[
   [
      1499040000000, # Open time
      "0.01634790", # Open
      "0.80000000", # High
      "0.01575800", # Low
      "0.01577100", # Close
      "148976.11427815", # Volume
      1499644799999, # Close time
      "2434.19055334", # Quote asset volume
      308, # Number of trades
       "1756.87402397", # Taker buy base asset volume
       "28.46694368", # Taker buy quote asset volume
      "17928899.62484339" # Can be ignored
   ]
]
```
Raises BinanceRequestException, BinanceAPIException

```
get_lending_account(**params)
get_lending_daily_quota_left(**params)
get_lending_daily_redemption_quota(**params)
get_lending_interest_history(**params)
get_lending_position(**params)
get_lending_product_list(**params)
```
#### **get\_lending\_purchase\_history**(*\*\*params*)

## **get\_lending\_redemption\_history**(*\*\*params*)

# **get\_margin\_account**(*\*\*params*)

Query cross-margin account details

[https://binance-docs.github.io/apidocs/spot/en/#query-cross-margin-account-details-user\\_data](https://binance-docs.github.io/apidocs/spot/en/#query-cross-margin-account-details-user_data)

## Returns API response

```
{
   "borrowEnabled": true,
   "marginLevel": "11.64405625",
    "totalAssetOfBtc": "6.82728457",
    "totalLiabilityOfBtc": "0.58633215",
    "totalNetAssetOfBtc": "6.24095242",
    "tradeEnabled": true,
    "transferEnabled": true,
    "userAssets": [
        {
            "asset": "BTC",
            "borrowed": "0.00000000",
            "free": "0.00499500",
            "interest": "0.00000000",
            "locked": "0.00000000",
            "netAsset": "0.00499500"
        },
        {
            "asset": "BNB",
            "borrowed": "201.66666672",
            "free": "2346.50000000",
            "interest": "0.00000000",
            "locked": "0.00000000",
            "netAsset": "2144.83333328"
        },
        {
            "asset": "ETH",
            "borrowed": "0.00000000",
            "free": "0.00000000",
            "interest": "0.00000000",
            "locked": "0.00000000",
            "netAsset": "0.00000000"
        },
        {
            "asset": "USDT",
            "borrowed": "0.00000000",
            "free": "0.00000000",
            "interest": "0.00000000",
            "locked": "0.00000000",
            "netAsset": "0.00000000"
        }
    ]
}
```
Raises BinanceRequestException, BinanceAPIException

```
get_margin_all_assets(**params)
    Get All Margin Assets (MARKET_DATA)
```
[https://binance-docs.github.io/apidocs/spot/en/#get-all-margin-assets-market\\_data](https://binance-docs.github.io/apidocs/spot/en/#get-all-margin-assets-market_data)

```
margin_assets = client.get_margin_all_assets()
```
Returns API response

```
\lbrack{
        "assetFullName": "USD coin",
        "assetName": "USDC",
        "isBorrowable": true,
        "isMortgageable": true,
        "userMinBorrow": "0.00000000",
        "userMinRepay": "0.00000000"
    },
    {
        "assetFullName": "BNB-coin",
        "assetName": "BNB",
        "isBorrowable": true,
        "isMortgageable": true,
        "userMinBorrow": "1.00000000",
        "userMinRepay": "0.00000000"
    }
]
```
Raises BinanceRequestException, BinanceAPIException

```
get_margin_all_pairs(**params)
```
Get All Cross Margin Pairs (MARKET\_DATA)

[https://binance-docs.github.io/apidocs/spot/en/#get-all-cross-margin-pairs-market\\_data](https://binance-docs.github.io/apidocs/spot/en/#get-all-cross-margin-pairs-market_data)

```
margin_pairs = client.get_margin_all_pairs()
```

```
[
    {
        "base": "BNB",
        "id": 351637150141315861,
        "isBuyAllowed": true,
        "isMarginTrade": true,
        "isSellAllowed": true,
        "quote": "BTC",
        "symbol": "BNBBTC"
    },
    {
        "base": "TRX",
        "id": 351637923235429141,
        "isBuyAllowed": true,
        "isMarginTrade": true,
        "isSellAllowed": true,
        "quote": "BTC",
        "symbol": "TRXBTC"
    }
]
```
Raises BinanceRequestException, BinanceAPIException

```
get_margin_asset(**params)
```
Query cross-margin asset

[https://binance-docs.github.io/apidocs/spot/en/#query-margin-asset-market\\_data](https://binance-docs.github.io/apidocs/spot/en/#query-margin-asset-market_data)

**Parameters asset**  $(str)$  – name of the asset

asset\_details = client.get\_margin\_asset(asset='BNB')

## Returns API response

```
{
    "assetFullName": "Binance Coin",
    "assetName": "BNB",
   "isBorrowable": false,
    "isMortgageable": true,
    "userMinBorrow": "0.00000000",
    "userMinRepay": "0.00000000"
}
```
Raises BinanceRequestException, BinanceAPIException

```
get_margin_force_liquidation_rec(**params)
```

```
get_margin_interest_history(**params)
```

```
get_margin_loan_details(**params)
```
Query loan record

txId or startTime must be sent. txId takes precedence.

[https://binance-docs.github.io/apidocs/spot/en/#query-loan-record-user\\_data](https://binance-docs.github.io/apidocs/spot/en/#query-loan-record-user_data)

## Parameters

- **asset**  $(str)$  required
- **isolatedSymbol**  $(str)$  isolated symbol (if querying isolated margin)
- $\textbf{txId}(str)$  the tranId in of the created loan
- **startTime**  $(str)$  earliest timestamp to filter transactions
- **endTime**  $(str)$  Used to uniquely identify this cancel. Automatically generated by default.
- **current**  $(str)$  Currently querying page. Start from 1. Default:1
- **size** (int) Default:10 Max:100
- **recvWindow** (int) the number of milliseconds the request is valid for

## Returns

```
API response
```
{

"rows": [

```
{ "asset": "BNB", "principal": "0.84624403", "timestamp": 1555056425000, //one
      of PENDING (pending to execution), CONFIRMED (successfully loaned), FAILED
      (execution failed, nothing happened to your account); "status": "CONFIRMED"
    }
 ], "total": 1
}
```
Raises BinanceRequestException, BinanceAPIException

```
get_margin_oco_order(**params)
```

```
get_margin_order(**params)
```

```
get_margin_price_index(**params)
```
Query margin priceIndex

[https://binance-docs.github.io/apidocs/spot/en/#query-margin-priceindex-market\\_data](https://binance-docs.github.io/apidocs/spot/en/#query-margin-priceindex-market_data)

```
Parameters symbol (str) – name of the symbol pair
```
price\_index\_details = client.get\_margin\_price\_index(symbol='BTCUSDT')

## Returns API response

```
{
    "calcTime": 1562046418000,
    "price": "0.00333930",
    "symbol": "BNBBTC"
}
```
Raises BinanceRequestException, BinanceAPIException

```
get_margin_repay_details(**params)
```

```
get_margin_symbol(**params)
```
Query cross-margin symbol info

[https://binance-docs.github.io/apidocs/spot/en/#query-cross-margin-pair-market\\_data](https://binance-docs.github.io/apidocs/spot/en/#query-cross-margin-pair-market_data)

**Parameters symbol**  $(str)$  – name of the symbol pair

```
pair_details = client.get_margin_symbol(symbol='BTCUSDT')
```
## Returns API response

```
"id":323355778339572400,
"symbol":"BTCUSDT",
"base":"BTC",
"quote":"USDT",
"isMarginTrade":true,
"isBuyAllowed":true,
"isSellAllowed":true
```
Raises BinanceRequestException, BinanceAPIException

{

}

```
get_margin_trades(**params)
```
## **get\_margin\_transfer\_history**(*\*\*params*)

Query margin transfer history

[https://binance-docs.github.io/apidocs/spot/en/#get-cross-margin-transfer-history-user\\_data](https://binance-docs.github.io/apidocs/spot/en/#get-cross-margin-transfer-history-user_data)

## Parameters

- **asset**  $(str)$  optional
- **type** (str) optional Transfer Type: ROLL\_IN, ROLL\_OUT
- **archived**  $(str)$  optional Default: false. Set to true for archived data from 6 months ago
- **startTime**  $(str)$  earliest timestamp to filter transactions
- **endTime**  $(str)$  Used to uniquely identify this cancel. Automatically generated by default.
- **current**  $(str)$  Currently querying page. Start from 1. Default:1
- **size** (int) Default:10 Max:100
- **recvWindow** (int) the number of milliseconds the request is valid for

## Returns

API response

{

```
"rows": [
```
{ "amount": "0.10000000", "asset": "BNB", "status": "CONFIRMED", "timestamp": 1566898617, "txId": 5240372201, "type": "ROLL\_IN"

```
}, {
```
"amount": "5.00000000", "asset": "USDT", "status": "CONFIRMED", "timestamp": 1566888436, "txId": 5239810406, "type": "ROLL\_OUT"

}, {

"amount": "1.00000000", "asset": "EOS", "status": "CONFIRMED", "timestamp": 1566888403, "txId": 5239808703, "type": "ROLL\_IN"

}

], "total": 3

}

Raises BinanceRequestException, BinanceAPIException

```
get_max_margin_loan(**params)
```

```
get_max_margin_transfer(**params)
```
## **get\_my\_trades**(*\*\*params*)

Get trades for a specific symbol.

[https://binance-docs.github.io/apidocs/spot/en/#account-trade-list-user\\_data](https://binance-docs.github.io/apidocs/spot/en/#account-trade-list-user_data)

# Parameters

• **symbol**  $(str)$  – required

- **startTime** (int) optional
- **endTime**  $(int)$  optional
- **limit** (int) Default 500; max 1000.
- **fromId** (int) TradeId to fetch from. Default gets most recent trades.
- **recvWindow** (int) the number of milliseconds the request is valid for

Returns API response

```
\lbrack{
        "id": 28457,
        "price": "4.00000100",
         "qty": "12.00000000",
         "commission": "10.10000000",
        "commissionAsset": "BNB",
        "time": 1499865549590,
        "isBuyer": true,
        "isMaker": false,
        "isBestMatch": true
    }
]
```
Raises BinanceRequestException, BinanceAPIException

```
get_open_margin_oco_orders(**params)
```

```
get_open_margin_orders(**params)
```

```
get_open_oco_orders(**params)
```
Get all open orders on a symbol. [https://binance-docs.github.io/apidocs/spot/en/#query-open-oco-user\\_](https://binance-docs.github.io/apidocs/spot/en/#query-open-oco-user_data) [data](https://binance-docs.github.io/apidocs/spot/en/#query-open-oco-user_data) :param recvWindow: the number of milliseconds the request is valid for :type recvWindow: int :returns: API response .. code-block:: python

 $\overline{ }$ 

}

]

{ "orderListId": 31, "contingencyType": "OCO", "listStatusType": "EXEC\_STARTED", "listOrderStatus": "EXECUTING", "listClientOrderId": "wuB13fmulKj3YjdqWEcsnp", "transactionTime": 1565246080644, "symbol": "LTCBTC", "orders": [

```
{ "symbol": "LTCBTC", "orderId": 4, "clientOrderId":
   "r3EH2N76dHfLoSZWIUw1bT"
 }, {
   "symbol": "LTCBTC", "orderId": 5, "clientOrderId":
   "Cv1SnyPD3qhqpbjpYEHbd2"
 }
]
```
Raises BinanceRequestException, BinanceAPIException

## **get\_open\_orders**(*\*\*params*)

Get all open orders on a symbol.

[https://binance-docs.github.io/apidocs/spot/en/#current-open-orders-user\\_data](https://binance-docs.github.io/apidocs/spot/en/#current-open-orders-user_data)

#### Parameters

- **symbol**  $(str)$  optional
- **recvWindow**  $(int)$  the number of milliseconds the request is valid for

Returns API response

```
\lbrack{
        "symbol": "LTCBTC",
        "orderId": 1,
        "clientOrderId": "myOrder1",
        "price": "0.1",
        "origQty": "1.0",
        "executedQty": "0.0",
        "status": "NEW",
        "timeInForce": "GTC",
        "type": "LIMIT",
        "side": "BUY",
        "stopPrice": "0.0",
        "icebergQty": "0.0",
        "time": 1499827319559
    }
]
```
Raises BinanceRequestException, BinanceAPIException

## **get\_order**(*\*\*params*)

{

Check an order's status. Either orderId or origClientOrderId must be sent.

[https://binance-docs.github.io/apidocs/spot/en/#query-order-user\\_data](https://binance-docs.github.io/apidocs/spot/en/#query-order-user_data)

## Parameters

- **symbol**  $(str)$  required
- **orderId**  $(int)$  The unique order id
- **origClientOrderId** (str) optional
- **recvWindow** (int) the number of milliseconds the request is valid for

Returns API response

```
"symbol": "LTCBTC",
"orderId": 1,
"clientOrderId": "myOrder1",
"price": "0.1",
"origQty": "1.0",
"executedQty": "0.0",
"status": "NEW",
"timeInForce": "GTC",
"type": "LIMIT",
"side": "BUY",
```

```
"stopPrice": "0.0",
    "icebergQty": "0.0",
    "time": 1499827319559
}
```
Raises BinanceRequestException, BinanceAPIException

```
get_order_book(**params) → Dict[KT, VT]
     Get the Order Book for the market
```
<https://binance-docs.github.io/apidocs/spot/en/#order-book>

#### Parameters

- **symbol**  $(str)$  required
- **limit** (int) Default 100; max 1000

Returns API response

```
{
   "lastUpdateId": 1027024,
   "bids": [
       \lceil"4.00000000", # PRICE
           "431.00000000", # QTY
           [] # Can be ignored]
   ],
   "asks": [
       \lceil"4.00000200",
           "12.00000000",
           []
       ]
   ]
}
```
Raises BinanceRequestException, BinanceAPIException

```
get_orderbook_ticker(**params)
```
Latest price for a symbol or symbols.

<https://binance-docs.github.io/apidocs/spot/en/#symbol-order-book-ticker>

```
Parameters symbol (str) –
```

```
{
    "symbol": "LTCBTC",
    "bidPrice": "4.00000000",
    "bidQty": "431.00000000",
    "askPrice": "4.00000200",
    "askQty": "9.00000000"
}
```

```
\lbrack{
        "symbol": "LTCBTC",
        "bidPrice": "4.00000000",
        "bidQty": "431.00000000",
        "askPrice": "4.00000200",
        "askQty": "9.00000000"
   },
    {
        "symbol": "ETHBTC",
        "bidPrice": "0.07946700",
        "bidQty": "9.00000000",
        "askPrice": "100000.00000000",
        "askQty": "1000.00000000"
   }
]
```
Raises BinanceRequestException, BinanceAPIException

```
get_orderbook_tickers(**params) → Dict[KT, VT]
     Best price/qty on the order book for all symbols.
```
<https://binance-docs.github.io/apidocs/spot/en/#symbol-order-book-ticker>

## Parameters

- **symbol**  $(str)$  optional
- **symbols** (str) optional accepted format ["BTCUSDT","BNBUSDT"] or %5B%22BTCUSDT%22,%22BNBUSDT%22%5D

Returns List of order book market entries

```
\lbrack{
        "symbol": "LTCBTC",
        "bidPrice": "4.00000000",
        "bidQty": "431.00000000",
        "askPrice": "4.00000200",
        "askQty": "9.00000000"
    },
    {
        "symbol": "ETHBTC",
        "bidPrice": "0.07946700",
        "bidQty": "9.00000000",
        "askPrice": "100000.00000000",
        "askQty": "1000.00000000"
    }
]
```
Raises BinanceRequestException, BinanceAPIException

```
get_pay_trade_history(**params)
     Get C2C Trade History
```
<https://binance-docs.github.io/apidocs/spot/en/#pay-endpoints>

Parameters

- **startTime** (int) optional
- **endTime**  $(int)$  optional
- **limit** (int) optional default 100, max 100
- **recvWindow** (int) optional

Returns API response

**get\_personal\_left\_quota**(*\*\*params*)

## **get\_prevented\_matches**(*\*\*params*)

Displays the list of orders that were expired because of STP.

[https://binance-docs.github.io/apidocs/spot/en/#query-prevented-matches-user\\_data](https://binance-docs.github.io/apidocs/spot/en/#query-prevented-matches-user_data)

#### Parameters

- **symbol** (str) required
- **preventedMatchId** (int) optional
- **orderId** (int) optional
- **fromPreventedMatchId** (int) optional
- **limit** (int) optional, Default: 500; Max: 1000
- **recvWindow** (int) the number of milliseconds the request is valid for

#### Returns API response

**get\_products**() → Dict[KT, VT]

Return list of products currently listed on Binance

Use get\_exchange\_info() call instead

Returns list - List of product dictionaries

Raises BinanceRequestException, BinanceAPIException

**get\_recent\_trades**(*\*\*params*) → Dict[KT, VT]

Get recent trades (up to last 500).

<https://binance-docs.github.io/apidocs/spot/en/#recent-trades-list>

#### Parameters

- **symbol** (str) required
- **limit** (int) Default 500; max 1000.

Returns API response

```
\lbrack{
         "id": 28457,
         "price": "4.00000100",
         "qty": "12.00000000",
         "time": 1499865549590,
         "isBuyerMaker": true,
         "isBestMatch": true
    }
]
```
Raises BinanceRequestException, BinanceAPIException

```
get server time () \rightarrow Dict[KT, VT]
```
Test connectivity to the Rest API and get the current server time.

<https://binance-docs.github.io/apidocs/spot/en/#check-server-time>

Returns Current server time

```
{
    "serverTime": 1499827319559
}
```
Raises BinanceRequestException, BinanceAPIException

```
get_staking_asset_us(**params)
     Get staking information for a supported asset (or assets)
```
<https://docs.binance.us/#get-staking-asset-information>

**get\_staking\_balance\_us**(*\*\*params*) Get staking balance

<https://docs.binance.us/#get-staking-balance>

**get\_staking\_history\_us**(*\*\*params*) Get staking history

<https://docs.binance.us/#get-staking-history>

- **get\_staking\_position**(*\*\*params*)
- **get\_staking\_product\_list**(*\*\*params*)
- **get\_staking\_purchase\_history**(*\*\*params*)
- **get\_staking\_rewards\_history\_us**(*\*\*params*) Get staking rewards history for an asset(or assets) within a given time range.

<https://docs.binance.us/#get-staking-rewards-history>

- **get\_sub\_account\_assets**(*\*\*params*)
- **get\_sub\_account\_futures\_transfer\_history**(*\*\*params*)
- **get\_sub\_account\_list**(*\*\*params*)
- **get\_sub\_account\_transfer\_history**(*\*\*params*)
- **get\_subaccount\_deposit\_address**(*\*\*params*)
- **get\_subaccount\_deposit\_history**(*\*\*params*)
- **get\_subaccount\_futures\_details**(*\*\*params*)
- **get\_subaccount\_futures\_margin\_status**(*\*\*params*)
- **get\_subaccount\_futures\_positionrisk**(*\*\*params*)
- **get\_subaccount\_futures\_summary**(*\*\*params*)
- **get\_subaccount\_margin\_details**(*\*\*params*)
- **get\_subaccount\_margin\_summary**(*\*\*params*)
- **get\_subaccount\_transfer\_history**(*\*\*params*)
- **get\_symbol\_info**(*symbol*) → Optional[Dict[KT, VT]] Return information about a symbol

Parameters symbol  $(str)$  – required e.g. BNBBTC

Returns Dict if found, None if not

```
{
   "symbol": "ETHBTC",
   "status": "TRADING",
   "baseAsset": "ETH",
   "baseAssetPrecision": 8,
   "quoteAsset": "BTC",
    "quotePrecision": 8,
    "orderTypes": ["LIMIT", "MARKET"],
   "icebergAllowed": false,
   "filters": [
        {
            "filterType": "PRICE_FILTER",
            "minPrice": "0.00000100",
            "maxPrice": "100000.00000000",
            "tickSize": "0.00000100"
        }, {
            "filterType": "LOT_SIZE",
           "minQty": "0.00100000",
           "maxQty": "100000.00000000",
            "stepSize": "0.00100000"
        }, {
            "filterType": "MIN_NOTIONAL",
            "minNotional": "0.00100000"
        }
   ]
}
```
Raises BinanceRequestException, BinanceAPIException

```
get_symbol_ticker(**params)
```
Latest price for a symbol or symbols.

<https://binance-docs.github.io/apidocs/spot/en/#symbol-price-ticker>

Parameters symbol  $(str)$  –

Returns API response

```
"symbol": "LTCBTC",
"price": "4.00000200"
```
OR

{

}

```
\lceil{
        "symbol": "LTCBTC",
        "price": "4.00000200"
    },
    {
        "symbol": "ETHBTC",
        "price": "0.07946600"
    }
]
```
Raises BinanceRequestException, BinanceAPIException

```
get_system_status()
```
Get system status detail.

<https://binance-docs.github.io/apidocs/spot/en/#system-status-sapi-system>

Returns API response

```
{
   "status": 0, # 0: normallsystem maintenance
   "msg": "normal" # normal or System maintenance.
}
```
## Raises BinanceAPIException

```
get_ticker(**params)
```
{

24 hour price change statistics.

<https://binance-docs.github.io/apidocs/spot/en/#24hr-ticker-price-change-statistics>

Parameters **symbol**  $(str)$  –

Returns API response

```
"priceChange": "-94.99999800",
"priceChangePercent": "-95.960",
"weightedAvgPrice": "0.29628482",
"prevClosePrice": "0.10002000",
"lastPrice": "4.00000200",
"bidPrice": "4.00000000",
"askPrice": "4.00000200",
"openPrice": "99.00000000",
"highPrice": "100.00000000",
"lowPrice": "0.10000000",
"volume": "8913.30000000",
"openTime": 1499783499040,
"closeTime": 1499869899040,
"fristId": 28385, # First tradeId
"lastId": 28460, # Last tradeId
"count": 76 # Trade count
```
OR  $\sqrt{2}$ 

}

```
{
   "priceChange": "-94.99999800",
   "priceChangePercent": "-95.960",
   "weightedAvgPrice": "0.29628482",
    "prevClosePrice": "0.10002000",
    "lastPrice": "4.00000200",
    "bidPrice": "4.00000000",
    "askPrice": "4.00000200",
   "openPrice": "99.00000000",
   "highPrice": "100.00000000",
   "lowPrice": "0.10000000",
   "volume": "8913.30000000",
```

```
"openTime": 1499783499040,
   "closeTime": 1499869899040,
   "fristId": 28385, # First tradeId
   "lastId": 28460, # Last tradeId
   "count": 76 # Trade count
}
```
# Raises BinanceRequestException, BinanceAPIException

# **get\_trade\_fee**(*\*\*params*)

Get trade fee.

]

[https://binance-docs.github.io/apidocs/spot/en/#trade-fee-sapi-user\\_data](https://binance-docs.github.io/apidocs/spot/en/#trade-fee-sapi-user_data)

#### Parameters

- **symbol**  $(str)$  optional
- **recvWindow** (int) the number of milliseconds the request is valid for

Returns API response

```
\lbrack{
        "symbol": "ADABNB",
        "makerCommission": "0.001",
        "takerCommission": "0.001"
    },
    {
        "symbol": "BNBBTC",
        "makerCommission": "0.001",
        "takerCommission": "0.001"
    }
]
```
**get\_universal\_transfer\_history**(*\*\*params*)

```
get_user_asset(**params)
```

```
get_withdraw_history(**params)
     Fetch withdraw history.
```
[https://binance-docs.github.io/apidocs/spot/en/#withdraw-history-supporting-network-user\\_data](https://binance-docs.github.io/apidocs/spot/en/#withdraw-history-supporting-network-user_data)

## Parameters

- $\cosh(str) \text{optional}$
- **offset** (int) optional default:0
- **limit** (int) optional
- **startTime** (int) optional Default: 90 days from current timestamp
- **endTime**  $(int)$  optional Default: present timestamp
- **recvWindow** (int) the number of milliseconds the request is valid for

```
\lbrack{
        "address": "0x94df8b352de7f46f64b01d3666bf6e936e44ce60",
        "amount": "8.91000000",
        "applyTime": "2019-10-12 11:12:02",
        "coin": "USDT",
        "id": "b6ae22b3aa844210a7041aee7589627c",
       "withdrawOrderId": "WITHDRAWtest123", // will not be returned if
˓→there's no withdrawOrderId for this withdraw.
        "network": "ETH",
        "transferType": 0, // 1 for internal transfer, 0 for external
˓→transfer
        "status": 6,
        "txId":
˓→"0xb5ef8c13b968a406cc62a93a8bd80f9e9a906ef1b3fcf20a2e48573c17659268"
   },
    {
        "address": "1FZdVHtiBqMrWdjPyRPULCUceZPJ2WLCsB",
       "amount": "0.00150000",
        "applyTime": "2019-09-24 12:43:45",
        "coin": "BTC",
        "id": "156ec387f49b41df8724fa744fa82719",
        "network": "BTC",
        "status": 6,
        "txId":
˓→"60fd9007ebfddc753455f95fafa808c4302c836e4d1eebc5a132c36c1d8ac354"
   }
]
```
Raises BinanceRequestException, BinanceAPIException

```
get_withdraw_history_id(withdraw_id, **params)
```
Fetch withdraw history.

[https://binance-docs.github.io/apidocs/spot/en/#withdraw-history-supporting-network-user\\_data](https://binance-docs.github.io/apidocs/spot/en/#withdraw-history-supporting-network-user_data)

Parameters

- **withdraw\_id** (str) required
- **asset**  $(str)$  optional
- **startTime** (long) optional
- **endTime**  $(l \circ ng)$  optional
- **recvWindow** (int) the number of milliseconds the request is valid for

Returns API response

```
{
    "id":"7213fea8e94b4a5593d507237e5a555b",
    "withdrawOrderId": None,
    "amount": 0.99,
    "transactionFee": 0.01,
    "address": "0x6915f16f8791d0a1cc2bf47c13a6b2a92000504b",
    "asset": "ETH",
    "txId":
 ˓→"0xdf33b22bdb2b28b1f75ccd201a4a4m6e7g83jy5fc5d5a9d1340961598cfcb0a1",
```

```
"applyTime": 1508198532000,
"status": 4
```
Raises BinanceRequestException, BinanceAPIException

```
isolated_margin_stream_close(symbol, listenKey)
isolated_margin_stream_get_listen_key(symbol)
isolated_margin_stream_keepalive(symbol, listenKey)
make_subaccount_futures_transfer(**params)
make_subaccount_margin_transfer(**params)
make_subaccount_to_master_transfer(**params)
make_subaccount_to_subaccount_transfer(**params)
make_subaccount_universal_transfer(**params)
make_universal_transfer(**params)
```
User Universal Transfer

}

<https://binance-docs.github.io/apidocs/spot/en/#user-universal-transfer>

# Parameters

- **type** (str (ENUM)) required
- **asset** (str) required
- **amount**  $(str)$  required
- **recvWindow** (int) the number of milliseconds the request is valid for

transfer\_status = client.make\_universal\_transfer(params)

Returns API response

"tranId":13526853623

Raises BinanceRequestException, BinanceAPIException

```
margin_stream_close(listenKey)
margin_stream_get_listen_key()
margin_stream_keepalive(listenKey)
new_transfer_history(**params)
options_account_info(**params)
options_bill(**params)
options_cancel_all_orders(**params)
options_cancel_batch_order(**params)
```
{

}

```
options_cancel_order(**params)
```
**options\_exchange\_info**()

**options\_funds\_transfer**(*\*\*params*)

**options\_historical\_trades**(*\*\*params*)

**options\_index\_price**(*\*\*params*)

**options\_info**()

**options\_klines**(*\*\*params*)

**options\_mark\_price**(*\*\*params*)

**options\_order\_book**(*\*\*params*)

**options\_ping**()

**options\_place\_batch\_order**(*\*\*params*)

**options\_place\_order**(*\*\*params*)

**options\_positions**(*\*\*params*)

**options\_price**(*\*\*params*)

**options\_query\_order**(*\*\*params*)

**options\_query\_order\_history**(*\*\*params*)

**options\_query\_pending\_orders**(*\*\*params*)

```
options_recent_trades(**params)
```
**options\_time**()

**options\_user\_trades**(*\*\*params*)

**order\_limit**(*timeInForce='GTC'*, *\*\*params*) Send in a new limit order

Any order with an icebergQty MUST have timeInForce set to GTC.

## Parameters

- **symbol**  $(str)$  required
- **side** (str) required
- **quantity** (decimal) required
- **price** (str) required
- **timeInForce** (str) default Good till cancelled
- **newClientOrderId** (str) A unique id for the order. Automatically generated if not sent.
- **icebergQty** (decimal) Used with LIMIT, STOP\_LOSS\_LIMIT, and TAKE\_PROFIT\_LIMIT to create an iceberg order.
- **newOrderRespType** (str) Set the response JSON. ACK, RESULT, or FULL; default: RESULT.
- **recvWindow** (int) the number of milliseconds the request is valid for

See order endpoint for full response options

Raises BinanceRequestException, BinanceAPIException, BinanceOrderException, Binance-OrderMinAmountException, BinanceOrderMinPriceException, BinanceOrderMinTotalException, BinanceOrderUnknownSymbolException, BinanceOrderInactiveSymbol-Exception

## **order\_limit\_buy**(*timeInForce='GTC'*, *\*\*params*)

Send in a new limit buy order

Any order with an icebergQty MUST have timeInForce set to GTC.

# Parameters

- **symbol**  $(str)$  required
- **quantity** (decimal) required
- **price** (str) required
- **timeInForce** (str) default Good till cancelled
- **newClientOrderId** (str) A unique id for the order. Automatically generated if not sent.
- **stopPrice** (decimal) Used with stop orders
- **icebergQty** (decimal) Used with iceberg orders
- **newOrderRespType** (str) Set the response JSON. ACK, RESULT, or FULL; default: RESULT.
- **recvWindow** (int) the number of milliseconds the request is valid for

Returns API response

See order endpoint for full response options

Raises BinanceRequestException, BinanceAPIException, BinanceOrderException, Binance-OrderMinAmountException, BinanceOrderMinPriceException, BinanceOrderMinTotalException, BinanceOrderUnknownSymbolException, BinanceOrderInactiveSymbol-Exception

**order\_limit\_sell**(*timeInForce='GTC'*, *\*\*params*) Send in a new limit sell order

#### Parameters

- **symbol**  $(str)$  required
- **quantity** (decimal) required
- **price** (str) required
- **timeInForce** (str) default Good till cancelled
- **newClientOrderId** (str) A unique id for the order. Automatically generated if not sent.
- **stopPrice** (decimal) Used with stop orders
- **icebergQty** (decimal) Used with iceberg orders
- **newOrderRespType** (str) Set the response JSON. ACK, RESULT, or FULL; default: RESULT.
- **recvWindow** (int) the number of milliseconds the request is valid for

## Returns API response

See order endpoint for full response options

Raises BinanceRequestException, BinanceAPIException, BinanceOrderException, Binance-OrderMinAmountException, BinanceOrderMinPriceException, BinanceOrderMinTotalException, BinanceOrderUnknownSymbolException, BinanceOrderInactiveSymbol-Exception

**order\_market**(*\*\*params*)

Send in a new market order

# **Parameters**

- **symbol** (str) required
- **side** (str) required
- **quantity** (decimal) required
- **quoteOrderQty** (decimal) amount the user wants to spend (when buying) or receive (when selling) of the quote asset
- **newClientOrderId** (str) A unique id for the order. Automatically generated if not sent.
- **newOrderRespType** (str) Set the response JSON. ACK, RESULT, or FULL; default: RESULT.
- **recvWindow** (int) the number of milliseconds the request is valid for

#### Returns API response

See order endpoint for full response options

Raises BinanceRequestException, BinanceAPIException, BinanceOrderException, Binance-OrderMinAmountException, BinanceOrderMinPriceException, BinanceOrderMinTotalException, BinanceOrderUnknownSymbolException, BinanceOrderInactiveSymbol-Exception

## **order\_market\_buy**(*\*\*params*)

Send in a new market buy order

## Parameters

- **symbol**  $(str)$  required
- **quantity** (decimal) required
- **quoteOrderQty** (decimal) the amount the user wants to spend of the quote asset
- **newClientOrderId** (str) A unique id for the order. Automatically generated if not sent.
- **newOrderRespType** (str) Set the response JSON. ACK, RESULT, or FULL; default: RESULT.
- **recvWindow** (int) the number of milliseconds the request is valid for

#### Returns API response

See order endpoint for full response options
Raises BinanceRequestException, BinanceAPIException, BinanceOrderException, Binance-OrderMinAmountException, BinanceOrderMinPriceException, BinanceOrderMinTotalException, BinanceOrderUnknownSymbolException, BinanceOrderInactiveSymbol-Exception

## **order\_market\_sell**(*\*\*params*)

Send in a new market sell order

#### Parameters

- **symbol** (str) required
- **quantity** (decimal) required
- **quoteOrderQty** (decimal) the amount the user wants to receive of the quote asset
- **newClientOrderId**  $(str) A$  unique id for the order. Automatically generated if not sent.
- **newOrderRespType**  $(str)$  Set the response JSON. ACK, RESULT, or FULL; default: RESULT.
- **recvWindow** (int) the number of milliseconds the request is valid for

#### Returns API response

See order endpoint for full response options

Raises BinanceRequestException, BinanceAPIException, BinanceOrderException, Binance-OrderMinAmountException, BinanceOrderMinPriceException, BinanceOrderMinTotalException, BinanceOrderUnknownSymbolException, BinanceOrderInactiveSymbol-Exception

## **order\_oco\_buy**(*\*\*params*)

Send in a new OCO buy order

#### Parameters

- **symbol**  $(str)$  required
- **listClientOrderId**  $(str) A$  unique id for the list order. Automatically generated if not sent.
- **quantity** (decimal) required
- **limitClientOrderId**  $(str) A$  unique id for the limit order. Automatically generated if not sent.
- **price** (str) required
- **limitIcebergQty** (decimal) Used to make the LIMIT\_MAKER leg an iceberg order.
- **stopClientOrderId**  $(str) A$  unique id for the stop order. Automatically generated if not sent.
- **stopPrice** (str) required
- **stopLimitPrice** (str) If provided, stopLimitTimeInForce is required.
- **stopIcebergQty** (decimal) Used with STOP\_LOSS\_LIMIT leg to make an iceberg order.
- **stopLimitTimeInForce** (str) Valid values are GTC/FOK/IOC.
- **newOrderRespType** (str) Set the response JSON. ACK, RESULT, or FULL; default: RESULT.
- **recvWindow** (int) the number of milliseconds the request is valid for

### Returns API response

See OCO order endpoint for full response options

Raises BinanceRequestException, BinanceAPIException, BinanceOrderException, Binance-OrderMinAmountException, BinanceOrderMinPriceException, BinanceOrderMinTotalException, BinanceOrderUnknownSymbolException, BinanceOrderInactiveSymbol-Exception

### **order\_oco\_sell**(*\*\*params*)

Send in a new OCO sell order

#### **Parameters**

- **symbol**  $(str)$  required
- **listClientOrderId**  $(str) A$  unique id for the list order. Automatically generated if not sent.
- **quantity** (decimal) required
- **limitClientOrderId**  $(str) A$  unique id for the limit order. Automatically generated if not sent.
- **price** (str) required
- **limitIcebergQty** (decimal) Used to make the LIMIT\_MAKER leg an iceberg order.
- **stopClientOrderId**  $(str) A$  unique id for the stop order. Automatically generated if not sent.
- **stopPrice** (str) required
- **stopLimitPrice** (str) If provided, stopLimitTimeInForce is required.
- **stopIcebergQty** (decimal) Used with STOP\_LOSS\_LIMIT leg to make an iceberg order.
- **stopLimitTimeInForce** (str) Valid values are GTC/FOK/IOC.
- **newOrderRespType** (str) Set the response JSON. ACK, RESULT, or FULL; default: RESULT.
- **recvWindow** (int) the number of milliseconds the request is valid for

Returns API response

See OCO order endpoint for full response options

Raises BinanceRequestException, BinanceAPIException, BinanceOrderException, Binance-OrderMinAmountException, BinanceOrderMinPriceException, BinanceOrderMinTotalException, BinanceOrderUnknownSymbolException, BinanceOrderInactiveSymbol-Exception

## $\mathbf{ping}() \rightarrow \text{Dict}[\text{KT}, \text{VT}]$

Test connectivity to the Rest API.

<https://binance-docs.github.io/apidocs/spot/en/#test-connectivity>

Returns Empty array

{}

Raises BinanceRequestException, BinanceAPIException

```
purchase_lending_product(**params)
```

```
purchase_staking_product(**params)
```

```
query_subaccount_spot_summary(**params)
```

```
query_universal_transfer_history(**params)
     Query User Universal Transfer History
```
<https://binance-docs.github.io/apidocs/spot/en/#query-user-universal-transfer-history>

#### Parameters

- **type** (str (ENUM)) required
- **startTime** (int) optional
- **endTime**  $(int)$  optional
- **current** (int) optional Default 1
- **size** (int) required Default 10, Max 100
- **recvWindow**  $(int)$  the number of milliseconds the request is valid for

transfer\_status = client.query\_universal\_transfer\_history(params)

Returns API response

```
{
   "total":2,
    "rows":[
        {
            "asset":"USDT",
            "amount":"1",
            "type":"MAIN_UMFUTURE"
            "status": "CONFIRMED",
            "tranId": 11415955596,
            "timestamp":1544433328000
        },
        {
            "asset":"USDT",
            "amount":"2",
            "type":"MAIN_UMFUTURE",
            "status": "CONFIRMED",
            "tranId": 11366865406,
            "timestamp":1544433328000
        }
   ]
}
```
Raises BinanceRequestException, BinanceAPIException

```
redeem_lending_product(**params)
redeem_staking_product(**params)
```
#### **repay\_margin\_loan**(*\*\*params*)

Repay loan in cross-margin or isolated-margin account.

If amount is more than the amount borrowed, the full loan will be repaid.

<https://binance-docs.github.io/apidocs/spot/en/#margin-account-repay-margin>

#### Parameters

- **asset**  $(str)$  name of the asset
- **amount**  $(str)$  amount to transfer
- **isIsolated**  $(str)$  set to 'TRUE' for isolated margin (default 'FALSE')
- **symbol**  $(str)$  Isolated margin symbol (default blank for cross-margin)
- **recvWindow** (int) the number of milliseconds the request is valid for

```
transaction = client.margin_repay_loan(asset='BTC', amount='1.1')
transaction = client.margin_repay_loan(asset='BTC', amount='1.1',
                                        isIsolated='TRUE', symbol='ETHBTC')
```
## Returns API response

"tranId": 100000001

Raises BinanceRequestException, BinanceAPIException

```
set_auto_staking(**params)
```
{

}

```
set_margin_max_leverage(**params)
```
Adjust cross margin max leverage

[https://binance-docs.github.io/apidocs/spot/en/#adjust-cross-margin-max-leverage-user\\_data](https://binance-docs.github.io/apidocs/spot/en/#adjust-cross-margin-max-leverage-user_data)

Parameters maxLeverage (int) – required Can only adjust 3 or 5Example: maxLeverage=3

Returns

API response

{ "success": true

}

Raises BinanceRequestException, BinanceAPIException

```
stake_asset_us(**params)
     Stake a supported asset.
```
<https://docs.binance.us/#stake-asset>

```
stream_close(listenKey)
```
Close out a user data stream.

<https://binance-docs.github.io/apidocs/spot/en/#listen-key-spot>

```
Parameters listenKey (str) – required
```
Returns API response

{}

Raises BinanceRequestException, BinanceAPIException

### **stream\_get\_listen\_key**()

Start a new user data stream and return the listen key If a stream already exists it should return the same key. If the stream becomes invalid a new key is returned.

Can be used to keep the user stream alive.

<https://binance-docs.github.io/apidocs/spot/en/#listen-key-spot>

Returns API response

{ "listenKey": ˓<sup>→</sup>"pqia91ma19a5s61cv6a81va65sdf19v8a65a1a5s61cv6a81va65sdf19v8a65a1" }

Raises BinanceRequestException, BinanceAPIException

#### **stream\_keepalive**(*listenKey*)

PING a user data stream to prevent a time out.

<https://binance-docs.github.io/apidocs/spot/en/#listen-key-spot>

```
Parameters listenKey (str) - required
```
Returns API response

{}

Raises BinanceRequestException, BinanceAPIException

### **toggle\_bnb\_burn\_spot\_margin**(*\*\*params*)

Toggle BNB Burn On Spot Trade And Margin Interest

[https://binance-docs.github.io/apidocs/spot/en/#toggle-bnb-burn-on-spot-trade-and-margin-interest-user\\_](https://binance-docs.github.io/apidocs/spot/en/#toggle-bnb-burn-on-spot-trade-and-margin-interest-user_data) [data](https://binance-docs.github.io/apidocs/spot/en/#toggle-bnb-burn-on-spot-trade-and-margin-interest-user_data)

### Parameters

- **spotBNBBurn** (bool) Determines whether to use BNB to pay for trading fees on SPOT
- **interestBNBBurn** (bool) Determines whether to use BNB to pay for margin loan's interest

response = client.toggle\_bnb\_burn\_spot\_margin()

Returns API response

```
{
   "spotBNBBurn":true,
   "interestBNBBurn": false
}
```
Raises BinanceRequestException, BinanceAPIException

```
transfer_dust(**params)
```
Convert dust assets to BNB.

[https://binance-docs.github.io/apidocs/spot/en/#dust-transfer-user\\_data](https://binance-docs.github.io/apidocs/spot/en/#dust-transfer-user_data)

Parameters

- **asset** (str) The asset being converted. e.g: 'ONE'
- **recvWindow** (int) the number of milliseconds the request is valid for

result = client.transfer\_dust(asset='ONE')

Returns API response

```
{
    "totalServiceCharge":"0.02102542",
    "totalTransfered":"1.05127099",
    "transferResult":[
        {
            "amount":"0.03000000",
            "fromAsset":"ETH",
            "operateTime":1563368549307,
            "serviceChargeAmount":"0.00500000",
            "tranId":2970932918,
            "transferedAmount":"0.25000000"
        }
   ]
}
```
Raises BinanceRequestException, BinanceAPIException

```
transfer_history(**params)
```
**transfer\_isolated\_margin\_to\_spot**(*\*\*params*)

Execute transfer between isolated margin account and spot account.

<https://binance-docs.github.io/apidocs/spot/en/#isolated-margin-account-transfer-margin>

## Parameters

- **asset**  $(str)$  name of the asset
- **symbol**  $(str)$  pair symbol
- **amount**  $(str)$  amount to transfer
- **recvWindow** (int) the number of milliseconds the request is valid for

```
transfer = client.transfer_isolated_margin_to_spot(asset='BTC',
                                                          symbol='ETHBTC', amount=
\rightarrow'1.1')
```
## Returns API response

"tranId": 100000001

{

}

{

}

Raises BinanceRequestException, BinanceAPIException

## **transfer\_margin\_to\_spot**(*\*\*params*)

Execute transfer between cross-margin account and spot account.

<https://binance-docs.github.io/apidocs/spot/en/#cross-margin-account-transfer-margin>

### Parameters

- **asset**  $(str)$  name of the asset
- **amount**  $(str)$  amount to transfer
- **recvWindow** (int) the number of milliseconds the request is valid for

transfer = client.transfer\_margin\_to\_spot(asset='BTC', amount='1.1')

### Returns API response

```
"tranId": 100000001
```
Raises BinanceRequestException, BinanceAPIException

```
transfer_spot_to_isolated_margin(**params)
```
Execute transfer between spot account and isolated margin account.

<https://binance-docs.github.io/apidocs/spot/en/#isolated-margin-account-transfer-margin>

Parameters

- **asset**  $(str)$  name of the asset
- **symbol**  $(str)$  pair symbol
- **amount**  $(str)$  amount to transfer
- **recvWindow** (int) the number of milliseconds the request is valid for

```
transfer = client.transfer_spot_to_isolated_margin(asset='BTC',
                                                          symbol='ETHBTC', amount=
\rightarrow'1.1')
```
#### Returns API response

```
"tranId": 100000001
```
Raises BinanceRequestException, BinanceAPIException

{

}

#### **transfer\_spot\_to\_margin**(*\*\*params*)

Execute transfer between spot account and cross-margin account.

<https://binance-docs.github.io/apidocs/spot/en/#cross-margin-account-transfer-margin>

#### Parameters

- **asset**  $(str)$  name of the asset
- **amount**  $(str)$  amount to transfer
- **recvWindow** (int) the number of milliseconds the request is valid for

```
transfer = client.transfer_spot_to_margin(asset='BTC', amount='1.1')
```
#### Returns API response

"tranId": 100000001

Raises BinanceRequestException, BinanceAPIException

```
universal_transfer(**params)
```

```
unstake_asset_us(**params)
     Unstake a staked asset
```
<https://docs.binance.us/#unstake-asset>

### **withdraw**(*\*\*params*)

{

}

Submit a withdraw request.

<https://binance-docs.github.io/apidocs/spot/en/#withdraw-sapi>

Assumptions:

- You must have Withdraw permissions enabled on your API key
- You must have withdrawn to the address specified through the website and approved the transaction via email

#### Parameters

- $\cosh(str)$  required
- **withdrawOrderId**  $(str)$  optional client id for withdraw
- $network(str)$  optional
- **address**  $(str)$  optional
- **amount** (decimal) required
- **transactionFeeFlag** (bool) required When making internal transfer, true for returning the fee to the destination account; false for returning the fee back to the departure account. Default false.
- **name**  $(str)$  optional Description of the address, default asset value passed will be used
- **recvWindow** (int) the number of milliseconds the request is valid for

Returns API response

```
"id":"7213fea8e94b4a5593d507237e5a555b"
```
{

}

Raises BinanceRequestException, BinanceAPIException

```
class binance.client.BaseClient(api_key: Optional[str] = None, api_secret: Optional[str] =
                                  None, requests_params: Optional[Dict[str, Any]] = None,
                                  tld: str = 'com', base_endpoint: str = ", testnet: bool =
                                  False, private_key: Union[str, pathlib.Path, None] = None, pri-
                                  vate_key_pass: Optional[str] = None)
    Bases: object
    AGG_BEST_MATCH = 'M'
    AGG_BUYER_MAKES = 'm'
    AGG_FIRST_TRADE_ID = 'f'
    AGG_ID = 'a'
    AGG_LAST_TRADE_ID = 'l'
    AGG_PRICE = 'p'
    AGG_QUANTITY = 'q'
    AGG_TIME = 'T'
    API_TESTNET_URL = 'https://testnet.binance.vision/api'
    API_URL = 'https://api{}.binance.{}/api'
    BASE_ENDPOINT_1 = '1'
    BASE_ENDPOINT_2 = '2'
    BASE_ENDPOINT_3 = '3'
    BASE_ENDPOINT_4 = '4'
    BASE_ENDPOINT_DEFAULT = ''
    COIN_FUTURE_TO_SPOT = 'CMFUTURE_MAIN'
    FIAT_TO_MINING = 'C2C_MINING'
    FIAT_TO_SPOT = 'C2C_MAIN'
    FIAT_TO_USDT_FUTURE = 'C2C_UMFUTURE'
    FUTURES_API_VERSION = 'v1'
    FUTURES_API_VERSION2 = 'v2'
    FUTURES_COIN_DATA_TESTNET_URL = 'https://testnet.binancefuture.com/futures/data'
    FUTURES_COIN_DATA_URL = 'https://dapi.binance.{}/futures/data'
    FUTURES_COIN_TESTNET_URL = 'https://testnet.binancefuture.com/dapi'
    FUTURES_COIN_URL = 'https://dapi.binance.{}/dapi'
    FUTURES_DATA_TESTNET_URL = 'https://testnet.binancefuture.com/futures/data'
    FUTURES_DATA_URL = 'https://fapi.binance.{}/futures/data'
```
**FUTURES\_TESTNET\_URL = 'https://testnet.binancefuture.com/fapi' FUTURES\_URL = 'https://fapi.binance.{}/fapi' FUTURE\_ORDER\_TYPE\_LIMIT = 'LIMIT' FUTURE\_ORDER\_TYPE\_LIMIT\_MAKER = 'LIMIT\_MAKER' FUTURE\_ORDER\_TYPE\_MARKET = 'MARKET' FUTURE\_ORDER\_TYPE\_STOP = 'STOP' FUTURE\_ORDER\_TYPE\_STOP\_MARKET = 'STOP\_MARKET' FUTURE\_ORDER\_TYPE\_TAKE\_PROFIT = 'TAKE\_PROFIT' FUTURE\_ORDER\_TYPE\_TAKE\_PROFIT\_MARKET = 'TAKE\_PROFIT\_MARKET' KLINE\_INTERVAL\_12HOUR = '12h' KLINE\_INTERVAL\_15MINUTE = '15m' KLINE\_INTERVAL\_1DAY = '1d' KLINE\_INTERVAL\_1HOUR = '1h' KLINE\_INTERVAL\_1MINUTE = '1m' KLINE\_INTERVAL\_1MONTH = '1M' KLINE\_INTERVAL\_1WEEK = '1w' KLINE\_INTERVAL\_2HOUR = '2h' KLINE\_INTERVAL\_30MINUTE = '30m' KLINE\_INTERVAL\_3DAY = '3d' KLINE\_INTERVAL\_3MINUTE = '3m' KLINE\_INTERVAL\_4HOUR = '4h' KLINE\_INTERVAL\_5MINUTE = '5m' KLINE\_INTERVAL\_6HOUR = '6h' KLINE\_INTERVAL\_8HOUR = '8h' MARGIN\_API\_URL = 'https://api{}.binance.{}/sapi' MARGIN\_API\_VERSION = 'v1' MARGIN\_API\_VERSION2 = 'v2' MARGIN\_API\_VERSION3 = 'v3' MARGIN\_API\_VERSION4 = 'v4' MARGIN\_CROSS\_TO\_SPOT = 'MARGIN\_MAIN' MARGIN\_CROSS\_TO\_USDT\_FUTURE = 'MARGIN\_UMFUTURE' MINING\_TO\_FIAT = 'MINING\_C2C' MINING\_TO\_SPOT = 'MINING\_MAIN' MINING\_TO\_USDT\_FUTURE = 'MINING\_UMFUTURE' OPTIONS\_API\_VERSION = 'v1' OPTIONS\_TESTNET\_URL = 'https://testnet.binanceops.{}/eapi'**

**OPTIONS\_URL = 'https://eapi.binance.{}/eapi' ORDER\_RESP\_TYPE\_ACK = 'ACK' ORDER\_RESP\_TYPE\_FULL = 'FULL' ORDER\_RESP\_TYPE\_RESULT = 'RESULT' ORDER\_STATUS\_CANCELED = 'CANCELED' ORDER\_STATUS\_EXPIRED = 'EXPIRED' ORDER\_STATUS\_FILLED = 'FILLED' ORDER\_STATUS\_NEW = 'NEW' ORDER\_STATUS\_PARTIALLY\_FILLED = 'PARTIALLY\_FILLED' ORDER\_STATUS\_PENDING\_CANCEL = 'PENDING\_CANCEL' ORDER\_STATUS\_REJECTED = 'REJECTED' ORDER\_TYPE\_LIMIT = 'LIMIT' ORDER\_TYPE\_LIMIT\_MAKER = 'LIMIT\_MAKER' ORDER\_TYPE\_MARKET = 'MARKET' ORDER\_TYPE\_STOP\_LOSS = 'STOP\_LOSS' ORDER\_TYPE\_STOP\_LOSS\_LIMIT = 'STOP\_LOSS\_LIMIT' ORDER\_TYPE\_TAKE\_PROFIT = 'TAKE\_PROFIT' ORDER\_TYPE\_TAKE\_PROFIT\_LIMIT = 'TAKE\_PROFIT\_LIMIT' PRIVATE\_API\_VERSION = 'v3' PUBLIC\_API\_VERSION = 'v1' REQUEST\_TIMEOUT = 10 SIDE\_BUY = 'BUY' SIDE\_SELL = 'SELL' SPOT\_TO\_COIN\_FUTURE = 'MAIN\_CMFUTURE' SPOT\_TO\_FIAT = 'MAIN\_C2C' SPOT\_TO\_MARGIN\_CROSS = 'MAIN\_MARGIN' SPOT\_TO\_MINING = 'MAIN\_MINING' SPOT\_TO\_USDT\_FUTURE = 'MAIN\_UMFUTURE' SYMBOL\_TYPE\_SPOT = 'SPOT' TIME\_IN\_FORCE\_FOK = 'FOK' TIME\_IN\_FORCE\_GTC = 'GTC' TIME\_IN\_FORCE\_IOC = 'IOC' USDT\_FUTURE\_TO\_FIAT = 'UMFUTURE\_C2C' USDT\_FUTURE\_TO\_MARGIN\_CROSS = 'UMFUTURE\_MARGIN' USDT\_FUTURE\_TO\_SPOT = 'UMFUTURE\_MAIN' WEBSITE\_URL = 'https://www.binance.{}'**

**init** (*api key: Optional[str] = None, api secret: Optional[str] = None, requests params: Optional[Dict[str*, *Any]] = None*, *tld: str = 'com'*, *base\_endpoint: str = "*, *testnet: bool = False*, *private\_key: Union[str*, *pathlib.Path*, *None] = None*, *private\_key\_pass: Optional[str] = None*)

Binance API Client constructor

## Parameters

- **api\_key** (str.) Api Key
- **api\_secret** (str.) Api Secret
- **requests\_params** (dict.) optional Dictionary of requests params to use for all calls
- **testnet** (bool) Use testnet environment only available for vanilla options at the moment
- **private\_key** (*optional str or Path*) Path to private key, or string of file contents
- **private\_key\_pass** (optional str) Password of private key

**class** binance.client.**Client**(*api\_key: Optional[str] = None*, *api\_secret: Optional[str] = None*, *requests\_params: Optional[Dict[str*, *Any]] = None*, *tld: str = 'com'*, *base\_endpoint: str = "*, *testnet: bool = False*, *private\_key: Union[str*, *pathlib.Path*, *None] = None*, *private\_key\_pass: Optional[str] = None*)

Bases: [binance.client.BaseClient](#page-116-0)

**init** (*api key: Optional[str] = None, api secret: Optional[str] = None, requests params: Optional[Dict[str*, *Any]] = None*, *tld: str = 'com'*, *base\_endpoint: str = "*, *testnet: bool = False*, *private\_key: Union[str*, *pathlib.Path*, *None] = None*, *private\_key\_pass: Optional[str] = None*)

Binance API Client constructor

### Parameters

- **api\_key** (str.) Api Key
- **api\_secret** (str.) Api Secret
- **requests\_params**  $(dict.)$  optional Dictionary of requests params to use for all calls
- **testnet** (bool) Use testnet environment only available for vanilla options at the moment
- **private\_key** (*optional str or Path*) Path to private key, or string of file contents
- **private\_key\_pass** (*optional str*) Password of private key

**aggregate\_trade\_iter**(*symbol: str*, *start\_str=None*, *last\_id=None*)

Iterate over aggregate trade data from (start\_time or last\_id) to the end of the history so far.

If start\_time is specified, start with the first trade after start\_time. Meant to initialise a local cache of trade data.

If last\_id is specified, start with the trade after it. This is meant for updating a pre-existing local trade data cache.

Only allows start\_str or last\_id—not both. Not guaranteed to work right if you're running more than one of these simultaneously. You will probably hit your rate limit.

See dateparser docs for valid start and end string formats <http://dateparser.readthedocs.io/en/latest/>

If using offset strings for dates add "UTC" to date string e.g. "now UTC", "11 hours ago UTC"

## Parameters

- **symbol** (str) Symbol string e.g. ETHBTC
- **start** str Start date string in UTC format or timestamp in milliseconds. The iterator will

return the first trade occurring later than this time. :type start\_str: strlint :param last\_id: aggregate trade ID of the last known aggregate trade. Not a regular trade ID. See [https://binance-docs.github.io/apidocs/](https://binance-docs.github.io/apidocs/spot/en/#compressed-aggregate-trades-list) [spot/en/#compressed-aggregate-trades-list](https://binance-docs.github.io/apidocs/spot/en/#compressed-aggregate-trades-list)

Returns an iterator of JSON objects, one per trade. The format of

each object is identical to Client.aggregate\_trades().

### **cancel\_margin\_oco\_order**(*\*\*params*)

Cancel an entire Order List for a margin account.

<https://binance-docs.github.io/apidocs/spot/en/#margin-account-cancel-oco-trade>

#### Parameters

- **symbol** (str) required
- **isIsolated** for isolated margin or not, "TRUE", "FALSE"default "FALSE"
- **orderListId** (int) Either orderListId or listClientOrderId must be provided
- **listClientOrderId** (str) Either orderListId or listClientOrderId must be provided
- **newClientOrderId**  $(str)$  Used to uniquely identify this cancel. Automatically generated by default.
- **recvWindow** (int) the number of milliseconds the request is valid for

Returns API response

```
"orderListId": 0,
"contingencyType": "OCO",
"listStatusType": "ALL_DONE",
"listOrderStatus": "ALL_DONE",
"listClientOrderId": "C3wyj4WVEktd7u9aVBRXcN",
"transactionTime": 1574040868128,
"symbol": "LTCBTC",
"isIsolated": false, \frac{1}{1} if isolated margin
"orders": [
    {
        "symbol": "LTCBTC",
        "orderId": 2,
       "clientOrderId": "pO9ufTiFGg3nw2fOdgeOXa"
    },
    {
        "symbol": "LTCBTC",
        "orderId": 3,
        "clientOrderId": "TXOvglzXuaubXAaENpaRCB"
    }
```
(continues on next page)

{

(continued from previous page)

```
],
"orderReports": [
    {
        "symbol": "LTCBTC",
        "origClientOrderId": "pO9ufTiFGg3nw2fOdgeOXa",
        "orderId": 2,
        "orderListId": 0,
        "clientOrderId": "unfWT8ig8i0uj6lPuYLez6",
        "price": "1.00000000",
        "origQty": "10.00000000",
        "executedQty": "0.00000000",
        "cummulativeQuoteQty": "0.00000000",
        "status": "CANCELED",
        "timeInForce": "GTC",
        "type": "STOP_LOSS_LIMIT",
        "side": "SELL",
        "stopPrice": "1.00000000"
    },
    {
        "symbol": "LTCBTC",
        "origClientOrderId": "TXOvglzXuaubXAaENpaRCB",
        "orderId": 3,
        "orderListId": 0,
        "clientOrderId": "unfWT8ig8i0uj6lPuYLez6",
        "price": "3.00000000",
        "origQty": "10.00000000",
        "executedQty": "0.00000000",
        "cummulativeQuoteQty": "0.00000000",
        "status": "CANCELED",
        "timeInForce": "GTC",
        "type": "LIMIT_MAKER",
        "side": "SELL"
    }
]
```
## **cancel\_margin\_order**(*\*\*params*)

}

Cancel an active order for margin account.

Either orderId or origClientOrderId must be sent.

<https://binance-docs.github.io/apidocs/spot/en/#margin-account-cancel-order-trade>

## Parameters

- **symbol** (str) required
- **isIsolated**  $(str)$  set to 'TRUE' for isolated margin (default 'FALSE')
- $orderId(str) -$
- **origClientOrderId** (str) –
- **newClientOrderId** (str) Used to uniquely identify this cancel. Automatically generated by default.
- **recvWindow** (int) the number of milliseconds the request is valid for

## Returns

API response

{ "symbol": "LTCBTC", "orderId": 28, "origClientOrderId": "myOrder1", "clientOrderId": "cancelMyOrder1", "transactTime": 1507725176595, "price": "1.00000000", "origQty": "10.00000000", "executedQty": "8.00000000", "cummulativeQuoteQty": "8.00000000", "status": "CANCELED", "timeInForce": "GTC", "type": "LIMIT", "side": "SELL"

}

Raises BinanceRequestException, BinanceAPIException

## **cancel\_order**(*\*\*params*)

Cancel an active order. Either orderId or origClientOrderId must be sent.

<https://binance-docs.github.io/apidocs/spot/en/#cancel-order-trade>

#### Parameters

- **symbol**  $(str)$  required
- **orderId** (int) The unique order id
- **origClientOrderId** (str) optional
- **newClientOrderId**  $(str)$  Used to uniquely identify this cancel. Automatically generated by default.
- **recvWindow** (int) the number of milliseconds the request is valid for

Returns API response

```
{
    "symbol": "LTCBTC",
    "origClientOrderId": "myOrder1",
    "orderId": 1,
    "clientOrderId": "cancelMyOrder1"
}
```
Raises BinanceRequestException, BinanceAPIException

## **change\_fixed\_activity\_to\_daily\_position**(*\*\*params*)

Change Fixed/Activity Position to Daily Position

[https://binance-docs.github.io/apidocs/spot/en/#change-fixed-activity-position-to-daily-position-user\\_](https://binance-docs.github.io/apidocs/spot/en/#change-fixed-activity-position-to-daily-position-user_data) [data](https://binance-docs.github.io/apidocs/spot/en/#change-fixed-activity-position-to-daily-position-user_data)

## **close\_connection**()

```
convert_accept_quote(**params)
```
Accept the offered quote by quote ID.

<https://binance-docs.github.io/apidocs/spot/en/#accept-quote-trade>

### Parameters

- **quoteId** (str) required 457235734584567
- **recvWindow** (int) optional

Returns API response

```
convert_request_quote(**params)
```
Request a quote for the requested token pairs

[https://binance-docs.github.io/apidocs/spot/en/#send-quote-request-user\\_data](https://binance-docs.github.io/apidocs/spot/en/#send-quote-request-user_data)

Parameters

- **fromAsset** (str) required Asset to convert from BUSD
- **toAsset**  $(str)$  required Asset to convert to BTC
- **fromAmount** (decimal) EITHER When specified, it is the amount you will be debited after the conversion
- **toAmount** (decimal) EITHER When specified, it is the amount you will be credited after the conversion
- **recvWindow** (int) optional

#### Returns API response

**create\_isolated\_margin\_account**(*\*\*params*) Create isolated margin account for symbol

<https://binance-docs.github.io/apidocs/spot/en/#create-isolated-margin-account-margin>

#### Parameters

{

}

- **base** (str) Base asset of symbol
- **quote**  $(str)$  Quote asset of symbol

```
pair_details = client.create_isolated_margin_account(base='USDT', quote='BTC
˓→')
```
Returns API response

```
"success": true,
"symbol": "BTCUSDT"
```
Raises BinanceRequestException, BinanceAPIException

```
create_margin_loan(**params)
```
Apply for a loan in cross-margin or isolated-margin account.

<https://binance-docs.github.io/apidocs/spot/en/#margin-account-borrow-margin>

## Parameters

- **asset**  $(str)$  name of the asset
- **amount**  $(str)$  amount to transfer
- **isIsolated**  $(str)$  set to 'TRUE' for isolated margin (default 'FALSE')
- **symbol**  $(str)$  Isolated margin symbol (default blank for cross-margin)
- **recvWindow** (int) the number of milliseconds the request is valid for

```
transaction = client.margin_create_loan(asset='BTC', amount='1.1')
transaction = client.margin_create_loan(asset='BTC', amount='1.1',
                                        isIsolated='TRUE', symbol='ETHBTC')
```
## Returns API response

"tranId": 100000001

{

}

Raises BinanceRequestException, BinanceAPIException

### **create\_margin\_oco\_order**(*\*\*params*)

Post a new OCO trade for margin account.

<https://binance-docs.github.io/apidocs/spot/en/#margin-account-new-oco-trade>

### Parameters

- **symbol**  $(str)$  required
- **isIsolated** for isolated margin or not, "TRUE", "FALSE"default "FALSE"
- **listClientOrderId** (str) A unique id for the list order. Automatically generated if not sent.
- $side (str)$  required
- **quantity** (decimal) required
- **limitClientOrderId**  $(str) A$  unique id for the limit order. Automatically generated if not sent.
- **price** (str) required
- **limitIcebergQty** (decimal) Used to make the LIMIT\_MAKER leg an iceberg order.
- **stopClientOrderId**  $(str) A$  unique Id for the stop loss/stop loss limit leg. Automatically generated if not sent.
- **stopPrice** (str) required
- **stopLimitPrice** (str) If provided, stopLimitTimeInForce is required.
- **stopIcebergQty** (decimal) Used with STOP\_LOSS\_LIMIT leg to make an iceberg order.
- **stopLimitTimeInForce** (str) Valid values are GTC/FOK/IOC.
- **newOrderRespType** ( $str$ ) Set the response JSON. ACK, RESULT, or FULL; default: RESULT.
- sideEffectType (str) NO SIDE EFFECT, MARGIN BUY, AUTO\_REPAY; default NO\_SIDE\_EFFECT.
- **recvWindow** (int) the number of milliseconds the request is valid for

Returns API response

```
{
   "orderListId": 0,
   "contingencyType": "OCO",
   "listStatusType": "EXEC_STARTED",
   "listOrderStatus": "EXECUTING",
   "listClientOrderId": "JYVpp3F0f5CAG15DhtrqLp",
   "transactionTime": 1563417480525,
   "symbol": "LTCBTC",
   "marginBuyBorrowAmount": "5", // will not return if no margin
 ˓→trade happens (continues on next page)
```

```
(continued from previous page)
```

```
"marginBuyBorrowAsset": "BTC", // will not return if no margin trade
˓→happens
    "isIsolated": false, \frac{1}{\sqrt{1}} isolated margin
   "orders": [
        {
            "symbol": "LTCBTC",
            "orderId": 2,
            "clientOrderId": "Kk7sqHb9J6mJWTMDVW7Vos"
        },
        {
            "symbol": "LTCBTC",
            "orderId": 3,
            "clientOrderId": "xTXKaGYd4bluPVp78IVRvl"
        }
   ],
    "orderReports": [
        {
            "symbol": "LTCBTC",
            "orderId": 2,
            "orderListId": 0,
            "clientOrderId": "Kk7sqHb9J6mJWTMDVW7Vos",
            "transactTime": 1563417480525,
            "price": "0.000000",
            "origQty": "0.624363",
            "executedQty": "0.000000",
            "cummulativeQuoteQty": "0.000000",
            "status": "NEW",
            "timeInForce": "GTC",
            "type": "STOP_LOSS",
            "side": "BUY",
            "stopPrice": "0.960664"
        },
        {
            "symbol": "LTCBTC",
            "orderId": 3,
            "orderListId": 0,
            "clientOrderId": "xTXKaGYd4bluPVp78IVRvl",
            "transactTime": 1563417480525,
            "price": "0.036435",
            "origQty": "0.624363",
            "executedQty": "0.000000",
            "cummulativeQuoteQty": "0.000000",
            "status": "NEW",
            "timeInForce": "GTC",
            "type": "LIMIT_MAKER",
            "side": "BUY"
        }
   ]
}
```
Raises BinanceRequestException, BinanceAPIException, BinanceOrderException, Binance-OrderMinAmountException, BinanceOrderMinPriceException, BinanceOrderMinTotalException, BinanceOrderUnknownSymbolException, BinanceOrderInactiveSymbol-Exception

**create\_margin\_order**(*\*\*params*)

Post a new order for margin account.

<https://binance-docs.github.io/apidocs/spot/en/#margin-account-new-order-trade>

## Parameters

- **symbol** (str) required
- **isIsolated** (str) set to 'TRUE' for isolated margin (default 'FALSE')
- **side** (str) required
- **type**  $(str)$  required
- **quantity** (decimal) required
- **price**  $(str)$  required
- **stopPrice** (str) Used with STOP\_LOSS, STOP\_LOSS\_LIMIT, TAKE\_PROFIT, and TAKE\_PROFIT\_LIMIT orders.
- **timeInForce** (str) required if limit order GTC,IOC,FOK
- **newClientOrderId** (str) A unique id for the order. Automatically generated if not sent.
- **icebergQty** (str) Used with LIMIT, STOP\_LOSS\_LIMIT, and TAKE\_PROFIT\_LIMIT to create an iceberg order.
- **newOrderRespType** (str) Set the response JSON. ACK, RESULT, or FULL; MARKET and LIMIT order types default to FULL, all other orders default to ACK.
- **recvWindow** (int) the number of milliseconds the request is valid for

Returns API response

Response ACK:

```
{
   "symbol": "BTCUSDT",
   "orderId": 28,
   "clientOrderId": "6gCrw2kRUAF9CvJDGP16IP",
    "transactTime": 1507725176595
}
```
Response RESULT:

```
{
    "symbol": "BTCUSDT",
   "orderId": 28,
   "clientOrderId": "6gCrw2kRUAF9CvJDGP16IP",
   "transactTime": 1507725176595,
   "price": "1.00000000",
   "origQty": "10.00000000",
   "executedQty": "10.00000000",
    "cummulativeQuoteQty": "10.00000000",
    "status": "FILLED",
    "timeInForce": "GTC",
    "type": "MARKET",
    "side": "SELL"
}
```
Response FULL:

{

```
"symbol": "BTCUSDT",
"orderId": 28,
"clientOrderId": "6gCrw2kRUAF9CvJDGP16IP",
"transactTime": 1507725176595,
"price": "1.00000000",
"origQty": "10.00000000",
"executedQty": "10.00000000",
"cummulativeQuoteQty": "10.00000000",
"status": "FILLED",
"timeInForce": "GTC",
"type": "MARKET",
"side": "SELL",
"fills": [
    {
        "price": "4000.00000000",
        "qty": "1.00000000",
        "commission": "4.00000000",
        "commissionAsset": "USDT"
    },
    {
        "price": "3999.00000000",
        "qty": "5.00000000",
        "commission": "19.99500000",
        "commissionAsset": "USDT"
    },
    {
        "price": "3998.00000000",
        "qty": "2.00000000",
        "commission": "7.99600000",
        "commissionAsset": "USDT"
    },
    {
        "price": "3997.00000000",
        "qty": "1.00000000",
        "commission": "3.99700000",
        "commissionAsset": "USDT"
    },
    {
        "price": "3995.00000000",
        "qty": "1.00000000",
        "commission": "3.99500000",
        "commissionAsset": "USDT"
    }
]
```
Raises BinanceRequestException, BinanceAPIException, BinanceOrderException, Binance-OrderMinAmountException, BinanceOrderMinPriceException, BinanceOrderMinTotalException, BinanceOrderUnknownSymbolException, BinanceOrderInactiveSymbol-Exception

```
create_oco_order(**params)
     Send in a new OCO order
```
}

<https://binance-docs.github.io/apidocs/spot/en/#new-oco-trade>

Parameters

- **symbol**  $(str)$  required
- **listClientOrderId** (str) A unique id for the list order. Automatically generated if not sent.
- **side** (str) required
- **quantity** (decimal) required
- **limitClientOrderId**  $(str) A$  unique id for the limit order. Automatically generated if not sent.
- **price** (str) required
- **limitIcebergQty** (decimal) Used to make the LIMIT\_MAKER leg an iceberg order.
- **stopClientOrderId**  $(s \tau r) A$  unique id for the stop order. Automatically generated if not sent.
- **stopPrice** (str) required
- **stopLimitPrice** (str) If provided, stopLimitTimeInForce is required.
- **stopIcebergQty** (decimal) Used with STOP\_LOSS\_LIMIT leg to make an iceberg order.
- **stopLimitTimeInForce** (str) Valid values are GTC/FOK/IOC.
- **newOrderRespType** (str) Set the response JSON. ACK, RESULT, or FULL; default: RESULT.
- **recvWindow** (int) the number of milliseconds the request is valid for

Returns API response

Response ACK:

{ }

Response RESULT:

{ }

Response FULL:

{ }

> Raises BinanceRequestException, BinanceAPIException, BinanceOrderException, Binance-OrderMinAmountException, BinanceOrderMinPriceException, BinanceOrderMinTotalException, BinanceOrderUnknownSymbolException, BinanceOrderInactiveSymbol-Exception

```
create_order(**params)
```
Send in a new order

Any order with an icebergQty MUST have timeInForce set to GTC.

<https://binance-docs.github.io/apidocs/spot/en/#new-order-trade>

Parameters

- **symbol**  $(str)$  required
- **side**  $(str)$  required
- **type** (str) required
- **timeInForce** (str) required if limit order
- **quantity** (decimal) required
- **quoteOrderQty** (decimal) amount the user wants to spend (when buying) or receive (when selling) of the quote asset, applicable to MARKET orders
- **price** (str) required
- **newClientOrderId** (str) A unique id for the order. Automatically generated if not sent.
- **icebergQty** (decimal) Used with LIMIT, STOP\_LOSS\_LIMIT, and TAKE\_PROFIT\_LIMIT to create an iceberg order.
- **newOrderRespType**  $(str)$  Set the response JSON. ACK, RESULT, or FULL; default: RESULT.
- **recvWindow**  $(int)$  the number of milliseconds the request is valid for

Returns API response

Response ACK:

```
{
    "symbol":"LTCBTC",
    "orderId": 1,
    "clientOrderId": "myOrder1" # Will be newClientOrderId
    "transactTime": 1499827319559
}
```
Response RESULT:

```
{
    "symbol": "BTCUSDT",
   "orderId": 28,
   "clientOrderId": "6gCrw2kRUAF9CvJDGP16IP",
    "transactTime": 1507725176595,
    "price": "0.00000000",
    "origQty": "10.00000000",
    "executedQty": "10.00000000",
    "cummulativeQuoteQty": "10.00000000",
    "status": "FILLED",
    "timeInForce": "GTC",
    "type": "MARKET",
    "side": "SELL"
}
```
Response FULL:

{

```
"symbol": "BTCUSDT",
"orderId": 28,
"clientOrderId": "6gCrw2kRUAF9CvJDGP16IP",
"transactTime": 1507725176595,
"price": "0.00000000",
```
(continues on next page)

(continued from previous page)

```
"origQty": "10.00000000",
"executedQty": "10.00000000",
"cummulativeQuoteQty": "10.00000000",
"status": "FILLED",
"timeInForce": "GTC",
"type": "MARKET",
"side": "SELL",
"fills": [
    {
        "price": "4000.00000000",
        "qty": "1.00000000",
        "commission": "4.00000000",
        "commissionAsset": "USDT"
    },
    {
        "price": "3999.00000000",
        "qty": "5.00000000",
        "commission": "19.99500000",
        "commissionAsset": "USDT"
    },
    {
        "price": "3998.00000000",
        "qty": "2.00000000",
        "commission": "7.99600000",
        "commissionAsset": "USDT"
    },
    {
        "price": "3997.00000000",
        "qty": "1.00000000",
        "commission": "3.99700000",
        "commissionAsset": "USDT"
    },
    {
        "price": "3995.00000000",
        "qty": "1.00000000",
        "commission": "3.99500000",
        "commissionAsset": "USDT"
    }
]
```
Raises BinanceRequestException, BinanceAPIException, BinanceOrderException, Binance-OrderMinAmountException, BinanceOrderMinPriceException, BinanceOrderMinTotalException, BinanceOrderUnknownSymbolException, BinanceOrderInactiveSymbol-Exception

## **create\_sub\_account\_futures\_transfer**(*\*\*params*)

Execute sub-account Futures transfer

[https://github.com/binance-exchange/binance-official-api-docs/blob/9dbe0e961b80557bb19708a707c7fad](https://github.com/binance-exchange/binance-official-api-docs/blob/9dbe0e961b80557bb19708a707c7fad08842b28e/wapi-api.md#sub-account-transferfor-master-account)08842b28e/ [wapi-api.md#sub-account-transferfor-master-account](https://github.com/binance-exchange/binance-official-api-docs/blob/9dbe0e961b80557bb19708a707c7fad08842b28e/wapi-api.md#sub-account-transferfor-master-account)

#### **Parameters**

- **fromEmail** (str) required Sender email
- **toEmail** (str) required Recipient email

}

- **futuresType** (int) required
- **asset**  $(str)$  required
- **amount** (decimal) required
- **recvWindow** (int) optional

#### Returns API response

```
{
     "success":true,
     "txnId":"2934662589"
 }
```
#### Raises BinanceRequestException, BinanceAPIException

#### **create\_test\_order**(*\*\*params*)

Test new order creation and signature/recvWindow long. Creates and validates a new order but does not send it into the matching engine.

<https://binance-docs.github.io/apidocs/spot/en/#test-new-order-trade>

#### **Parameters**

- **symbol**  $(str)$  required
- $side (str)$  required
- **type** (str) required
- **timeInForce** (str) required if limit order
- **quantity** (decimal) required
- **price** (str) required
- **newClientOrderId** (str) A unique id for the order. Automatically generated if not sent.
- **icebergQty** (decimal) Used with iceberg orders
- **newOrderRespType** (str) Set the response JSON. ACK, RESULT, or FULL; default: RESULT.
- **recvWindow** (int) The number of milliseconds the request is valid for

Returns API response

```
{}
```
Raises BinanceRequestException, BinanceAPIException, BinanceOrderException, Binance-OrderMinAmountException, BinanceOrderMinPriceException, BinanceOrderMinTotalException, BinanceOrderUnknownSymbolException, BinanceOrderInactiveSymbol-Exception

### **disable\_fast\_withdraw\_switch**(*\*\*params*)

Disable Fast Withdraw Switch

[https://binance-docs.github.io/apidocs/spot/en/#disable-fast-withdraw-switch-user\\_data](https://binance-docs.github.io/apidocs/spot/en/#disable-fast-withdraw-switch-user_data)

Parameters recvWindow (int) - optional

Returns API response

Raises BinanceRequestException, BinanceAPIException

#### **disable\_isolated\_margin\_account**(*\*\*params*)

Disable isolated margin account for a specific symbol. Each trading pair can only be deactivated once every 24 hours.

<https://binance-docs.github.io/apidocs/spot/en/#disable-isolated-margin-account-trade>

Parameters **symbol** –

Returns API response

```
{
  "success": true,
  "symbol": "BTCUSDT"
}
```
#### **enable\_fast\_withdraw\_switch**(*\*\*params*)

```
Enable Fast Withdraw Switch
```
[https://binance-docs.github.io/apidocs/spot/en/#enable-fast-withdraw-switch-user\\_data](https://binance-docs.github.io/apidocs/spot/en/#enable-fast-withdraw-switch-user_data)

Parameters **recvWindow** (int) – optional

Returns API response

Raises BinanceRequestException, BinanceAPIException

## **enable\_isolated\_margin\_account**(*\*\*params*)

Enable isolated margin account for a specific symbol.

<https://binance-docs.github.io/apidocs/spot/en/#enable-isolated-margin-account-trade>

Parameters **symbol** –

Returns API response

```
{
  "success": true,
  "symbol": "BTCUSDT"
}
```
## **enable\_subaccount\_futures**(*\*\*params*)

Enable Futures for Sub-account (For Master Account)

<https://binance-docs.github.io/apidocs/spot/en/#enable-futures-for-sub-account-for-master-account>

Parameters

- **email**  $(str)$  required Sub account email
- **recvWindow** (int) optional

Returns API response

```
{
    "email":"123@test.com",
    "isFuturesEnabled": true // true or false
}
```
Raises BinanceRequestException, BinanceAPIException

#### **enable\_subaccount\_margin**(*\*\*params*)

Enable Margin for Sub-account (For Master Account)

<https://binance-docs.github.io/apidocs/spot/en/#enable-margin-for-sub-account-for-master-account>

#### Parameters

{

- **email**  $(str)$  required Sub account email
- **recvWindow**  $(int)$  optional

Returns API response

```
"email":"123@test.com",
    "isMarginEnabled": true
}
```
Raises BinanceRequestException, BinanceAPIException

## **funding\_wallet**(*\*\*params*)

#### **futures\_account**(*\*\*params*)

Get current account information.

[https://binance-docs.github.io/apidocs/futures/en/#account-information-user\\_data](https://binance-docs.github.io/apidocs/futures/en/#account-information-user_data)

### **futures\_account\_balance**(*\*\*params*)

Get futures account balance

[https://binance-docs.github.io/apidocs/futures/en/#future-account-balance-user\\_data](https://binance-docs.github.io/apidocs/futures/en/#future-account-balance-user_data)

## **futures\_account\_trades**(*\*\*params*)

Get trades for the authenticated account and symbol.

[https://binance-docs.github.io/apidocs/futures/en/#account-trade-list-user\\_data](https://binance-docs.github.io/apidocs/futures/en/#account-trade-list-user_data)

#### **futures\_account\_transfer**(*\*\*params*)

Execute transfer between spot account and futures account.

<https://binance-docs.github.io/apidocs/futures/en/#new-future-account-transfer>

#### **futures\_adl\_quantile\_estimate**(*\*\*params*)

Get Position ADL Quantile Estimate

[https://binance-docs.github.io/apidocs/futures/en/#position-adl-quantile-estimation-user\\_data](https://binance-docs.github.io/apidocs/futures/en/#position-adl-quantile-estimation-user_data)

## **futures\_aggregate\_trades**(*\*\*params*)

Get compressed, aggregate trades. Trades that fill at the time, from the same order, with the same price will have the quantity aggregated.

[https://binance-docs.github.io/apidocs/futures/en/#compressed-aggregate-trades-list-market\\_data](https://binance-docs.github.io/apidocs/futures/en/#compressed-aggregate-trades-list-market_data)

## **futures\_api\_trading\_status**(*\*\*params*)

Get Position ADL Quantile Estimate

[https://binance-docs.github.io/apidocs/futures/en/#futures-trading-quantitative-rules-indicators-user\\_](https://binance-docs.github.io/apidocs/futures/en/#futures-trading-quantitative-rules-indicators-user_data) [data](https://binance-docs.github.io/apidocs/futures/en/#futures-trading-quantitative-rules-indicators-user_data)

Parameters symbol  $(str)$  – optional

Returns API response

```
{
   "indicators": { // indicator: quantitative rules indicators, value: user
˓→'s indicators value, triggerValue: trigger indicator value threshold of
˓→quantitative rules.
       "BTCUSDT": [
            {
                "isLocked": true,
                "plannedRecoverTime": 1545741270000,
                "indicator": "UFR", // Unfilled Ratio (UFR)
                "value": 0.05, // Current value
                "triggerValue": 0.995 // Trigger value
            },
            {
                "isLocked": true,
                "plannedRecoverTime": 1545741270000,
                "indicator": "IFER", // IOC/FOK Expiration Ratio (IFER)
                "value": 0.99, // Current value
                "triggerValue": 0.99 // Trigger value
           },
            {
                "isLocked": true,
                "plannedRecoverTime": 1545741270000,
                "indicator": "GCR", // GTC Cancellation Ratio (GCR)
                "value": 0.99, // Current value
                "triggerValue": 0.99 // Trigger value
           },
            {
                "isLocked": true,
                "plannedRecoverTime": 1545741270000,
                "indicator": "DR", // Dust Ratio (DR)
                "value": 0.99, // Current value
                "triggerValue": 0.99 // Trigger value
           }
       ],
        "ETHUSDT": [
           {
                "isLocked": true,
                "plannedRecoverTime": 1545741270000,
                "indicator": "UFR",
                "value": 0.05,
                "triggerValue": 0.995
           },
            {
                "isLocked": true,
                "plannedRecoverTime": 1545741270000,
                "indicator": "IFER",
                "value": 0.99,
                "triggerValue": 0.99
           },
            {
                "isLocked": true,
                "plannedRecoverTime": 1545741270000,
                "indicator": "GCR",
                "value": 0.99,
                "triggerValue": 0.99
            }
            {
```
(continues on next page)

(continued from previous page)

```
"isLocked": true,
                 "plannedRecoverTime": 1545741270000,
                 "indicator": "DR",
                 "value": 0.99,
                 "triggerValue": 0.99
            }
        ]
    },
    "updateTime": 1545741270000
}
```
Raises BinanceRequestException, BinanceAPIException

```
futures_cancel_all_open_orders(**params)
```
Cancel all open futures orders

<https://binance-docs.github.io/apidocs/futures/en/#cancel-all-open-orders-trade>

**futures\_cancel\_order**(*\*\*params*) Cancel an active futures order.

<https://binance-docs.github.io/apidocs/futures/en/#cancel-order-trade>

```
futures_cancel_orders(**params)
     Cancel multiple futures orders
```
<https://binance-docs.github.io/apidocs/futures/en/#cancel-multiple-orders-trade>

### **futures\_change\_leverage**(*\*\*params*)

Change user's initial leverage of specific symbol market

<https://binance-docs.github.io/apidocs/futures/en/#change-initial-leverage-trade>

```
futures_change_margin_type(**params)
     Change the margin type for a symbol
```
<https://binance-docs.github.io/apidocs/futures/en/#change-margin-type-trade>

**futures\_change\_multi\_assets\_mode**(*multiAssetsMargin: bool*) Change user's Multi-Assets mode (Multi-Assets Mode or Single-Asset Mode) on Every symbol

<https://binance-docs.github.io/apidocs/futures/en/#change-multi-assets-mode-trade>

**futures\_change\_position\_margin**(*\*\*params*) Change the position margin for a symbol

<https://binance-docs.github.io/apidocs/futures/en/#modify-isolated-position-margin-trade>

```
futures_change_position_mode(**params)
```
Change position mode for authenticated account

<https://binance-docs.github.io/apidocs/futures/en/#change-position-mode-trade>

## **futures\_coin\_account**(*\*\*params*)

Get current account information.

[https://binance-docs.github.io/apidocs/delivery/en/#account-information-user\\_data](https://binance-docs.github.io/apidocs/delivery/en/#account-information-user_data)

## **futures\_coin\_account\_balance**(*\*\*params*)

Get futures account balance

[https://binance-docs.github.io/apidocs/delivery/en/#futures-account-balance-user\\_data](https://binance-docs.github.io/apidocs/delivery/en/#futures-account-balance-user_data)

#### **futures\_coin\_account\_trades**(*\*\*params*)

Get trades for the authenticated account and symbol.

[https://binance-docs.github.io/apidocs/delivery/en/#account-trade-list-user\\_data](https://binance-docs.github.io/apidocs/delivery/en/#account-trade-list-user_data)

#### **futures\_coin\_aggregate\_trades**(*\*\*params*)

Get compressed, aggregate trades. Trades that fill at the time, from the same order, with the same price will have the quantity aggregated.

<https://binance-docs.github.io/apidocs/delivery/en/#compressed-aggregate-trades-list>

#### **futures\_coin\_cancel\_all\_open\_orders**(*\*\*params*)

Cancel all open futures orders

<https://binance-docs.github.io/apidocs/delivery/en/#cancel-all-open-orders-trade>

#### **futures\_coin\_cancel\_order**(*\*\*params*)

Cancel an active futures order.

<https://binance-docs.github.io/apidocs/delivery/en/#cancel-order-trade>

## **futures\_coin\_cancel\_orders**(*\*\*params*)

Cancel multiple futures orders

<https://binance-docs.github.io/apidocs/delivery/en/#cancel-multiple-orders-trade>

## **futures\_coin\_change\_leverage**(*\*\*params*)

#### Change user's initial leverage of specific symbol market

<https://binance-docs.github.io/apidocs/delivery/en/#change-initial-leverage-trade>

## **futures\_coin\_change\_margin\_type**(*\*\*params*)

Change the margin type for a symbol

<https://binance-docs.github.io/apidocs/delivery/en/#change-margin-type-trade>

#### **futures\_coin\_change\_position\_margin**(*\*\*params*) Change the position margin for a symbol

<https://binance-docs.github.io/apidocs/delivery/en/#modify-isolated-position-margin-trade>

## **futures\_coin\_change\_position\_mode**(*\*\*params*)

Change user's position mode (Hedge Mode or One-way Mode ) on EVERY symbol

<https://binance-docs.github.io/apidocs/delivery/en/#change-position-mode-trade>

## **futures\_coin\_continous\_klines**(*\*\*params*)

Kline/candlestick bars for a specific contract type. Klines are uniquely identified by their open time.

<https://binance-docs.github.io/apidocs/delivery/en/#continuous-contract-kline-candlestick-data>

#### **futures\_coin\_create\_order**(*\*\*params*)

Send in a new order.

<https://binance-docs.github.io/apidocs/delivery/en/#new-order-trade>

#### **futures\_coin\_exchange\_info**()

Current exchange trading rules and symbol information

<https://binance-docs.github.io/apidocs/delivery/en/#exchange-information>

## **futures\_coin\_funding\_rate**(*\*\*params*)

Get funding rate history

<https://binance-docs.github.io/apidocs/delivery/en/#get-funding-rate-history-of-perpetual-futures>

#### **futures\_coin\_get\_all\_orders**(*\*\*params*)

Get all futures account orders; active, canceled, or filled.

[https://binance-docs.github.io/apidocs/delivery/en/#all-orders-user\\_data](https://binance-docs.github.io/apidocs/delivery/en/#all-orders-user_data)

**futures\_coin\_get\_open\_orders**(*\*\*params*)

Get all open orders on a symbol.

[https://binance-docs.github.io/apidocs/delivery/en/#current-all-open-orders-user\\_data](https://binance-docs.github.io/apidocs/delivery/en/#current-all-open-orders-user_data)

**futures\_coin\_get\_order**(*\*\*params*) Check an order's status.

[https://binance-docs.github.io/apidocs/delivery/en/#query-order-user\\_data](https://binance-docs.github.io/apidocs/delivery/en/#query-order-user_data)

#### **futures\_coin\_get\_position\_mode**(*\*\*params*)

Get user's position mode (Hedge Mode or One-way Mode ) on EVERY symbol

[https://binance-docs.github.io/apidocs/delivery/en/#get-current-position-mode-user\\_data](https://binance-docs.github.io/apidocs/delivery/en/#get-current-position-mode-user_data)

**futures\_coin\_historical\_trades**(*\*\*params*)

Get older market historical trades.

[https://binance-docs.github.io/apidocs/delivery/en/#old-trades-lookup-market\\_data](https://binance-docs.github.io/apidocs/delivery/en/#old-trades-lookup-market_data)

## **futures\_coin\_income\_history**(*\*\*params*)

Get income history for authenticated account

[https://binance-docs.github.io/apidocs/delivery/en/#get-income-history-user\\_data](https://binance-docs.github.io/apidocs/delivery/en/#get-income-history-user_data)

**futures\_coin\_index\_price\_klines**(*\*\*params*)

Kline/candlestick bars for the index price of a pair..

<https://binance-docs.github.io/apidocs/delivery/en/#index-price-kline-candlestick-data>

**futures\_coin\_klines**(*\*\*params*)

Kline/candlestick bars for a symbol. Klines are uniquely identified by their open time.

<https://binance-docs.github.io/apidocs/delivery/en/#kline-candlestick-data>

**futures\_coin\_leverage\_bracket**(*\*\*params*)

Notional and Leverage Brackets

[https://binance-docs.github.io/apidocs/delivery/en/#notional-bracket-for-pair-user\\_data](https://binance-docs.github.io/apidocs/delivery/en/#notional-bracket-for-pair-user_data)

**futures\_coin\_liquidation\_orders**(*\*\*params*) Get all liquidation orders

[https://binance-docs.github.io/apidocs/delivery/en/#user-39-s-force-orders-user\\_data](https://binance-docs.github.io/apidocs/delivery/en/#user-39-s-force-orders-user_data)

**futures\_coin\_mark\_price**(*\*\*params*) Get Mark Price and Funding Rate

<https://binance-docs.github.io/apidocs/delivery/en/#index-price-and-mark-price>

**futures\_coin\_mark\_price\_klines**(*\*\*params*)

Kline/candlestick bars for the index price of a pair..

<https://binance-docs.github.io/apidocs/delivery/en/#mark-price-kline-candlestick-data>

## **futures\_coin\_open\_interest**(*\*\*params*)

Get present open interest of a specific symbol.

<https://binance-docs.github.io/apidocs/delivery/en/#open-interest>

### **futures\_coin\_open\_interest\_hist**(*\*\*params*) Get open interest statistics of a specific symbol.

<https://binance-docs.github.io/apidocs/delivery/en/#open-interest-statistics-market-data>

## **futures\_coin\_order\_book**(*\*\*params*)

Get the Order Book for the market

<https://binance-docs.github.io/apidocs/delivery/en/#order-book>

## **futures\_coin\_orderbook\_ticker**(*\*\*params*)

Best price/qty on the order book for a symbol or symbols.

<https://binance-docs.github.io/apidocs/delivery/en/#symbol-order-book-ticker>

### **futures\_coin\_ping**()

Test connectivity to the Rest API

<https://binance-docs.github.io/apidocs/delivery/en/#test-connectivity>

## **futures\_coin\_place\_batch\_order**(*\*\*params*)

Send in new orders.

<https://binance-docs.github.io/apidocs/delivery/en/#place-multiple-orders-trade>

To avoid modifying the existing signature generation and parameter order logic, the url encoding is done on the special query param, batchOrders, in the early stage.

### **futures\_coin\_position\_information**(*\*\*params*)

Get position information

[https://binance-docs.github.io/apidocs/delivery/en/#position-information-user\\_data](https://binance-docs.github.io/apidocs/delivery/en/#position-information-user_data)

## **futures\_coin\_position\_margin\_history**(*\*\*params*)

Get position margin change history

<https://binance-docs.github.io/apidocs/delivery/en/#get-position-margin-change-history-trade>

## **futures\_coin\_recent\_trades**(*\*\*params*)

Get recent trades (up to last 500).

<https://binance-docs.github.io/apidocs/delivery/en/#recent-trades-list>

#### **futures\_coin\_stream\_close**(*listenKey*)

### **futures\_coin\_stream\_get\_listen\_key**()

### **futures\_coin\_stream\_keepalive**(*listenKey*)

**futures\_coin\_symbol\_ticker**(*\*\*params*)

Latest price for a symbol or symbols.

<https://binance-docs.github.io/apidocs/delivery/en/#symbol-price-ticker>

## **futures\_coin\_ticker**(*\*\*params*)

24 hour rolling window price change statistics.

<https://binance-docs.github.io/apidocs/delivery/en/#24hr-ticker-price-change-statistics>

#### **futures\_coin\_time**()

Test connectivity to the Rest API and get the current server time.

<https://binance-docs.github.io/apidocs/delivery/en/#check-server-time>

#### **futures\_comission\_rate**(*\*\*params*)

Get Futures commission rate

[https://binance-docs.github.io/apidocs/futures/en/#user-commission-rate-user\\_data](https://binance-docs.github.io/apidocs/futures/en/#user-commission-rate-user_data)

Parameters **symbol** (str) – required

Returns API response

```
{
    "symbol": "BTCUSDT",
    "makerCommissionRate": "0.0002", // 0.02%
    "takerCommissionRate": "0.0004" // 0.04%
}
```
### Raises BinanceRequestException, BinanceAPIException

```
futures_continous_klines(**params)
```
Kline/candlestick bars for a specific contract type. Klines are uniquely identified by their open time.

<https://binance-docs.github.io/apidocs/futures/en/#continuous-contract-kline-candlestick-data>

**futures\_create\_order**(*\*\*params*)

Send in a new order.

<https://binance-docs.github.io/apidocs/futures/en/#new-order-trade>

**futures\_cross\_collateral\_adjust\_history**(*\*\*params*)

## **futures\_cross\_collateral\_liquidation\_history**(*\*\*params*)

#### futures exchange info()

Current exchange trading rules and symbol information

[https://binance-docs.github.io/apidocs/futures/en/#exchange-information-market\\_data](https://binance-docs.github.io/apidocs/futures/en/#exchange-information-market_data)

**futures\_funding\_rate**(*\*\*params*)

Get funding rate history

[https://binance-docs.github.io/apidocs/futures/en/#get-funding-rate-history-market\\_data](https://binance-docs.github.io/apidocs/futures/en/#get-funding-rate-history-market_data)

## **futures\_get\_all\_orders**(*\*\*params*)

Get all futures account orders; active, canceled, or filled.

[https://binance-docs.github.io/apidocs/futures/en/#all-orders-user\\_data](https://binance-docs.github.io/apidocs/futures/en/#all-orders-user_data)

#### **futures\_get\_multi\_assets\_mode**()

Get user's Multi-Assets mode (Multi-Assets Mode or Single-Asset Mode) on Every symbol

[https://binance-docs.github.io/apidocs/futures/en/#get-current-multi-assets-mode-user\\_data](https://binance-docs.github.io/apidocs/futures/en/#get-current-multi-assets-mode-user_data)

**futures\_get\_open\_orders**(*\*\*params*)

Get all open orders on a symbol.

[https://binance-docs.github.io/apidocs/futures/en/#current-open-orders-user\\_data](https://binance-docs.github.io/apidocs/futures/en/#current-open-orders-user_data)

## **futures\_get\_order**(*\*\*params*)

Check an order's status.

[https://binance-docs.github.io/apidocs/futures/en/#query-order-user\\_data](https://binance-docs.github.io/apidocs/futures/en/#query-order-user_data)

### **futures\_get\_position\_mode**(*\*\*params*)

Get position mode for authenticated account

[https://binance-docs.github.io/apidocs/futures/en/#get-current-position-mode-user\\_data](https://binance-docs.github.io/apidocs/futures/en/#get-current-position-mode-user_data)

### **futures\_global\_longshort\_ratio**(*\*\*params*)

Get present global long to short ratio of a specific symbol.

<https://binance-docs.github.io/apidocs/futures/en/#long-short-ratio>

**futures\_historical\_klines**(*symbol*, *interval*, *start\_str*, *end\_str=None*, *limit=500*) Get historical futures klines from Binance

**Parameters** 

- **symbol** (str) Name of symbol pair e.g. BNBBTC
- **interval** (str) Binance Kline interval
- **start\_str** (str / int) Start date string in UTC format or timestamp in milliseconds
- **end str** (str / int) optional end date string in UTC format or timestamp in milliseconds (default will fetch everything up to now)
- **limit** (int) Default 500; max 1000.
- Returns list of OHLCV values (Open time, Open, High, Low, Close, Volume, Close time, Quote asset volume, Number of trades, Taker buy base asset volume, Taker buy quote asset volume, Ignore)

**futures\_historical\_klines\_generator**(*symbol*, *interval*, *start\_str*, *end\_str=None*)

Get historical futures klines generator from Binance

## Parameters

- **symbol** (str) Name of symbol pair e.g. BNBBTC
- **interval**  $(str)$  Binance Kline interval
- **start\_str** (str /int) Start date string in UTC format or timestamp in milliseconds
- **end str**  $(str/int)$  optional end date string in UTC format or timestamp in milliseconds (default will fetch everything up to now)

Returns generator of OHLCV values

#### **futures\_historical\_trades**(*\*\*params*)

Get older market historical trades.

[https://binance-docs.github.io/apidocs/futures/en/#old-trades-lookup-market\\_data](https://binance-docs.github.io/apidocs/futures/en/#old-trades-lookup-market_data)

## **futures\_income\_history**(*\*\*params*)

Get income history for authenticated account

[https://binance-docs.github.io/apidocs/futures/en/#get-income-history-user\\_data](https://binance-docs.github.io/apidocs/futures/en/#get-income-history-user_data)

## **futures\_index\_info**(*\*\*params*)

Get index\_info

<https://binance-docs.github.io/apidocs/futures/en/#indexInfo>

## **futures\_klines**(*\*\*params*)

Kline/candlestick bars for a symbol. Klines are uniquely identified by their open time.

[https://binance-docs.github.io/apidocs/futures/en/#kline-candlestick-data-market\\_data](https://binance-docs.github.io/apidocs/futures/en/#kline-candlestick-data-market_data)

## **futures\_leverage\_bracket**(*\*\*params*)

Notional and Leverage Brackets

[https://binance-docs.github.io/apidocs/futures/en/#notional-and-leverage-brackets-market\\_data](https://binance-docs.github.io/apidocs/futures/en/#notional-and-leverage-brackets-market_data)

### **futures\_liquidation\_orders**(*\*\*params*) Get all liquidation orders

[https://binance-docs.github.io/apidocs/futures/en/#get-all-liquidation-orders-market\\_data](https://binance-docs.github.io/apidocs/futures/en/#get-all-liquidation-orders-market_data)

- **futures\_loan\_borrow\_history**(*\*\*params*)
- **futures\_loan\_interest\_history**(*\*\*params*)
- **futures\_loan\_repay\_history**(*\*\*params*)
- **futures\_loan\_wallet**(*\*\*params*)
- **futures\_mark\_price**(*\*\*params*) Get Mark Price and Funding Rate

[https://binance-docs.github.io/apidocs/futures/en/#mark-price-market\\_data](https://binance-docs.github.io/apidocs/futures/en/#mark-price-market_data)

## **futures\_open\_interest**(*\*\*params*)

Get present open interest of a specific symbol.

<https://binance-docs.github.io/apidocs/futures/en/#open-interest>

**futures\_open\_interest\_hist**(*\*\*params*) Get open interest statistics of a specific symbol.

<https://binance-docs.github.io/apidocs/futures/en/#open-interest-statistics>

## **futures\_order\_book**(*\*\*params*)

Get the Order Book for the market

[https://binance-docs.github.io/apidocs/futures/en/#order-book-market\\_data](https://binance-docs.github.io/apidocs/futures/en/#order-book-market_data)

## **futures\_orderbook\_ticker**(*\*\*params*)

Best price/qty on the order book for a symbol or symbols.

[https://binance-docs.github.io/apidocs/futures/en/#symbol-order-book-ticker-market\\_data](https://binance-docs.github.io/apidocs/futures/en/#symbol-order-book-ticker-market_data)

## **futures\_ping**()

Test connectivity to the Rest API

<https://binance-docs.github.io/apidocs/futures/en/#test-connectivity>

### **futures\_place\_batch\_order**(*\*\*params*)

Send in new orders.

<https://binance-docs.github.io/apidocs/futures/en/#place-multiple-orders-trade>

To avoid modifying the existing signature generation and parameter order logic, the url encoding is done on the special query param, batchOrders, in the early stage.

#### **futures\_position\_information**(*\*\*params*)

Get position information

[https://binance-docs.github.io/apidocs/futures/en/#position-information-user\\_data](https://binance-docs.github.io/apidocs/futures/en/#position-information-user_data)

#### **futures\_position\_margin\_history**(*\*\*params*)

Get position margin change history

<https://binance-docs.github.io/apidocs/futures/en/#get-postion-margin-change-history-trade>

# **futures\_recent\_trades**(*\*\*params*)

Get recent trades (up to last 500).

[https://binance-docs.github.io/apidocs/futures/en/#recent-trades-list-market\\_data](https://binance-docs.github.io/apidocs/futures/en/#recent-trades-list-market_data)

#### **futures\_stream\_close**(*listenKey*)

```
futures_stream_get_listen_key()
```
**futures\_stream\_keepalive**(*listenKey*)

**futures\_symbol\_ticker**(*\*\*params*)

Latest price for a symbol or symbols.

[https://binance-docs.github.io/apidocs/futures/en/#symbol-price-ticker-market\\_data](https://binance-docs.github.io/apidocs/futures/en/#symbol-price-ticker-market_data)

### **futures\_ticker**(*\*\*params*)

24 hour rolling window price change statistics.

[https://binance-docs.github.io/apidocs/futures/en/#24hr-ticker-price-change-statistics-market\\_data](https://binance-docs.github.io/apidocs/futures/en/#24hr-ticker-price-change-statistics-market_data)

### **futures\_time**()

Test connectivity to the Rest API and get the current server time.

<https://binance-docs.github.io/apidocs/futures/en/#check-server-time>

```
futures_top_longshort_account_ratio(**params)
```
Get present long to short ratio for top accounts of a specific symbol.

[https://binance-docs.github.io/apidocs/futures/en/#top-trader-long-short-ratio-accounts-market\\_data](https://binance-docs.github.io/apidocs/futures/en/#top-trader-long-short-ratio-accounts-market_data)

## **futures\_top\_longshort\_position\_ratio**(*\*\*params*)

Get present long to short ratio for top positions of a specific symbol.

<https://binance-docs.github.io/apidocs/futures/en/#top-trader-long-short-ratio-positions>

### **get\_account**(*\*\*params*)

Get current account information.

[https://binance-docs.github.io/apidocs/spot/en/#account-information-user\\_data](https://binance-docs.github.io/apidocs/spot/en/#account-information-user_data)

**Parameters recvWindow** (int) – the number of milliseconds the request is valid for

Returns API response

```
{
    "makerCommission": 15,
   "takerCommission": 15,
   "buyerCommission": 0,
    "sellerCommission": 0,
    "canTrade": true,
    "canWithdraw": true,
    "canDeposit": true,
    "balances": [
        {
            "asset": "BTC",
            "free": "4723846.89208129",
            "locked": "0.00000000"
        },
        {
            "asset": "LTC",
            "free": "4763368.68006011",
            "locked": "0.00000000"
        }
   ]
}
```
Raises BinanceRequestException, BinanceAPIException

#### **get\_account\_api\_permissions**(*\*\*params*)

Fetch api key permissions.

[https://binance-docs.github.io/apidocs/spot/en/#get-api-key-permission-user\\_data](https://binance-docs.github.io/apidocs/spot/en/#get-api-key-permission-user_data)

**Parameters recvWindow** (int) – the number of milliseconds the request is valid for

Returns API response

```
{
  "ipRestrict": false,
  "createTime": 1623840271000,
  "enableWithdrawals": false, \frac{1}{1} This option allows you to withdraw via,
˓→API. You must apply the IP Access Restriction filter in order to enable
˓→withdrawals
  "enableInternalTransfer": true, // This option authorizes this key to,
˓→transfer funds between your master account and your sub account instantly
  "permitsUniversalTransfer": true, // Authorizes this key to be used for
→a dedicated universal transfer API to transfer multiple supported
→currencies. Each business's own transfer API rights are not affected by.
˓→this authorization
  "enableVanillaOptions": false, // Authorizes this key to Vanilla
˓→options trading
  "enableReading": true,
  "enableFutures": false, // API Key created before your futures account
˓→opened does not support futures API service
  "enableMargin": false, \frac{1}{2} This option can be adjusted after the Cross
˓→Margin account transfer is completed
  "enableSpotAndMarginTrading": false, // Spot and margin trading
  "tradingAuthorityExpirationTime": 1628985600000 // Expiration time for
˓→spot and margin trading permission
}
```
# **get\_account\_api\_trading\_status**(*\*\*params*)

Fetch account api trading status detail.

[https://binance-docs.github.io/apidocs/spot/en/#account-api-trading-status-sapi-user\\_data](https://binance-docs.github.io/apidocs/spot/en/#account-api-trading-status-sapi-user_data)

**Parameters recvWindow** (int) – the number of milliseconds the request is valid for

Returns API response

```
{
   "data": { // API trading status detail
       "isLocked": false, // API trading function is locked or not
       "plannedRecoverTime": 0, // If API trading function is locked, this
˓→is the planned recover time
       "triggerCondition": {
               "GCR": 150, // Number of GTC orders
               "IFER": 150, // Number of FOK/IOC orders
               "UFR": 300 // Number of orders
       },
       "indicators": { // The indicators updated every 30 seconds
            "BTCUSDT": [ // The symbol
               {
                   "i": "UFR", // Unfilled Ratio (UFR)
                   "c": 20, // Count of all orders
                   "v": 0.05, // Current UFR value
                   "t": 0.995 // Trigger UFR value
               },
```
(continues on next page)
```
{
                          "i": "IFER", // IOC/FOK Expiration Ratio (IFER)
                          "c": 20, \frac{1}{10} Count of FOK/IOC orders<br>"v": 0.99, // Current IFER value
                                         // Current IFER value
                          "t": 0.99 // Trigger IFER value
                     },
                     {
                          "i": "GCR", // GTC Cancellation Ratio (GCR)<br>"c": 20, // Count of GTC orders
                          "c": 20, \frac{1}{2} // Count of GTC orders<br>"v": 0.99, // Current GCR value
                                        // Current GCR value
                          "t": 0.99 // Trigger GCR value
                     }
               ],
               "ETHUSDT": [
                     {
                          "i": "UFR",
                          "c": 20,
                          "\triangledown": 0.05,
                          "t": 0.995
                     },
                     {
                          "i": "IFER",
                          "c": 20,
                          "v": 0.99,
                          "t": 0.99
                     },
                     {
                          "i": "GCR",
                          "c": 20,
                          "v": 0.99,
                          "t": 0.99
                     }
               ]
          },
          "updateTime": 1547630471725
    }
}
```
# **get\_account\_snapshot**(*\*\*params*)

Get daily account snapshot of specific type.

[https://binance-docs.github.io/apidocs/spot/en/#daily-account-snapshot-user\\_data](https://binance-docs.github.io/apidocs/spot/en/#daily-account-snapshot-user_data)

# Parameters

- **type** (string) required. Valid values are SPOT/MARGIN/FUTURES.
- **startTime** (int) optional
- **endTime**  $(int)$  optional
- **limit** (int) optional
- **recvWindow** (int) optional

# Returns API response

"code":200, // 200 **for** success; others are error codes

(continues on next page)

{

```
"msg":"", // error message
   "snapshotVos":[
      {
         "data":{
            "balances":[
               {
                  "asset":"BTC",
                  "free":"0.09905021",
                  "locked":"0.00000000"
               },
               {
                  "asset":"USDT",
                  "free":"1.89109409",
                  "locked":"0.00000000"
               }
            ],
            "totalAssetOfBtc":"0.09942700"
         },
         "type":"spot",
         "updateTime":1576281599000
      }
  ]
}
```
# OR

```
{
  "code":200, // 200 for success; others are error codes
  "msg":"", // error message
  "snapshotVos":[
      {
         "data":{
            "marginLevel":"2748.02909813",
            "totalAssetOfBtc":"0.00274803",
            "totalLiabilityOfBtc":"0.00000100",
            "totalNetAssetOfBtc":"0.00274750",
            "userAssets":[
               {
                  "asset":"XRP",
                  "borrowed":"0.00000000",
                  "free":"1.00000000",
                  "interest":"0.00000000",
                  "locked":"0.00000000",
                  "netAsset":"1.00000000"
               }
            ]
         },
         "type":"margin",
         "updateTime":1576281599000
      }
  ]
}
```
# OR

{

"code":200, // 200 **for** success; others are error codes

```
"msg":"", // error message
   "snapshotVos":[
      {
         "data":{
            "assets":[
               {
                  "asset":"USDT",
                  "marginBalance":"118.99782335",
                   "walletBalance":"120.23811389"
               }
            ],
            "position":[
               {
                  "entryPrice":"7130.41000000",
                  "markPrice":"7257.66239673",
                  "positionAmt":"0.01000000",
                   "symbol":"BTCUSDT",
                   "unRealizedProfit":"1.24029054"
               }
            ]
         },
         "type":"futures",
         "updateTime":1576281599000
      }
   ]
}
```
Raises BinanceRequestException, BinanceAPIException

```
get_account_status(**params)
```
Get account status detail.

[https://binance-docs.github.io/apidocs/spot/en/#account-status-sapi-user\\_data](https://binance-docs.github.io/apidocs/spot/en/#account-status-sapi-user_data)

```
Parameters recvWindow (int) – the number of milliseconds the request is valid for
```
Returns API response

```
"data": "Normal"
```
{

}

**get\_aggregate\_trades**(*\*\*params*) → Dict[KT, VT]

Get compressed, aggregate trades. Trades that fill at the time, from the same order, with the same price will have the quantity aggregated.

<https://binance-docs.github.io/apidocs/spot/en/#compressed-aggregate-trades-list>

- **symbol**  $(str)$  required
- **fromId**  $(str)$  ID to get aggregate trades from INCLUSIVE.
- **startTime** (int) Timestamp in ms to get aggregate trades from INCLUSIVE.
- **endTime**  $(int)$  Timestamp in ms to get aggregate trades until INCLUSIVE.
- **limit**  $(int)$  Default 500; max 1000.

#### Returns API response

```
\lceil{
      "a": 26129, # Aggregate tradeId
       "p": "0.01633102", # Price
       "q": "4.70443515", # Quantity
      "f": 27781, # First tradeId
      "l": 27781, # Last tradeId
      "T": 1498793709153, # Timestamp
      "m": true, # Was the buyer the maker?
      "M": true # Was the trade the best price match?
   }
]
```
Raises BinanceRequestException, BinanceAPIException

```
get_all_coins_info(**params)
```
Get information of coins (available for deposit and withdraw) for user.

[https://binance-docs.github.io/apidocs/spot/en/#all-coins-39-information-user\\_data](https://binance-docs.github.io/apidocs/spot/en/#all-coins-39-information-user_data)

Parameters **recvWindow** (int) – optional

Returns API response

```
{
   "coin": "BTC",
   "depositAllEnable": true,
   "withdrawAllEnable": true,
   "name": "Bitcoin",
   "free": "0",
   "locked": "0",
   "freeze": "0",
   "withdrawing": "0",
   "ipoing": "0",
   "ipoable": "0",
   "storage": "0",
   "isLegalMoney": false,
   "trading": true,
   "networkList": [
        {
            "network": "BNB",
            "coin": "BTC",
            "withdrawIntegerMultiple": "0.00000001",
            "isDefault": false,
            "depositEnable": true,
            "withdrawEnable": true,
            "depositDesc": "",
            "withdrawDesc": "",
            "specialTips": "Both a MEMO and an Address are required to
˓→successfully deposit your BEP2-BTCB tokens to Binance.",
            "name": "BEP2",
            "resetAddressStatus": false,
            "addressRequest" : "^(bnb1)[0-9a-z]/38"memoRegex": "^[0-9A-Za-z-_]{1,120}$",
            "withdrawFee": "0.0000026",
            "withdrawMin": "0.0000052",
```
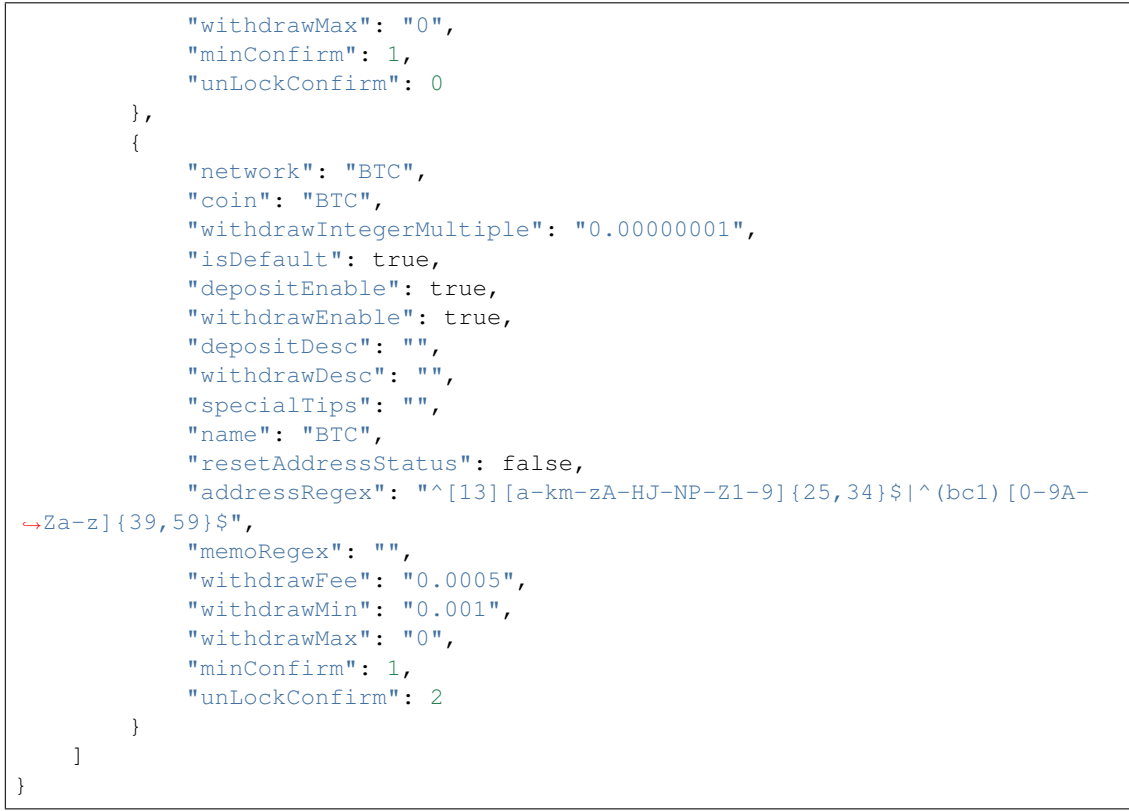

Raises BinanceRequestException, BinanceAPIException

```
get_all_isolated_margin_symbols(**params)
```
Query isolated margin symbol info for all pairs

[https://binance-docs.github.io/apidocs/spot/en/#get-all-isolated-margin-symbol-user\\_data](https://binance-docs.github.io/apidocs/spot/en/#get-all-isolated-margin-symbol-user_data)

pair\_details = client.get\_all\_isolated\_margin\_symbols()

Returns API response

```
\lceil{
        "base": "BNB",
        "isBuyAllowed": true,
        "isMarginTrade": true,
        "isSellAllowed": true,
        "quote": "BTC",
        "symbol": "BNBBTC"
   },
    {
        "base": "TRX",
        "isBuyAllowed": true,
        "isMarginTrade": true,
        "isSellAllowed": true,
        "quote": "BTC",
        "symbol": "TRXBTC"
```
} ]

Raises BinanceRequestException, BinanceAPIException

## **get\_all\_margin\_orders**(*\*\*params*)

Query all margin accounts orders

If orderId is set, it will get orders >= that orderId. Otherwise most recent orders are returned.

For some historical orders cummulativeQuoteQty will be  $\lt 0$ , meaning the data is not available at this time.

[https://binance-docs.github.io/apidocs/spot/en/#query-margin-account-39-s-all-order-user\\_data](https://binance-docs.github.io/apidocs/spot/en/#query-margin-account-39-s-all-order-user_data)

## Parameters

- **symbol**  $(str)$  required
- **isIsolated**  $(str)$  set to 'TRUE' for isolated margin (default 'FALSE')
- $orderId(str) optional$
- **startTime** (str) optional
- **endTime**  $(str)$  optional
- **limit** (int) Default 500; max 1000
- **recvWindow** (int) the number of milliseconds the request is valid for

# Returns

API response

```
\Gamma
```

```
{ "id": 43123876, "price": "0.00395740", "qty": "4.06000000", "quoteQty":
  "0.01606704", "symbol": "BNBBTC", "time": 1556089977693
```
}, {

```
"id": 43123877, "price": "0.00395740", "qty": "0.77000000", "quoteQty":
"0.00304719", "symbol": "BNBBTC", "time": 1556089977693
```
}, {

```
"id": 43253549, "price": "0.00428930", "qty": "23.30000000", "quoteQty":
"0.09994069", "symbol": "BNBBTC", "time": 1556163963504
```
}

]

Raises BinanceRequestException, BinanceAPIException

```
get_all_orders(**params)
```
Get all account orders; active, canceled, or filled.

[https://binance-docs.github.io/apidocs/spot/en/#all-orders-user\\_data](https://binance-docs.github.io/apidocs/spot/en/#all-orders-user_data)

- **symbol**  $(str)$  required
- **orderId** (int) The unique order id
- **startTime** (int) optional
- **endTime**  $(int)$  optional
- **limit** (int) Default 500; max 1000.
- **recvWindow** (int) the number of milliseconds the request is valid for

Returns API response

```
\lceil{
        "symbol": "LTCBTC",
        "orderId": 1,
        "clientOrderId": "myOrder1",
        "price": "0.1",
        "origQty": "1.0",
        "executedQty": "0.0",
        "status": "NEW",
        "timeInForce": "GTC",
        "type": "LIMIT",
        "side": "BUY",
        "stopPrice": "0.0",
        "icebergQty": "0.0",
        "time": 1499827319559
    }
]
```
Raises BinanceRequestException, BinanceAPIException

**get\_all\_tickers**() → List[Dict[str, str]]

Latest price for all symbols.

<https://binance-docs.github.io/apidocs/spot/en/#symbol-price-ticker>

Returns List of market tickers

```
\overline{[}{
         "symbol": "LTCBTC",
         "price": "4.00000200"
    },
    {
         "symbol": "ETHBTC",
         "price": "0.07946600"
    }
]
```
Raises BinanceRequestException, BinanceAPIException

```
get_allocations(**params)
```
Retrieves allocations resulting from SOR order placement.

[https://binance-docs.github.io/apidocs/spot/en/#query-allocations-user\\_data](https://binance-docs.github.io/apidocs/spot/en/#query-allocations-user_data)

- **symbol** (str) required
- **startTime** (int) optional
- **endTime**  $(int)$  optional
- **fromAllocationId** (int) optional
- **orderId** (int) optional
- **limit** (int) optional, Default: 500; Max: 1000
- **recvWindow** (int) the number of milliseconds the request is valid for

Returns API response

```
get_asset_balance(asset, **params)
```
Get current asset balance.

### Parameters

{

}

- **asset**  $(str)$  required
- **recvWindow** (int) the number of milliseconds the request is valid for

Returns dictionary or None if not found

```
"asset": "BTC",
"free": "4723846.89208129",
"locked": "0.00000000"
```
Raises BinanceRequestException, BinanceAPIException

```
get_asset_details(**params)
```
Fetch details on assets.

[https://binance-docs.github.io/apidocs/spot/en/#asset-detail-sapi-user\\_data](https://binance-docs.github.io/apidocs/spot/en/#asset-detail-sapi-user_data)

Parameters

- **asset**  $(str)$  optional
- **recvWindow** (int) the number of milliseconds the request is valid for

Returns API response

```
{
        "CTR": {
            "minWithdrawAmount": "70.00000000", //min withdraw amount
            "depositStatus": false,//deposit status (false if ALL of networks
˓→' are false)
            "withdrawFee": 35, // withdraw fee
            "withdrawStatus": true, //withdraw status (false if ALL of
˓→networks' are false)
            "depositTip": "Delisted, Deposit Suspended" //reason
        },
        "SKY": {
            "minWithdrawAmount": "0.02000000",
            "depositStatus": true,
            "withdrawFee": 0.01,
            "withdrawStatus": true
        }
}
```
# **get\_asset\_dividend\_history**(*\*\*params*)

Query asset dividend record.

[https://binance-docs.github.io/apidocs/spot/en/#asset-dividend-record-user\\_data](https://binance-docs.github.io/apidocs/spot/en/#asset-dividend-record-user_data)

#### Parameters

- **asset**  $(str)$  optional
- **startTime** (long) optional
- **endTime**  $(long)$  optional
- **recvWindow** (int) the number of milliseconds the request is valid for

```
result = client.get_asset_dividend_history()
```
Returns API response

```
{
    "rows":[
        {
            "amount":"10.00000000",
            "asset":"BHFT",
            "divTime":1563189166000,
             "enInfo":"BHFT distribution",
             "tranId":2968885920
        },
        {
            "amount":"10.00000000",
             "asset":"BHFT",
             "divTime":1563189165000,
             "enInfo":"BHFT distribution",
             "tranId":2968885920
        }
    \frac{1}{2},
    "total":2
}
```
Raises BinanceRequestException, BinanceAPIException

```
get_avg_price(**params)
```
Current average price for a symbol.

<https://binance-docs.github.io/apidocs/spot/en/#current-average-price>

```
Parameters symbol (str) –
```
Returns API response

```
"mins": 5,
"price": "9.35751834"
```
**get\_bnb\_burn\_spot\_margin**(*\*\*params*) Get BNB Burn Status

[https://binance-docs.github.io/apidocs/spot/en/#get-bnb-burn-status-user\\_data](https://binance-docs.github.io/apidocs/spot/en/#get-bnb-burn-status-user_data)

{

}

status = client.get\_bnb\_burn\_spot\_margin()

### Returns API response

```
{
   "spotBNBBurn":true,
   "interestBNBBurn": false
}
```
Raises BinanceRequestException, BinanceAPIException

```
get_c2c_trade_history(**params)
     Get C2C Trade History
```
[https://binance-docs.github.io/apidocs/spot/en/#get-c2c-trade-history-user\\_data](https://binance-docs.github.io/apidocs/spot/en/#get-c2c-trade-history-user_data)

# Parameters

- **tradeType** (str) required BUY, SELL
- **startTimestamp** optional
- **endTimestamp**  $(int)$  optional
- **page** (int) optional default 1
- **rows** (int) optional default 100, max 100
- **recvWindow**  $(int)$  optional

# Returns

API response

{ "code": "000000", "message": "success", "data": [

{ "orderNumber":"20219644646554779648", "advNo": "11218246497340923904", "tradeType": "SELL", "asset": "BUSD", "fiat": "CNY", "fiatSymbol": "", "amount": "5000.00000000", // Quantity (in Crypto) "totalPrice": "33400.00000000", "unitPrice": "6.68", // Unit Price (in Fiat) "orderStatus": "COMPLETED", // PENDING, TRADING, BUYER\_PAYED, DISTRIBUTING, COMPLETED, IN\_APPEAL, CAN-CELLED, CANCELLED\_BY\_SYSTEM "createTime": 1619361369000, "commission": "0", // Transaction Fee (in Crypto) "counterPartNickName": "ab\*\*\*", "advertisementRole": "TAKER"

}

], "total": 1, "success": true

}

# **get\_convert\_trade\_history**(*\*\*params*)

Get C2C Trade History

<https://binance-docs.github.io/apidocs/spot/en/#pay-endpoints>

- **startTime** (int) required Start Time 1593511200000
- **endTime** (int) required End Time 1593511200000
- **limit**  $(int)$  optional default 100, max 100
- **recvWindow** (int) optional

Returns API response

```
get_cross_margin_data(**params)
```
Query Cross Margin Fee Data (USER\_DATA)

[https://binance-docs.github.io/apidocs/spot/en/#query-cross-margin-fee-data-user\\_data](https://binance-docs.github.io/apidocs/spot/en/#query-cross-margin-fee-data-user_data) :param vipLevel: User's current specific margin data will be returned if vipLevel is omitted :type vipLevel: int :param coin :type coin: str :param recvWindow: the number of milliseconds the request is valid for :type recvWindow: int :returns: API response (example):

 $\lceil$ 

{ "vipLevel": 0, "coin": "BTC", "transferIn": true, "borrowable": true, "dailyInterest": "0.00026125", "yearlyInterest": "0.0953", "borrowLimit": "180", "marginable-Pairs": [

"BNBBTC", "TRXBTC", "ETHBTC", "BTCUSDT"

}

]

**get\_current\_order\_count**()

]

Displays the user's current order count usage for all intervals.

<https://binance-docs.github.io/apidocs/spot/en/#query-current-order-count-usage-trade>

Returns API response

**get\_deposit\_address**(*coin: str*, *network: Optional[str] = None*, *\*\*params*)

Fetch a deposit address for a symbol

[https://binance-docs.github.io/apidocs/spot/en/#deposit-address-supporting-network-user\\_data](https://binance-docs.github.io/apidocs/spot/en/#deposit-address-supporting-network-user_data)

Parameters

- $\cosh(str)$  required
- $network(str) optional$
- **recvWindow** (int) the number of milliseconds the request is valid for

Returns API response

```
{
    "address": "1HPn8Rx2y6nNSfagQBKy27GB99Vbzg89wv",
    "coin": "BTC",
    "tag": "",
    "url": "https://btc.com/1HPn8Rx2y6nNSfagQBKy27GB99Vbzg89wv"
}
```
Raises BinanceRequestException, BinanceAPIException

#### **get\_deposit\_history**(*\*\*params*)

Fetch deposit history.

[https://binance-docs.github.io/apidocs/spot/en/#deposit-history-supporting-network-user\\_data](https://binance-docs.github.io/apidocs/spot/en/#deposit-history-supporting-network-user_data)

- $\cosh(str) \text{optional}$
- **startTime** (long) optional
- **endTime**  $(long)$  optional
- **offset** (long) optional default:0
- **limit** (long) optional
- **recvWindow**  $(int)$  the number of milliseconds the request is valid for

### Returns API response

```
\overline{1}{
        "amount":"0.00999800",
        "coin":"PAXG",
        "network":"ETH",
        "status":1,
        "address":"0x788cabe9236ce061e5a892e1a59395a81fc8d62c",
        "addressTag":"",
        "txId":
˓→"0xaad4654a3234aa6118af9b4b335f5ae81c360b2394721c019b5d1e75328b09f3",
        "insertTime":1599621997000,
        "transferType":0,
        "confirmTimes":"12/12"
    },
    {
        "amount":"0.50000000",
        "coin":"IOTA",
        "network":"IOTA",
        "status":1,
        "address":
˓→"SIZ9VLMHWATXKV99LH99CIGFJFUMLEHGWVZVNNZXRJJVWBPHYWPPBOSDORZ9EQSHCZAMPVAPGFYQAUUV9DROOXJLNW
ightharpoonup",
        "addressTag":"",
        "txId":
˓→"ESBFVQUTPIWQNJSPXFNHNYHSQNTGKRVKPRABQWTAXCDWOAKDKYWPTVG9BGXNVNKTLEJGESAVXIKIZ9999
ightharpoonup",
        "insertTime":1599620082000,
        "transferType":0,
        "confirmTimes":"1/1"
    }
]
```
Raises BinanceRequestException, BinanceAPIException

```
get_dust_assets(**params)
     Get assets that can be converted into BNB
```
[https://binance-docs.github.io/apidocs/spot/en/#get-assets-that-can-be-converted-into-bnb-user\\_data](https://binance-docs.github.io/apidocs/spot/en/#get-assets-that-can-be-converted-into-bnb-user_data)

Returns API response

```
"details": [
    {
        "asset": "ADA",
        "assetFullName": "ADA",
```
(continues on next page)

{

```
"amountFree": "6.21", //Convertible amount
           "toBTC": "0.00016848", //BTC amount
           "toBNB": "0.01777302", //BNB amountNot deducted commission fee
           "toBNBOffExchange": "0.01741756", //BNB amountDeducted
˓→commission fee
           "exchange": "0.00035546" //Commission fee
       }
   ],
   "totalTransferBtc": "0.00016848",
   "totalTransferBNB": "0.01777302",
   "dribbletPercentage": "0.02" //Commission fee
}
```
#### **get\_dust\_log**(*\*\*params*)

Get log of small amounts exchanged for BNB.

[https://binance-docs.github.io/apidocs/spot/en/#dustlog-sapi-user\\_data](https://binance-docs.github.io/apidocs/spot/en/#dustlog-sapi-user_data)

#### Parameters

- **startTime** (int) optional
- **endTime**  $(int)$  optional
- **recvWindow** (int) the number of milliseconds the request is valid for

### Returns API response

```
{
   "total": 8, //Total counts of exchange
   "userAssetDribblets": [
       {
            "totalTransferedAmount": "0.00132256", // Total transfered BNB
˓→amount for this exchange.
           "totalServiceChargeAmount": "0.00002699", //Total service
˓→charge amount for this exchange.
           "transId": 45178372831,
           "userAssetDribbletDetails": [ //Details of this.
˓→exchange.
               {
                   "transId": 4359321,
                   "serviceChargeAmount": "0.000009",
                   "amount": "0.0009",
                   "operateTime": 1615985535000,
                   "transferedAmount": "0.000441",
                   "fromAsset": "USDT"
               },
               {
                   "transId": 4359321,
                   "serviceChargeAmount": "0.00001799",
                   "amount": "0.0009",
                    "operateTime": "2018-05-03 17:07:04",
                    "transferedAmount": "0.00088156",
                   "fromAsset": "ETH"
               }
           ]
       },
        {
            "operateTime":1616203180000,
```

```
"totalTransferedAmount": "0.00058795",
            "totalServiceChargeAmount": "0.000012",
            "transId": 4357015,
            "userAssetDribbletDetails": [
                {
                    "transId": 4357015,
                    "serviceChargeAmount": "0.00001"
                    "amount": "0.001",
                    "operateTime": 1616203180000,
                    "transferedAmount": "0.00049",
                    "fromAsset": "USDT"
                },
                {
                    "transId": 4357015,
                    "serviceChargeAmount": "0.000002"
                    "amount": "0.0001",
                    "operateTime": 1616203180000,
                    "transferedAmount": "0.00009795",
                    "fromAsset": "ETH"
                }
            ]
       }
   ]
}
```
**get\_exchange\_info**() → Dict[KT, VT] Return rate limits and list of symbols

Returns list - List of product dictionaries

```
{
   "timezone": "UTC",
   "serverTime": 1508631584636,
    "rateLimits": [
        {
            "rateLimitType": "REQUESTS",
            "interval": "MINUTE",
            "limit": 1200
        },
        {
            "rateLimitType": "ORDERS",
            "interval": "SECOND",
            "limit": 10
        },
        {
            "rateLimitType": "ORDERS",
            "interval": "DAY",
            "limit": 100000
        }
   ],
    "exchangeFilters": [],
    "symbols": [
        {
            "symbol": "ETHBTC",
            "status": "TRADING",
            "baseAsset": "ETH",
            "baseAssetPrecision": 8,
```

```
"quoteAsset": "BTC",
            "quotePrecision": 8,
            "orderTypes": ["LIMIT", "MARKET"],
            "icebergAllowed": false,
            "filters": [
                {
                    "filterType": "PRICE_FILTER",
                    "minPrice": "0.00000100",
                    "maxPrice": "100000.00000000",
                    "tickSize": "0.00000100"
                }, {
                    "filterType": "LOT_SIZE",
                    "minQty": "0.00100000",
                    "maxQty": "100000.00000000",
                    "stepSize": "0.00100000"
                }, {
                    "filterType": "MIN_NOTIONAL",
                    "minNotional": "0.00100000"
                }
            ]
        }
   ]
}
```
Raises BinanceRequestException, BinanceAPIException

```
get_fiat_deposit_withdraw_history(**params)
```
Get Fiat Deposit/Withdraw History

[https://binance-docs.github.io/apidocs/spot/en/#get-fiat-deposit-withdraw-history-user\\_data](https://binance-docs.github.io/apidocs/spot/en/#get-fiat-deposit-withdraw-history-user_data)

### Parameters

- **transactionType** (str) required 0-deposit,1-withdraw
- **beginTime** (int) optional
- **endTime**  $(int)$  optional
- **page** (int) optional default 1
- **rows** (int) optional default 100, max 500
- **recvWindow** (int) optional

# **get\_fiat\_payments\_history**(*\*\*params*)

Get Fiat Payments History

[https://binance-docs.github.io/apidocs/spot/en/#get-fiat-payments-history-user\\_data](https://binance-docs.github.io/apidocs/spot/en/#get-fiat-payments-history-user_data)

- **transactionType** (str) required 0-buy,1-sell
- **beginTime** (int) optional
- **endTime**  $(int)$  optional
- **page** (int) optional default 1
- **rows** (int) optional default 100, max 500
- **recvWindow** (int) optional

```
get_fixed_activity_project_list(**params)
     Get Fixed and Activity Project List
```
[https://binance-docs.github.io/apidocs/spot/en/#get-fixed-and-activity-project-list-user\\_data](https://binance-docs.github.io/apidocs/spot/en/#get-fixed-and-activity-project-list-user_data)

## Parameters

- **asset**  $(str)$  optional
- **type** (str) required "ACTIVITY", "CUSTOMIZED\_FIXED"
- **status** (str) optional "ALL", "SUBSCRIBABLE", "UNSUBSCRIBABLE"; default "ALL"
- **sortBy** (str) optional "START\_TIME", "LOT\_SIZE", "INTEREST\_RATE", "DURATION"; default "START\_TIME"
- **current** (int) optional Currently querying page. Start from 1. Default:1
- **size** (int) optional Default:10, Max:100
- **recvWindow** (int) the number of milliseconds the request is valid for

## Returns API response

 $\lceil$ 

```
{
        "asset": "USDT",
        "displayPriority": 1,
        "duration": 90,
        "interestPerLot": "1.35810000",
        "interestRate": "0.05510000",
        "lotSize": "100.00000000",
        "lotsLowLimit": 1,
        "lotsPurchased": 74155,
        "lotsUpLimit": 80000,
        "maxLotsPerUser": 2000,
        "needKyc": False,
        "projectId": "CUSDT90DAYSS001",
        "projectName": "USDT",
        "status": "PURCHASING",
        "type": "CUSTOMIZED_FIXED",
        "withAreaLimitation": False
    }
]
```
Raises BinanceRequestException, BinanceAPIException

**get\_historical\_klines**(*symbol*, *interval*, *start\_str=None*, *end\_str=None*, *limit=1000*, *klines\_type: binance.enums.HistoricalKlinesType = <HistoricalKlinesType.SPOT: 1>*) Get Historical Klines from Binance

- **symbol** (str) Name of symbol pair e.g. BNBBTC
- **interval** (str) Binance Kline interval
- **start\_str**  $(str/int)$  optional start date string in UTC format or timestamp in milliseconds
- **end str**  $(str/int)$  optional end date string in UTC format or timestamp in milliseconds (default will fetch everything up to now)
- **limit** (int) Default 1000; max 1000.
- **klines\_type** (HistoricalKlinesType) Historical klines type: SPOT or FUTURES

Returns list of OHLCV values (Open time, Open, High, Low, Close, Volume, Close time, Quote asset volume, Number of trades, Taker buy base asset volume, Taker buy quote asset volume, Ignore)

```
get_historical_klines_generator(symbol, interval, start_str=None,
                                   end_str=None, limit=1000, klines_type: bi-
                                   nance.enums.HistoricalKlinesType = <HistoricalK-
                                   linesType.SPOT: 1>)
```
Get Historical Klines generator from Binance

#### Parameters

- **symbol** (str) Name of symbol pair e.g. BNBBTC
- **interval** (str) Binance Kline interval
- **start\_str** (str / int) optional Start date string in UTC format or timestamp in milliseconds
- **end\_str**  $(str/int)$  optional end date string in UTC format or timestamp in milliseconds (default will fetch everything up to now)
- **limit** (int) amount of candles to return per request (default 1000)
- **klines\_type** (HistoricalKlinesType) Historical klines type: SPOT or FUTURES

Returns generator of OHLCV values

```
get_historical_trades(**params) → Dict[KT, VT]
```
Get older trades.

<https://binance-docs.github.io/apidocs/spot/en/#old-trade-lookup>

# Parameters

- **symbol**  $(str)$  required
- **limit** (int) Default 500; max 1000.
- **fromId** (str) TradeId to fetch from. Default gets most recent trades.

Returns API response

```
\lceil{
        "id": 28457,
         "price": "4.00000100",
         "qty": "12.00000000",
         "time": 1499865549590,
        "isBuyerMaker": true,
         "isBestMatch": true
    }
]
```
Raises BinanceRequestException, BinanceAPIException

#### **get\_isolated\_margin\_account**(*\*\*params*)

Query isolated margin account details

[https://binance-docs.github.io/apidocs/spot/en/#query-isolated-margin-account-info-user\\_data](https://binance-docs.github.io/apidocs/spot/en/#query-isolated-margin-account-info-user_data)

**Parameters symbols** – optional up to 5 margin pairs as a comma separated string

```
account_info = client.get_isolated_margin_account()
account_info = client.get_isolated_margin_account(symbols="BTCUSDT,ETHUSDT")
```
Returns API response

```
If "symbols" is not sent:
    {
    "assets":[
        {
            "baseAsset":
            {
            "asset": "BTC",
            "borrowEnabled": true,
            "borrowed": "0.00000000",
            "free": "0.00000000",
            "interest": "0.00000000",
            "locked": "0.00000000",
            "netAsset": "0.00000000",
            "netAssetOfBtc": "0.00000000",
            "repayEnabled": true,
            "totalAsset": "0.00000000"
            },
            "quoteAsset":
            {
            "asset": "USDT",
            "borrowEnabled": true,
            "borrowed": "0.00000000",
            "free": "0.00000000",
            "interest": "0.00000000",
            "locked": "0.00000000",
            "netAsset": "0.00000000",
            "netAssetOfBtc": "0.00000000",
            "repayEnabled": true,
            "totalAsset": "0.00000000"
            },
            "symbol": "BTCUSDT"
            "isolatedCreated": true,
            "marginLevel": "0.00000000",
            "marginLevelStatus": "EXCESSIVE", // "EXCESSIVE", "NORMAL",
˓→"MARGIN_CALL", "PRE_LIQUIDATION", "FORCE_LIQUIDATION"
            "marginRatio": "0.00000000",
            "indexPrice": "10000.00000000"
            "liquidatePrice": "1000.00000000",
            "liquidateRate": "1.00000000"
            "tradeEnabled": true
        }
        ],
        "totalAssetOfBtc": "0.00000000",
        "totalLiabilityOfBtc": "0.00000000",
        "totalNetAssetOfBtc": "0.00000000"
```

```
}
If "symbols" is sent:
    {
    "assets":[
        {
            "baseAsset":
            {
            "asset": "BTC",
            "borrowEnabled": true,
            "borrowed": "0.00000000",
            "free": "0.00000000",
            "interest": "0.00000000",
            "locked": "0.00000000",
            "netAsset": "0.00000000",
            "netAssetOfBtc": "0.00000000",
            "repayEnabled": true,
            "totalAsset": "0.00000000"
            },
            "quoteAsset":
            {
            "asset": "USDT",
            "borrowEnabled": true,
            "borrowed": "0.00000000",
            "free": "0.00000000",
            "interest": "0.00000000",
            "locked": "0.00000000",
            "netAsset": "0.00000000",
            "netAssetOfBtc": "0.00000000",
            "repayEnabled": true,
            "totalAsset": "0.00000000"
            },
            "symbol": "BTCUSDT"
            "isolatedCreated": true,
            "marginLevel": "0.00000000",
            "marginLevelStatus": "EXCESSIVE", // "EXCESSIVE", "NORMAL",
˓→"MARGIN_CALL", "PRE_LIQUIDATION", "FORCE_LIQUIDATION"
            "marginRatio": "0.00000000",
            "indexPrice": "10000.00000000"
            "liquidatePrice": "1000.00000000",
            "liquidateRate": "1.00000000"
            "tradeEnabled": true
        }
        ]
    }
```
**get\_isolated\_margin\_symbol**(*\*\*params*) Query isolated margin symbol info

[https://binance-docs.github.io/apidocs/spot/en/#query-isolated-margin-symbol-user\\_data](https://binance-docs.github.io/apidocs/spot/en/#query-isolated-margin-symbol-user_data)

**Parameters symbol**  $(str)$  – name of the symbol pair

pair\_details = client.get\_isolated\_margin\_symbol(symbol='BTCUSDT')

Returns API response

```
{
"symbol":"BTCUSDT",
"base":"BTC",
"quote":"USDT",
"isMarginTrade":true,
"isBuyAllowed":true,
"isSellAllowed":true
}
```
Raises BinanceRequestException, BinanceAPIException

```
get_isolated_margin_tranfer_history(**params)
```
Get transfers to isolated margin account.

[https://binance-docs.github.io/apidocs/spot/en/#get-isolated-margin-transfer-history-user\\_data](https://binance-docs.github.io/apidocs/spot/en/#get-isolated-margin-transfer-history-user_data)

### Parameters

- **asset**  $(str)$  name of the asset
- **symbol**  $(str)$  pair required
- **transFrom** optional SPOT, ISOLATED\_MARGIN
- **transFrom** str SPOT, ISOLATED\_MARGIN
- **transTo** optional
- **transTo** str
- **startTime** (int) optional
- **endTime**  $(int)$  optional
- **current**  $(str)$  Currently querying page. Start from 1. Default:1
- **size** (int) Default:10 Max:100
- **recvWindow** (int) the number of milliseconds the request is valid for

transfer = client.transfer spot to isolated margin(symbol='ETHBTC')

#### Returns API response

```
{
 "rows": [
   {
     "amount": "0.10000000",
      "asset": "BNB",
      "status": "CONFIRMED",
     "timestamp": 1566898617000,
     "txId": 5240372201,
     "transFrom": "SPOT",
     "transTo": "ISOLATED_MARGIN"
   },
    {
     "amount": "5.00000000",
      "asset": "USDT",
      "status": "CONFIRMED",
      "timestamp": 1566888436123,
```

```
"txId": 5239810406,
      "transFrom": "ISOLATED_MARGIN",
      "transTo": "SPOT"
    }
  ],
  "total": 2
}
```
Raises BinanceRequestException, BinanceAPIException

```
get_klines(**params) → Dict[KT, VT]
```
Kline/candlestick bars for a symbol. Klines are uniquely identified by their open time.

<https://binance-docs.github.io/apidocs/spot/en/#kline-candlestick-data>

#### Parameters

- **symbol** (str) required
- $interval (str)$ 
	- –
- **limit** (int)
	- Default 500; max 1000.
- **startTime** (int) –
- **endTime**  $(int)$  –

Returns API response

```
\lceil[
       1499040000000, # Open time
       "0.01634790", # Open
       "0.80000000", # High
       "0.01575800", # Low
       "0.01577100", # Close
       "148976.11427815", # Volume
       1499644799999,<br>"2434.19055334",
                        # Close time<br># Quote asset volume
       308, # Number of trades
       "1756.87402397", # Taker buy base asset volume
       "28.46694368", # Taker buy quote asset volume
       "17928899.62484339" # Can be ignored
   ]
]
```
Raises BinanceRequestException, BinanceAPIException

**get\_lending\_account**(*\*\*params*) Get Lending Account Details

[https://binance-docs.github.io/apidocs/spot/en/#lending-account-user\\_data](https://binance-docs.github.io/apidocs/spot/en/#lending-account-user_data)

```
get_lending_daily_quota_left(**params)
     Get Left Daily Purchase Quota of Flexible Product.
```
[https://binance-docs.github.io/apidocs/spot/en/#get-left-daily-purchase-quota-of-flexible-product-user\\_](https://binance-docs.github.io/apidocs/spot/en/#get-left-daily-purchase-quota-of-flexible-product-user_data) [data](https://binance-docs.github.io/apidocs/spot/en/#get-left-daily-purchase-quota-of-flexible-product-user_data)

**get\_lending\_daily\_redemption\_quota**(*\*\*params*) Get Left Daily Redemption Quota of Flexible Product

[https://binance-docs.github.io/apidocs/spot/en/#get-left-daily-redemption-quota-of-flexible-product-user](https://binance-docs.github.io/apidocs/spot/en/#get-left-daily-redemption-quota-of-flexible-product-user_data)\_ [data](https://binance-docs.github.io/apidocs/spot/en/#get-left-daily-redemption-quota-of-flexible-product-user_data)

**get\_lending\_interest\_history**(*\*\*params*)

Get Lending Interest History

[https://binance-docs.github.io/apidocs/spot/en/#get-interest-history-user\\_data-2](https://binance-docs.github.io/apidocs/spot/en/#get-interest-history-user_data-2)

**get\_lending\_position**(*\*\*params*)

Get Flexible Product Position

[https://binance-docs.github.io/apidocs/spot/en/#get-flexible-product-position-user\\_data](https://binance-docs.github.io/apidocs/spot/en/#get-flexible-product-position-user_data)

**get\_lending\_product\_list**(*\*\*params*)

Get Lending Product List

[https://binance-docs.github.io/apidocs/spot/en/#get-flexible-product-list-user\\_data](https://binance-docs.github.io/apidocs/spot/en/#get-flexible-product-list-user_data)

**get\_lending\_purchase\_history**(*\*\*params*) Get Lending Purchase History

[https://binance-docs.github.io/apidocs/spot/en/#get-purchase-record-user\\_data](https://binance-docs.github.io/apidocs/spot/en/#get-purchase-record-user_data)

**get\_lending\_redemption\_history**(*\*\*params*) Get Lending Redemption History

[https://binance-docs.github.io/apidocs/spot/en/#get-redemption-record-user\\_data](https://binance-docs.github.io/apidocs/spot/en/#get-redemption-record-user_data)

# **get\_margin\_account**(*\*\*params*)

{

Query cross-margin account details

[https://binance-docs.github.io/apidocs/spot/en/#query-cross-margin-account-details-user\\_data](https://binance-docs.github.io/apidocs/spot/en/#query-cross-margin-account-details-user_data)

# Returns API response

```
"borrowEnabled": true,
"marginLevel": "11.64405625",
"totalAssetOfBtc": "6.82728457",
"totalLiabilityOfBtc": "0.58633215",
"totalNetAssetOfBtc": "6.24095242",
"tradeEnabled": true,
"transferEnabled": true,
"userAssets": [
    {
        "asset": "BTC",
        "borrowed": "0.00000000",
        "free": "0.00499500",
        "interest": "0.00000000",
        "locked": "0.00000000",
        "netAsset": "0.00499500"
    },
    {
        "asset": "BNB",
        "borrowed": "201.66666672",
        "free": "2346.50000000",
        "interest": "0.00000000",
```

```
"locked": "0.00000000",
            "netAsset": "2144.83333328"
        },
        {
            "asset": "ETH",
            "borrowed": "0.00000000",
            "free": "0.00000000",
            "interest": "0.00000000",
            "locked": "0.00000000",
            "netAsset": "0.00000000"
        },
        {
            "asset": "USDT",
            "borrowed": "0.00000000",
            "free": "0.00000000",
            "interest": "0.00000000",
            "locked": "0.00000000",
            "netAsset": "0.00000000"
        }
   ]
}
```
Raises BinanceRequestException, BinanceAPIException

```
get_margin_all_assets(**params)
    Get All Margin Assets (MARKET_DATA)
```
[https://binance-docs.github.io/apidocs/spot/en/#get-all-margin-assets-market\\_data](https://binance-docs.github.io/apidocs/spot/en/#get-all-margin-assets-market_data)

margin\_assets = client.get\_margin\_all\_assets()

### Returns API response

```
\lceil{
        "assetFullName": "USD coin",
        "assetName": "USDC",
        "isBorrowable": true,
        "isMortgageable": true,
        "userMinBorrow": "0.00000000",
        "userMinRepay": "0.00000000"
   },
    {
        "assetFullName": "BNB-coin",
        "assetName": "BNB",
        "isBorrowable": true,
        "isMortgageable": true,
        "userMinBorrow": "1.00000000",
        "userMinRepay": "0.00000000"
    }
]
```
Raises BinanceRequestException, BinanceAPIException

# **get\_margin\_all\_pairs**(*\*\*params*)

Get All Cross Margin Pairs (MARKET\_DATA)

[https://binance-docs.github.io/apidocs/spot/en/#get-all-cross-margin-pairs-market\\_data](https://binance-docs.github.io/apidocs/spot/en/#get-all-cross-margin-pairs-market_data)

```
margin_pairs = client.get_margin_all_pairs()
```
Returns API response

```
\lceil{
        "base": "BNB",
        "id": 351637150141315861,
        "isBuyAllowed": true,
        "isMarginTrade": true,
        "isSellAllowed": true,
        "quote": "BTC",
        "symbol": "BNBBTC"
   },
    {
        "base": "TRX",
        "id": 351637923235429141,
        "isBuyAllowed": true,
        "isMarginTrade": true,
        "isSellAllowed": true,
        "quote": "BTC",
        "symbol": "TRXBTC"
   }
]
```
Raises BinanceRequestException, BinanceAPIException

```
get_margin_asset(**params)
```
Query cross-margin asset

[https://binance-docs.github.io/apidocs/spot/en/#query-margin-asset-market\\_data](https://binance-docs.github.io/apidocs/spot/en/#query-margin-asset-market_data)

**Parameters asset**  $(str)$  – name of the asset

asset\_details = client.get\_margin\_asset(asset='BNB')

Returns API response

```
{
   "assetFullName": "Binance Coin",
   "assetName": "BNB",
   "isBorrowable": false,
    "isMortgageable": true,
    "userMinBorrow": "0.00000000",
    "userMinRepay": "0.00000000"
}
```
Raises BinanceRequestException, BinanceAPIException

```
get_margin_force_liquidation_rec(**params)
    Get Force Liquidation Record (USER_DATA)
```
[https://binance-docs.github.io/apidocs/spot/en/#get-force-liquidation-record-user\\_data](https://binance-docs.github.io/apidocs/spot/en/#get-force-liquidation-record-user_data)

# Parameters

- **startTime** (str) –
- **endTime**  $(str)$  –
- **isolatedSymbol** (str) isolated symbol (if querying isolated margin)
- **current**  $(str)$  Currently querying page. Start from 1. Default:1
- **size** (int) Default:10 Max:100
- **recvWindow** (int) the number of milliseconds the request is valid for

# Returns

API response

```
{
```

```
"rows": [
```
{ "avgPrice": "0.00388359", "executedQty": "31.39000000", "orderId": 180015097, "price": "0.00388110", "qty": "31.39000000", "side": "SELL", "symbol": "BNBBTC", "timeInForce": "GTC", "isIsolated": true, "updated-Time": 1558941374745

```
}
```

```
], "total": 1
```

```
}
```
# **get\_margin\_interest\_history**(*\*\*params*)

Get Interest History (USER\_DATA)

[https://binance-docs.github.io/apidocs/spot/en/#get-interest-history-user\\_data](https://binance-docs.github.io/apidocs/spot/en/#get-interest-history-user_data)

## Parameters

- $\texttt{asset}(str)$  –
- **isolatedSymbol** (str) isolated symbol (if querying isolated margin)
- **startTime** (str) –
- **endTime**  $(str)$  –
- **current** (str) Currently querying page. Start from 1. Default:1
- **size** (int) Default:10 Max:100
- **archived** (bool) Default: false. Set to true for archived data from 6 months ago
- **recvWindow** (int) the number of milliseconds the request is valid for

# Returns

```
API response
```
{

"rows":[

```
{ "isolatedSymbol": "BNBUSDT", // isolated symbol, will not be returned
                      for crossed margin "asset": "BNB", "interest": "0.02414667", "interestAc-
                      curedTime": 1566813600000, "interestRate": "0.01600000", "principal":
                      "36.22000000", "type": "ON_BORROW"
                    }
                  ], "total": 1
              }
get_margin_loan_details(**params)
```
Query loan record

txId or startTime must be sent. txId takes precedence.

[https://binance-docs.github.io/apidocs/spot/en/#query-loan-record-user\\_data](https://binance-docs.github.io/apidocs/spot/en/#query-loan-record-user_data)

# Parameters

- **asset**  $(str)$  required
- **isolatedSymbol** (str) isolated symbol (if querying isolated margin)
- $\textbf{txId}(str)$  the tran<sup>Id</sup> in of the created loan
- **startTime**  $(str)$  earliest timestamp to filter transactions
- **endTime**  $(str)$  Used to uniquely identify this cancel. Automatically generated by default.
- **current**  $(str)$  Currently querying page. Start from 1. Default:1
- **size** (int) Default:10 Max:100
- **recvWindow** (int) the number of milliseconds the request is valid for

## Returns

API response

#### {

"rows": [

{ "asset": "BNB", "principal": "0.84624403", "timestamp": 1555056425000, //one of PENDING (pending to execution), CONFIRMED (successfully loaned), FAILED (execution failed, nothing happened to your account); "status": "CON-FIRMED"

```
}
```
], "total": 1

}

Raises BinanceRequestException, BinanceAPIException

# **get\_margin\_oco\_order**(*\*\*params*)

Retrieves a specific OCO based on provided optional parameters

[https://binance-docs.github.io/apidocs/spot/en/#query-margin-account-39-s-oco-user\\_data](https://binance-docs.github.io/apidocs/spot/en/#query-margin-account-39-s-oco-user_data)

- **isIsolated** for isolated margin or not, "TRUE", "FALSE"default "FALSE"
- **symbol** (str) mandatory for isolated margin, not supported for cross margin
- **orderListId** (int) Either orderListId or listClientOrderId must be provided
- **listClientOrderId** (str) Either orderListId or listClientOrderId must be provided
- **recvWindow** (int) the number of milliseconds the request is valid for

#### Returns

#### API response

```
{ "orderListId": 27, "contingencyType": "OCO", "listStatusType":
   "EXEC_STARTED", "listOrderStatus": "EXECUTING", "listClientOrderId":
   "h2USkA5YQpaXHPIrkd96xE", "transactionTime": 1565245656253, "symbol":
   "LTCBTC", "isIsolated": false, // if isolated margin "orders": [
     { "symbol": "LTCBTC", "orderId": 4, "clientOrderId":
       "qD1gy3kc3Gx0rihm9Y3xwS"
     }, {
      "symbol": "LTCBTC", "orderId": 5, "clientOrderId":
       "ARzZ9I00CPM8i3NhmU9Ega"
     }
   ]
}
```

```
get_margin_order(**params)
```
Query margin accounts order

Either orderId or origClientOrderId must be sent.

For some historical orders cummulativeQuoteQty will be  $\lt 0$ , meaning the data is not available at this time.

[https://binance-docs.github.io/apidocs/spot/en/#query-margin-account-39-s-order-user\\_data](https://binance-docs.github.io/apidocs/spot/en/#query-margin-account-39-s-order-user_data)

### Parameters

- **symbol**  $(str)$  required
- **isIsolated**  $(str)$  set to 'TRUE' for isolated margin (default 'FALSE')
- $orderId(fstr)$  –
- **origClientOrderId** (str) –
- **recvWindow** (int) the number of milliseconds the request is valid for

# Returns

API response

```
{ "clientOrderId": "ZwfQzuDIGpceVhKW5DvCmO", "cummulativeQuoteQty":
   "0.00000000", "executedQty": "0.00000000", "icebergQty": "0.00000000",
   "isWorking": true, "orderId": 213205622, "origQty": "0.30000000", "price":
   "0.00493630", "side": "SELL", "status": "NEW", "stopPrice": "0.00000000",
   "symbol": "BNBBTC", "time": 1562133008725, "timeInForce": "GTC", "type":
   "LIMIT", "updateTime": 1562133008725
```
}

Raises BinanceRequestException, BinanceAPIException

# **get\_margin\_price\_index**(*\*\*params*)

Query margin priceIndex

[https://binance-docs.github.io/apidocs/spot/en/#query-margin-priceindex-market\\_data](https://binance-docs.github.io/apidocs/spot/en/#query-margin-priceindex-market_data)

Parameters **symbol** (str) – name of the symbol pair

```
price_index_details = client.get_margin_price_index(symbol='BTCUSDT')
```
## Returns API response

```
{
    "calcTime": 1562046418000,
    "price": "0.00333930",
    "symbol": "BNBBTC"
}
```
Raises BinanceRequestException, BinanceAPIException

```
get_margin_repay_details(**params)
```
Query repay record

txId or startTime must be sent. txId takes precedence.

[https://binance-docs.github.io/apidocs/spot/en/#query-repay-record-user\\_data](https://binance-docs.github.io/apidocs/spot/en/#query-repay-record-user_data)

# Parameters

- **asset** (str) required
- **isolatedSymbol**  $(str)$  isolated symbol (if querying isolated margin)
- $\textbf{txId}(str)$  the tranId in of the created loan
- **startTime** (str) –
- **endTime**  $(str)$  Used to uniquely identify this cancel. Automatically generated by default.
- **current**  $(str)$  Currently querying page. Start from 1. Default:1
- **size** (int) Default:10 Max:100
- **recvWindow** (int) the number of milliseconds the request is valid for

#### Returns

API response

{

```
"rows": [
```
{ //Total amount repaid "amount": "14.00000000", "asset": "BNB", //Interest repaid "interest": "0.01866667", //Principal repaid "principal": "13.98133333", //one of PENDING (pending to execution), CONFIRMED (successfully loaned), FAILED (execution failed, nothing happened to your account); "status": "CON-FIRMED", "timestamp": 1563438204000, "txId": 2970933056

}

```
], "total": 1
```

```
}
```
Raises BinanceRequestException, BinanceAPIException

# **get\_margin\_symbol**(*\*\*params*)

Query cross-margin symbol info

[https://binance-docs.github.io/apidocs/spot/en/#query-cross-margin-pair-market\\_data](https://binance-docs.github.io/apidocs/spot/en/#query-cross-margin-pair-market_data)

**Parameters symbol**  $(str)$  – name of the symbol pair

pair\_details = client.get\_margin\_symbol(symbol='BTCUSDT')

#### Returns API response

```
{
    "id":323355778339572400,
    "symbol":"BTCUSDT",
    "base":"BTC",
    "quote":"USDT",
    "isMarginTrade":true,
    "isBuyAllowed":true,
    "isSellAllowed":true
}
```
Raises BinanceRequestException, BinanceAPIException

# **get\_margin\_trades**(*\*\*params*)

Query margin accounts trades

If fromId is set, it will get orders >= that fromId. Otherwise most recent orders are returned.

[https://binance-docs.github.io/apidocs/spot/en/#query-margin-account-39-s-trade-list-user\\_data](https://binance-docs.github.io/apidocs/spot/en/#query-margin-account-39-s-trade-list-user_data)

# Parameters

- **symbol**  $(str)$  required
- **isIsolated**  $(str)$  set to 'TRUE' for isolated margin (default 'FALSE')
- **fromId**  $(str)$  optional
- **startTime** (str) optional
- **endTime**  $(str)$  optional
- **limit** (int) Default 500; max 1000
- **recvWindow** (int) the number of milliseconds the request is valid for

# Returns

API response

 $\Gamma$ 

- { "commission": "0.00006000", "commissionAsset": "BTC", "id": 34, "is-BestMatch": true, "isBuyer": false, "isMaker": false, "orderId": 39324, "price": "0.02000000", "qty": "3.00000000", "symbol": "BNBBTC", "time": 1561973357171
- }, { "commission": "0.00002950", "commissionAsset": "BTC", "id": 32, "is-BestMatch": true, "isBuyer": false, "isMaker": true, "orderId": 39319, "price": "0.00590000", "qty": "5.00000000", "symbol": "BNBBTC", "time": 1561964645345

}

]

Raises BinanceRequestException, BinanceAPIException

#### **get\_margin\_transfer\_history**(*\*\*params*)

Query margin transfer history

[https://binance-docs.github.io/apidocs/spot/en/#get-cross-margin-transfer-history-user\\_data](https://binance-docs.github.io/apidocs/spot/en/#get-cross-margin-transfer-history-user_data)

# Parameters

- **asset**  $(str)$  optional
- **type** (str) optional Transfer Type: ROLL\_IN, ROLL\_OUT
- **archived** (str) optional Default: false. Set to true for archived data from 6 months ago
- **startTime**  $(str)$  earliest timestamp to filter transactions
- **endTime**  $(s \text{tr})$  Used to uniquely identify this cancel. Automatically generated by default.
- **current** (str) Currently querying page. Start from 1. Default:1
- **size** (int) Default:10 Max:100
- **recvWindow** (int) the number of milliseconds the request is valid for

# Returns

API response

# {

```
"rows": [
```

```
{ "amount": "0.10000000", "asset": "BNB", "status": "CONFIRMED", "times-
  tamp": 1566898617, "txId": 5240372201, "type": "ROLL_IN"
```

```
}, {
```

```
"amount": "5.00000000", "asset": "USDT", "status": "CONFIRMED",
"timestamp": 1566888436, "txId": 5239810406, "type": "ROLL_OUT"
```
}, {

"amount": "1.00000000", "asset": "EOS", "status": "CONFIRMED", "timestamp": 1566888403, "txId": 5239808703, "type": "ROLL\_IN"

}

```
], "total": 3
```
}

Raises BinanceRequestException, BinanceAPIException

```
get_max_margin_loan(**params)
     Query max borrow amount for an asset
```
[https://binance-docs.github.io/apidocs/spot/en/#query-max-borrow-user\\_data](https://binance-docs.github.io/apidocs/spot/en/#query-max-borrow-user_data)

Parameters

• **asset**  $(str)$  – required

- **isolatedSymbol** (str) isolated symbol (if querying isolated margin)
- **recvWindow** (int) the number of milliseconds the request is valid for

# Returns

}

API response

```
{ "amount": "1.69248805"
```
Raises BinanceRequestException, BinanceAPIException

#### **get\_max\_margin\_transfer**(*\*\*params*)

Query max transfer-out amount

[https://binance-docs.github.io/apidocs/spot/en/#query-max-transfer-out-amount-user\\_data](https://binance-docs.github.io/apidocs/spot/en/#query-max-transfer-out-amount-user_data)

## **Parameters**

- **asset**  $(str)$  required
- **isolatedSymbol** (str) isolated symbol (if querying isolated margin)
- **recvWindow** (int) the number of milliseconds the request is valid for

# Returns

API response

```
{ "amount": "3.59498107"
```
}

Raises BinanceRequestException, BinanceAPIException

## **get\_my\_trades**(*\*\*params*)

Get trades for a specific symbol.

[https://binance-docs.github.io/apidocs/spot/en/#account-trade-list-user\\_data](https://binance-docs.github.io/apidocs/spot/en/#account-trade-list-user_data)

#### Parameters

- **symbol**  $(str)$  required
- **startTime** (int) optional
- **endTime**  $(int)$  optional
- **limit** (int) Default 500; max 1000.
- **fromId** (int) TradeId to fetch from. Default gets most recent trades.
- **recvWindow** (int) the number of milliseconds the request is valid for

#### Returns API response

```
{
    "id": 28457,
     "price": "4.00000100",
    "qty": "12.00000000",
    "commission": "10.10000000",
    "commissionAsset": "BNB",
    "time": 1499865549590,
    "isBuyer": true,
    "isMaker": false,
```
(continues on next page)

 $\lceil$ 

```
"isBestMatch": true
    }
]
```
Raises BinanceRequestException, BinanceAPIException

```
get_open_margin_oco_orders(**params)
```
Retrieves open OCO trades

[https://binance-docs.github.io/apidocs/spot/en/#query-margin-account-39-s-open-oco-user\\_data](https://binance-docs.github.io/apidocs/spot/en/#query-margin-account-39-s-open-oco-user_data)

# Parameters

- **isIsolated** for isolated margin or not, "TRUE", "FALSE"default "FALSE"
- **symbol**  $(str)$  mandatory for isolated margin, not supported for cross margin
- **fromId** (int) If supplied, neither startTime or endTime can be provided
- **startTime** (int) optional
- **endTime**  $(int)$  optional
- **limit** (int) optional Default Value: 500; Max Value: 1000
- **recvWindow** (int) the number of milliseconds the request is valid for

# Returns

API response

- $\Gamma$
- { "orderListId": 29, "contingencyType": "OCO", "listStatusType": "EXEC\_STARTED", "listOrderStatus": "EXECUTING", "listClientOrderId": "amEEAXryFzFwYF1FeRpUoZ", "transactionTime": 1565245913483, "symbol": "LTCBTC", "isIsolated": true, // if isolated margin "orders": [
	- { "symbol": "LTCBTC", "orderId": 4, "clientOrderId": "oD7aesZqjEGlZrbtRpy5zB"
	- }, {
	- "symbol": "LTCBTC", "orderId": 5, "clientOrderId": "Jr1h6xirOxgeJOUuYQS7V3"
	- }

```
]
```
}, {

"orderListId": 28, "contingencyType": "OCO", "listStatusType": "EXEC\_STARTED", "listOrderStatus": "EXECUTING", "list-ClientOrderId": "hG7hFNxJV6cZy3Ze4AUT4d", "transactionTime": 1565245913407, "symbol": "LTCBTC", "orders": [

- { "symbol": "LTCBTC", "orderId": 2, "clientOrderId": "j6lFOfbmFMRjTYA7rRJ0LP"
- }, {
	- "symbol": "LTCBTC", "orderId": 3, "clientOrderId": "z0KCjOdditiLS5ekAFtK81"

```
}
             ]
       }
]
```

```
get_open_margin_orders(**params)
```
Query margin accounts open orders

If the symbol is not sent, orders for all symbols will be returned in an array (cross-margin only).

If querying isolated margin orders, both the isIsolated='TRUE' and symbol=symbol\_name must be set.

When all symbols are returned, the number of requests counted against the rate limiter is equal to the number of symbols currently trading on the exchange.

[https://binance-docs.github.io/apidocs/spot/en/#query-margin-account-39-s-open-order-user\\_data](https://binance-docs.github.io/apidocs/spot/en/#query-margin-account-39-s-open-order-user_data)

#### Parameters

- **symbol**  $(str)$  optional
- **isIsolated**  $(str)$  set to 'TRUE' for isolated margin (default 'FALSE')
- **recvWindow**  $(int)$  the number of milliseconds the request is valid for

# Returns

API response

 $\lceil$ 

{ "clientOrderId": "qhcZw71gAkCCTv0t0k8LUK", "cummulativeQuoteQty": "0.00000000", "executedQty": "0.00000000", "icebergQty": "0.00000000", "isWorking": true, "orderId": 211842552, "origQty": "0.30000000", "price": "0.00475010", "side": "SELL", "status": "NEW", "stopPrice": "0.00000000", "symbol": "BNBBTC", "time": 1562040170089, "timeIn-Force": "GTC", "type": "LIMIT", "updateTime": 1562040170089

}

]

Raises BinanceRequestException, BinanceAPIException

# **get\_open\_oco\_orders**(*\*\*params*)

Get all open orders on a symbol. [https://binance-docs.github.io/apidocs/spot/en/#query-open-oco-user\\_](https://binance-docs.github.io/apidocs/spot/en/#query-open-oco-user_data) [data](https://binance-docs.github.io/apidocs/spot/en/#query-open-oco-user_data) :param recvWindow: the number of milliseconds the request is valid for :type recvWindow: int :returns: API response .. code-block:: python

 $\lceil$ 

- { "orderListId": 31, "contingencyType": "OCO", "listStatusType": "EXEC\_STARTED", "listOrderStatus": "EXECUTING", "listClientOrderId": "wuB13fmulKj3YjdqWEcsnp", "transactionTime": 1565246080644, "symbol": "LTCBTC", "orders": [
	- { "symbol": "LTCBTC", "orderId": 4, "clientOrderId": "r3EH2N76dHfLoSZWIUw1bT"

}, {

"symbol": "LTCBTC", "orderId": 5, "clientOrderId": "Cv1SnyPD3qhqpbjpYEHbd2"

```
}
     ]
}
```
Raises BinanceRequestException, BinanceAPIException

# **get\_open\_orders**(*\*\*params*)

]

Get all open orders on a symbol.

[https://binance-docs.github.io/apidocs/spot/en/#current-open-orders-user\\_data](https://binance-docs.github.io/apidocs/spot/en/#current-open-orders-user_data)

## Parameters

- **symbol**  $(str)$  optional
- **recvWindow** (int) the number of milliseconds the request is valid for

Returns API response

```
\lceil{
        "symbol": "LTCBTC",
        "orderId": 1,
        "clientOrderId": "myOrder1",
        "price": "0.1",
        "origQty": "1.0",
        "executedQty": "0.0",
        "status": "NEW",
        "timeInForce": "GTC",
        "type": "LIMIT",
        "side": "BUY",
        "stopPrice": "0.0",
        "icebergQty": "0.0",
        "time": 1499827319559
    }
]
```
Raises BinanceRequestException, BinanceAPIException

```
get_order(**params)
```
Check an order's status. Either orderId or origClientOrderId must be sent.

[https://binance-docs.github.io/apidocs/spot/en/#query-order-user\\_data](https://binance-docs.github.io/apidocs/spot/en/#query-order-user_data)

# Parameters

- **symbol**  $(str)$  required
- **orderId** (int) The unique order id
- **origClientOrderId** (str) optional
- **recvWindow**  $(int)$  the number of milliseconds the request is valid for

# Returns API response

```
"symbol": "LTCBTC",
"orderId": 1,
"clientOrderId": "myOrder1",
"price": "0.1",
"origQty": "1.0",
"executedQty": "0.0",
"status": "NEW",
"timeInForce": "GTC",
"type": "LIMIT",
"side": "BUY",
"stopPrice": "0.0",
"icebergQty": "0.0",
"time": 1499827319559
```
Raises BinanceRequestException, BinanceAPIException

```
get_order_book(**params) → Dict[KT, VT]
     Get the Order Book for the market
```
<https://binance-docs.github.io/apidocs/spot/en/#order-book>

Parameters

{

}

- **symbol**  $(str)$  required
- **limit** (int) Default 100; max 1000

Returns API response

```
{
   "lastUpdateId": 1027024,
   "bids": [
       \Gamma"4.00000000", # PRICE
           "431.00000000", # QTY
           [] # Can be ignored
       ]
   ],
   "asks": [
       \lceil"4.00000200",
           "12.00000000",
           []
       ]
   ]
}
```
Raises BinanceRequestException, BinanceAPIException

```
get_orderbook_ticker(**params)
```
Latest price for a symbol or symbols.

<https://binance-docs.github.io/apidocs/spot/en/#symbol-order-book-ticker>

Parameters symbol  $(str)$  –

Returns API response

```
{
    "symbol": "LTCBTC",
    "bidPrice": "4.00000000",
    "bidQty": "431.00000000",
   "askPrice": "4.00000200",
    "askQty": "9.00000000"
}
```
# OR

```
\sqrt{2}{
        "symbol": "LTCBTC",
        "bidPrice": "4.00000000",
        "bidQty": "431.00000000",
        "askPrice": "4.00000200",
        "askQty": "9.00000000"
    },
    {
        "symbol": "ETHBTC",
        "bidPrice": "0.07946700",
        "bidQty": "9.00000000",
        "askPrice": "100000.00000000",
        "askQty": "1000.00000000"
    }
]
```
Raises BinanceRequestException, BinanceAPIException

```
get_orderbook_tickers(**params) → Dict[KT, VT]
     Best price/qty on the order book for all symbols.
```
<https://binance-docs.github.io/apidocs/spot/en/#symbol-order-book-ticker>

# Parameters

- **symbol**  $(str)$  optional
- **symbols** (str) optional accepted format ["BTCUSDT","BNBUSDT"] or %5B%22BTCUSDT%22,%22BNBUSDT%22%5D

Returns List of order book market entries

```
\lceil{
        "symbol": "LTCBTC",
        "bidPrice": "4.00000000",
        "bidQty": "431.00000000",
        "askPrice": "4.00000200",
        "askQty": "9.00000000"
   },
    {
        "symbol": "ETHBTC",
        "bidPrice": "0.07946700",
        "bidQty": "9.00000000",
        "askPrice": "100000.00000000",
        "askQty": "1000.00000000"
   }
]
```
#### **get\_pay\_trade\_history**(*\*\*params*)

Get C2C Trade History

<https://binance-docs.github.io/apidocs/spot/en/#pay-endpoints>

### Parameters

- **startTime** (int) optional
- **endTime**  $(int)$  optional
- **limit** (int) optional default 100, max 100
- **recvWindow** (int) optional

#### Returns API response

# **get\_personal\_left\_quota**(*\*\*params*)

Get Personal Left Quota of Staking Product

[https://binance-docs.github.io/apidocs/spot/en/#get-personal-left-quota-of-staking-product-user\\_data](https://binance-docs.github.io/apidocs/spot/en/#get-personal-left-quota-of-staking-product-user_data)

#### **get\_prevented\_matches**(*\*\*params*)

Displays the list of orders that were expired because of STP.

[https://binance-docs.github.io/apidocs/spot/en/#query-prevented-matches-user\\_data](https://binance-docs.github.io/apidocs/spot/en/#query-prevented-matches-user_data)

# Parameters

- **symbol**  $(str)$  required
- **preventedMatchId** (int) optional
- **orderId** (int) optional
- **fromPreventedMatchId** (int) optional
- **limit** (int) optional, Default: 500; Max: 1000
- **recvWindow** (int) the number of milliseconds the request is valid for

Returns API response

# **get\_products**() → Dict[KT, VT]

Return list of products currently listed on Binance

Use get\_exchange\_info() call instead

Returns list - List of product dictionaries

Raises BinanceRequestException, BinanceAPIException

**get\_recent\_trades**(*\*\*params*) → Dict[KT, VT]

Get recent trades (up to last 500).

<https://binance-docs.github.io/apidocs/spot/en/#recent-trades-list>

# Parameters

- **symbol**  $(str)$  required
- **limit** (int) Default 500; max 1000.

```
\lbrack{
        "id": 28457,
         "price": "4.00000100",
         "qty": "12.00000000",
         "time": 1499865549590,
        "isBuyerMaker": true,
        "isBestMatch": true
    }
]
```

```
get_server_time() → Dict[KT, VT]
```
Test connectivity to the Rest API and get the current server time.

<https://binance-docs.github.io/apidocs/spot/en/#check-server-time>

Returns Current server time

"serverTime": 1499827319559

Raises BinanceRequestException, BinanceAPIException

```
get_staking_asset_us(**params)
```
{

}

Get staking information for a supported asset (or assets)

<https://docs.binance.us/#get-staking-asset-information>

**get\_staking\_balance\_us**(*\*\*params*) Get staking balance

<https://docs.binance.us/#get-staking-balance>

**get\_staking\_history\_us**(*\*\*params*) Get staking history

<https://docs.binance.us/#get-staking-history>

**get\_staking\_position**(*\*\*params*) Get Staking Product Position

[https://binance-docs.github.io/apidocs/spot/en/#get-staking-product-position-user\\_data](https://binance-docs.github.io/apidocs/spot/en/#get-staking-product-position-user_data)

**get\_staking\_product\_list**(*\*\*params*) Get Staking Product List

[https://binance-docs.github.io/apidocs/spot/en/#get-staking-product-list-user\\_data](https://binance-docs.github.io/apidocs/spot/en/#get-staking-product-list-user_data)

**get\_staking\_purchase\_history**(*\*\*params*) Get Staking Purchase History

[https://binance-docs.github.io/apidocs/spot/en/#get-staking-history-user\\_data](https://binance-docs.github.io/apidocs/spot/en/#get-staking-history-user_data)

**get\_staking\_rewards\_history\_us**(*\*\*params*)

Get staking rewards history for an asset(or assets) within a given time range.

<https://docs.binance.us/#get-staking-rewards-history>

# **get\_sub\_account\_assets**(*\*\*params*) Fetch sub-account assets

<https://binance-docs.github.io/apidocs/spot/en/#query-sub-account-assets-sapi-for-master-account>

#### Parameters

- **email**  $(str)$  required
- **recvWindow**  $(int)$  optional

Returns API response

```
{
    "balances":[
        {
            "asset":"ADA",
            "free":10000,
            "locked":0
        },
        {
            "asset":"BNB",
            "free":10003,
            "locked":0
        },
        {
            "asset":"BTC",
            "free":11467.6399,
            "locked":0
        },
        {
            "asset":"ETH",
            "free":10004.995,
            "locked":0
        },
        {
            "asset":"USDT",
            "free":11652.14213,
            "locked":0
        }
    ]
}
```
Raises BinanceRequestException, BinanceAPIException

```
get_sub_account_futures_transfer_history(**params)
     Query Sub-account Futures Transfer History.
```
<https://binance-docs.github.io/apidocs/spot/en/#query-sub-account-futures-asset-transfer-history-for-master-account>

- **email** (str) required
- **futuresType** (int) required
- **startTime** (int) optional
- **endTime**  $(int)$  optional
- **page** (int) optional
- **limit** (int) optional

• **recvWindow** (int) – optional

Returns API response

```
{
   "success":true,
   "futuresType": 2,
   "transfers":[
        {
            "from":"aaa@test.com",
            "to":"bbb@test.com",
            "asset":"BTC",
            "qty":"1",
            "time":1544433328000
        },
        {
            "from":"bbb@test.com",
            "to":"ccc@test.com",
            "asset":"ETH",
            "qty":"2",
            "time":1544433328000
        }
   ]
}
```
Raises BinanceRequestException, BinanceAPIException

```
get_sub_account_list(**params)
     Query Sub-account List.
```
<https://binance-docs.github.io/apidocs/spot/en/#query-sub-account-list-sapi-for-master-account>

Parameters

- **email**  $(str)$  optional Sub-account email
- **isFreeze** (str) optional
- **page** (int) optional Default value: 1
- **limit** (int) optional Default value: 1, Max value: 200
- **recvWindow** (int) optional

```
{
    "subAccounts":[
        {
            "email":"testsub@gmail.com",
            "isFreeze":false,
            "createTime":1544433328000
        },
        {
            "email":"virtual@oxebmvfonoemail.com",
            "isFreeze":false,
            "createTime":1544433328000
        }
   ]
}
```

```
get_sub_account_transfer_history(**params)
```
Query Sub-account Transfer History.

<https://binance-docs.github.io/apidocs/spot/en/#query-sub-account-spot-asset-transfer-history-sapi-for-master-account>

#### Parameters

- **fromEmail** (str) optional
- **toEmail** (str) optional
- **startTime** (int) optional
- **endTime**  $(int)$  optional
- **page** (int) optional Default value: 1
- **limit** (int) optional Default value: 500
- **recvWindow** (int) optional

# Returns API response

 $\lbrack$ 

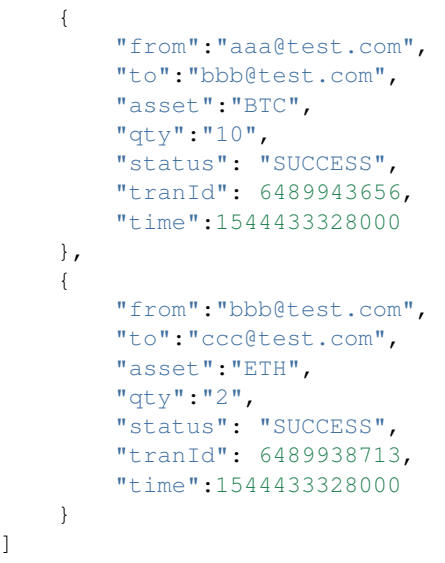

Raises BinanceRequestException, BinanceAPIException

**get\_subaccount\_deposit\_address**(*\*\*params*)

Get Sub-account Deposit Address (For Master Account)

<https://binance-docs.github.io/apidocs/spot/en/#get-sub-account-deposit-address-for-master-account>

# Parameters

- **email** (str) required Sub account email
- $\cosh(str)$  required
- **network** (str) optional
- **recvWindow** (int) optional

```
{
     "address":"TDunhSa7jkTNuKrusUTU1MUHtqXoBPKETV",
     "coin":"USDT",
     "tag":"",
     "url":"https://tronscan.org/#/address/TDunhSa7jkTNuKrusUTU1MUHtqXoBPKETV
\hookrightarrow ^{\mathfrak{m}}}
```

```
get_subaccount_deposit_history(**params)
```
Get Sub-account Deposit History (For Master Account)

<https://binance-docs.github.io/apidocs/spot/en/#get-sub-account-deposit-address-for-master-account>

# Parameters

- **email**  $(str)$  required Sub account email
- $\cosh(str) \text{optional}$
- **status** (int) optional (0:pending,6: credited but cannot withdraw, 1:success)
- **startTime** (int) optional
- **endTime**  $(int)$  optional
- **limit** (int) optional
- **offset** (int) optional default:0
- **recvWindow** (int) optional

Returns API response

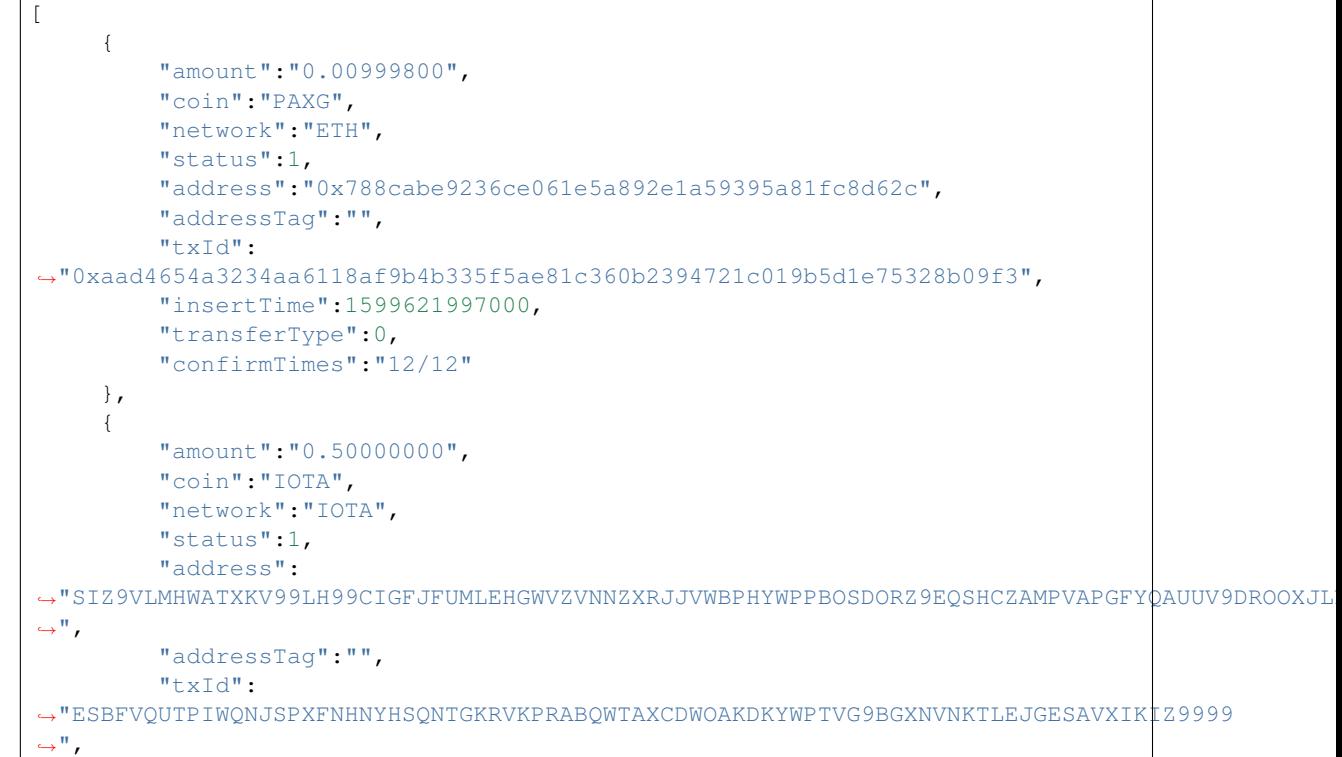

(continues on next page)

(continued from previous page)

```
"insertTime":1599620082000,
         "transferType":0,
         "confirmTimes":"1/1"
     }
]
```
Raises BinanceRequestException, BinanceAPIException

```
get_subaccount_futures_details(**params)
```
Get Detail on Sub-account's Futures Account (For Master Account)

<https://binance-docs.github.io/apidocs/spot/en/#get-detail-on-sub-account-39-s-futures-account-for-master-account>

Parameters

{

- **email**  $(str)$  required Sub account email
- **recvWindow** (int) optional

Returns API response

```
"email": "abc@test.com",
"asset": "USDT",
"assets":[
    {
        "asset": "USDT",
        "initialMargin": "0.00000000",
        "maintenanceMargin": "0.00000000",
        "marginBalance": "0.88308000",
        "maxWithdrawAmount": "0.88308000",
        "openOrderInitialMargin": "0.00000000",
        "positionInitialMargin": "0.00000000",
        "unrealizedProfit": "0.00000000",
        "walletBalance": "0.88308000"
     }
\frac{1}{2}"canDeposit": true,
"canTrade": true,
"canWithdraw": true,
"feeTier": 2,
"maxWithdrawAmount": "0.88308000",
"totalInitialMargin": "0.00000000",
"totalMaintenanceMargin": "0.00000000",
"totalMarginBalance": "0.88308000",
"totalOpenOrderInitialMargin": "0.00000000",
"totalPositionInitialMargin": "0.00000000",
"totalUnrealizedProfit": "0.00000000",
"totalWalletBalance": "0.88308000",
"updateTime": 1576756674610
```
Raises BinanceRequestException, BinanceAPIException

```
get_subaccount_futures_margin_status(**params)
     Get Sub-account's Status on Margin/Futures (For Master Account)
```
<https://binance-docs.github.io/apidocs/spot/en/#get-sub-account-39-s-status-on-margin-futures-for-master-account>

}

Parameters

- **email**  $(str)$  optional Sub account email
- **recvWindow** (int) optional

Returns API response

```
[
    {
        "email":"123@test.com", // user email
        "isSubUserEnabled": true, // true or false
        "isUserActive": true, // true or false
        "insertTime": 1570791523523 // sub account create time
        "isMarginEnabled": true, // true or false for margin
        "isFutureEnabled": true // true or false for futures.
        "mobile": 1570791523523 // user mobile number
    }
]
```
Raises BinanceRequestException, BinanceAPIException

```
get_subaccount_futures_positionrisk(**params)
```
Get Futures Position-Risk of Sub-account (For Master Account)

<https://binance-docs.github.io/apidocs/spot/en/#get-futures-position-risk-of-sub-account-for-master-account>

Parameters

- **email**  $(str)$  required Sub account email
- **recvWindow** (int) optional

Returns API response

```
[
   {
       "entryPrice": "9975.12000",
       "leverage": "50", // current initial leverage
       "maxNotional": "1000000", // notional value limit of current
˓→initial leverage
       "liquidationPrice": "7963.54",
       "markPrice": "9973.50770517",
       "positionAmount": "0.010",
       "symbol": "BTCUSDT",
       "unrealizedProfit": "-0.01612295"
   }
]
```
Raises BinanceRequestException, BinanceAPIException

```
get_subaccount_futures_summary(**params)
```
Get Summary of Sub-account's Futures Account (For Master Account)

<https://binance-docs.github.io/apidocs/spot/en/#get-summary-of-sub-account-39-s-futures-account-for-master-account>

Parameters **recvWindow** (int) – optional

```
{
   "totalInitialMargin": "9.83137400",
   "totalMaintenanceMargin": "0.41568700",
   "totalMarginBalance": "23.03235621",
   "totalOpenOrderInitialMargin": "9.00000000",
   "totalPositionInitialMargin": "0.83137400",
   "totalUnrealizedProfit": "0.03219710",
   "totalWalletBalance": "22.15879444",
   "asset": "USDT",
   "subAccountList":[
        {
            "email": "123@test.com",
            "totalInitialMargin": "9.00000000",
            "totalMaintenanceMargin": "0.00000000",
            "totalMarginBalance": "22.12659734",
            "totalOpenOrderInitialMargin": "9.00000000",
            "totalPositionInitialMargin": "0.00000000",
            "totalUnrealizedProfit": "0.00000000",
            "totalWalletBalance": "22.12659734",
            "asset": "USDT"
        },
        {
            "email": "345@test.com",
            "totalInitialMargin": "0.83137400",
            "totalMaintenanceMargin": "0.41568700",
            "totalMarginBalance": "0.90575887",
            "totalOpenOrderInitialMargin": "0.00000000",
            "totalPositionInitialMargin": "0.83137400",
            "totalUnrealizedProfit": "0.03219710",
            "totalWalletBalance": "0.87356177",
            "asset": "USDT"
        }
   ]
}
```

```
get_subaccount_margin_details(**params)
```
Get Detail on Sub-account's Margin Account (For Master Account)

<https://binance-docs.github.io/apidocs/spot/en/#get-detail-on-sub-account-39-s-margin-account-for-master-account>

#### Parameters

- **email**  $(str)$  required Sub account email
- **recvWindow** (int) optional

Returns API response

```
"email":"123@test.com",
"marginLevel": "11.64405625",
"totalAssetOfBtc": "6.82728457",
"totalLiabilityOfBtc": "0.58633215",
"totalNetAssetOfBtc": "6.24095242",
"marginTradeCoeffVo":
      {
```
(continues on next page)

{

```
(continued from previous page)
                "forceLiquidationBar": "1.10000000", // Liquidation margin
˓→ratio
                "marginCallBar": "1.50000000", // Margin call margin
˓→ratio
                "normalBar": "2.00000000" // Initial margin ratio
            },
      "marginUserAssetVoList": [
          {
              "asset": "BTC",
              "borrowed": "0.00000000",
              "free": "0.00499500",
              "interest": "0.00000000",
              "locked": "0.00000000",
              "netAsset": "0.00499500"
          },
          {
              "asset": "BNB",
              "borrowed": "201.66666672",
              "free": "2346.50000000",
              "interest": "0.00000000",
              "locked": "0.00000000",
              "netAsset": "2144.83333328"
          },
          {
              "asset": "ETH",
              "borrowed": "0.00000000",
              "free": "0.00000000",
              "interest": "0.00000000",
              "locked": "0.00000000",
              "netAsset": "0.00000000"
          },
          {
              "asset": "USDT",
              "borrowed": "0.00000000",
              "free": "0.00000000",
              "interest": "0.00000000",
              "locked": "0.00000000",
              "netAsset": "0.00000000"
          }
     ]
}
```

```
get_subaccount_margin_summary(**params)
     Get Summary of Sub-account's Margin Account (For Master Account)
```
<https://binance-docs.github.io/apidocs/spot/en/#get-summary-of-sub-account-39-s-margin-account-for-master-account>

**Parameters recvWindow** (int) – optional

Returns API response

```
"totalAssetOfBtc": "4.33333333",
"totalLiabilityOfBtc": "2.11111112",
"totalNetAssetOfBtc": "2.22222221",
```
(continues on next page)

{

(continued from previous page)

```
"subAccountList":[
        {
            "email":"123@test.com",
            "totalAssetOfBtc": "2.11111111",
            "totalLiabilityOfBtc": "1.11111111",
            "totalNetAssetOfBtc": "1.00000000"
        },
        {
            "email":"345@test.com",
            "totalAssetOfBtc": "2.22222222",
            "totalLiabilityOfBtc": "1.00000001",
            "totalNetAssetOfBtc": "1.22222221"
        }
   ]
}
```
Raises BinanceRequestException, BinanceAPIException

```
get_subaccount_transfer_history(**params)
     Sub-account Transfer History (For Sub-account)
```
<https://binance-docs.github.io/apidocs/spot/en/#transfer-to-master-for-sub-account>

# Parameters

- **asset**  $(str)$  required The asset being transferred, e.g., USDT
- **type** (int) optional 1: transfer in, 2: transfer out
- **startTime** (int) optional
- **endTime**  $(int)$  optional
- **limit** (int) optional Default 500
- **recvWindow** (int) optional

Returns API response

```
{
  "counterParty":"master",
  "email":"master@test.com",
  "type":1, // 1 for transfer in, 2 for transfer out
  "asset":"BTC",
  "qty":"1",
  "status":"SUCCESS",
  "tranId":11798835829,
  "time":1544433325000
},
{
  "counterParty":"subAccount",
  "email":"sub2@test.com",
  "type":2,
  "asset":"ETH",
  "qty":"2",
  "status":"SUCCESS",
  "tranId":11798829519,
  "time":1544433326000
```
(continues on next page)

 $\sqrt{2}$ 

} ]

{

(continued from previous page)

Raises BinanceRequestException, BinanceAPIException

```
get_symbol_info(symbol) → Optional[Dict[KT, VT]]
     Return information about a symbol
```
Parameters **symbol** (str) – required e.g. BNBBTC

Returns Dict if found, None if not

```
"symbol": "ETHBTC",
"status": "TRADING",
"baseAsset": "ETH",
"baseAssetPrecision": 8,
"quoteAsset": "BTC",
"quotePrecision": 8,
"orderTypes": ["LIMIT", "MARKET"],
"icebergAllowed": false,
"filters": [
    {
        "filterType": "PRICE_FILTER",
        "minPrice": "0.00000100",
        "maxPrice": "100000.00000000",
        "tickSize": "0.00000100"
    }, { }"filterType": "LOT_SIZE",
        "minQty": "0.00100000",
        "maxQty": "100000.00000000",
        "stepSize": "0.00100000"
    }, {
        "filterType": "MIN_NOTIONAL",
        "minNotional": "0.00100000"
    }
]
```
Raises BinanceRequestException, BinanceAPIException

```
get_symbol_ticker(**params)
```
Latest price for a symbol or symbols.

<https://binance-docs.github.io/apidocs/spot/en/#symbol-price-ticker>

```
Parameters symbol (str) –
```
Returns API response

```
{
    "symbol": "LTCBTC",
    "price": "4.00000200"
}
```
}

```
\lbrack{
         "symbol": "LTCBTC",
         "price": "4.00000200"
    },
    {
         "symbol": "ETHBTC",
         "price": "0.07946600"
    }
]
```

```
get_system_status()
```
Get system status detail.

<https://binance-docs.github.io/apidocs/spot/en/#system-status-sapi-system>

Returns API response

```
{
   "status": 0, # 0: normallsystem maintenance
   "msq": "normal" # normal or System maintenance.
}
```
# Raises BinanceAPIException

```
get_ticker(**params)
```
24 hour price change statistics.

<https://binance-docs.github.io/apidocs/spot/en/#24hr-ticker-price-change-statistics>

Parameters symbol  $(str)$  –

```
{
   "priceChange": "-94.99999800",
   "priceChangePercent": "-95.960",
   "weightedAvgPrice": "0.29628482",
   "prevClosePrice": "0.10002000",
   "lastPrice": "4.00000200",
   "bidPrice": "4.00000000",
   "askPrice": "4.00000200",
   "openPrice": "99.00000000",
   "highPrice": "100.00000000",
   "lowPrice": "0.10000000",
   "volume": "8913.30000000",
   "openTime": 1499783499040,
   "closeTime": 1499869899040,
   "fristId": 28385, # First tradeId
    "lastId": 28460, # Last tradeId
    "count": 76 # Trade count
}
```

```
\lbrack{
       "priceChange": "-94.99999800",
       "priceChangePercent": "-95.960",
       "weightedAvgPrice": "0.29628482",
       "prevClosePrice": "0.10002000",
       "lastPrice": "4.00000200",
       "bidPrice": "4.00000000",
       "askPrice": "4.00000200",
        "openPrice": "99.00000000",
       "highPrice": "100.00000000",
       "lowPrice": "0.10000000",
       "volume": "8913.30000000",
        "openTime": 1499783499040,
        "closeTime": 1499869899040,
        "fristId": 28385, # First tradeId
       "lastId": 28460, # Last tradeId
       "count": 76 # Trade count
   }
]
```

```
get_trade_fee(**params)
```
Get trade fee.

[https://binance-docs.github.io/apidocs/spot/en/#trade-fee-sapi-user\\_data](https://binance-docs.github.io/apidocs/spot/en/#trade-fee-sapi-user_data)

# Parameters

- **symbol**  $(str)$  optional
- **recvWindow**  $(int)$  the number of milliseconds the request is valid for

Returns API response

```
\lbrack{
        "symbol": "ADABNB",
        "makerCommission": "0.001",
        "takerCommission": "0.001"
    },
    {
        "symbol": "BNBBTC",
        "makerCommission": "0.001",
        "takerCommission": "0.001"
    }
]
```
# **get\_universal\_transfer\_history**(*\*\*params*)

Universal Transfer (For Master Account)

<https://binance-docs.github.io/apidocs/spot/en/#query-universal-transfer-history>

- **fromEmail** (str) optional
- **toEmail** (str) optional
- **startTime** (int) optional
- **endTime**  $(int)$  optional
- **page** (int) optional
- **limit** (int) optional
- **recvWindow** (int) optional

[

```
{
   "tranId":11945860693,
   "fromEmail":"master@test.com",
    "toEmail":"subaccount1@test.com",
    "asset":"BTC",
    "amount":"0.1",
   "fromAccountType":"SPOT",
    "toAccountType":"COIN_FUTURE",
    "status":"SUCCESS",
    "createTimeStamp":1544433325000
 },
 {
   "tranId":11945857955,
   "fromEmail":"master@test.com",
   "toEmail":"subaccount2@test.com",
   "asset":"ETH",
    "amount":"0.2",
    "fromAccountType":"SPOT",
    "toAccountType":"USDT_FUTURE",
    "status":"SUCCESS",
    "createTimeStamp":1544433326000
 }
]
```
# Raises BinanceRequestException, BinanceAPIException

```
get_user_asset(**params)
```

```
get_withdraw_history(**params)
```

```
Fetch withdraw history.
```
[https://binance-docs.github.io/apidocs/spot/en/#withdraw-history-supporting-network-user\\_data](https://binance-docs.github.io/apidocs/spot/en/#withdraw-history-supporting-network-user_data)

# Parameters

- $\cosh(str) \text{optional}$
- **offset** (int) optional default:0
- **limit** (int) optional
- **startTime** (int) optional Default: 90 days from current timestamp
- **endTime**  $(int)$  optional Default: present timestamp
- **recvWindow** (int) the number of milliseconds the request is valid for

# Returns API response

```
\lbrack
```
{

(continues on next page)

```
(continued from previous page)
```

```
"address": "0x94df8b352de7f46f64b01d3666bf6e936e44ce60",
        "amount": "8.91000000",
        "applyTime": "2019-10-12 11:12:02",
        "coin": "USDT",
        "id": "b6ae22b3aa844210a7041aee7589627c",
       "withdrawOrderId": "WITHDRAWtest123", // will not be returned if
˓→there's no withdrawOrderId for this withdraw.
       "network": "ETH",
       "transferType": 0, // 1 for internal transfer, 0 for external
˓→transfer
       "status": 6,
       "txId":
˓→"0xb5ef8c13b968a406cc62a93a8bd80f9e9a906ef1b3fcf20a2e48573c17659268"
   },
   {
       "address": "1FZdVHtiBqMrWdjPyRPULCUceZPJ2WLCsB",
       "amount": "0.00150000",
        "applyTime": "2019-09-24 12:43:45",
        "coin": "BTC",
       "id": "156ec387f49b41df8724fa744fa82719",
       "network": "BTC",
       "status": 6,
       "txId":
˓→"60fd9007ebfddc753455f95fafa808c4302c836e4d1eebc5a132c36c1d8ac354"
   }
]
```

```
get_withdraw_history_id(withdraw_id, **params)
```
Fetch withdraw history.

[https://binance-docs.github.io/apidocs/spot/en/#withdraw-history-supporting-network-user\\_data](https://binance-docs.github.io/apidocs/spot/en/#withdraw-history-supporting-network-user_data)

Parameters

- **withdraw\_id**  $(str)$  required
- **asset**  $(str)$  optional
- **startTime** (long) optional
- **endTime**  $(l \circ nq)$  optional
- **recvWindow**  $(int)$  the number of milliseconds the request is valid for

# Returns API response

```
{
    "id":"7213fea8e94b4a5593d507237e5a555b",
    "withdrawOrderId": None,
    "amount": 0.99,
    "transactionFee": 0.01,
    "address": "0x6915f16f8791d0a1cc2bf47c13a6b2a92000504b",
    "asset": "ETH",
    "txId":
  ˓→"0xdf33b22bdb2b28b1f75ccd201a4a4m6e7g83jy5fc5d5a9d1340961598cfcb0a1",
    "applyTime": 1508198532000,
```
(continues on next page)

(continued from previous page)

"status": 4

Raises BinanceRequestException, BinanceAPIException

```
isolated_margin_stream_close(symbol, listenKey)
```
Close out an isolated margin data stream.

<https://binance-docs.github.io/apidocs/spot/en/#listen-key-isolated-margin>

### Parameters

- **symbol**  $(str)$  required symbol for the isolated margin account
- **listenKey** (str) required

Returns API response

{}

}

Raises BinanceRequestException, BinanceAPIException

```
isolated_margin_stream_get_listen_key(symbol)
```
Start a new isolated margin data stream and return the listen key If a stream already exists it should return the same key. If the stream becomes invalid a new key is returned.

Can be used to keep the stream alive.

<https://binance-docs.github.io/apidocs/spot/en/#listen-key-isolated-margin>

**Parameters symbol**  $(str)$  – required - symbol for the isolated margin account

Returns API response

```
{
    "listenKey":
  ˓→"T3ee22BIYuWqmvne0HNq2A2WsFlEtLhvWCtItw6ffhhdmjifQ2tRbuKkTHhr"
}
```
Raises BinanceRequestException, BinanceAPIException

```
isolated_margin_stream_keepalive(symbol, listenKey)
```
PING an isolated margin data stream to prevent a time out.

<https://binance-docs.github.io/apidocs/spot/en/#listen-key-isolated-margin>

Parameters

- **symbol**  $(str)$  required symbol for the isolated margin account
- **listenKey** (str) required

Returns API response

{}

Raises BinanceRequestException, BinanceAPIException

### **make\_subaccount\_futures\_transfer**(*\*\*params*)

Futures Transfer for Sub-account (For Master Account)

<https://binance-docs.github.io/apidocs/spot/en/#futures-transfer-for-sub-account-for-master-account>

# Parameters

- **email**  $(str)$  required Sub account email
- **asset**  $(str)$  required The asset being transferred, e.g., USDT
- **amount**  $(f$ *l* $o$ *at* $)$  required The amount to be transferred
- **type** (int) required 1: transfer from subaccount's spot account to its USDTmargined futures account 2: transfer from subaccount's USDT-margined futures account to its spot account 3: transfer from subaccount's spot account to its COINmargined futures account 4: transfer from subaccount's COIN-margined futures account to its spot account

# Returns API response

"txnId":"2966662589"

Raises BinanceRequestException, BinanceAPIException

```
make_subaccount_margin_transfer(**params)
```
Margin Transfer for Sub-account (For Master Account)

<https://binance-docs.github.io/apidocs/spot/en/#margin-transfer-for-sub-account-for-master-account>

# Parameters

{

}

{

}

- **email**  $(str)$  required Sub account email
- **asset**  $(str)$  required The asset being transferred, e.g., USDT
- **amount**  $(f$ loat) required The amount to be transferred
- **type** (int) required 1: transfer from subaccount's spot account to margin account 2: transfer from subaccount's margin account to its spot account

Returns API response

"txnId":"2966662589"

Raises BinanceRequestException, BinanceAPIException

```
make_subaccount_to_master_transfer(**params)
```
Transfer to Master (For Sub-account)

<https://binance-docs.github.io/apidocs/spot/en/#transfer-to-master-for-sub-account>

- **asset**  $(str)$  required The asset being transferred, e.g., USDT
- **amount**  $(f$ loat) required The amount to be transferred
- **recvWindow** (int) optional

```
{
    "txnId":"2966662589"
}
```
Raises BinanceRequestException, BinanceAPIException

```
make_subaccount_to_subaccount_transfer(**params)
     Transfer to Sub-account of Same Master (For Sub-account)
```
<https://binance-docs.github.io/apidocs/spot/en/#transfer-to-sub-account-of-same-master-for-sub-account>

### Parameters

{

}

- **toEmail** (str) required Sub account email
- **asset**  $(str)$  required The asset being transferred, e.g., USDT
- **amount**  $(fload)$  required The amount to be transferred
- **recvWindow** (int) optional

Returns API response

```
"txnId":"2966662589"
```
Raises BinanceRequestException, BinanceAPIException

```
make_subaccount_universal_transfer(**params)
```
Universal Transfer (For Master Account)

<https://binance-docs.github.io/apidocs/spot/en/#universal-transfer-for-master-account>

# Parameters

- **fromEmail** (str) optional
- $\texttt{toEmail}(str)$  optional
- **fromAccountType** (str) required "SPOT","USDT\_FUTURE","COIN\_FUTURE"
- **toAccountType** (str) required "SPOT","USDT\_FUTURE","COIN\_FUTURE"
- **asset**  $(str)$  required The asset being transferred, e.g., USDT
- **amount** (float) required
- **recvWindow** (int) optional

# Returns API response

"tranId":11945860693

Raises BinanceRequestException, BinanceAPIException

{

}

# **make\_universal\_transfer**(*\*\*params*)

User Universal Transfer

<https://binance-docs.github.io/apidocs/spot/en/#user-universal-transfer>

### Parameters

- **type** (str (ENUM)) required
- **asset** (str) required
- **amount**  $(str)$  required
- **recvWindow** (int) the number of milliseconds the request is valid for

```
transfer_status = client.make_universal_transfer(params)
```
Returns API response

"tranId": 13526853623

Raises BinanceRequestException, BinanceAPIException

```
margin_stream_close(listenKey)
```
Close out a cross-margin data stream.

<https://binance-docs.github.io/apidocs/spot/en/#listen-key-margin>

Parameters **listenKey** (str) – required

Returns API response

{}

{

}

Raises BinanceRequestException, BinanceAPIException

#### **margin\_stream\_get\_listen\_key**()

Start a new cross-margin data stream and return the listen key If a stream already exists it should return the same key. If the stream becomes invalid a new key is returned.

Can be used to keep the stream alive.

<https://binance-docs.github.io/apidocs/spot/en/#listen-key-margin>

#### Returns API response

```
{
    "listenKey":
   ˓→"pqia91ma19a5s61cv6a81va65sdf19v8a65a1a5s61cv6a81va65sdf19v8a65a1"
}
```
Raises BinanceRequestException, BinanceAPIException

#### **margin\_stream\_keepalive**(*listenKey*)

PING a cross-margin data stream to prevent a time out.

<https://binance-docs.github.io/apidocs/spot/en/#listen-key-margin>

Parameters **listenKey** (str) - required

Returns API response

{}

Raises BinanceRequestException, BinanceAPIException

# **new\_transfer\_history**(*\*\*params*)

Get future account transaction history list

<https://binance-docs.github.io/apidocs/delivery/en/#new-future-account-transfer>

# **options\_account\_info**(*\*\*params*)

Account asset info (USER\_DATA)

[https://binance-docs.github.io/apidocs/voptions/en/#account-asset-info-user\\_data](https://binance-docs.github.io/apidocs/voptions/en/#account-asset-info-user_data)

Parameters **recvWindow** (int) – optional

#### **options\_bill**(*\*\*params*)

Account funding flow (USER\_DATA)

[https://binance-docs.github.io/apidocs/voptions/en/#account-funding-flow-user\\_data](https://binance-docs.github.io/apidocs/voptions/en/#account-funding-flow-user_data)

### Parameters

- **currency** (str) required Asset type USDT
- **recordId** (int) optional Return the recordId and subsequent data, the latest data is returned by default - 100000
- **startTime** (int) optional Start Time 1593511200000
- **endTime** (int) optional End Time 1593511200000
- **limit** (int) optional Number of result sets returned Default:100 Max:1000 100
- **recvWindow** (int) optional

#### **options\_cancel\_all\_orders**(*\*\*params*)

Cancel all Option orders (TRADE)

<https://binance-docs.github.io/apidocs/voptions/en/#cancel-all-option-orders-trade>

#### Parameters

- **symbol** (str) required Option trading pair BTC-200730-9000-C
- **recvWindow**  $(int)$  optional

```
options_cancel_batch_order(**params)
```
Cancel Multiple Option orders (TRADE)

<https://binance-docs.github.io/apidocs/voptions/en/#cancel-multiple-option-orders-trade>

- **symbol** (str) required Option trading pair BTC-200730-9000-C
- **orderIds** optional Order ID [4611875134427365377,4611875134427365378]
- **clientOrderIds** (list) optional User-defined order ID ["my\_id\_1","my\_id\_2"]
- **recvWindow** (int) optional

# **options\_cancel\_order**(*\*\*params*) Cancel Option order (TRADE)

<https://binance-docs.github.io/apidocs/voptions/en/#cancel-option-order-trade>

# Parameters

- **symbol** (str) required Option trading pair BTC-200730-9000-C
- **orderId**  $(str)$  optional Order ID 4611875134427365377
- **clientOrderId** (str) optional User-defined order ID 10000
- **recvWindow** (int) optional

### **options\_exchange\_info**()

Get current limit info and trading pair info

<https://binance-docs.github.io/apidocs/voptions/en/#get-current-limit-info-and-trading-pair-info>

# **options\_funds\_transfer**(*\*\*params*)

Funds transfer (USER\_DATA)

[https://binance-docs.github.io/apidocs/voptions/en/#funds-transfer-user\\_data](https://binance-docs.github.io/apidocs/voptions/en/#funds-transfer-user_data)

### Parameters

- **currency** (str) required Asset type USDT
- **type**  $(str$  (ENUM)) required IN: Transfer from spot account to option account OUT: Transfer from option account to spot account - IN
- **amount**  $(f$ loat) required Amount 10000
- **recvWindow** (int) optional

#### **options\_historical\_trades**(*\*\*params*)

Query trade history

<https://binance-docs.github.io/apidocs/voptions/en/#query-trade-history>

### **Parameters**

- **symbol** (str) required Option trading pair BTC-200730-9000-C
- **fromId** (int) optional The deal ID from which to return. The latest deal record is returned by default - 1592317127349
- **limit** (int) optional Number of records Default:100 Max:500 100

#### **options\_index\_price**(*\*\*params*)

Get the spot index price

<https://binance-docs.github.io/apidocs/voptions/en/#get-the-spot-index-price>

# **Parameters underlying**  $(str)$  – required - Spot pairOption contract underlying asset-**BTCUSDT**

# **options\_info**()

Get current trading pair info

<https://binance-docs.github.io/apidocs/voptions/en/#get-current-trading-pair-info>

# **options\_klines**(*\*\*params*)

Candle data

<https://binance-docs.github.io/apidocs/voptions/en/#candle-data>

Parameters

- **symbol** (str) required Option trading pair BTC-200730-9000-C
- **interval** (str) required Time interval 5m
- **startTime** (int) optional Start Time 1592317127349
- **endTime** (int) optional End Time 1592317127349
- **limit** (int) optional Number of records Default:500 Max:1500 500

# **options\_mark\_price**(*\*\*params*)

Get the latest mark price

<https://binance-docs.github.io/apidocs/voptions/en/#get-the-latest-mark-price>

```
Parameters symbol (str) – optional - Option trading pair - BTC-200730-9000-C
```
#### **options\_order\_book**(*\*\*params*)

Depth information

<https://binance-docs.github.io/apidocs/voptions/en/#depth-information>

# Parameters

- **symbol** (str) required Option trading pair BTC-200730-9000-C
- **limit** (int) optional Default:100 Max:1000.Optional value:[10, 20, 50, 100, 500, 1000] - 100

# **options\_ping**()

Test connectivity

<https://binance-docs.github.io/apidocs/voptions/en/#test-connectivity>

#### **options\_place\_batch\_order**(*\*\*params*)

Place Multiple Option orders (TRADE)

<https://binance-docs.github.io/apidocs/voptions/en/#place-multiple-option-orders-trade>

# **Parameters**

- **orders** (list) required order list. Max 5 orders [{"symbol":"BTC-210115-35000-C","price":"100","quantity":"0.0001","side":"BUY","type":"LIMIT"}]
- **recvWindow** (int) optional

# **options\_place\_order**(*\*\*params*)

Option order (TRADE)

<https://binance-docs.github.io/apidocs/voptions/en/#option-order-trade>

- **symbol** (str) required Option trading pair BTC-200730-9000-C
- **side** (str (ENUM)) required Buy/sell direction: SELL, BUY BUY
- **type** (str (ENUM)) required Order Type: LIMIT, MARKET LIMIT
- **quantity** (float) required Order Quantity 3
- **price** (float) optional Order Price 1000
- **timeInForce** (str (ENUM)) optional Time in force methodDefault GTC) - GTC
- **reduceOnly** (bool) optional Reduce Only (Default false) false
- **postOnly** (bool) optional Post Only (Default false) false
- **newOrderRespType** (str (ENUM)) optional "ACK", "RESULT", Default "ACK" - ACK
- **clientOrderId** (str) optional User-defined order ID cannot be repeated in pending orders - 10000
- **recvWindow** (int) optional

```
options_positions(**params)
     Option holdings info (USER_DATA)
```
[https://binance-docs.github.io/apidocs/voptions/en/#option-holdings-info-user\\_data](https://binance-docs.github.io/apidocs/voptions/en/#option-holdings-info-user_data)

#### Parameters

- **symbol** (str) optional Option trading pair BTC-200730-9000-C
- **recvWindow** (int) optional

#### **options\_price**(*\*\*params*)

Get the latest price

<https://binance-docs.github.io/apidocs/voptions/en/#get-the-latest-price>

```
Parameters symbol (str) – optional - Option trading pair - BTC-200730-9000-C
```
# **options\_query\_order**(*\*\*params*)

Query Option order (TRADE)

<https://binance-docs.github.io/apidocs/voptions/en/#query-option-order-trade>

#### Parameters

- **symbol** (str) required Option trading pair BTC-200730-9000-C
- **orderId** (str) optional Order ID 4611875134427365377
- **clientOrderId**  $(str)$  optional User-defined order ID 10000
- **recvWindow** (int) optional

# **options\_query\_order\_history**(*\*\*params*)

Query Option order history (TRADE)

<https://binance-docs.github.io/apidocs/voptions/en/#query-option-order-history-trade>

# Parameters

- **symbol** (str) required Option trading pair BTC-200730-9000-C
- **orderId**  $(str)$  optional Returns the orderId and subsequent orders, the most recent order is returned by default - 100000
- **startTime** (int) optional Start Time 1593511200000
- **endTime**  $(int)$  optional End Time 1593511200000
- **limit** (int) optional Number of result sets returned Default:100 Max:1000 100
- **recvWindow** (int) optional

# **options\_query\_pending\_orders**(*\*\*params*)

Query current pending Option orders (TRADE)

<https://binance-docs.github.io/apidocs/voptions/en/#query-current-pending-option-orders-trade>

Parameters

- **symbol** (str) required Option trading pair BTC-200730-9000-C
- **orderId**  $(str)$  optional Returns the orderId and subsequent orders, the most recent order is returned by default - 100000
- **startTime** (int) optional Start Time 1593511200000
- **endTime** (int) optional End Time 1593511200000
- **limit** (int) optional Number of result sets returned Default:100 Max:1000 100
- **recvWindow** (int) optional

# **options\_recent\_trades**(*\*\*params*)

Recently completed Option trades

<https://binance-docs.github.io/apidocs/voptions/en/#recently-completed-option-trades>

### Parameters

- **symbol** (str) required Option trading pair BTC-200730-9000-C
- **limit** (int) optional Number of records Default:100 Max:500 100

**options\_time**()

Get server time

<https://binance-docs.github.io/apidocs/voptions/en/#get-server-time>

# **options\_user\_trades**(*\*\*params*)

Option Trade List (USER\_DATA)

[https://binance-docs.github.io/apidocs/voptions/en/#option-trade-list-user\\_data](https://binance-docs.github.io/apidocs/voptions/en/#option-trade-list-user_data)

# Parameters

- **symbol** (str) required Option trading pair BTC-200730-9000-C
- **fromId** (int) optional Trade id to fetch from. Default gets most recent trades. - 4611875134427365376
- **startTime** (int) optional Start Time 1593511200000
- **endTime** (int) optional End Time 1593511200000
- **limit** (int) optional Number of result sets returned Default:100 Max:1000 100
- **recvWindow** (int) optional

# **order\_limit**(*timeInForce='GTC'*, *\*\*params*)

Send in a new limit order

Any order with an icebergQty MUST have timeInForce set to GTC.

- **symbol**  $(str)$  required
- $side (str)$  required
- **quantity** (decimal) required
- **price** (str) required
- **timeInForce** (str) default Good till cancelled
- **newClientOrderId**  $(str) A$  unique id for the order. Automatically generated if not sent.
- **icebergQty** (decimal) Used with LIMIT, STOP\_LOSS\_LIMIT, and TAKE\_PROFIT\_LIMIT to create an iceberg order.
- **newOrderRespType** (str) Set the response JSON. ACK, RESULT, or FULL; default: RESULT.
- **recvWindow** (int) the number of milliseconds the request is valid for

See order endpoint for full response options

Raises BinanceRequestException, BinanceAPIException, BinanceOrderException, BinanceOrderMinAmountException, BinanceOrderMinPriceException, BinanceOrderMinTotalException, BinanceOrderUnknownSymbolException, BinanceOrderInactiveSymbolException

**order\_limit\_buy**(*timeInForce='GTC'*, *\*\*params*)

Send in a new limit buy order

Any order with an icebergQty MUST have timeInForce set to GTC.

# Parameters

- **symbol**  $(str)$  required
- **quantity** (decimal) required
- **price** (str) required
- **timeInForce** (str) default Good till cancelled
- **newClientOrderId** (str) A unique id for the order. Automatically generated if not sent.
- **stopPrice** (decimal) Used with stop orders
- **icebergQty** (decimal) Used with iceberg orders
- **newOrderRespType** (str) Set the response JSON. ACK, RESULT, or FULL; default: RESULT.
- **recvWindow** (int) the number of milliseconds the request is valid for

# Returns API response

See order endpoint for full response options

Raises BinanceRequestException, BinanceAPIException, BinanceOrderException, BinanceOrderMinAmountException, BinanceOrderMinPriceException, BinanceOrderMinTotalException, BinanceOrderUnknownSymbolException, BinanceOrderInactiveSymbolException

**order\_limit\_sell**(*timeInForce='GTC'*, *\*\*params*) Send in a new limit sell order

- **symbol**  $(str)$  required
- **quantity** (decimal) required
- **price** (str) required
- **timeInForce** (str) default Good till cancelled
- **newClientOrderId** (str) A unique id for the order. Automatically generated if not sent.
- **stopPrice** (decimal) Used with stop orders
- **icebergQty** (decimal) Used with iceberg orders
- **newOrderRespType** (str) Set the response JSON. ACK, RESULT, or FULL; default: RESULT.
- **recvWindow** (int) the number of milliseconds the request is valid for

See order endpoint for full response options

Raises BinanceRequestException, BinanceAPIException, BinanceOrderException, BinanceOrderMinAmountException, BinanceOrderMinPriceException, BinanceOrderMinTotalException, BinanceOrderUnknownSymbolException, BinanceOrderInactiveSymbolException

# **order\_market**(*\*\*params*)

Send in a new market order

# Parameters

- **symbol**  $(str)$  required
- $side (str)$  required
- **quantity** (decimal) required
- **quoteOrderQty** (decimal) amount the user wants to spend (when buying) or receive (when selling) of the quote asset
- **newClientOrderId** (str) A unique id for the order. Automatically generated if not sent.
- **newOrderRespType** (str) Set the response JSON. ACK, RESULT, or FULL; default: RESULT.
- **recvWindow** (int) the number of milliseconds the request is valid for

#### Returns API response

See order endpoint for full response options

Raises BinanceRequestException, BinanceAPIException, BinanceOrderException, BinanceOrderMinAmountException, BinanceOrderMinPriceException, BinanceOrderMinTotalException, BinanceOrderUnknownSymbolException, BinanceOrderInactiveSymbolException

# **order\_market\_buy**(*\*\*params*)

Send in a new market buy order

- **symbol**  $(str)$  required
- **quantity** (decimal) required
- **quoteOrderQty** (decimal) the amount the user wants to spend of the quote asset
- **newClientOrderId**  $(str) A$  unique id for the order. Automatically generated if not sent.
- **newOrderRespType** (str) Set the response JSON. ACK, RESULT, or FULL; default: RESULT.
- **recvWindow**  $(int)$  the number of milliseconds the request is valid for

See order endpoint for full response options

Raises BinanceRequestException, BinanceAPIException, BinanceOrderException, BinanceOrderMinAmountException, BinanceOrderMinPriceException, BinanceOrderMinTotalException, BinanceOrderUnknownSymbolException, BinanceOrderInactiveSymbolException

# **order\_market\_sell**(*\*\*params*)

Send in a new market sell order

### **Parameters**

- **symbol**  $(str)$  required
- **quantity** (decimal) required
- **quoteOrderQty** (decimal) the amount the user wants to receive of the quote asset
- **newClientOrderId** (str) A unique id for the order. Automatically generated if not sent.
- **newOrderRespType** (str) Set the response JSON. ACK, RESULT, or FULL; default: RESULT.
- **recvWindow**  $(int)$  the number of milliseconds the request is valid for

#### Returns API response

See order endpoint for full response options

Raises BinanceRequestException, BinanceAPIException, BinanceOrderException, BinanceOrderMinAmountException, BinanceOrderMinPriceException, BinanceOrderMinTotalException, BinanceOrderUnknownSymbolException, BinanceOrderInactiveSymbolException

# **order\_oco\_buy**(*\*\*params*)

Send in a new OCO buy order

- **symbol**  $(str)$  required
- **listClientOrderId**  $(str) A$  unique id for the list order. Automatically generated if not sent.
- **quantity** (decimal) required
- **limitClientOrderId**  $(str) A$  unique id for the limit order. Automatically generated if not sent.
- **price** (str) required
- **limitIcebergQty** (decimal) Used to make the LIMIT\_MAKER leg an iceberg order.
- **stopClientOrderId**  $(s \tau r) A$  unique id for the stop order. Automatically generated if not sent.
- **stopPrice** (str) required
- **stopLimitPrice** (str) If provided, stopLimitTimeInForce is required.
- **stopIcebergQty** (decimal) Used with STOP LOSS LIMIT leg to make an iceberg order.
- **stopLimitTimeInForce** (str) Valid values are GTC/FOK/IOC.
- **newOrderRespType** (str) Set the response JSON. ACK, RESULT, or FULL; default: RESULT.
- **recvWindow** (int) the number of milliseconds the request is valid for

See OCO order endpoint for full response options

Raises BinanceRequestException, BinanceAPIException, BinanceOrderException, BinanceOrderMinAmountException, BinanceOrderMinPriceException, BinanceOrderMinTotalException, BinanceOrderUnknownSymbolException, BinanceOrderInactiveSymbolException

**order\_oco\_sell**(*\*\*params*)

Send in a new OCO sell order

# Parameters

- **symbol** (str) required
- **listClientOrderId**  $(str) A$  unique id for the list order. Automatically generated if not sent.
- **quantity** (decimal) required
- **limitClientOrderId**  $(str) A$  unique id for the limit order. Automatically generated if not sent.
- **price** (str) required
- **limitIcebergQty** (decimal) Used to make the LIMIT\_MAKER leg an iceberg order.
- **stopClientOrderId**  $(str) A$  unique id for the stop order. Automatically generated if not sent.
- **stopPrice** (str) required
- **stopLimitPrice** (str) If provided, stopLimitTimeInForce is required.
- **stopIcebergQty** (decimal) Used with STOP\_LOSS\_LIMIT leg to make an iceberg order.
- **stopLimitTimeInForce** (str) Valid values are GTC/FOK/IOC.
- **newOrderRespType** (str) Set the response JSON. ACK, RESULT, or FULL; default: RESULT.
- **recvWindow** (int) the number of milliseconds the request is valid for

Returns API response

See OCO order endpoint for full response options

Raises BinanceRequestException, BinanceAPIException, BinanceOrderException, BinanceOrderMinAmountException, BinanceOrderMinPriceException, BinanceOrderMinTotalException, BinanceOrderUnknownSymbolException, BinanceOrderInactiveSymbolException

# $\mathbf{ping}() \rightarrow \text{Dict}[KT, VT]$

Test connectivity to the Rest API.

<https://binance-docs.github.io/apidocs/spot/en/#test-connectivity>

Returns Empty array

{}

Raises BinanceRequestException, BinanceAPIException

#### **purchase\_lending\_product**(*\*\*params*)

Purchase Flexible Product

[https://binance-docs.github.io/apidocs/spot/en/#purchase-flexible-product-user\\_data](https://binance-docs.github.io/apidocs/spot/en/#purchase-flexible-product-user_data)

# **purchase\_staking\_product**(*\*\*params*)

Purchase Staking Product

[https://binance-docs.github.io/apidocs/spot/en/#purchase-staking-product-user\\_data](https://binance-docs.github.io/apidocs/spot/en/#purchase-staking-product-user_data)

# **query\_subaccount\_spot\_summary**(*\*\*params*)

Query Sub-account Spot Assets Summary (For Master Account)

<https://binance-docs.github.io/apidocs/spot/en/#query-sub-account-spot-assets-summary-for-master-account>

#### **Parameters**

- **email**  $(str)$  optional Sub account email
- **page** (int) optional default 1
- **size** (int) optional default 10, max 20
- **recvWindow** (int) optional

Returns API response

```
{
     "totalCount":2,
     "masterAccountTotalAsset": "0.23231201",
     "spotSubUserAssetBtcVoList":[
         {
             "email":"sub123@test.com",
             "totalAsset":"9999.00000000"
         },
         {
             "email":"test456@test.com",
             "totalAsset":"0.00000000"
         }
     ]
 }
```
Raises BinanceRequestException, BinanceAPIException

# **query\_universal\_transfer\_history**(*\*\*params*) Query User Universal Transfer History

<https://binance-docs.github.io/apidocs/spot/en/#query-user-universal-transfer-history>

# Parameters

- **type** (str (ENUM)) required
- **startTime** (int) optional
- **endTime**  $(int)$  optional
- **current** (int) optional Default 1
- **size** (int) required Default 10, Max 100
- **recvWindow** (int) the number of milliseconds the request is valid for

transfer\_status = client.query\_universal\_transfer\_history(params)

# Returns API response

```
{
    "total":2,
    "rows":[
        {
            "asset":"USDT",
            "amount":"1",
            "type":"MAIN_UMFUTURE"
            "status": "CONFIRMED",
            "tranId": 11415955596,
            "timestamp":1544433328000
        },
        {
            "asset":"USDT",
            "amount":"2",
            "type":"MAIN_UMFUTURE",
            "status": "CONFIRMED",
            "tranId": 11366865406,
            "timestamp":1544433328000
        }
   ]
}
```
### Raises BinanceRequestException, BinanceAPIException

```
redeem_lending_product(**params)
    Redeem Flexible Product
```
[https://binance-docs.github.io/apidocs/spot/en/#redeem-flexible-product-user\\_data](https://binance-docs.github.io/apidocs/spot/en/#redeem-flexible-product-user_data)

```
redeem_staking_product(**params)
    Redeem Staking Product
```
[https://binance-docs.github.io/apidocs/spot/en/#redeem-staking-product-user\\_data](https://binance-docs.github.io/apidocs/spot/en/#redeem-staking-product-user_data)

# **repay\_margin\_loan**(*\*\*params*)

Repay loan in cross-margin or isolated-margin account.

If amount is more than the amount borrowed, the full loan will be repaid.

<https://binance-docs.github.io/apidocs/spot/en/#margin-account-repay-margin>

#### Parameters

- **asset**  $(str)$  name of the asset
- **amount**  $(str)$  amount to transfer
- **isIsolated**  $(str)$  set to 'TRUE' for isolated margin (default 'FALSE')
- **symbol**  $(str)$  Isolated margin symbol (default blank for cross-margin)
- **recvWindow** (int) the number of milliseconds the request is valid for

```
transaction = client.margin_repay_loan(asset='BTC', amount='1.1')
transaction = client.margin_repay_loan(asset='BTC', amount='1.1',
                                        isIsolated='TRUE', symbol='ETHBTC')
```
# Returns API response

```
"tranId": 100000001
```
Raises BinanceRequestException, BinanceAPIException

```
set_auto_staking(**params)
```
{

}

Set Auto Staking on Locked Staking or Locked DeFi Staking

[https://binance-docs.github.io/apidocs/spot/en/#set-auto-staking-user\\_data](https://binance-docs.github.io/apidocs/spot/en/#set-auto-staking-user_data)

# **set\_margin\_max\_leverage**(*\*\*params*)

Adjust cross margin max leverage

[https://binance-docs.github.io/apidocs/spot/en/#adjust-cross-margin-max-leverage-user\\_data](https://binance-docs.github.io/apidocs/spot/en/#adjust-cross-margin-max-leverage-user_data)

Parameters maxLeverage  $(int)$  – required Can only adjust 3 or 5Example: maxLeverage=3

### Returns

API response

{ "success": true

}

Raises BinanceRequestException, BinanceAPIException

```
stake_asset_us(**params)
     Stake a supported asset.
```
<https://docs.binance.us/#stake-asset>

#### **stream\_close**(*listenKey*)

Close out a user data stream.

<https://binance-docs.github.io/apidocs/spot/en/#listen-key-spot>

Parameters **listenKey** (str) – required

{}

Raises BinanceRequestException, BinanceAPIException

#### **stream\_get\_listen\_key**()

Start a new user data stream and return the listen key If a stream already exists it should return the same key. If the stream becomes invalid a new key is returned.

Can be used to keep the user stream alive.

<https://binance-docs.github.io/apidocs/spot/en/#listen-key-spot>

Returns API response

```
{
    "listenKey":
  ˓→"pqia91ma19a5s61cv6a81va65sdf19v8a65a1a5s61cv6a81va65sdf19v8a65a1"
}
```
Raises BinanceRequestException, BinanceAPIException

```
stream_keepalive(listenKey)
```
PING a user data stream to prevent a time out.

<https://binance-docs.github.io/apidocs/spot/en/#listen-key-spot>

```
Parameters listenKey (str) – required
```
Returns API response

```
{}
```
Raises BinanceRequestException, BinanceAPIException

```
toggle_bnb_burn_spot_margin(**params)
```
Toggle BNB Burn On Spot Trade And Margin Interest

[https://binance-docs.github.io/apidocs/spot/en/#toggle-bnb-burn-on-spot-trade-and-margin-interest-user\\_](https://binance-docs.github.io/apidocs/spot/en/#toggle-bnb-burn-on-spot-trade-and-margin-interest-user_data) [data](https://binance-docs.github.io/apidocs/spot/en/#toggle-bnb-burn-on-spot-trade-and-margin-interest-user_data)

### Parameters

- **spotBNBBurn** (bool) Determines whether to use BNB to pay for trading fees on SPOT
- **interestBNBBurn** (*bool*) Determines whether to use BNB to pay for margin loan's interest

response = client.toggle\_bnb\_burn\_spot\_margin()

```
{
   "spotBNBBurn":true,
   "interestBNBBurn": false
}
```

```
transfer_dust(**params)
```
Convert dust assets to BNB.

[https://binance-docs.github.io/apidocs/spot/en/#dust-transfer-user\\_data](https://binance-docs.github.io/apidocs/spot/en/#dust-transfer-user_data)

Parameters

- **asset** (str) The asset being converted. e.g: 'ONE'
- **recvWindow** (int) the number of milliseconds the request is valid for

result = client.transfer\_dust(asset='ONE')

Returns API response

```
{
    "totalServiceCharge":"0.02102542",
    "totalTransfered":"1.05127099",
    "transferResult":[
        {
            "amount":"0.03000000",
            "fromAsset":"ETH",
            "operateTime":1563368549307,
            "serviceChargeAmount":"0.00500000",
            "tranId":2970932918,
            "transferedAmount":"0.25000000"
        }
   ]
}
```
Raises BinanceRequestException, BinanceAPIException

```
transfer_history(**params)
```
Get future account transaction history list

[https://binance-docs.github.io/apidocs/futures/en/#get-future-account-transaction-history-list-user\\_data](https://binance-docs.github.io/apidocs/futures/en/#get-future-account-transaction-history-list-user_data)

```
transfer_isolated_margin_to_spot(**params)
```
Execute transfer between isolated margin account and spot account.

<https://binance-docs.github.io/apidocs/spot/en/#isolated-margin-account-transfer-margin>

# Parameters

- **asset**  $(str)$  name of the asset
- **symbol** (str) pair symbol
- **amount**  $(str)$  amount to transfer
- **recvWindow** (int) the number of milliseconds the request is valid for

```
transfer = client.transfer_isolated_margin_to_spot(asset='BTC',
                                                            symbol='ETHBTC', amount=
\leftrightarrow'1.1')
```
"tranId": 100000001

{

}

Raises BinanceRequestException, BinanceAPIException

# **transfer\_margin\_to\_spot**(*\*\*params*)

Execute transfer between cross-margin account and spot account.

<https://binance-docs.github.io/apidocs/spot/en/#cross-margin-account-transfer-margin>

### Parameters

- **asset**  $(str)$  name of the asset
- **amount**  $(str)$  amount to transfer
- **recvWindow** (int) the number of milliseconds the request is valid for

transfer = client.transfer\_margin\_to\_spot(asset='BTC', amount='1.1')

# Returns API response

```
{
    "tranId": 100000001
}
```
Raises BinanceRequestException, BinanceAPIException

```
transfer_spot_to_isolated_margin(**params)
```
Execute transfer between spot account and isolated margin account.

<https://binance-docs.github.io/apidocs/spot/en/#isolated-margin-account-transfer-margin>

Parameters

- **asset**  $(str)$  name of the asset
- **symbol**  $(str)$  pair symbol
- **amount**  $(str)$  amount to transfer
- **recvWindow** (int) the number of milliseconds the request is valid for

```
transfer = client.transfer_spot_to_isolated_margin(asset='BTC',
                                                            symbol='ETHBTC', amount=
\leftrightarrow'1.1')
```
#### Returns API response

"tranId": 100000001

Raises BinanceRequestException, BinanceAPIException

{

}

#### **transfer\_spot\_to\_margin**(*\*\*params*)

Execute transfer between spot account and cross-margin account.

<https://binance-docs.github.io/apidocs/spot/en/#cross-margin-account-transfer-margin>

### Parameters

- **asset**  $(str)$  name of the asset
- **amount**  $(str)$  amount to transfer
- **recvWindow**  $(int)$  the number of milliseconds the request is valid for

```
transfer = client.transfer_spot_to_margin(asset='BTC', amount='1.1')
```
### Returns API response

"tranId": 100000001

Raises BinanceRequestException, BinanceAPIException

```
universal_transfer(**params)
```
Unviversal transfer api accross different binance account types

<https://binance-docs.github.io/apidocs/spot/en/#user-universal-transfer>

# **unstake\_asset\_us**(*\*\*params*)

Unstake a staked asset

<https://docs.binance.us/#unstake-asset>

# **withdraw**(*\*\*params*)

{

}

Submit a withdraw request.

<https://binance-docs.github.io/apidocs/spot/en/#withdraw-sapi>

Assumptions:

- You must have Withdraw permissions enabled on your API key
- You must have withdrawn to the address specified through the website and approved the transaction via email

- $\cosh(str)$  required
- **withdrawOrderId**  $(str)$  optional client id for withdraw
- $network(str) optional$
- **address**  $(str)$  optional
- **amount** (decimal) required
- **transactionFeeFlag** (bool) required When making internal transfer, true for returning the fee to the destination account; false for returning the fee back to the departure account. Default false.
- **name**  $(str)$  optional Description of the address, default asset value passed will be used
• **recvWindow** (int) – the number of milliseconds the request is valid for

<span id="page-216-2"></span>Returns API response

{ "id":"7213fea8e94b4a5593d507237e5a555b" }

Raises BinanceRequestException, BinanceAPIException

# <span id="page-216-1"></span>**depthcache module**

<span id="page-216-0"></span>**class** binance.depthcache.**BaseDepthCacheManager**(*client*, *symbol*, *loop=None*, *refresh\_interval=None*, *bm=None*, *limit=10*, *conv\_type=<class 'float'>*)

Bases: object

**DEFAULT\_REFRESH = 1800**

### **TIMEOUT = 60**

**\_\_init\_\_**(*client*, *symbol*, *loop=None*, *refresh\_interval=None*, *bm=None*, *limit=10*, *conv\_type=<class 'float'>*)

Create a DepthCacheManager instance

### Parameters

- **client** (binance.Client) Binance API client
- **loop** –
- **symbol** (string) Symbol to create depth cache for
- **refresh\_interval** (int) Optional number of seconds between cache refresh, use 0 or None to disable
- **bm** ([BinanceSocketManager](#page-220-0)) Optional BinanceSocketManager
- **limit** (int) Optional number of orders to get from orderbook
- **conv\_type** (function.) Optional type to represent price, and amount, default is float.

### **close**()

Close the open socket for this manager

## Returns

**get\_depth\_cache**() Get the current depth cache

# Returns DepthCache object

# **get\_symbol**()

Get the symbol

Returns symbol

#### **recv**()

**class** binance.depthcache.**DepthCache**(*symbol*, *conv\_type: Callable = <class 'float'>*) Bases: object

<span id="page-217-0"></span>**\_\_init\_\_**(*symbol*, *conv\_type: Callable = <class 'float'>*) Initialise the DepthCache

#### Parameters

- **symbol** (string) Symbol to create depth cache for
- **conv\_type** (function.) Optional type to represent price, and amount, default is float.

### **add\_ask**(*ask*)

Add an ask to the cache

## Parameters **ask** –

Returns

```
add_bid(bid)
```
Add a bid to the cache

Parameters **bid** –

Returns

## **get\_asks**()

Get the current asks

Returns list of asks with price and quantity as conv\_type.

```
\lbrack[
        0.0001955, # Price
        57.0' # Quantity
    ],
    [
        0.00019699,
        778.0
    ],
    \sqrt{2}0.000197,
        64.0
    ],
    [
        0.00019709,
        1130.0
    ],
    [
        0.0001971,
        385.0
    ]
]
```
### **get\_bids**()

Get the current bids

Returns list of bids with price and quantity as conv\_type

```
\lbrack\lceil0.0001946, # Price
        45.0 # Quantity
    ],
```

```
[
          0.00019459,
          2384.0
     ],
     \sqrt{2}0.00019158,
          5219.0
     ],
     \lceil0.00019157,
          1180.0
     ],
     \sqrt{2}0.00019082,
          287.0
     ]
]
```
**static sort\_depth**(*vals*, *reverse=False*, *conv\_type: Callable = <class 'float'>*) Sort bids or asks by price

```
class binance.depthcache.DepthCacheManager(client, symbol, loop=None, re-
                                             fresh_interval=None, bm=None,
                                             limit=500, conv_type=<class 'float'>,
                                             ws_interval=None)
    Bases: binance.depthcache.BaseDepthCacheManager
```
**\_\_init\_\_**(*client*, *symbol*, *loop=None*, *refresh\_interval=None*, *bm=None*, *limit=500*, *conv\_type=<class 'float'>*, *ws\_interval=None*) Initialise the DepthCacheManager

#### Parameters

- **client** (binance.Client) Binance API client
- **loop** asyncio loop
- **symbol** (string) Symbol to create depth cache for
- **refresh\_interval** (int) Optional number of seconds between cache refresh, use 0 or None to disable
- **limit** (int) Optional number of orders to get from orderbook
- **conv\_type** (function.) Optional type to represent price, and amount, default is float.
- **ws\_interval** (int) Optional interval for updates on websocket, default None. If not set, updates happen every second. Must be 0, None (1s) or 100 (100ms).

**class** binance.depthcache.**FuturesDepthCacheManager**(*client*, *symbol*, *loop=None*, *refresh\_interval=None*, *bm=None*, *limit=10*, *conv\_type=<class 'float'>*) Bases: [binance.depthcache.BaseDepthCacheManager](#page-216-0)

**class** binance.depthcache.**OptionsDepthCacheManager**(*client*, *symbol*, *loop=None*, *refresh\_interval=None*, *bm=None*, *limit=10*, *conv\_type=<class 'float'>*)

Bases: [binance.depthcache.BaseDepthCacheManager](#page-216-0)

<span id="page-219-2"></span>**class** binance.depthcache.**ThreadedDepthCacheManager**(*api\_key: Optional[str] = None*, *api\_secret: Optional[str] = None*, *requests\_params: Optional[Dict[str*, *str]] = None*, *tld: str = 'com'*, *testnet: bool = False*)

Bases: binance.threaded stream.ThreadedApiManager

**\_\_init\_\_**(*api\_key: Optional[str] = None*, *api\_secret: Optional[str] = None*, *requests\_params: Optional[Dict[str*, *str]] = None*, *tld: str = 'com'*, *testnet: bool = False*) Initialise the BinanceSocketManager

**start\_depth\_cache**(*callback: Callable*, *symbol: str*, *refresh\_interval=None*, *bm=None*, *limit=10*, *conv type=<class 'float'>*, *ws\_interval=0*)  $\rightarrow$  str

**start\_futures\_depth\_socket**(*callback: Callable*, *symbol: str*, *refresh\_interval=None*,  $bm=None$ ,  $limit=10$ , *conv type*=<*class 'float'>*)  $\rightarrow$  str

**start\_options\_depth\_socket**(*callback: Callable*, *symbol: str*, *refresh\_interval=None*,  $bm=None$ ,  $limit=10$ , *conv*  $type=  $\rightarrow$  str$ 

# <span id="page-219-1"></span>**exceptions module**

**exception** binance.exceptions.**BinanceAPIException**(*response*, *status\_code*, *text*) Bases: Exception

**\_\_init\_\_**(*response*, *status\_code*, *text*) Initialize self. See help(type(self)) for accurate signature.

<span id="page-219-0"></span>**exception** binance.exceptions.**BinanceOrderException**(*code*, *message*) Bases: Exception

**\_\_init\_\_**(*code*, *message*) Initialize self. See help(type(self)) for accurate signature.

**exception** binance.exceptions.**BinanceOrderInactiveSymbolException**(*value*) Bases: [binance.exceptions.BinanceOrderException](#page-219-0)

**\_\_init\_\_**(*value*)

Initialize self. See help(type(self)) for accurate signature.

- **exception** binance.exceptions.**BinanceOrderMinAmountException**(*value*) Bases: [binance.exceptions.BinanceOrderException](#page-219-0)
	- **\_\_init\_\_**(*value*)

Initialize self. See help(type(self)) for accurate signature.

**exception** binance.exceptions.**BinanceOrderMinPriceException**(*value*) Bases: [binance.exceptions.BinanceOrderException](#page-219-0)

**\_\_init\_\_**(*value*)

Initialize self. See help(type(self)) for accurate signature.

**exception** binance.exceptions.**BinanceOrderMinTotalException**(*value*) Bases: [binance.exceptions.BinanceOrderException](#page-219-0)

**\_\_init\_\_**(*value*)

Initialize self. See help(type(self)) for accurate signature.

**exception** binance.exceptions.**BinanceOrderUnknownSymbolException**(*value*)

Bases: [binance.exceptions.BinanceOrderException](#page-219-0)

# **\_\_init\_\_**(*value*)

Initialize self. See help(type(self)) for accurate signature.

- <span id="page-220-3"></span>**exception** binance.exceptions.**BinanceRequestException**(*message*) Bases: Exception
	- **\_\_init\_\_**(*message*) Initialize self. See help(type(self)) for accurate signature.
- **exception** binance.exceptions.**BinanceWebsocketUnableToConnect** Bases: Exception
- **exception** binance.exceptions.**NotImplementedException**(*value*) Bases: Exception
	- **\_\_init\_\_**(*value*) Initialize self. See help(type(self)) for accurate signature.
- **exception** binance.exceptions.**UnknownDateFormat** Bases: Exception

## <span id="page-220-1"></span>**helpers module**

binance.helpers.**convert\_ts\_str**(*ts\_str*)

binance.helpers.**date\_to\_milliseconds**(*date\_str: str*) → int Convert UTC date to milliseconds

If using offset strings add "UTC" to date string e.g. "now UTC", "11 hours ago UTC"

See dateparse docs for formats <http://dateparser.readthedocs.io/en/latest/>

Parameters date\_str – date in readable format, i.e. "January 01, 2018", "11 hours ago UTC", "now UTC"

# binance.helpers.**get\_loop**()

check if there is an event loop in the current thread, if not create one inspired by [https://stackoverflow.com/](https://stackoverflow.com/questions/46727787/runtimeerror-there-is-no-current-event-loop-in-thread-in-async-apscheduler) [questions/46727787/runtimeerror-there-is-no-current-event-loop-in-thread-in-async-apscheduler](https://stackoverflow.com/questions/46727787/runtimeerror-there-is-no-current-event-loop-in-thread-in-async-apscheduler)

binance.helpers.**interval\_to\_milliseconds**(*interval: str*) → Optional[int] Convert a Binance interval string to milliseconds

Parameters **interval** – Binance interval string, e.g.: 1m, 3m, 5m, 15m, 30m, 1h, 2h, 4h, 6h,

8h, 12h, 1d, 3d, 1w

Returns int value of interval in milliseconds None if interval prefix is not a decimal integer None if interval suffix is not one of m, h, d, w

binance.helpers.**round\_step\_size**(*quantity: Union[float, decimal.Decimal], step\_size: Union[float, decimal.Decimal]*)  $\rightarrow$  float

Rounds a given quantity to a specific step size

Parameters

- **quantity** required
- **step\_size** required

Returns decimal

## <span id="page-220-2"></span>**websockets module**

<span id="page-220-0"></span>**class** binance.streams.**BinanceSocketManager**(*client: binance.client.AsyncClient*, *user\_timeout=300*)

Bases: object

**DSTREAM\_TESTNET\_URL = 'wss://dstream.binancefuture.com/'**

<span id="page-221-0"></span>**DSTREAM\_URL = 'wss://dstream.binance.{}/' FSTREAM\_TESTNET\_URL = 'wss://stream.binancefuture.com/' FSTREAM\_URL = 'wss://fstream.binance.{}/' STREAM\_TESTNET\_URL = 'wss://testnet.binance.vision/' STREAM\_URL = 'wss://stream.binance.{}:9443/' VSTREAM\_TESTNET\_URL = 'wss://testnetws.binanceops.{}/' VSTREAM\_URL = 'wss://vstream.binance.{}/' WEBSOCKET\_DEPTH\_10 = '10' WEBSOCKET\_DEPTH\_20 = '20' WEBSOCKET\_DEPTH\_5 = '5' \_\_init\_\_**(*client: binance.client.AsyncClient*, *user\_timeout=300*) Initialise the BinanceSocketManager Parameters client (binance.AsyncClient) - Binance API client **aggtrade\_futures\_socket**(*symbol: str*, *futures\_type: binance.enums.FuturesType = <FuturesType.USD\_M: 1>*) Start a websocket for aggregate symbol trade data for the futures stream

Parameters

- **symbol** required
- **futures\_type** use USD-M or COIN-M futures default USD-M

Returns connection key string if successful, False otherwise

Message Format

```
{
   "e": "aggTrade", // Event type
   "E": 123456789, // Event time
   "s": "BTCUSDT", // Symbol
   "a": 5933014, // Aggregate trade ID
   "p": "0.001", // Price
   "q": "100", // Quantity
   "f": 100, // First trade ID
   "l": 105, // Last trade ID
   "T": 123456785, // Trade time
   "m": true, \frac{1}{2} // Is the buyer the market maker?
}
```
## **aggtrade\_socket**(*symbol: str*)

Start a websocket for symbol trade data

[https://github.com/binance-exchange/binance-official-api-docs/blob/master/web-socket-streams.md#](https://github.com/binance-exchange/binance-official-api-docs/blob/master/web-socket-streams.md#aggregate-trade-streams) [aggregate-trade-streams](https://github.com/binance-exchange/binance-official-api-docs/blob/master/web-socket-streams.md#aggregate-trade-streams)

Parameters **symbol**  $(str)$  – required

Returns connection key string if successful, False otherwise

Message Format

```
{
  "e": "aggTrade", \# event type
  "E": 1499405254326, # event time
  "s": "ETHBTC", # symbol
  "a": 70232, \# aggregated tradeid
  "p": "0.10281118", # price
  \mathbb{q}": "8.15632997", \# quantity
  "f": 77489, # first breakdown trade id
  "l": 77489, # last breakdown trade id
  "T": 1499405254324, # trade time
  "m": false, # whether buyer is a maker
  "M": true # can be ignored}
```
**all\_mark\_price\_socket**(*fast: bool = True*, *futures\_type: binance.enums.FuturesType = <FuturesType.USD\_M: 1>*)

Start a websocket for all futures mark price data By default all symbols are included in an array. [https:](https://binance-docs.github.io/apidocs/futures/en/#mark-price-stream-for-all-market) [//binance-docs.github.io/apidocs/futures/en/#mark-price-stream-for-all-market](https://binance-docs.github.io/apidocs/futures/en/#mark-price-stream-for-all-market) :param fast: use faster or 1s default :param futures\_type: use USD-M or COIN-M futures default USD-M :returns: connection key string if successful, False otherwise Message Format .. code-block:: python

```
{ "e": "markPriceUpdate", // Event type "E": 1562305380000, // Event time "s": "BT-
    CUSDT", // Symbol "p": "11185.87786614", // Mark price "r": "0.00030000", //
    Funding rate "T": 1562306400000 // Next funding time
}
```
**all\_ticker\_futures\_socket**(*futures\_type: binance.enums.FuturesType = <FuturesType.USD\_M: 1>*)

Start a websocket for all ticker data By default all markets are included in an array. [https://binance-docs.](https://binance-docs.github.io/apidocs/futures/en/#all-book-tickers-stream) [github.io/apidocs/futures/en/#all-book-tickers-stream](https://binance-docs.github.io/apidocs/futures/en/#all-book-tickers-stream) :param futures\_type: use USD-M or COIN-M futures default USD-M :returns: connection key string if successful, False otherwise Message Format .. code-block:: python

```
{ "u":400900217, // order book updateId "s":"BNBUSDT", // symbol
    "b":"25.35190000", // best bid price "B":"31.21000000", // best bid qty
   "a":"25.36520000", // best ask price "A":"40.66000000" // best ask qty
}
```

```
book_ticker_socket()
```
]

 $\Gamma$ 

]

 $\lceil$ 

Start a websocket for the best bid or ask's price or quantity for all symbols.

[https://github.com/binance-exchange/binance-official-api-docs/blob/master/web-socket-streams.md#](https://github.com/binance-exchange/binance-official-api-docs/blob/master/web-socket-streams.md#all-book-tickers-stream) [all-book-tickers-stream](https://github.com/binance-exchange/binance-official-api-docs/blob/master/web-socket-streams.md#all-book-tickers-stream)

Returns connection key string if successful, False otherwise

Message Format

```
// Same as <symbol>@bookTicker payload
```
{

}

#### <span id="page-223-0"></span>**coin\_futures\_socket**()

Start a websocket for coin futures data

<https://binance-docs.github.io/apidocs/delivery/en/#websocket-market-streams>

Returns connection key string if successful, False otherwise

Message Format - see Binance API docs for all types

**depth\_socket**(*symbol: str*, *depth: Optional[str] = None*, *interval: Optional[int] = None*) Start a websocket for symbol market depth returning either a diff or a partial book

[https://github.com/binance-exchange/binance-official-api-docs/blob/master/web-socket-streams.md#](https://github.com/binance-exchange/binance-official-api-docs/blob/master/web-socket-streams.md#partial-book-depth-streams) [partial-book-depth-streams](https://github.com/binance-exchange/binance-official-api-docs/blob/master/web-socket-streams.md#partial-book-depth-streams)

#### Parameters

- **symbol**  $(str)$  required
- **depth**  $(str)$  optional Number of depth entries to return, default None. If passed returns a partial book instead of a diff
- **interval** (int) optional interval for updates, default None. If not set, updates happen every second. Must be 0, None (1s) or 100 (100ms)

Returns connection key string if successful, False otherwise

Partial Message Format

```
{
   "lastUpdateId": 160, # Last update ID
   "bids": [ \# Bids to be updated
      \Gamma"0.0024", # price level to be updated
          "10", \qquad # quantity
          [] # ignore
      ]
   \frac{1}{2},
   "asks": [ \# Asks to be updated
      \lceil"0.0026", # price level to be updated
          "100", \# quantity
          [] # ignore
      ]
   ]
}
```
Diff Message Format

```
{
   "e": "depthUpdate", # Event type
   "E": 123456789, # Event time
   "s": "BNBBTC", \# Symbol<br>"U": 157, \# First
                     # First update ID in event
   "u": 160, # Final update ID in event
   "b": [ \# Bids to be updated
       \Gamma"0.0024", # price level to be updated
           "10", \# quantity
           [] # ignore
```

```
]
   ],
   "a": [ \# Asks to be updated
       \lceil"0.0026", # price level to be updated
          "100", \# quantity
          [] # ignore
       ]
   ]
}
```

```
futures_depth_socket(symbol: str, depth: str = '10', futures_type=<FuturesType.USD_M: 1>)
     Subscribe to a futures depth data stream
```
<https://binance-docs.github.io/apidocs/futures/en/#partial-book-depth-streams>

#### Parameters

- **symbol** (str) required
- **depth**  $(str)$  optional Number of depth entries to return, default 10.
- **futures\_type** use USD-M or COIN-M futures default USD-M

**futures\_multiplex\_socket**(*streams: List[str], futures\_type: binance.enums.FuturesType = <FuturesType.USD\_M: 1>*)

Start a multiplexed socket using a list of socket names. User stream sockets can not be included.

Symbols in socket name must be lowercase i.e [bnbbtc@aggTrade,](mailto:bnbbtc@aggTrade) [neobtc@ticker](mailto:neobtc@ticker)

Combined stream events are wrapped as follows: {"stream":"<streamName>","data":<rawPayload>}

<https://github.com/binance-exchange/binance-official-api-docs/blob/master/web-socket-streams.md>

## Parameters

- **streams** list of stream names in lower case
- **futures\_type** use USD-M or COIN-M futures default USD-M

Returns connection key string if successful, False otherwise

Message Format - see Binance API docs for all types

#### **futures\_socket**()

Start a websocket for futures data

<https://binance-docs.github.io/apidocs/futures/en/#websocket-market-streams>

Returns connection key string if successful, False otherwise

Message Format - see Binance API docs for all types

#### **futures\_user\_socket**()

Start a websocket for coin futures user data

<https://binance-docs.github.io/apidocs/futures/en/#user-data-streams>

Returns connection key string if successful, False otherwise

Message Format - see Binanace API docs for all types

<span id="page-225-0"></span>**index\_price\_socket**(*symbol: str*, *fast: bool = True*)

Start a websocket for a symbol's futures mark price [https://binance-docs.github.io/apidocs/delivery/en/](https://binance-docs.github.io/apidocs/delivery/en/#index-price-stream) [#index-price-stream](https://binance-docs.github.io/apidocs/delivery/en/#index-price-stream) :param symbol: required :param fast: use faster or 1s default :returns: connection key string if successful, False otherwise

Message Format .. code-block:: python

{

"e": "indexPriceUpdate", // Event type "E": 1591261236000, // Event time "i": "BTCUSD", // Pair "p": "9636.57860000", // Index Price

}

**individual\_symbol\_ticker\_futures\_socket**(*symbol: str*, *futures\_type: binance.enums.FuturesType = <FuturesType.USD\_M: 1>*)

Start a futures websocket for a single symbol's ticker data [https://binance-docs.github.io/apidocs/futures/](https://binance-docs.github.io/apidocs/futures/en/#individual-symbol-ticker-streams) [en/#individual-symbol-ticker-streams](https://binance-docs.github.io/apidocs/futures/en/#individual-symbol-ticker-streams) :param symbol: required :type symbol: str :param futures\_type: use USD-M or COIN-M futures default USD-M :returns: connection key string if successful, False otherwise .. code-block:: python

{ "e": "24hrTicker", // Event type "E": 123456789, // Event time "s": "BTCUSDT", // Symbol "p": "0.0015", // Price change

}

**isolated\_margin\_socket**(*symbol: str*)

Start a websocket for isolated margin data

<https://binance-docs.github.io/apidocs/spot/en/#listen-key-isolated-margin>

**Parameters symbol**  $(str)$  – required - symbol for the isolated margin account

Returns connection key string if successful, False otherwise

Message Format - see Binance API docs for all types

**kline\_futures\_socket**(*symbol: str*, *interval='1m'*, *futures\_type: binance.enums.FuturesType = <FuturesType.USD\_M: 1>*, *contract\_type: binance.enums.ContractType = <ContractType.PERPETUAL: 'perpetual'>*) Start a websocket for symbol kline data for the perpeual futures stream

<https://binance-docs.github.io/apidocs/futures/en/#continuous-contract-kline-candlestick-streams>

#### Parameters

- **symbol**  $(str)$  required
- **interval** (str) Kline interval, default KLINE\_INTERVAL\_1MINUTE
- **futures\_type** use USD-M or COIN-M futures default USD-M
- **contract\_type** use PERPETUAL or CURRENT\_QUARTER or NEXT\_QUARTER default PERPETUAL

Returns connection key string if successful, False otherwise

Message Format

```
{
"e":"continuous_kline", // Event type
"E":1607443058651, // Event time
"ps":"BTCUSDT", // Pair
"ct":"PERPETUAL" // Contract type
```

```
"k":{
        "t":1607443020000, // Kline start time
        "T":1607443079999, // Kline close time<br>"i":"1m", // Interval
                                // Interval
        "f":116467658886, // First trade ID
        "L":116468012423, // Last trade ID<br>"o":"18787.00", // Open price
        "o":"18787.00",
        "c":"18804.04", // Close price
        "h":"18804.04", // High price
        "l":"18786.54", // Low price
        "v":"197.664", // volume
        "n": 543, \sqrt{ } Number of trades
        "x":false, \frac{1}{2} // Is this kline closed?
        "q":"3715253.19494", // Quote asset volume
        "V":"184.769", // Taker buy volume<br>"Q":"3472925.84746", //Taker buy quote a
                              //Taker buy quote asset volume
        "B":"0" // Ignore
   }
}
<pair>_<contractType>@continuousKline_<interval>
```
### **kline\_socket**(*symbol: str*, *interval='1m'*) Start a websocket for symbol kline data

[https://github.com/binance-exchange/binance-official-api-docs/blob/master/web-socket-streams.md#](https://github.com/binance-exchange/binance-official-api-docs/blob/master/web-socket-streams.md#klinecandlestick-streams) [klinecandlestick-streams](https://github.com/binance-exchange/binance-official-api-docs/blob/master/web-socket-streams.md#klinecandlestick-streams)

#### Parameters

- **symbol**  $(str)$  required
- **interval** (str) Kline interval, default KLINE\_INTERVAL\_1MINUTE

Returns connection key string if successful, False otherwise

Message Format

```
{
   "e": "kline", \# event type
   "E": 1499404907056, # event time
   "s": "ETHBTC", # symbol
   "k": {
       "t": 1499404860000, <br>
# start time of this bar
       T": 1499404919999, \qquad # end time of this bar
       "s": "ETHBTC", # symbol
       "i": "1m", \# interval
       \texttt{"f" : } 77462,<br>
\texttt{"L" : } 77465,<br>
\texttt{"L" : } 77465,<br>
\texttt{# last trade id}# last trade id
       "o": "0.10278577", # open
       "c": "0.10278645", \# close"h": "0.10278712", # high"l": "0.10278518", # low
       "\triangledown" : "17.47929838", # volume\mathbb{R}^n: 4, \mathbb{R}^n and \mathbb{R}^n and \mathbb{R}^n are \mathbb{R}^n and \mathbb{R}^n and \mathbb{R}^n and \mathbb{R}^n and \mathbb{R}^n and \mathbb{R}^n and \mathbb{R}^n and \mathbb{R}^n and \mathbb{R}^n and \mathbb{R}^n and \mathbb{R}^n 
\rightarrowtrades
       "x": false, x + whether this bar is.
\rightarrowfinal
       "q": "1.79662878", \# quote volume
       "V": "2.34879839", \qquad \qquad # volume of active buy
```

```
"Q": "0.24142166", \# quote volume of active buy
"B": "13279784.01349473" # can be ignored
}
```
#### **margin\_socket**()

}

Start a websocket for cross-margin data

<https://binance-docs.github.io/apidocs/spot/en/#listen-key-margin>

Returns connection key string if successful, False otherwise

Message Format - see Binance API docs for all types

```
miniticker_socket(update_time: int = 1000)
```
Start a miniticker websocket for all trades

This is not in the official Binance api docs, but this is what feeds the right column on a ticker page on Binance.

Parameters update\_time (int) – time between callbacks in milliseconds, must be 1000 or greater

Returns connection key string if successful, False otherwise

Message Format

 $\overline{[}$ 

```
{
       'e': '24hrMiniTicker', # Event type
       'E': 1515906156273, # Event time
       's': 'QTUMETH', # Symbol
       'c': '0.03836900', # close
       'o': '0.03953500', # open
       'h': '0.04400000', # high
       'l': '0.03756000', # low
       'v': '147435.80000000', # volume
       'q': '5903.84338533' # quote volume
   }
]
```
**multiplex\_socket**(*streams: List[str]*)

Start a multiplexed socket using a list of socket names. User stream sockets can not be included.

Symbols in socket name must be lowercase i.e [bnbbtc@aggTrade,](mailto:bnbbtc@aggTrade) [neobtc@ticker](mailto:neobtc@ticker)

Combined stream events are wrapped as follows: {"stream":"<streamName>","data":<rawPayload>}

<https://github.com/binance-exchange/binance-official-api-docs/blob/master/web-socket-streams.md>

**Parameters streams** (*list*) – list of stream names in lower case

Returns connection key string if successful, False otherwise

Message Format - see Binance API docs for all types

```
options_depth_socket(symbol: str, depth: str = '10')
```
Subscribe to a depth data stream

<https://binance-docs.github.io/apidocs/voptions/en/#market-streams-payload-depth>

Parameters

- **symbol**  $(str)$  required
- **depth**  $(str)$  optional Number of depth entries to return, default 10.

<span id="page-228-0"></span>**options\_kline\_socket**(*symbol: str*, *interval='1m'*)

Subscribe to a candlestick data stream

<https://binance-docs.github.io/apidocs/voptions/en/#market-streams-payload-candle>

#### Parameters

- **symbol**  $(str)$  required
- **interval** (str) Kline interval, default KLINE\_INTERVAL\_1MINUTE

#### **options\_multiplex\_socket**(*streams: List[str]*)

Start a multiplexed socket using a list of socket names. User stream sockets can not be included.

Symbols in socket name must be lowercase i.e [bnbbtc@aggTrade,](mailto:bnbbtc@aggTrade) [neobtc@ticker](mailto:neobtc@ticker)

Combined stream events are wrapped as follows: {"stream":"<streamName>","data":<rawPayload>}

<https://binance-docs.github.io/apidocs/voptions/en/#account-and-trading-interface>

**Parameters streams** (*list*) – list of stream names in lower case

Returns connection key string if successful, False otherwise

Message Format - see Binance API docs for all types

```
options_recent_trades_socket(symbol: str)
```
Subscribe to a latest completed trades stream

<https://binance-docs.github.io/apidocs/voptions/en/#market-streams-payload-latest-completed-trades>

Parameters **symbol** (str) – required

**options\_ticker\_by\_expiration\_socket**(*symbol: str*, *expiration\_date: str*)

Subscribe to a 24 hour ticker info stream [https://binance-docs.github.io/apidocs/voptions/en/](https://binance-docs.github.io/apidocs/voptions/en/#24-hour-ticker-by-underlying-asset-and-expiration-data) [#24-hour-ticker-by-underlying-asset-and-expiration-data](https://binance-docs.github.io/apidocs/voptions/en/#24-hour-ticker-by-underlying-asset-and-expiration-data) :param symbol: required :type symbol: str :param expiration\_date : required :type expiration\_date: str

**options\_ticker\_socket**(*symbol: str*)

Subscribe to a 24 hour ticker info stream

<https://binance-docs.github.io/apidocs/voptions/en/#market-streams-payload-24-hour-ticker>

**Parameters symbol**  $(str)$  – required

```
symbol_book_ticker_socket(symbol: str)
```
Start a websocket for the best bid or ask's price or quantity for a specified symbol.

[https://github.com/binance-exchange/binance-official-api-docs/blob/master/web-socket-streams.md#](https://github.com/binance-exchange/binance-official-api-docs/blob/master/web-socket-streams.md#individual-symbol-book-ticker-streams) [individual-symbol-book-ticker-streams](https://github.com/binance-exchange/binance-official-api-docs/blob/master/web-socket-streams.md#individual-symbol-book-ticker-streams)

Parameters **symbol**  $(str)$  – required

Returns connection key string if successful, False otherwise

Message Format

{

```
"u":400900217, // order book updateId<br>"s":"BNBUSDT", // symbol
"s":"BNBUSDT",
"b":"25.35190000", // best bid price
"B":"31.21000000", // best bid qty
```

```
"a":"25.36520000", // best ask price
"A":"40.66000000" // best ask qty
```
**symbol mark price socket** (*symbol: str, fast: bool = True, futures type: binance.enums.FuturesType = <FuturesType.USD\_M: 1>*)

Start a websocket for a symbol's futures mark price [https://binance-docs.github.io/apidocs/futures/en/](https://binance-docs.github.io/apidocs/futures/en/#mark-price-stream) [#mark-price-stream](https://binance-docs.github.io/apidocs/futures/en/#mark-price-stream) :param symbol: required :param fast: use faster or 1s default :param futures\_type: use USD-M or COIN-M futures default USD-M :returns: connection key string if successful, False otherwise Message Format .. code-block:: python

{ "e": "markPriceUpdate", // Event type "E": 1562305380000, // Event time "s": "BT-CUSDT", // Symbol "p": "11185.87786614", // Mark price "r": "0.00030000", // Funding rate "T": 1562306400000 // Next funding time

}

}

**symbol\_miniticker\_socket**(*symbol: str*)

Start a websocket for a symbol's miniTicker data

<https://binance-docs.github.io/apidocs/spot/en/#individual-symbol-mini-ticker-stream>

Parameters **symbol**  $(str)$  – required

Returns connection key string if successful, False otherwise

Message Format

```
{
   "e": "24hrMiniTicker", // Event type
   "E": 123456789, // Event time<br>"s": "BNBBTC", // Symbol
   "s": "BNBBTC",
   "c": "0.0025", // Close price
   "o": "0.0010", // Open price
   "h": "0.0025", // High price
   "l": "0.0010", // Low price
   "v": "10000", // Total traded base asset volume
   "q": "18" // Total traded quote asset volume
}
```
**symbol\_ticker\_futures\_socket**(*symbol: str*, *futures\_type: binance.enums.FuturesType = <FuturesType.USD\_M: 1>*)

Start a websocket for a symbol's ticker data By default all markets are included in an array. [https:](https://binance-docs.github.io/apidocs/futures/en/#individual-symbol-book-ticker-streams) [//binance-docs.github.io/apidocs/futures/en/#individual-symbol-book-ticker-streams](https://binance-docs.github.io/apidocs/futures/en/#individual-symbol-book-ticker-streams) :param symbol: required :param futures type: use USD-M or COIN-M futures default USD-M :returns: connection key string if successful, False otherwise .. code-block:: python

 $\Gamma$ 

```
{ "u":400900217, // order book updateId "s":"BNBUSDT", // symbol
                    "b":"25.35190000", // best bid price "B":"31.21000000", // best bid qty
                    "a":"25.36520000", // best ask price "A":"40.66000000" // best ask qty
                }
           \overline{1}symbol_ticker_socket(symbol: str)
```
Start a websocket for a symbol's ticker data

[https://github.com/binance-exchange/binance-official-api-docs/blob/master/web-socket-streams.md#](https://github.com/binance-exchange/binance-official-api-docs/blob/master/web-socket-streams.md#individual-symbol-ticker-streams) [individual-symbol-ticker-streams](https://github.com/binance-exchange/binance-official-api-docs/blob/master/web-socket-streams.md#individual-symbol-ticker-streams)

Parameters symbol  $(str)$  – required

Returns connection key string if successful, False otherwise

Message Format

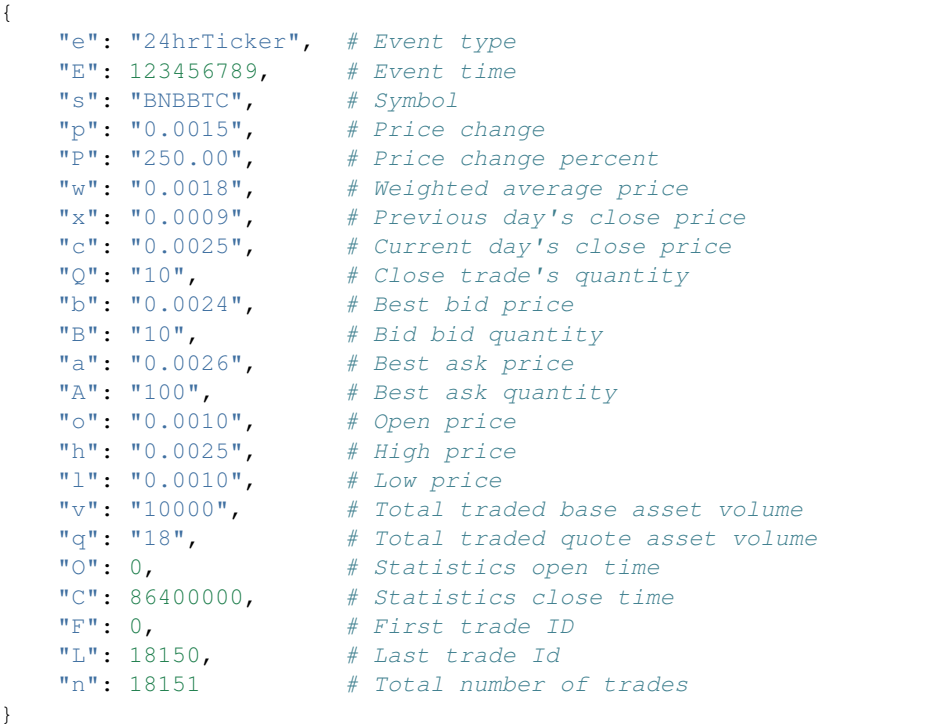

## **ticker\_socket**()

Start a websocket for all ticker data

By default all markets are included in an array.

[https://github.com/binance-exchange/binance-official-api-docs/blob/master/web-socket-streams.md#](https://github.com/binance-exchange/binance-official-api-docs/blob/master/web-socket-streams.md#all-market-tickers-stream) [all-market-tickers-stream](https://github.com/binance-exchange/binance-official-api-docs/blob/master/web-socket-streams.md#all-market-tickers-stream)

Parameters **coro** (*function*) – callback function to handle messages

Returns connection key string if successful, False otherwise

Message Format

 $\sqrt{2}$ 

```
{
    'F': 278610,
    'o': '0.07393000',
    's': 'BCCBTC',
    'C': 1509622420916,
    'b': '0.07800800',
    'l': '0.07160300',
    'h': '0.08199900',
    'L': 287722,
    'P': '6.694',
    'Q': '0.10000000',
```

```
'q': '1202.67106335',
    'p': '0.00494900',
    'O': 1509536020916,
    'a': '0.07887800',
    'n': 9113,
    'B': '1.00000000',
    'c': '0.07887900',
    'x': '0.07399600',
    'w': '0.07639068',
    'A': '2.41900000',
    'v': '15743.68900000'
}
```
# **trade\_socket**(*symbol: str*)

]

Start a websocket for symbol trade data

[https://github.com/binance-exchange/binance-official-api-docs/blob/master/web-socket-streams.md#](https://github.com/binance-exchange/binance-official-api-docs/blob/master/web-socket-streams.md#trade-streams) [trade-streams](https://github.com/binance-exchange/binance-official-api-docs/blob/master/web-socket-streams.md#trade-streams)

Parameters **symbol** (str) – required

Returns connection key string if successful, False otherwise

Message Format

```
{
       "e": "trade", # Event type
       "E": 123456789, # Event time
       "s": "BNBBTC", # Symbol
       "t": 12345, # Trade ID
       "p": "0.001", # Price
      \begin{array}{l} \mathbf{w} \ \mathbf{w} \ \mathbf# Buyer order Id
                                          # Seller order Id
       "T": 123456785, # Trade time
       "m": true, # Is the buyer the market maker?
        "M": true # Ignore.
}
```
**user\_socket**()

Start a websocket for user data

<https://github.com/binance-exchange/binance-official-api-docs/blob/master/user-data-stream.md> [https://](https://binance-docs.github.io/apidocs/spot/en/#listen-key-spot) [binance-docs.github.io/apidocs/spot/en/#listen-key-spot](https://binance-docs.github.io/apidocs/spot/en/#listen-key-spot)

Returns connection key string if successful, False otherwise

Message Format - see Binance API docs for all types

```
class binance.streams.BinanceSocketType
    Bases: str, enum.Enum
    An enumeration.
    ACCOUNT = 'Account'
    COIN_M_FUTURES = 'Coin_M_Futures'
```

```
OPTIONS = 'Vanilla_Options'
```
**SPOT = 'Spot'**

#### <span id="page-232-1"></span>**USD\_M\_FUTURES = 'USD\_M\_Futures'**

**class** binance.streams.**KeepAliveWebsocket**(*client: binance.client.AsyncClient*, *url*, *keepalive\_type*, *prefix='ws/'*, *is\_binary=False*, *exit\_coro=None*, *user\_timeout=None*)

Bases: [binance.streams.ReconnectingWebsocket](#page-232-0)

**\_\_init\_\_**(*client: binance.client.AsyncClient*, *url*, *keepalive\_type*, *prefix='ws/'*, *is\_binary=False*, *exit\_coro=None*, *user\_timeout=None*) Initialize self. See help(type(self)) for accurate signature.

<span id="page-232-0"></span>**class** binance.streams.**ReconnectingWebsocket**(*url: str*, *path: Optional[str] = None*, *prefix: str = 'ws/'*, *is\_binary: bool = False*, *exit\_coro=None*)

Bases: object

**MAX\_QUEUE\_SIZE = 100**

**MAX\_RECONNECTS = 5**

**MAX\_RECONNECT\_SECONDS = 60**

**MIN\_RECONNECT\_WAIT = 0.1**

**NO\_MESSAGE\_RECONNECT\_TIMEOUT = 60**

**TIMEOUT = 10**

**\_\_init\_\_**(*url: str*, *path: Optional[str] = None*, *prefix: str = 'ws/'*, *is\_binary: bool = False*, *exit\_coro=None*) Initialize self. See help(type(self)) for accurate signature.

**before\_reconnect**()

**connect**()

```
recv()
```

```
class binance.streams.ThreadedWebsocketManager(api_key: Optional[str] = None,
                                                         api_secret: Optional[str] = None,
                                                         requests_params: Optional[Dict[str,
                                                         Any]] = None, tld: str = 'com', test-
                                                         net: bool = False, session_params:
                                                         Optional[Dict[str, Any]] = None)
```
Bases: binance.threaded\_stream.ThreadedApiManager

**init** (*api key: Optional[str] = None, api secret: Optional[str] = None, requests params: Optional[Dict[str*, *Any]] = None*, *tld: str = 'com'*, *testnet: bool = False*, *session\_params: Optional[Dict[str*, *Any]] = None*) Initialise the BinanceSocketManager

**start\_aggtrade\_futures\_socket**(*callback: Callable*, *symbol: str*, *futures\_type: binance.enums.FuturesType = <FuturesType.USD\_M: 1>*)  $\rightarrow$  str

**start\_aggtrade\_socket**(*callback: Callable*, *symbol: str*) → str

**start\_all\_mark\_price\_socket**(*callback: Callable*, *fast: bool = True*, *futures\_type: binance.enums.FuturesType = <FuturesType.USD\_M: 1>*) → str

**start\_all\_ticker\_futures\_socket**(*callback: Callable*, *futures\_type: binance.enums.FuturesType = <FuturesType.USD\_M:*  $l >$   $\rightarrow$  str

**start\_book\_ticker\_socket**(*callback: Callable*) → str

**start\_coin\_futures\_socket**(*callback: Callable*) → str

- **start\_depth\_socket**(*callback: Callable*, *symbol: str*, *depth: Optional[str] = None*, *interval: Op* $tional(int] = None$   $\rightarrow$  str
- **start\_futures\_depth\_socket**(*callback: Callable*, *symbol: str*, *depth: str = '10'*, *fu* $tures\_type=)\rightarrow str$
- **start\_futures\_multiplex\_socket**(*callback: Callable, streams: List[str], futures\_type: binance.enums.FuturesType = <FuturesType.USD\_M: 1>*)  $\rightarrow$  str

**start\_futures\_socket**(*callback: Callable*) → str

**start\_futures\_user\_socket**(*callback: Callable*) → str

**start\_index\_price\_socket**(*callback: Callable*, *symbol: str*, *fast: bool = True*) → str

**start\_individual\_symbol\_ticker\_futures\_socket**(*callback: Callable*, *symbol: str*, *futures\_type: binance.enums.FuturesType =*  $\langle \mathit{FuturesType.USD\_M: 1>} \rangle \rightarrow \text{str}$ 

**start\_isolated\_margin\_socket**(*callback: Callable*, *symbol: str*) → str

**start\_kline\_futures\_socket**(*callback: Callable*, *symbol: str*, *interval='1m'*, *futures\_type: binance.enums.FuturesType = <FuturesType.USD\_M: 1>*, *contract\_type: binance.enums.ContractType = <Contract-* $Type.PERPETUAL: 'perpetual'$   $\rightarrow$  str

**start** kline socket (*callback: Callable*, *symbol: str, interval='1m'*)  $\rightarrow$  str

**start\_margin\_socket**(*callback: Callable*) → str

**start\_miniticker\_socket**(*callback: Callable*, *update\_time: int = 1000*) → str

**start\_multiplex\_socket**(*callback: Callable, streams: List[str]*) → str

**start\_options\_depth\_socket**(*callback: Callable*, *symbol: str*, *depth: str = '10'*) → str

**start\_options\_kline\_socket**(*callback: Callable*, *symbol: str*, *interval='1m'*) → str

**start\_options\_multiplex\_socket**(*callback: Callable, streams: List[str]*) → str

**start\_options\_recent\_trades\_socket**(*callback: Callable*, *symbol: str*) → str

**start\_options\_ticker\_by\_expiration\_socket**(*callback: Callable*, *symbol: str*, *expiration date: str*)  $\rightarrow$  str

**start\_options\_ticker\_socket**(*callback: Callable*, *symbol: str*) → str

**start\_symbol\_book\_ticker\_socket**(*callback: Callable*, *symbol: str*) → str

**start\_symbol\_mark\_price\_socket**(*callback: Callable*, *symbol: str*, *fast: bool = True*, *futures\_type: binance.enums.FuturesType = <Fu* $turesType.USD\_M: 1>)\rightarrow str$ 

**start\_symbol\_miniticker\_socket**(*callback: Callable*, *symbol: str*) → str

start symbol ticker futures socket (*callback: Callable*, *symbol: str*, *futures type: binance.enums.FuturesType = <FuturesType.USD\_M:*  $l >$   $\rightarrow$  str

**start\_symbol\_ticker\_socket**(*callback: Callable*, *symbol: str*) → str

**start\_ticker\_socket**(*callback: Callable*) → str

**start\_trade\_socket**(*callback: Callable*, *symbol: str*) → str

```
start_user_socket(callback: Callable) → str
class binance.streams.WSListenerState
    Bases: enum.Enum
    An enumeration.
    EXITING = 'Exiting'
    INITIALISING = 'Initialising'
    RECONNECTING = 'Reconnecting'
    STREAMING = 'Streaming'
binance.streams.random() \rightarrow x in the interval [0, 1).
```
# **6.2 Index**

• genindex

# Python Module Index

# b

binance.client, [57](#page-60-0) binance.depthcache, [213](#page-216-1) binance.exceptions, [216](#page-219-1) binance.helpers, [217](#page-220-1) binance.streams, [217](#page-220-2)

# Index

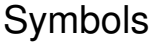

# A

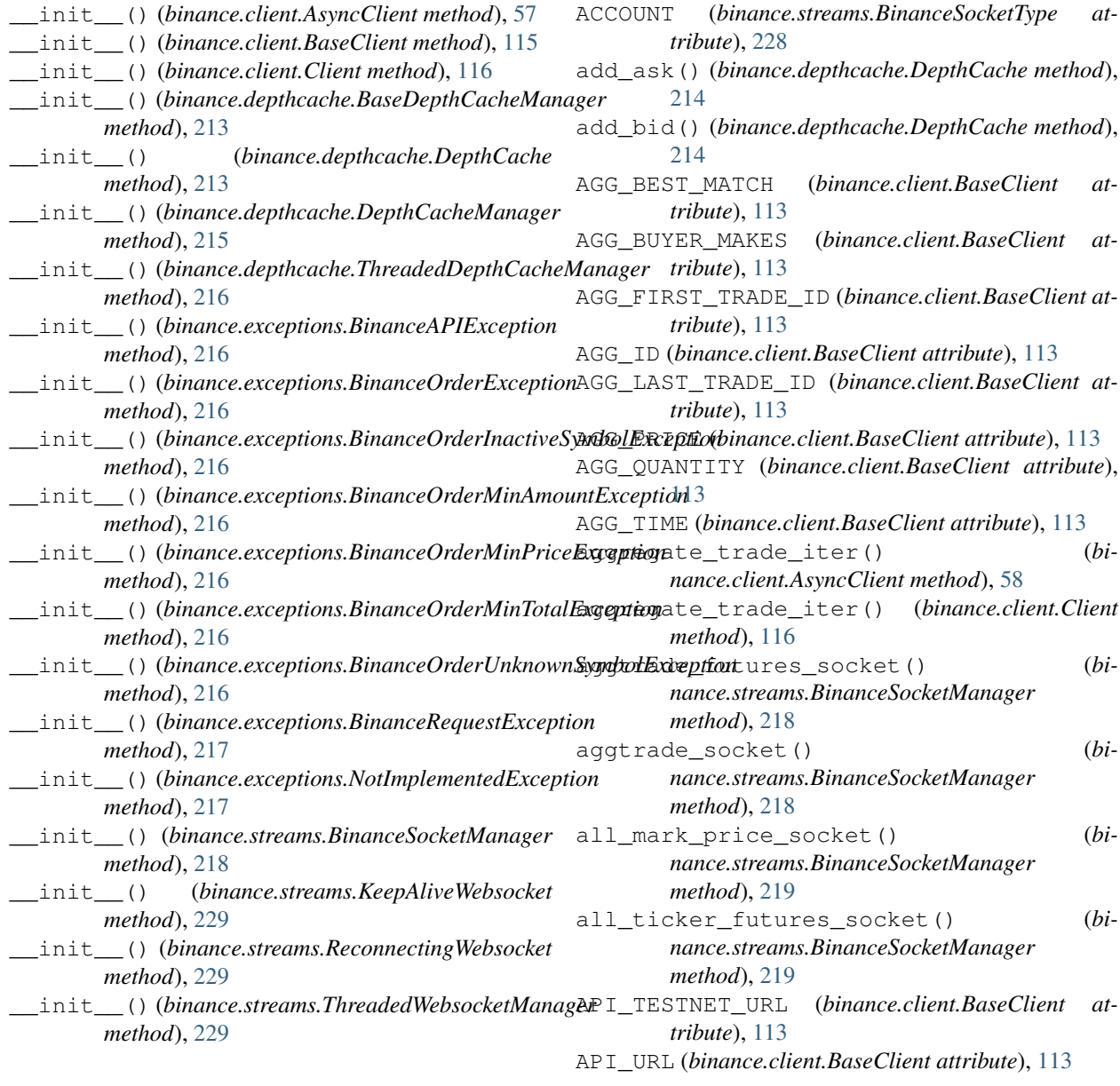

AsyncClient (*class in binance.client*), [57](#page-60-1) B BASE\_ENDPOINT\_1 (*binance.client.BaseClient attribute*), [113](#page-116-0) BASE\_ENDPOINT\_2 (*binance.client.BaseClient attribute*), [113](#page-116-0) BASE\_ENDPOINT\_3 (*binance.client.BaseClient attribute*), [113](#page-116-0) BASE\_ENDPOINT\_4 (*binance.client.BaseClient attribute*), [113](#page-116-0) BASE\_ENDPOINT\_DEFAULT (*binance.client.BaseClient attribute*), [113](#page-116-0) BaseClient (*class in binance.client*), [113](#page-116-0) BaseDepthCacheManager (*class in binance.depthcache*), [213](#page-216-2) before\_reconnect() (*binance.streams.ReconnectingWebsocket method*), [229](#page-232-1) binance.client (*module*), [57](#page-60-1) binance.depthcache (*module*), [213](#page-216-2) binance.exceptions (*module*), [216](#page-219-2) binance.helpers (*module*), [217](#page-220-3) binance.streams (*module*), [217](#page-220-3) BinanceAPIException, [216](#page-219-2) BinanceOrderException, [216](#page-219-2) BinanceOrderInactiveSymbolException, [216](#page-219-2) BinanceOrderMinAmountException, [216](#page-219-2) BinanceOrderMinPriceException, [216](#page-219-2) BinanceOrderMinTotalException, [216](#page-219-2) BinanceOrderUnknownSymbolException, [216](#page-219-2) BinanceRequestException, [217](#page-220-3) BinanceSocketManager (*class in binance.streams*), [217](#page-220-3) BinanceSocketType (*class in binance.streams*), [228](#page-231-0) BinanceWebsocketUnableToConnect, [217](#page-220-3) book\_ticker\_socket() (*binance.streams.BinanceSocketManager method*), [219](#page-222-0)

# C

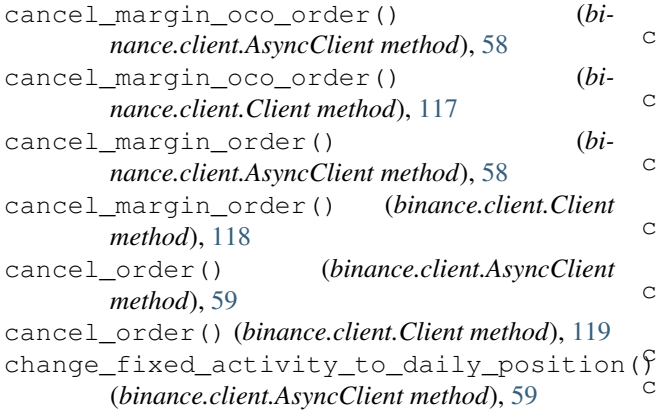

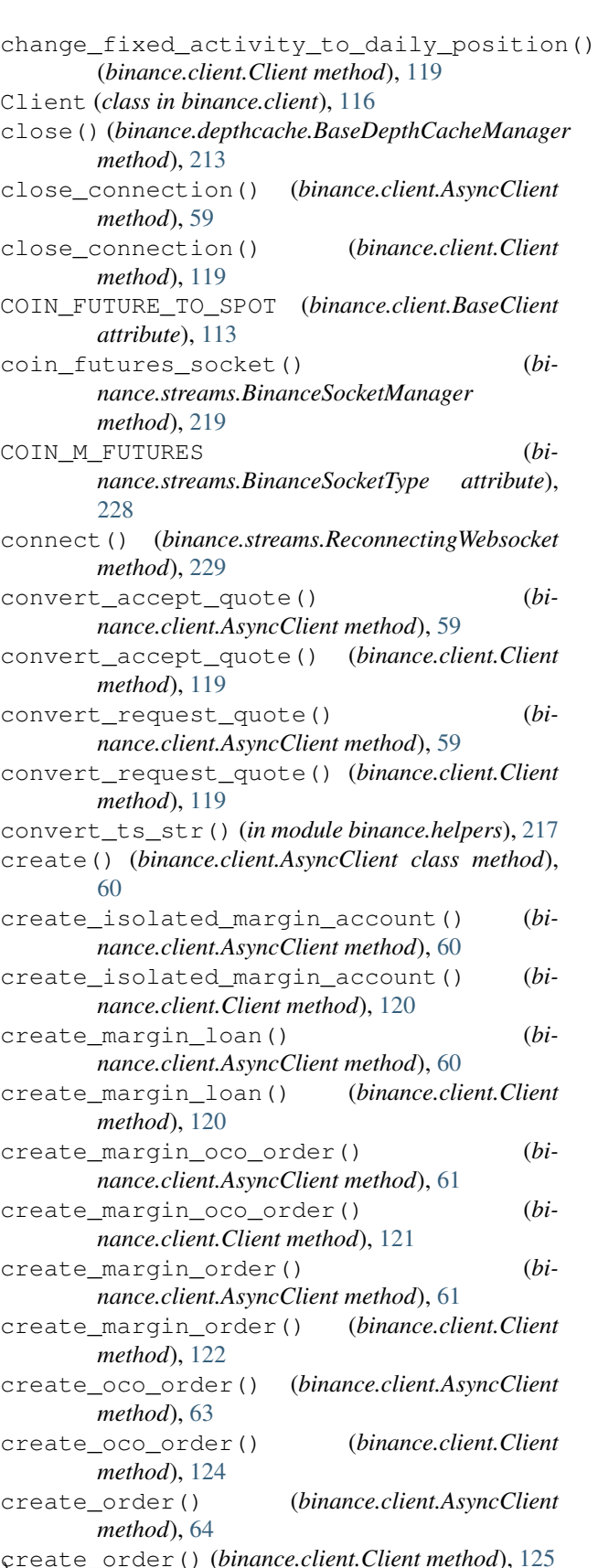

create\_order() (*binance.client.Client method*), [125](#page-128-0) create\_sub\_account\_futures\_transfer()

(*binance.client.AsyncClient method*), [66](#page-69-0) create\_sub\_account\_futures\_transfer() (*binance.client.Client method*), [127](#page-130-0) create\_test\_order() (*binance.client.AsyncClient method*), [66](#page-69-0) create\_test\_order() (*binance.client.Client method*), [128](#page-131-0)

# D

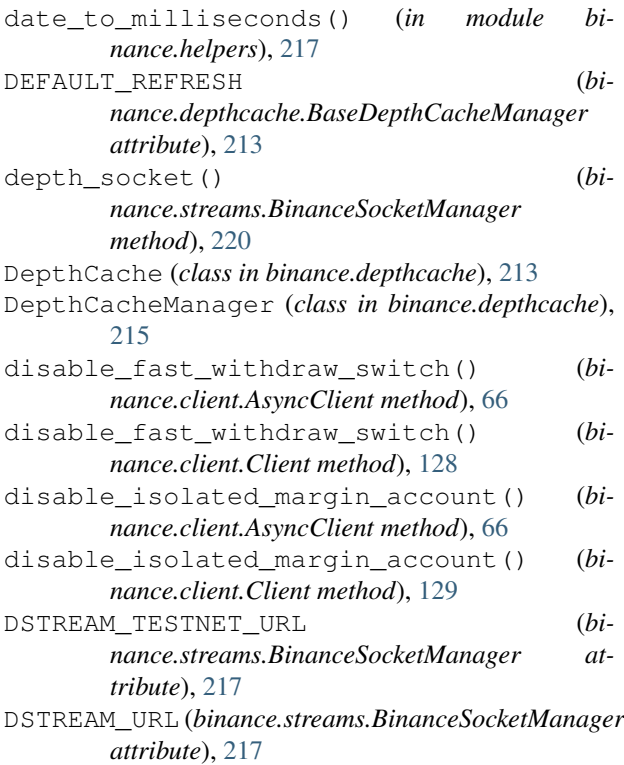

# E

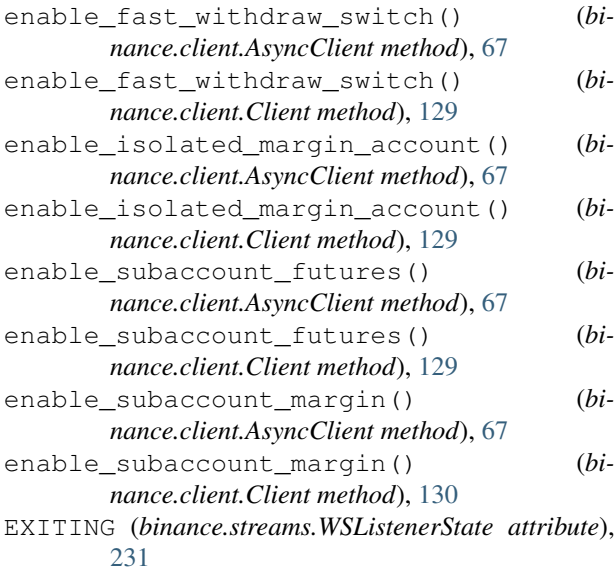

# F

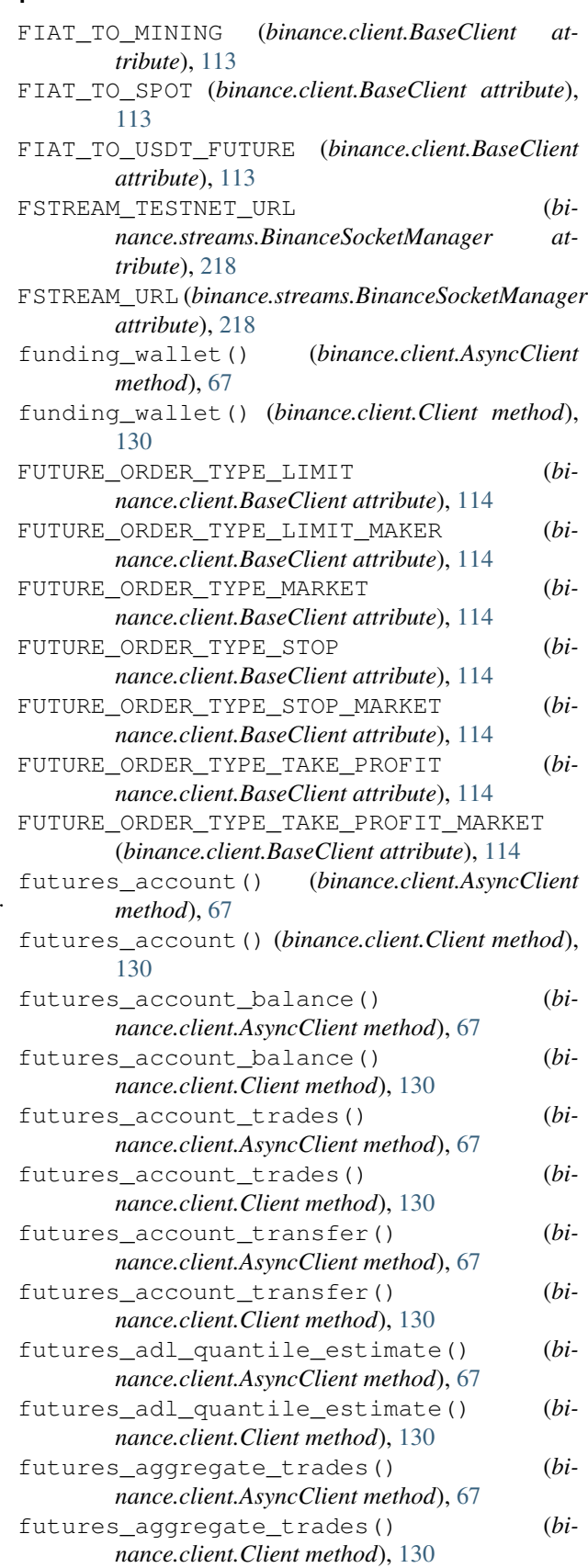

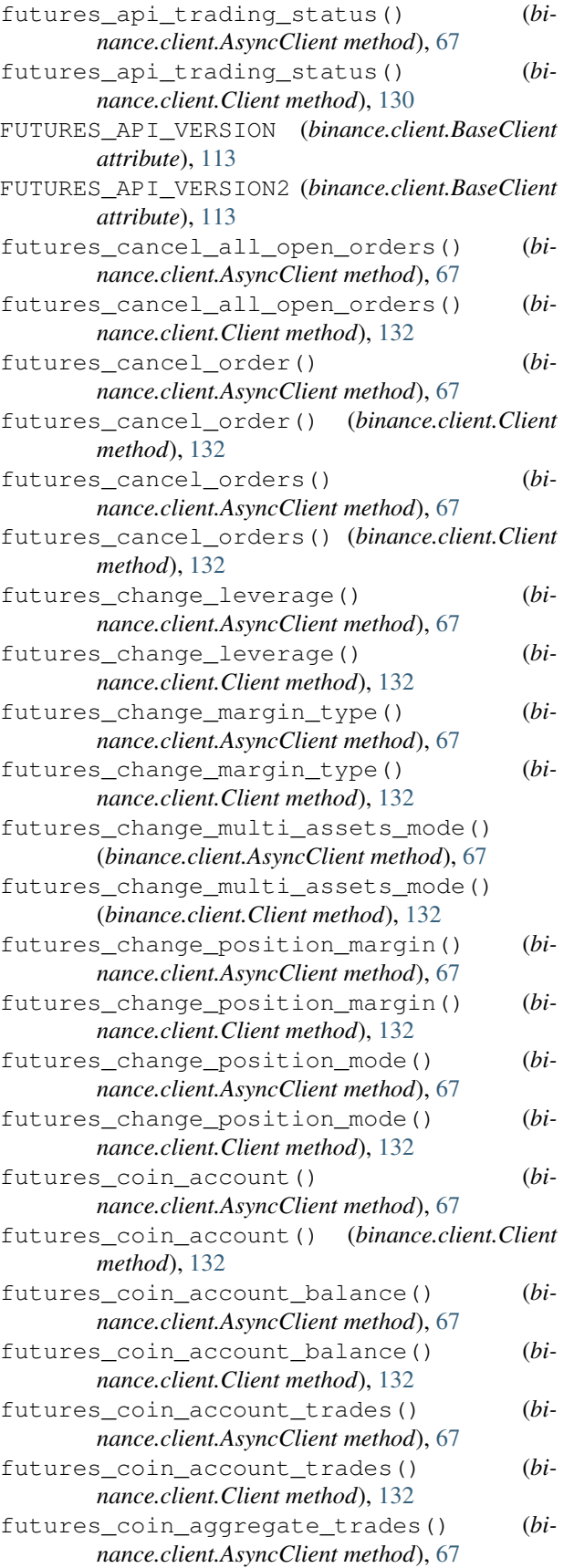

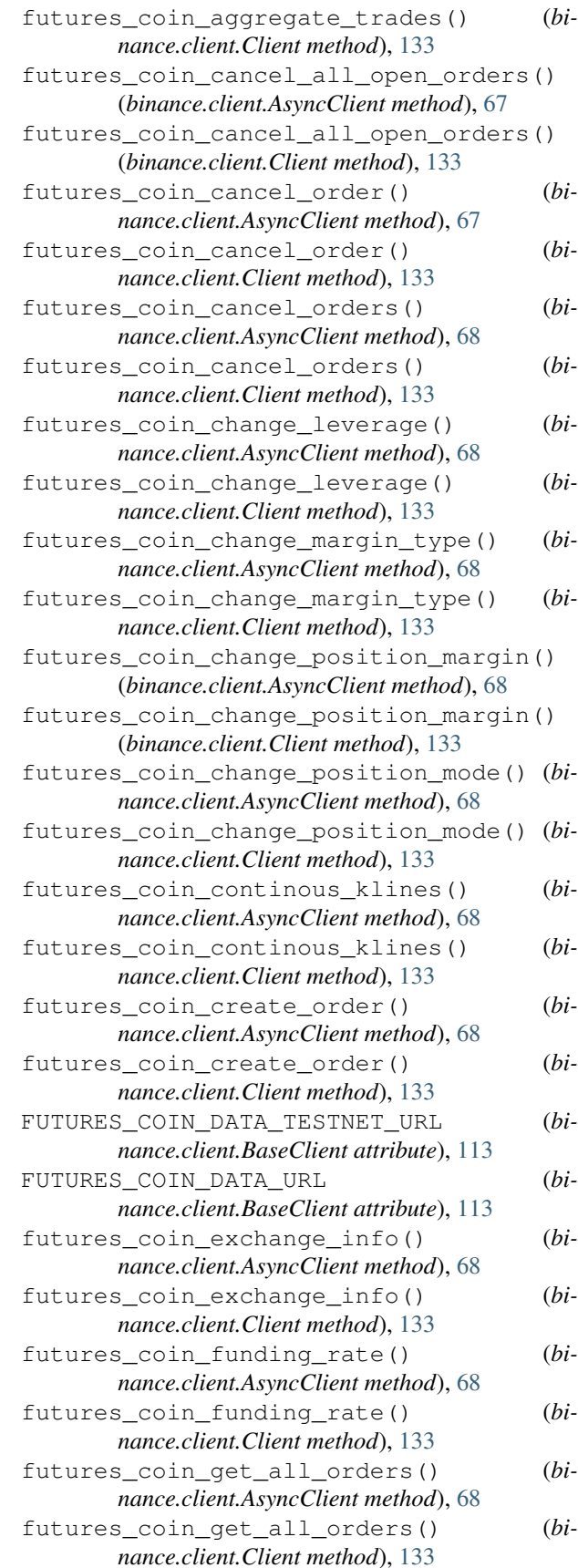

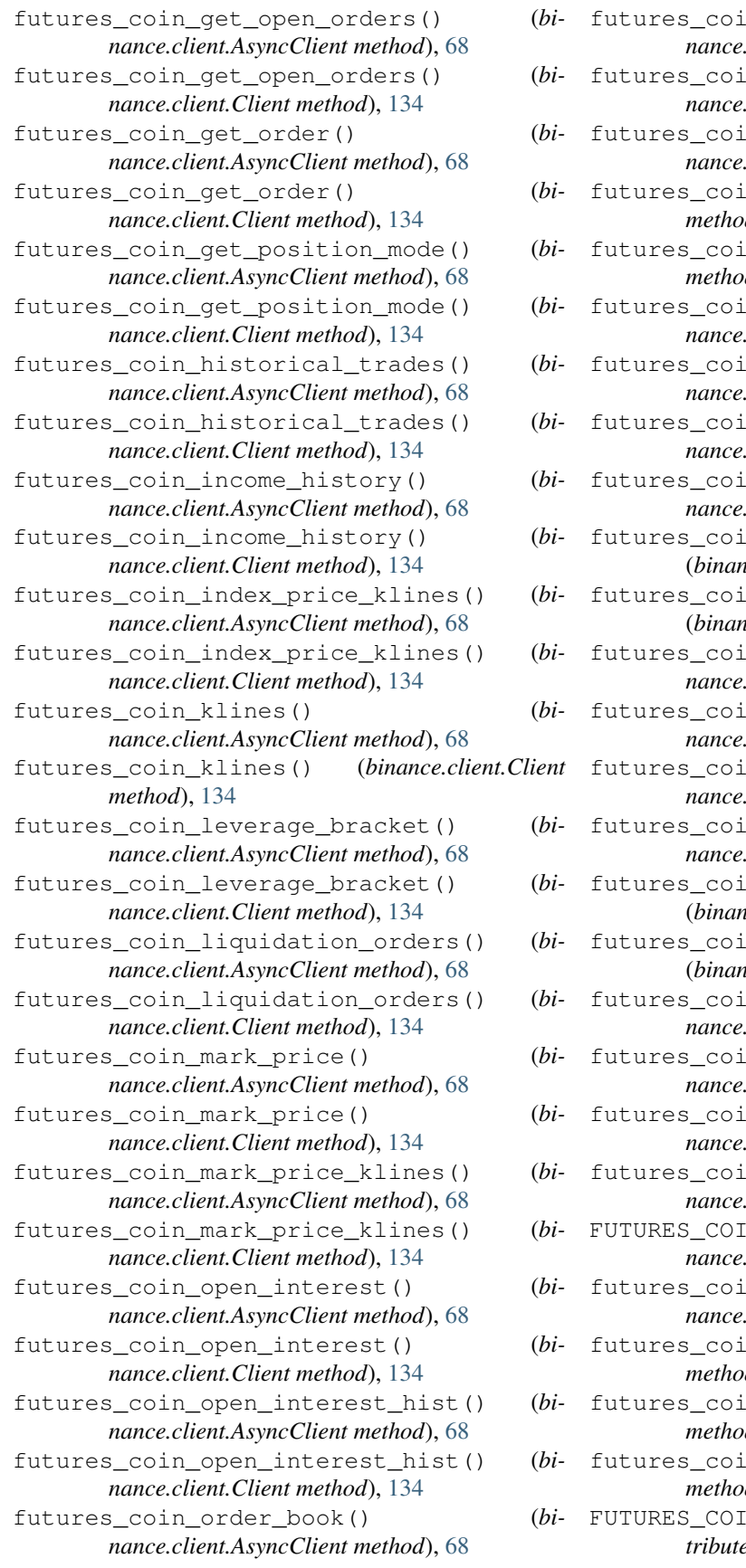

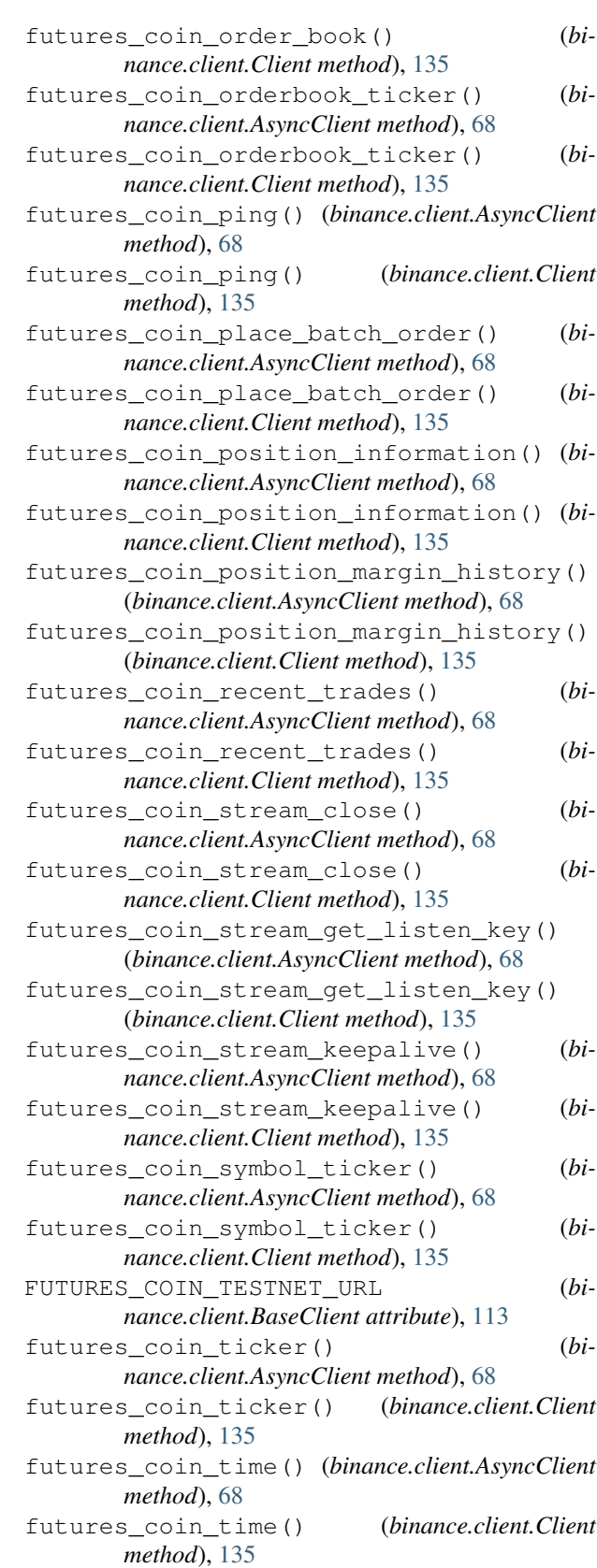

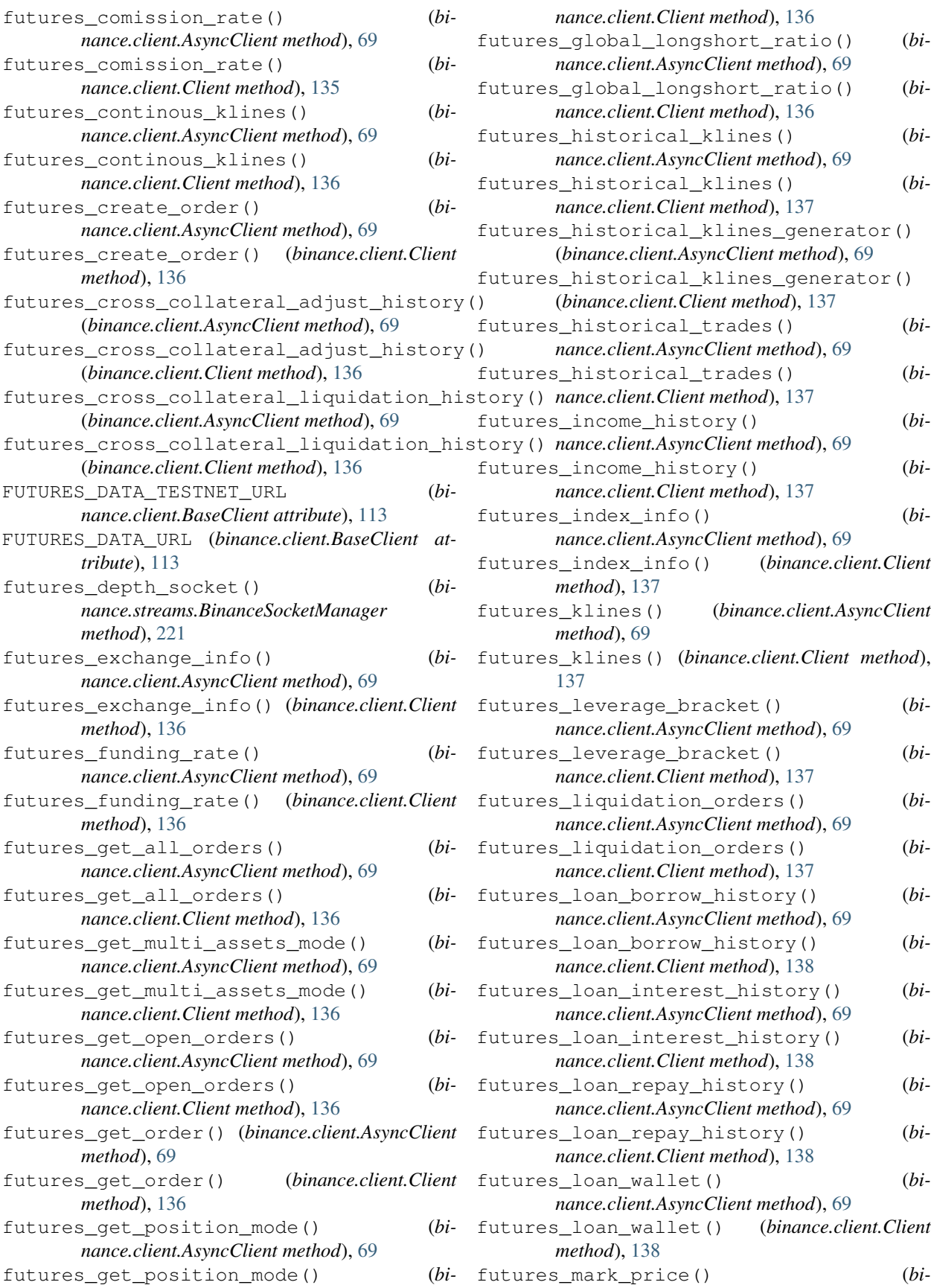

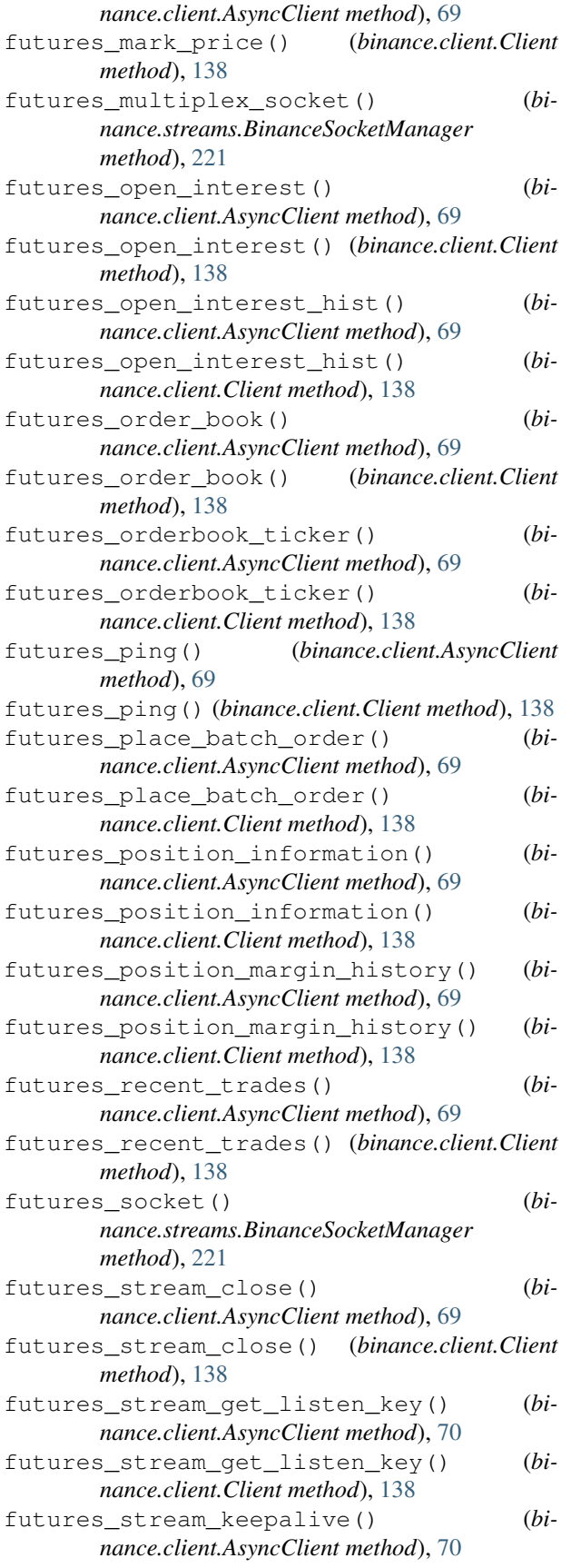

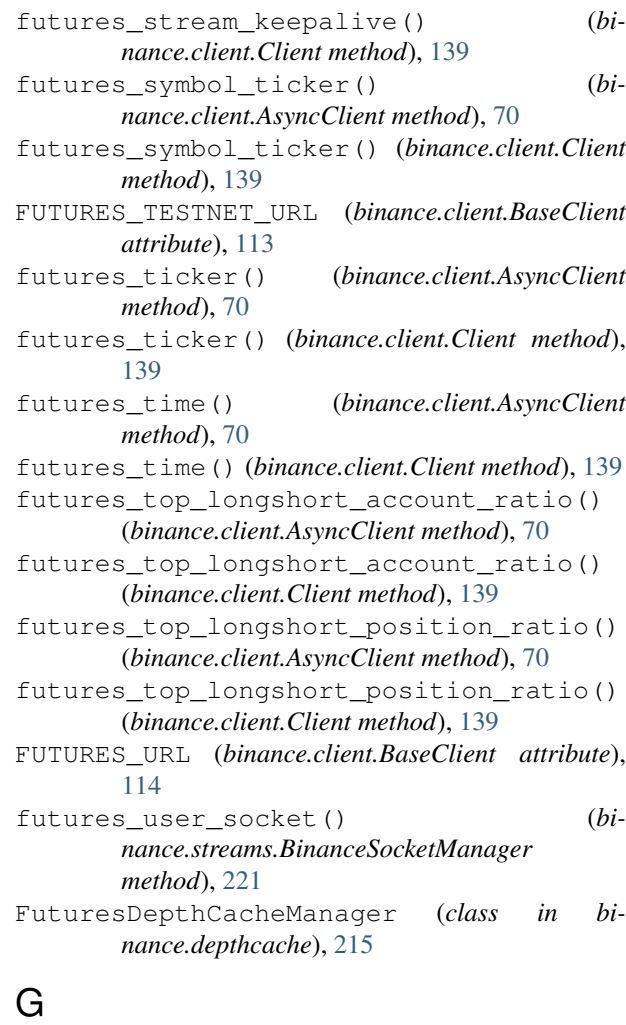

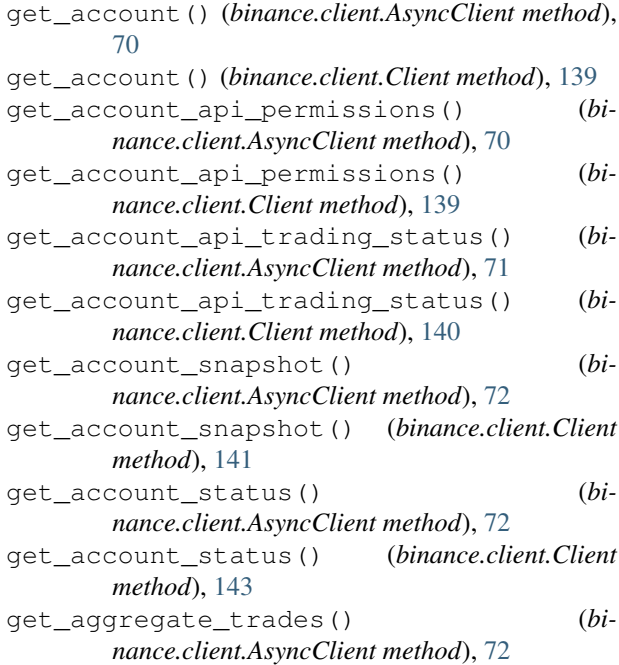

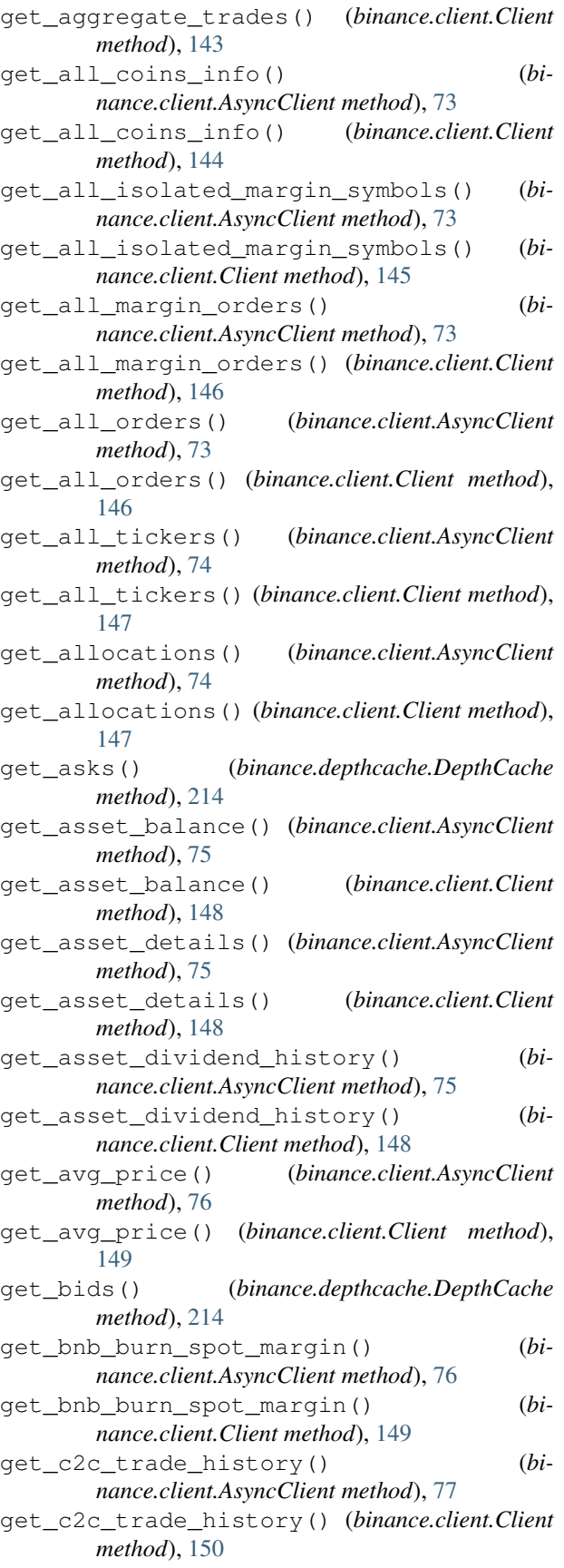

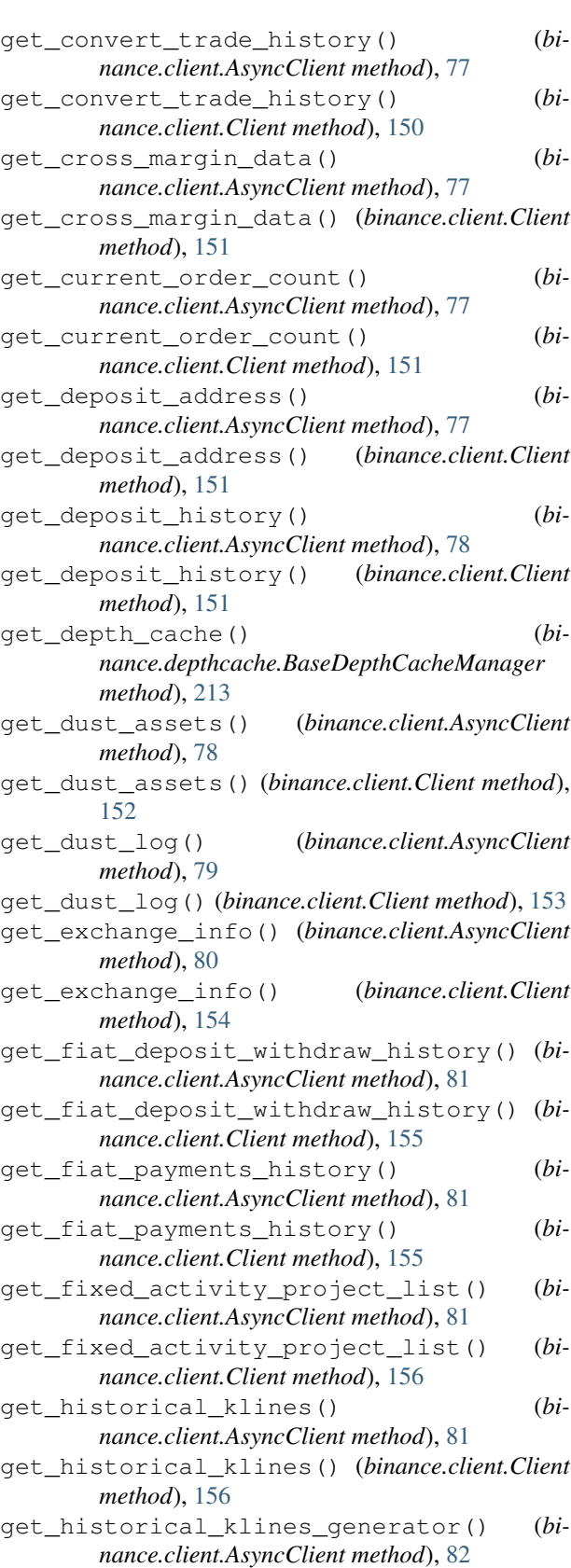

get\_historical\_klines\_generator() (*binance.client.Client method*), [157](#page-160-0)

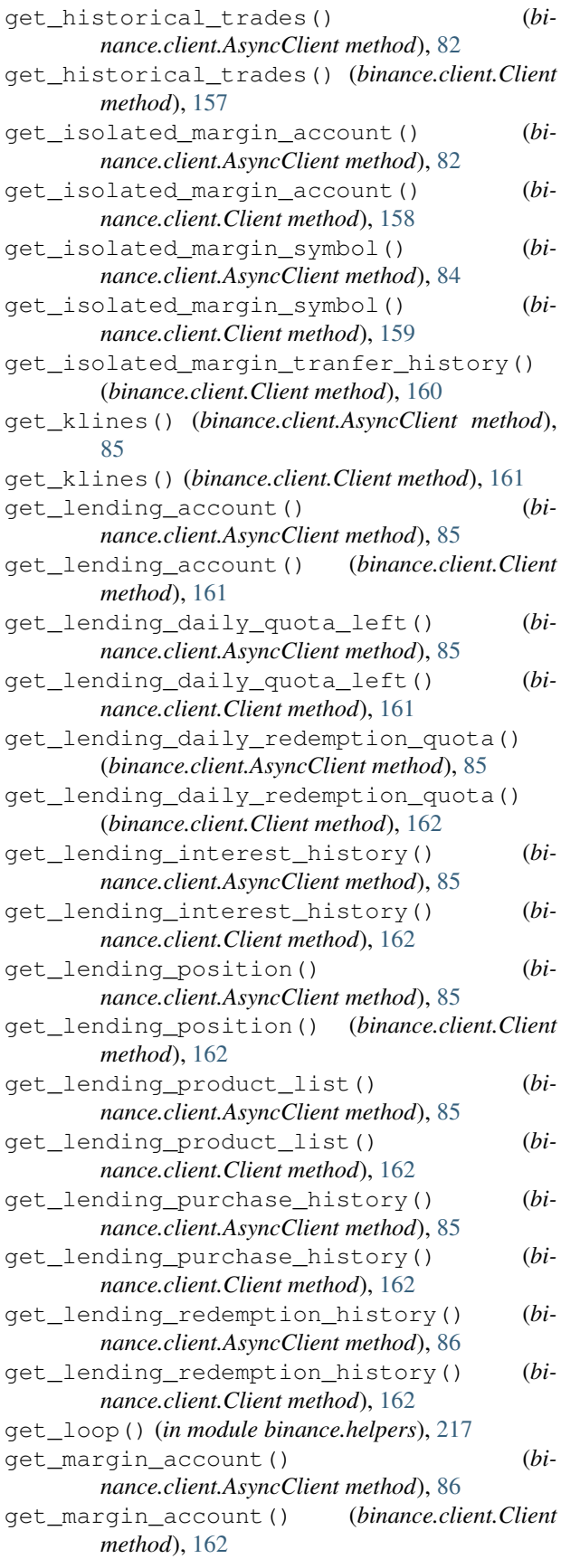

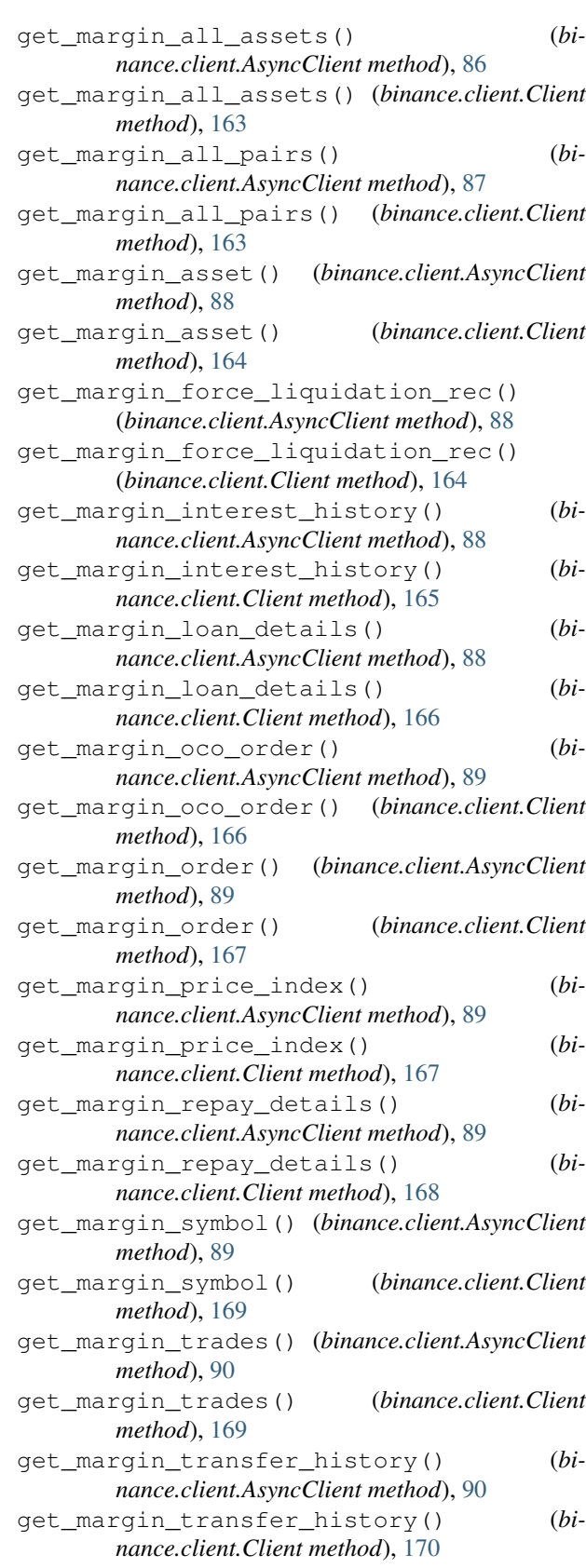

get\_max\_margin\_loan() (*binance.client.AsyncClient method*), [90](#page-93-0)

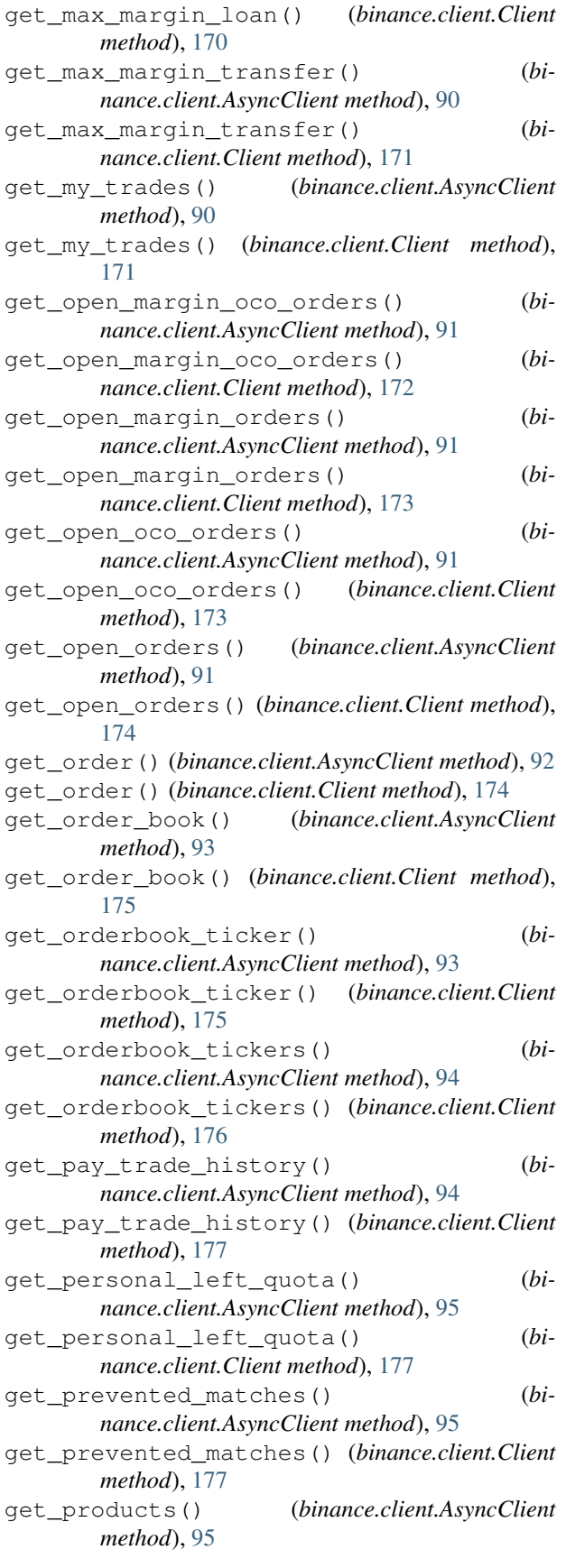

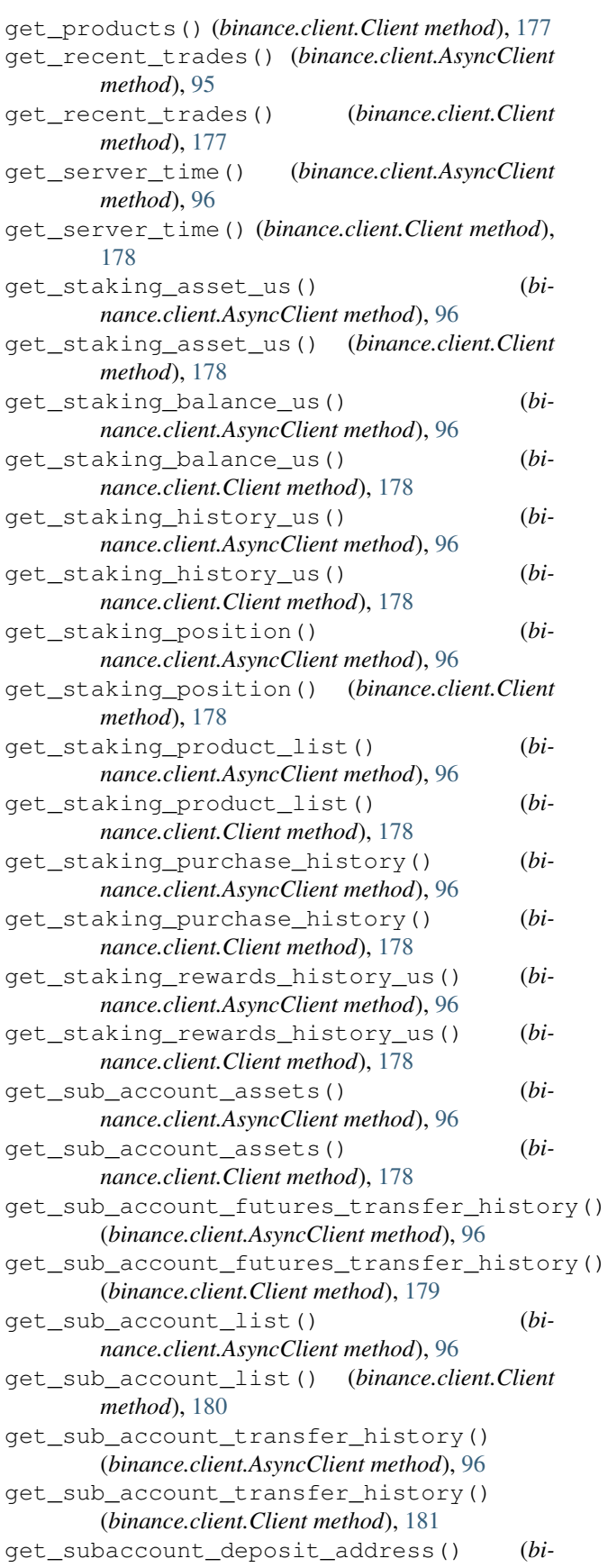

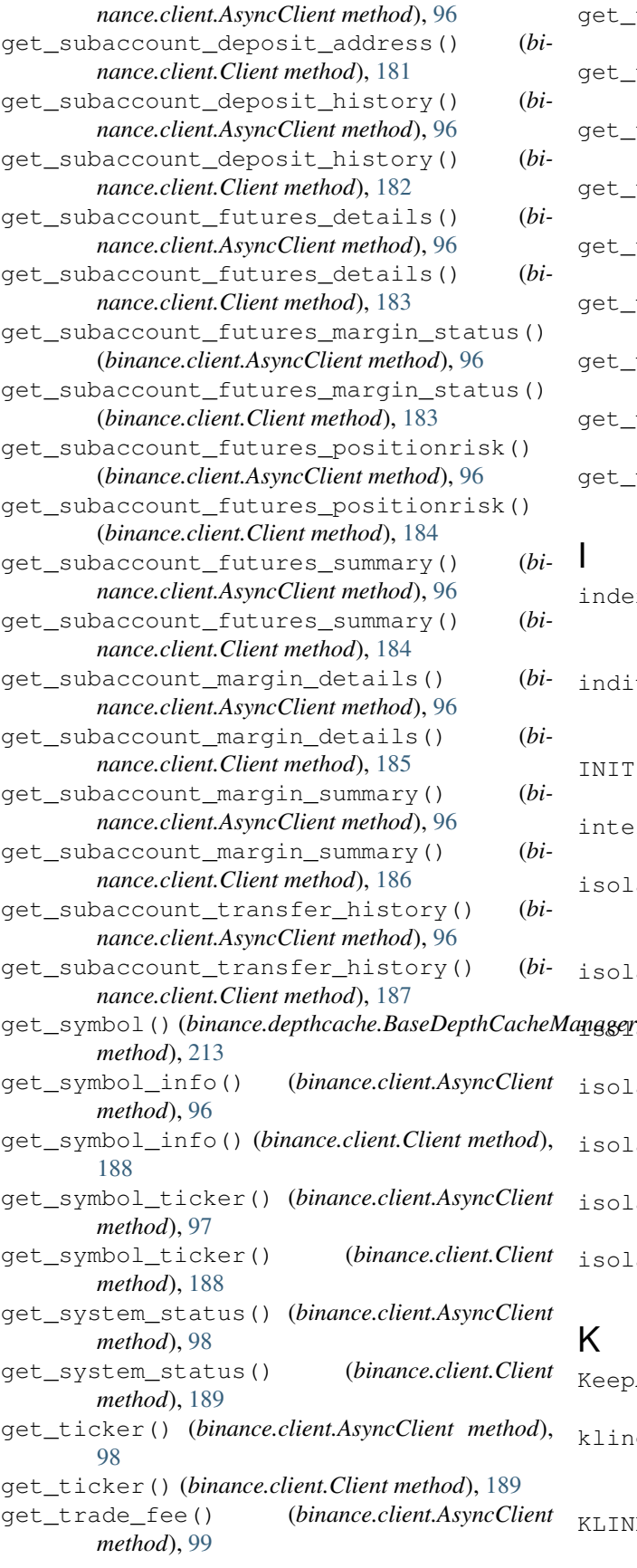

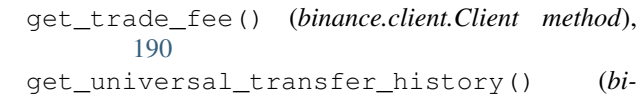

- *nance.client.AsyncClient method*), [99](#page-102-0) get\_universal\_transfer\_history() (*binance.client.Client method*), [190](#page-193-0)
- get\_user\_asset() (*binance.client.AsyncClient method*), [99](#page-102-0)
- get\_user\_asset() (*binance.client.Client method*), [191](#page-194-0)
- get\_withdraw\_history() (*binance.client.AsyncClient method*), [99](#page-102-0)
- get\_withdraw\_history() (*binance.client.Client method*), [191](#page-194-0)
- get\_withdraw\_history\_id() (*binance.client.AsyncClient method*), [100](#page-103-0)
- get\_withdraw\_history\_id() (*binance.client.Client method*), [192](#page-195-0)

# I

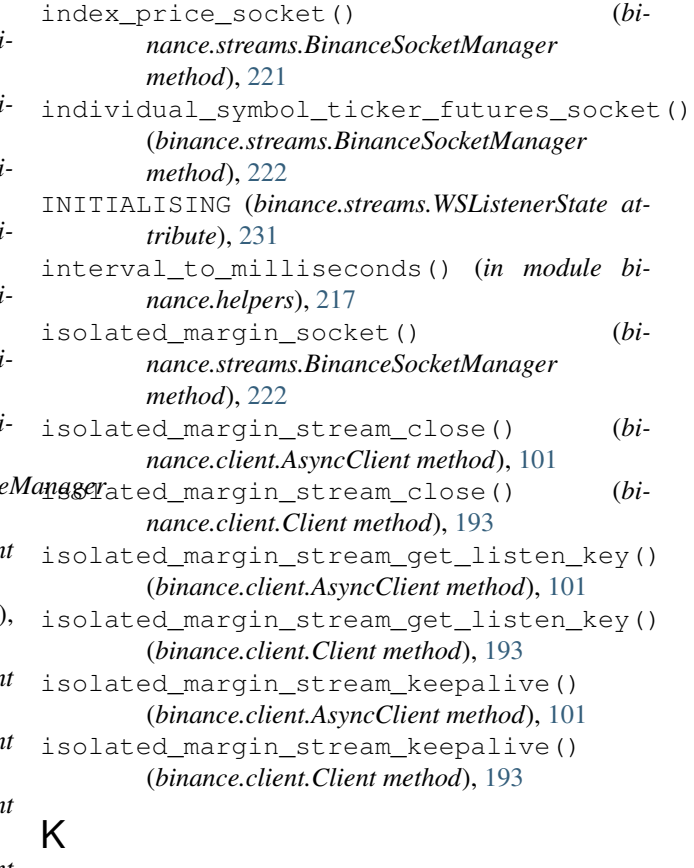

KeepAliveWebsocket (*class in binance.streams*), [229](#page-232-1) kline\_futures\_socket() (*binance.streams.BinanceSocketManager method*), [222](#page-225-0) KLINE\_INTERVAL\_12HOUR (*binance.client.BaseClient attribute*), [114](#page-117-0)

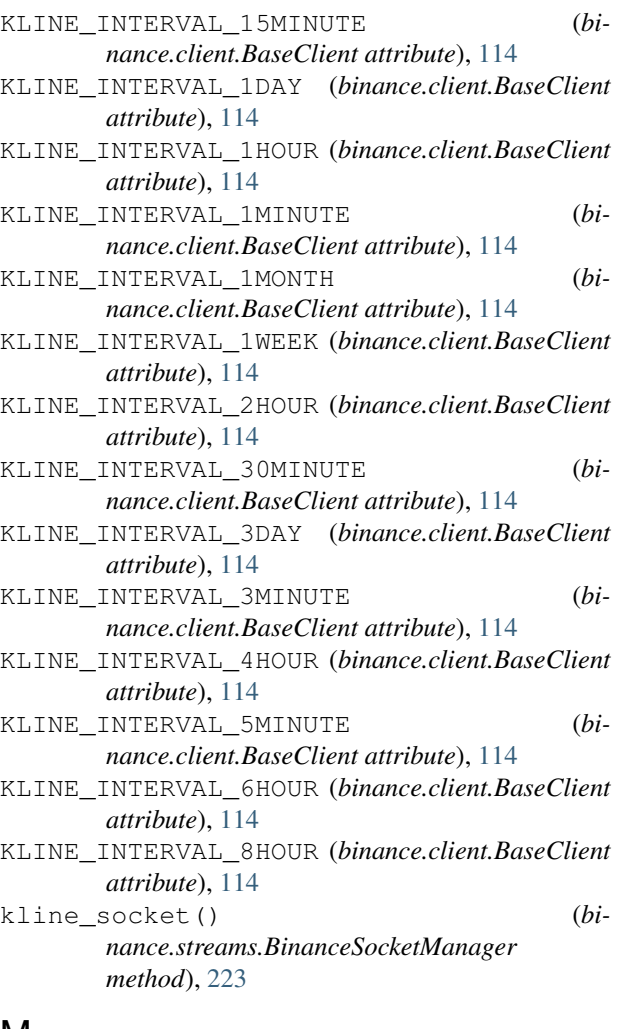

# M

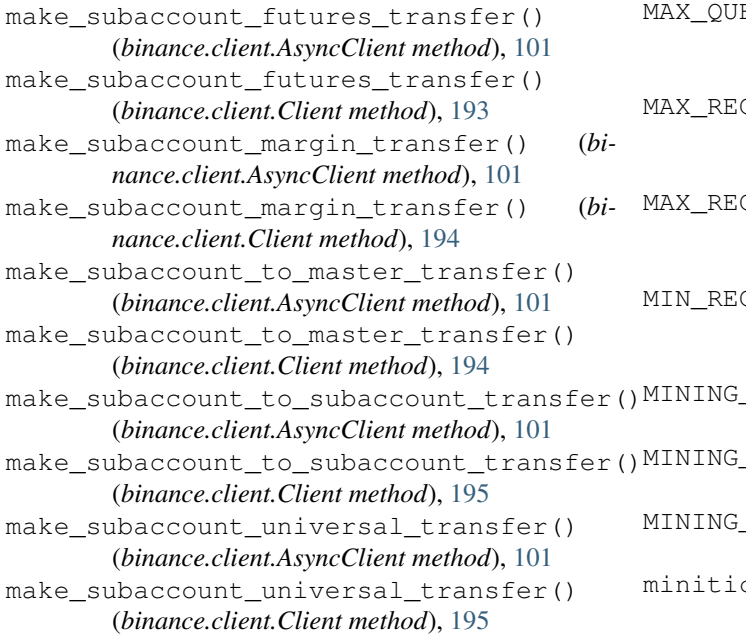

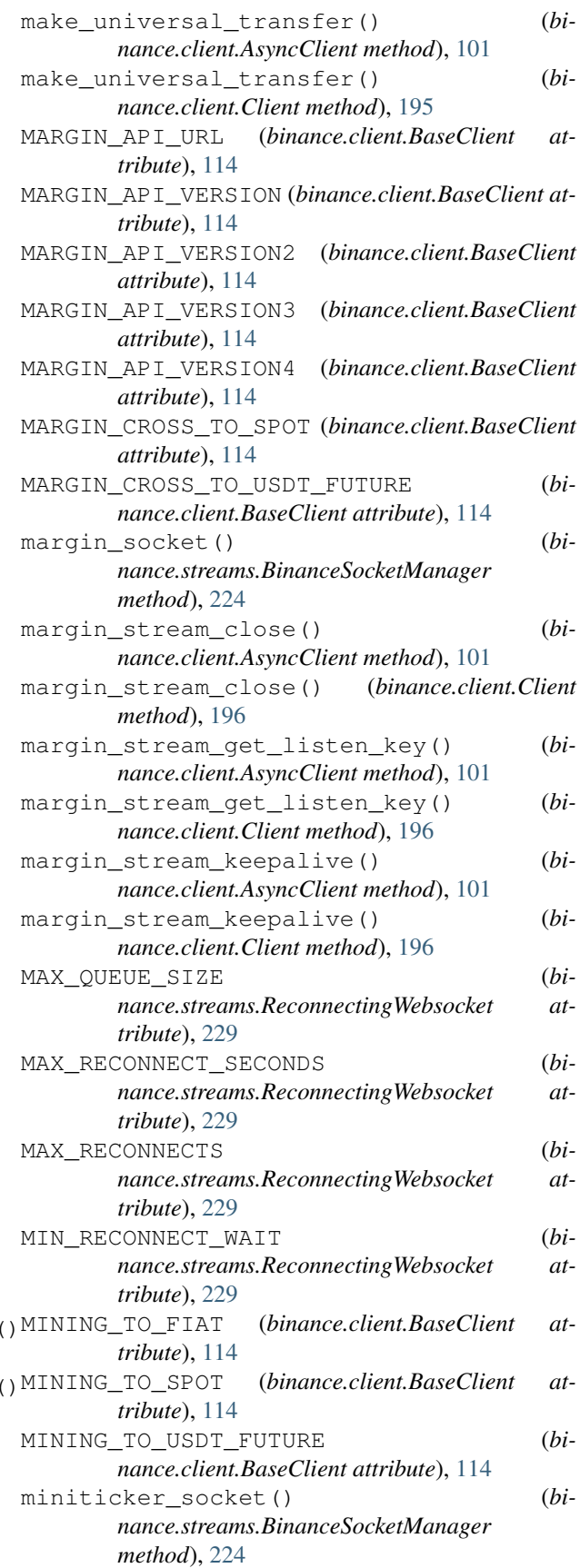

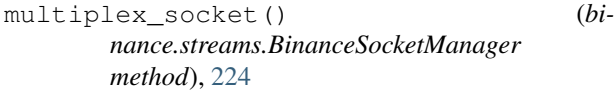

# N

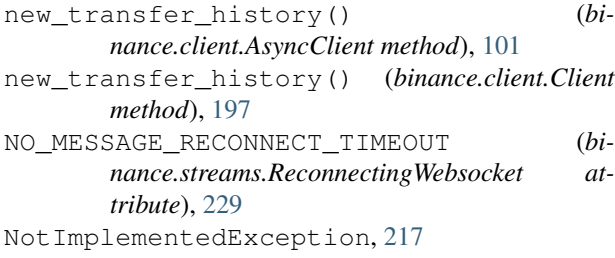

# O

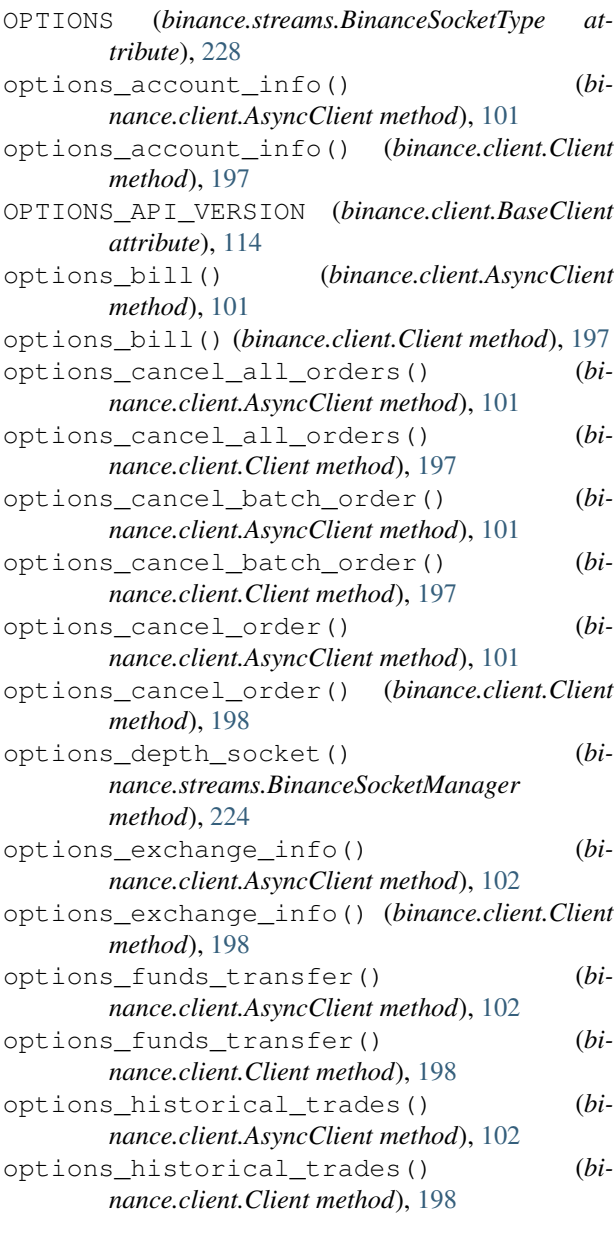

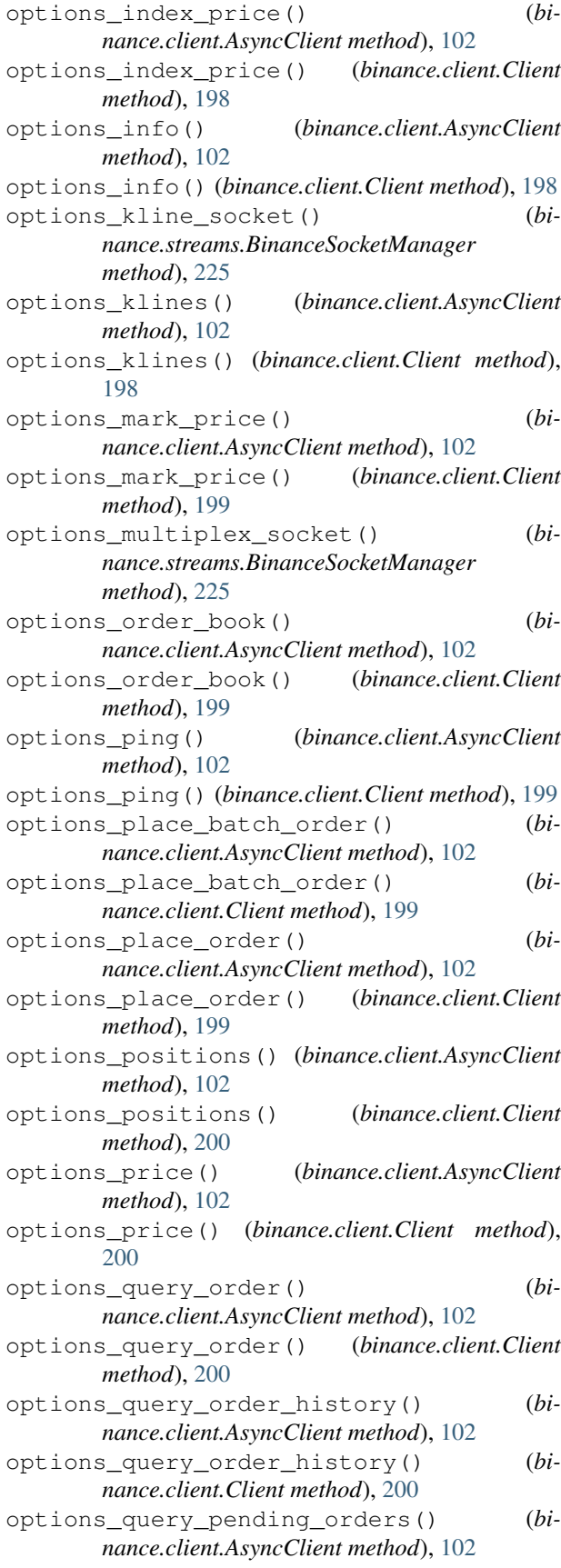

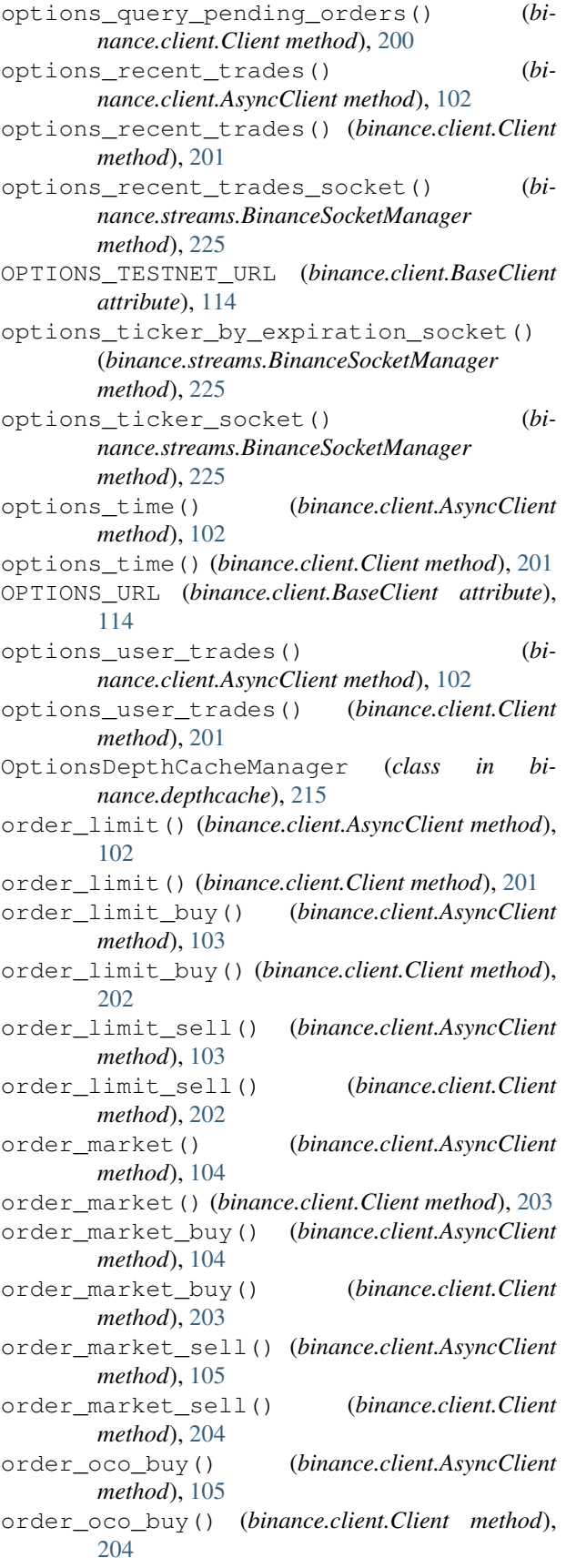

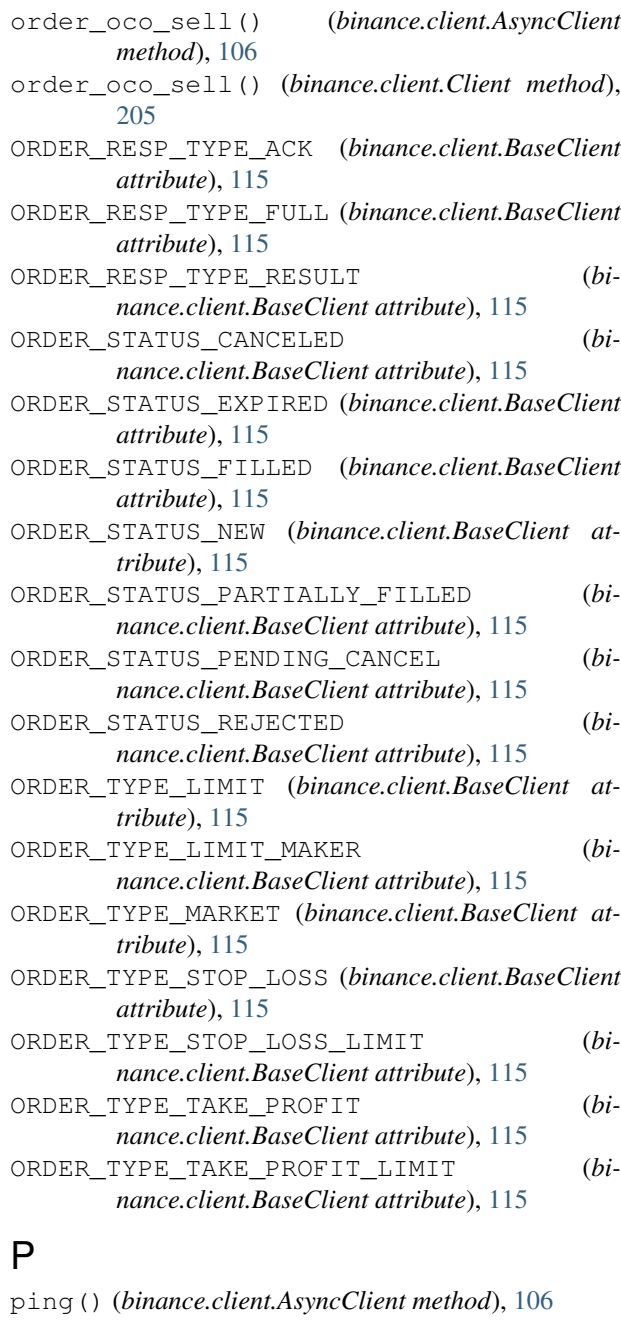

ping() (*binance.client.Client method*), [206](#page-209-0) PRIVATE\_API\_VERSION (*binance.client.BaseClient attribute*), [115](#page-118-0) PUBLIC\_API\_VERSION (*binance.client.BaseClient attribute*), [115](#page-118-0) purchase\_lending\_product() (*binance.client.AsyncClient method*), [107](#page-110-0) purchase\_lending\_product() (*binance.client.Client method*), [206](#page-209-0) purchase\_staking\_product() (*binance.client.AsyncClient method*), [107](#page-110-0) purchase\_staking\_product() (*binance.client.Client method*), [206](#page-209-0)
# Q

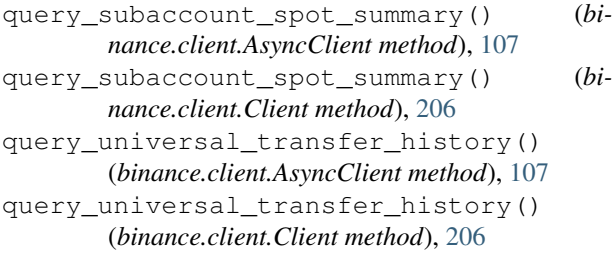

#### R

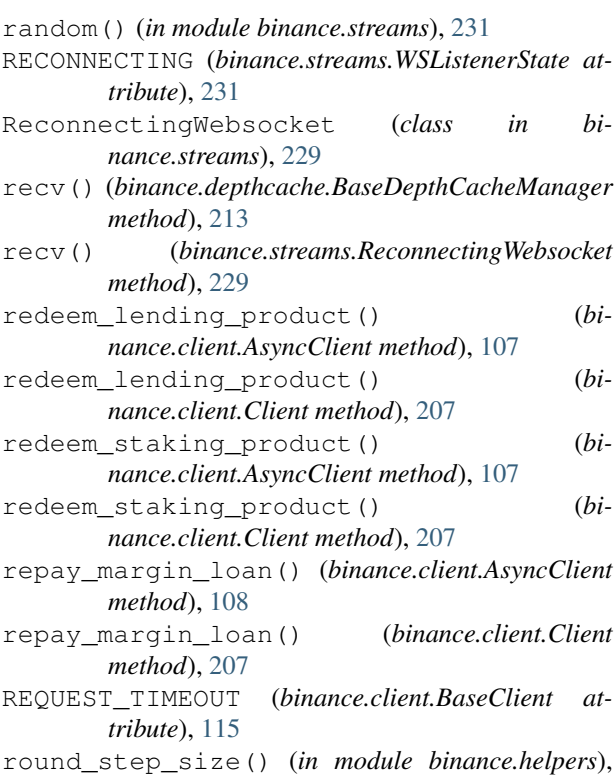

### S

[217](#page-220-0)

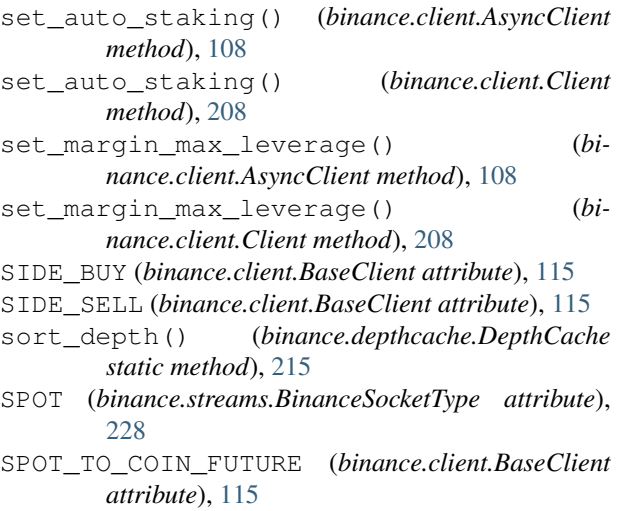

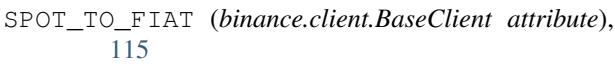

- SPOT\_TO\_MARGIN\_CROSS (*binance.client.BaseClient attribute*), [115](#page-118-0)
- SPOT\_TO\_MINING (*binance.client.BaseClient attribute*), [115](#page-118-0)
- SPOT\_TO\_USDT\_FUTURE (*binance.client.BaseClient attribute*), [115](#page-118-0)
- stake\_asset\_us() (*binance.client.AsyncClient method*), [108](#page-111-0)
- stake\_asset\_us() (*binance.client.Client method*), [208](#page-211-0)
- start\_aggtrade\_futures\_socket() (*binance.streams.ThreadedWebsocketManager method*), [229](#page-232-0)
- start\_aggtrade\_socket() (*binance.streams.ThreadedWebsocketManager method*), [229](#page-232-0)
- start\_all\_mark\_price\_socket() (*binance.streams.ThreadedWebsocketManager method*), [229](#page-232-0)
- start\_all\_ticker\_futures\_socket() (*binance.streams.ThreadedWebsocketManager method*), [229](#page-232-0)
- start\_book\_ticker\_socket() (*binance.streams.ThreadedWebsocketManager method*), [229](#page-232-0)
- start\_coin\_futures\_socket() (*binance.streams.ThreadedWebsocketManager method*), [229](#page-232-0)
- start\_depth\_cache() (*binance.depthcache.ThreadedDepthCacheManager method*), [216](#page-219-0)
- start\_depth\_socket() (*binance.streams.ThreadedWebsocketManager method*), [230](#page-233-0)
- start futures depth socket() (*binance.depthcache.ThreadedDepthCacheManager method*), [216](#page-219-0)
- start\_futures\_depth\_socket() (*binance.streams.ThreadedWebsocketManager method*), [230](#page-233-0)
- start\_futures\_multiplex\_socket() (*binance.streams.ThreadedWebsocketManager method*), [230](#page-233-0)
- start\_futures\_socket() (*binance.streams.ThreadedWebsocketManager method*), [230](#page-233-0)
- start\_futures\_user\_socket() (*binance.streams.ThreadedWebsocketManager method*), [230](#page-233-0)
- start index price socket() (*binance.streams.ThreadedWebsocketManager method*), [230](#page-233-0)

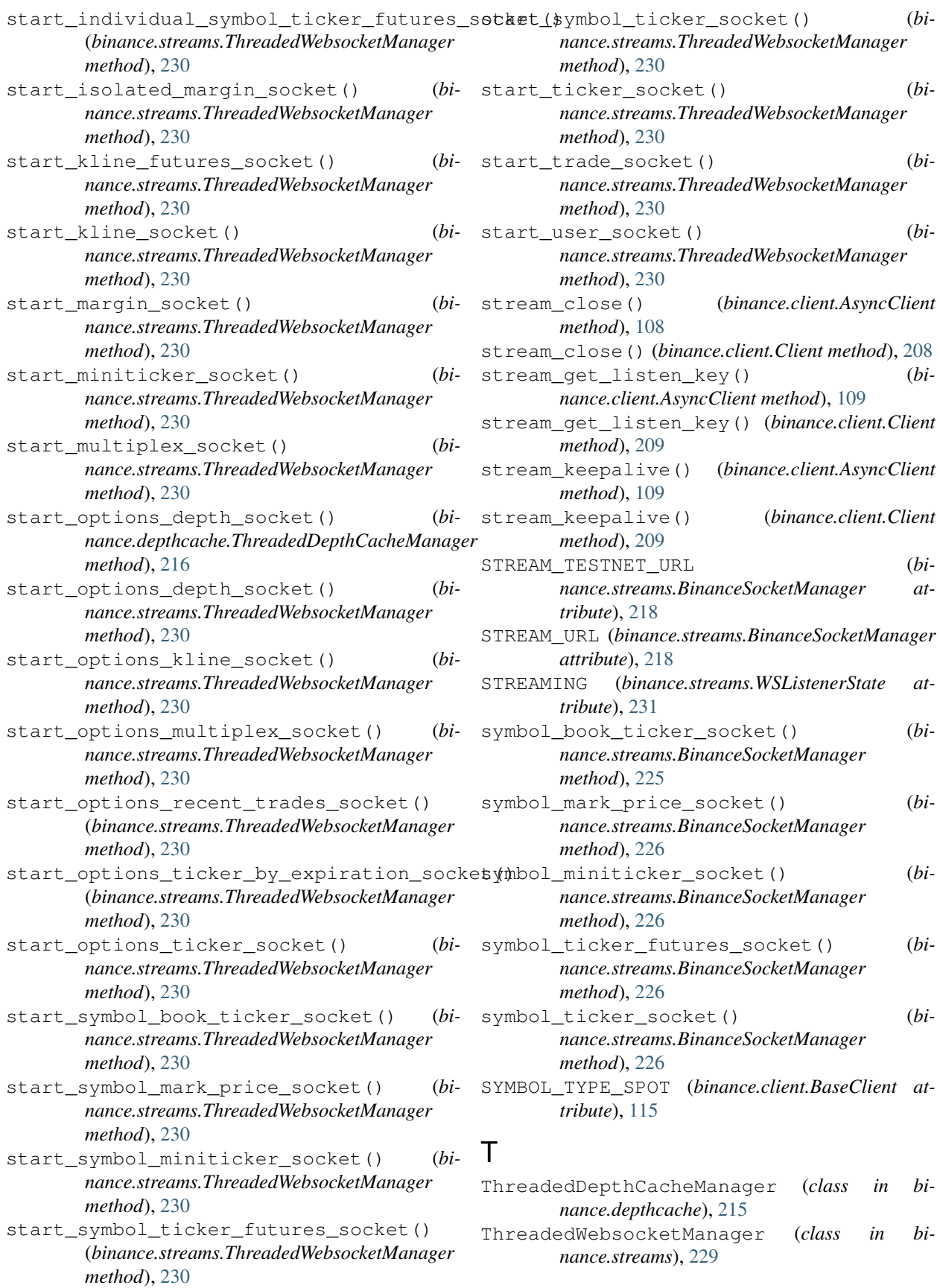

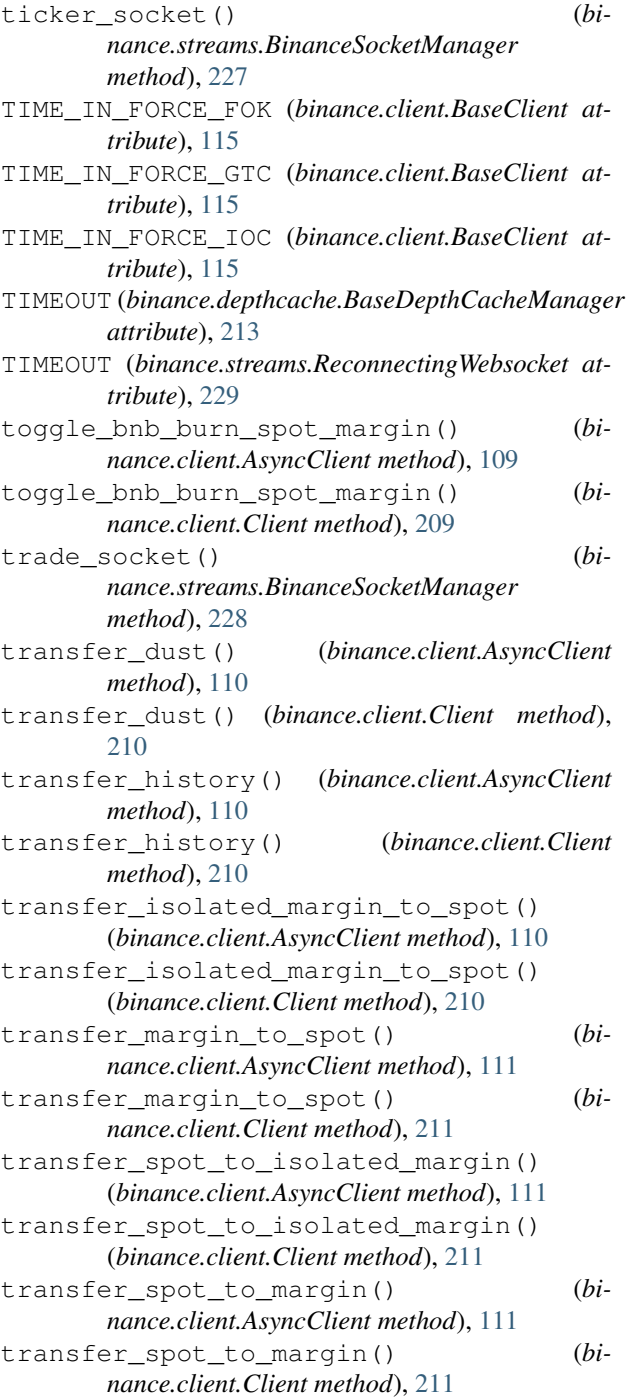

## $\overline{U}$

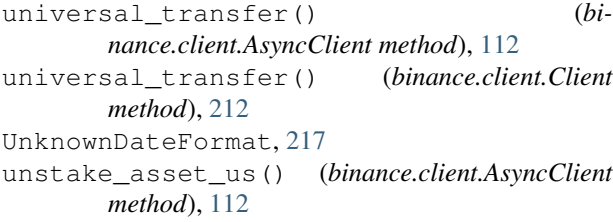

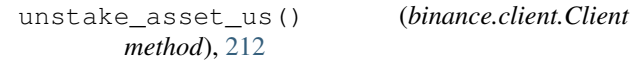

USD\_M\_FUTURES (*binance.streams.BinanceSocketType attribute*), [229](#page-232-0)

- USDT\_FUTURE\_TO\_FIAT (*binance.client.BaseClient attribute*), [115](#page-118-0)
- USDT\_FUTURE\_TO\_MARGIN\_CROSS (*binance.client.BaseClient attribute*), [115](#page-118-0)
- USDT\_FUTURE\_TO\_SPOT (*binance.client.BaseClient attribute*), [115](#page-118-0)
- user\_socket() (*binance.streams.BinanceSocketManager method*), [228](#page-231-0)

#### V

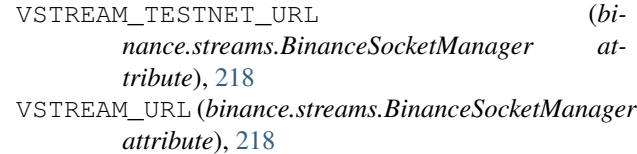

#### W

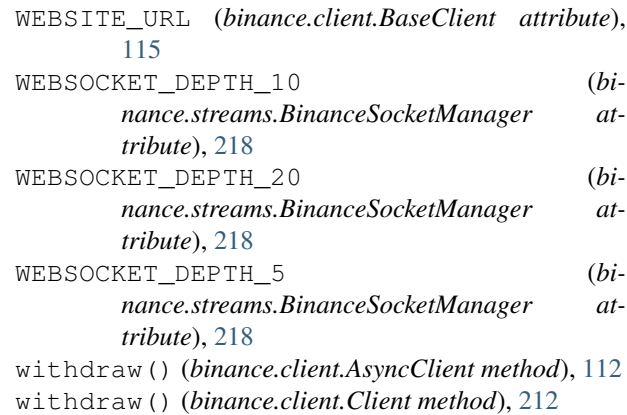

WSListenerState (*class in binance.streams*), [231](#page-234-0)